# UNIVERSIDAD NACIONAL DE INGENIERIA **FACULTAD DE INGENIERIA GEOLOGICA, MINERA Y METALURGICA ESCUELA PROFESIONAL DE INGENIERIA GEOLOGICA**

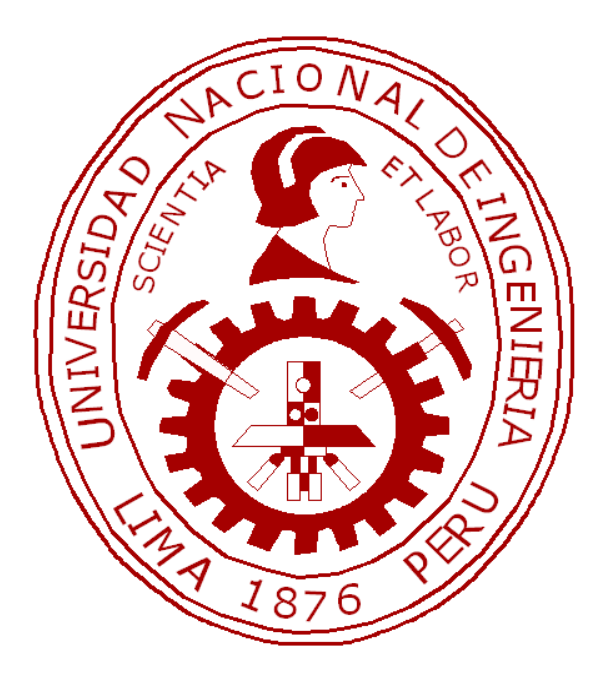

# **"METODOLOGÍA DE MODELAMIENTO DE VARIOGRAMAS COMO TEMA DE APLICACIÓN DE LA GEOESTADISTICA A LA INGENIERIA GEOLÓGICA"**

# **TESIS**

**Para optar el Titulo Profesional de**

# **INGENIERO GEOLOGO**

**PRESENTADO POR**

**ELIZABETH JACINTA PÉREZ PAREDES** 

**LIMA – PERU** 

**OCTUBRE, 2010**

### **DEDICATORIA**

**"A TODAS LAS PERSONAS QUE LUCHAN POR CONSTRUIR UN MUNDO DE JUSTICIA E IGUALDAD PARA TODOS";**

Y

**"A AQUELLOS HOMBRES QUE SE SUMERGEN EN LA BÚSQUEDAD DE LA VERDAD Y EL CONOCIMIENTO PORQUE CONTRIBUYEN A LA LIBERTAD DE LA HUMANIDAD"**

#### **AGRADECIMIENTOS**

Mi agradecimiento a la persona del Sr. Alfredo Marín Suárez, Docteur Ingénieur en Ciencias y Técnicas Mineras Opción Geoestadística de la Ecole National Superieure des Mines de Paris, catedrático del curso de Geoestadística en la Universidad Nacional de Ingeniería y profesional Ingeniero Geólogo de la Universidad Nacional de San Agustín, por haberme brindado la oportunidad de formar parte del equipo de su Consultaría, que me involucro en trabajos de aplicación de la geoestadística en proyectos mineros.

Mi agradecimiento también para las Empresas Mineras que me han brindado la oportunidad de trabajar con la información de sondajes y me dieron la responsabilidad del modelamiento geológico, lo cual me ha permitido desenvolverme a nivel profesional y conocer la realidad de nuestro país en proyectos de exploración y explotación.

Agradezco a mi facultad, por abrir el espacio a la exposición de ideas, charlas que me permitieron dar a conocer y discutir mis ideas metodológicas contribuyendo así a crecer profesionalmente.

Agradezco a mis padres y hermanos, por su apoyo en mi formación profesional, por su paciencia una vez concluido mis estudios universitarios, su incondicional apoyo y respeto en mi etapa de investigadora.

Finalmente a todos los que con su participación hicieron posible realizar este trabajo que espero contribuya a formar una nueva visión de profesionales geólogos.

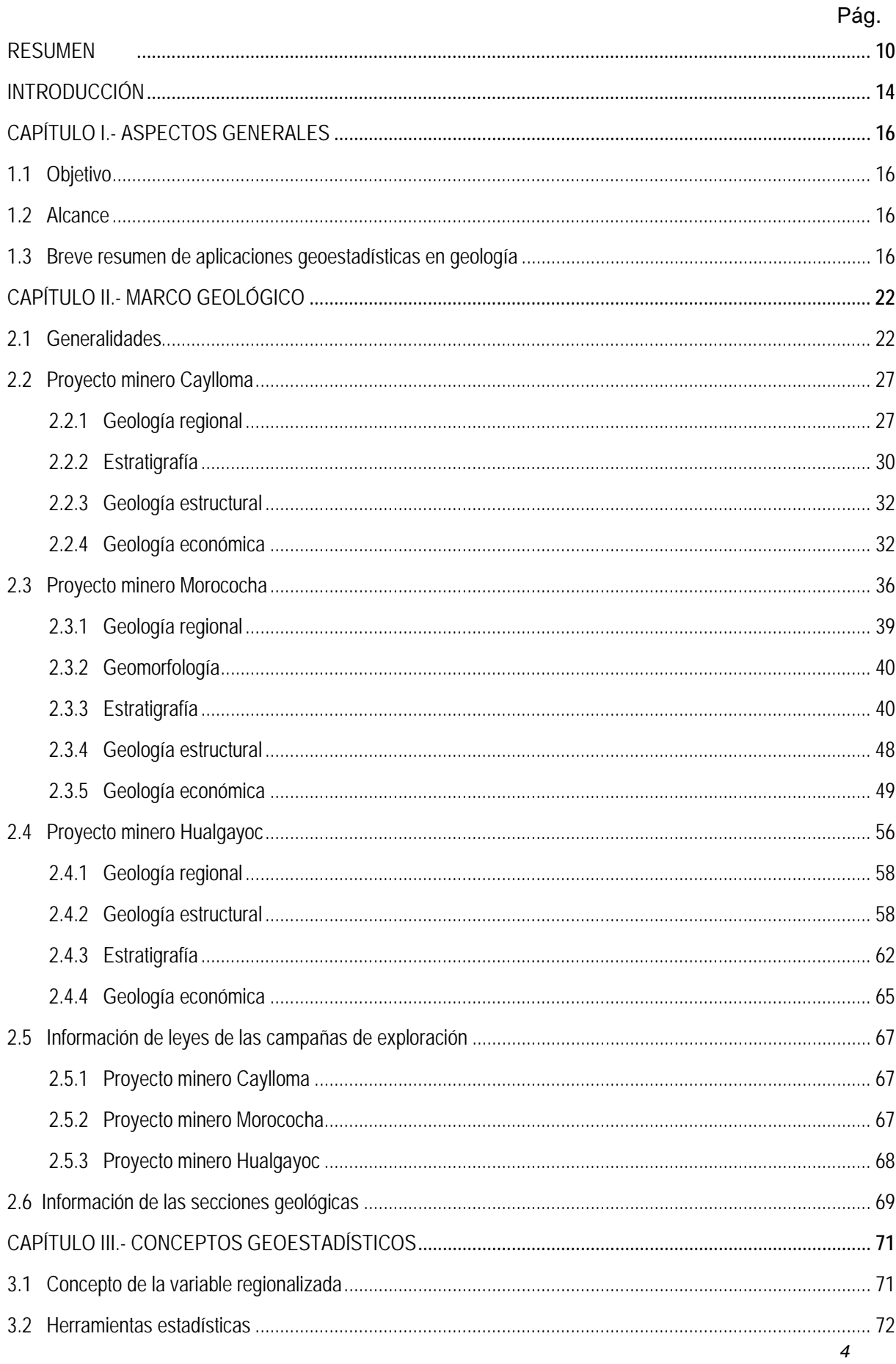

# **INDICE**

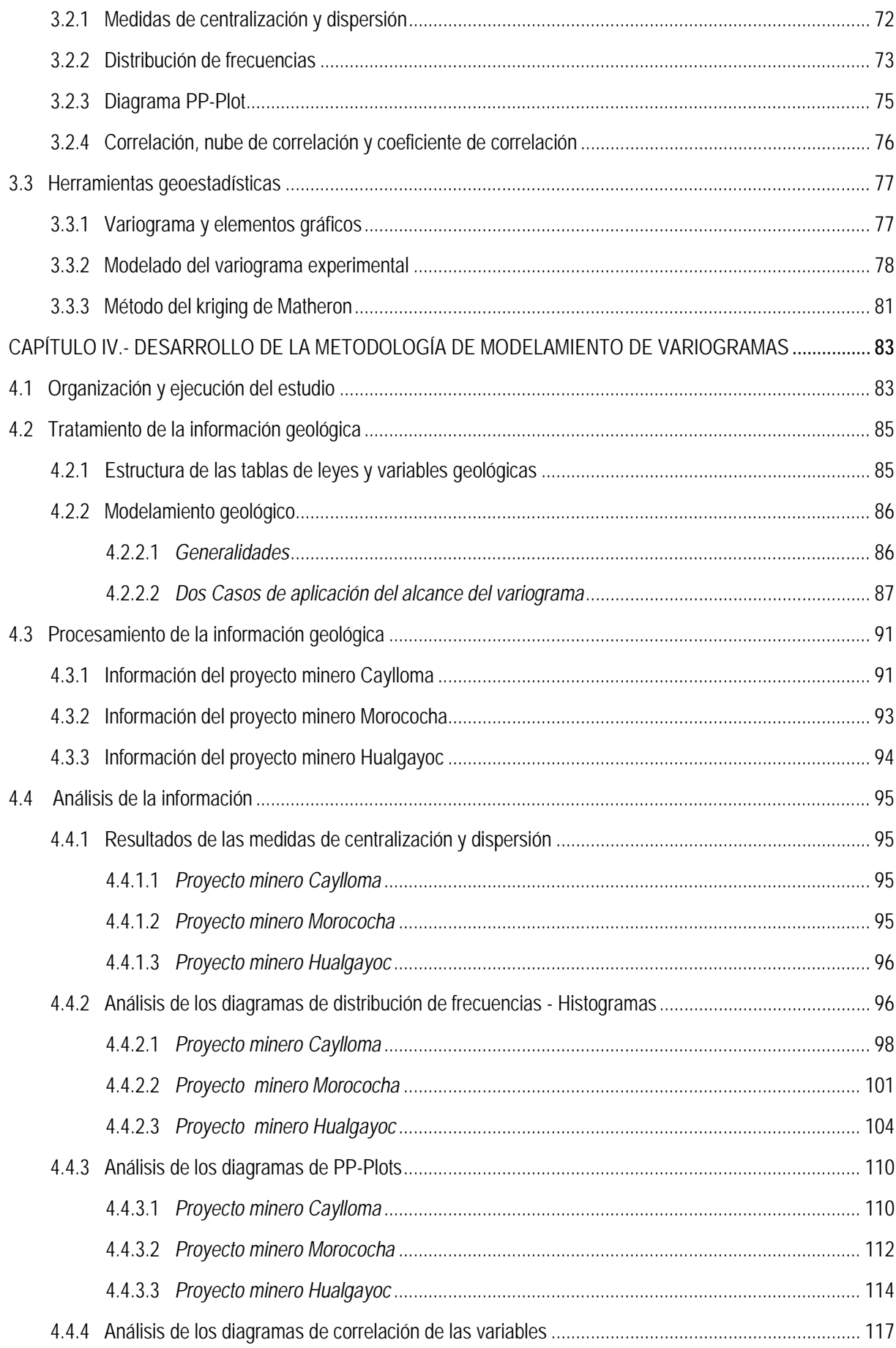

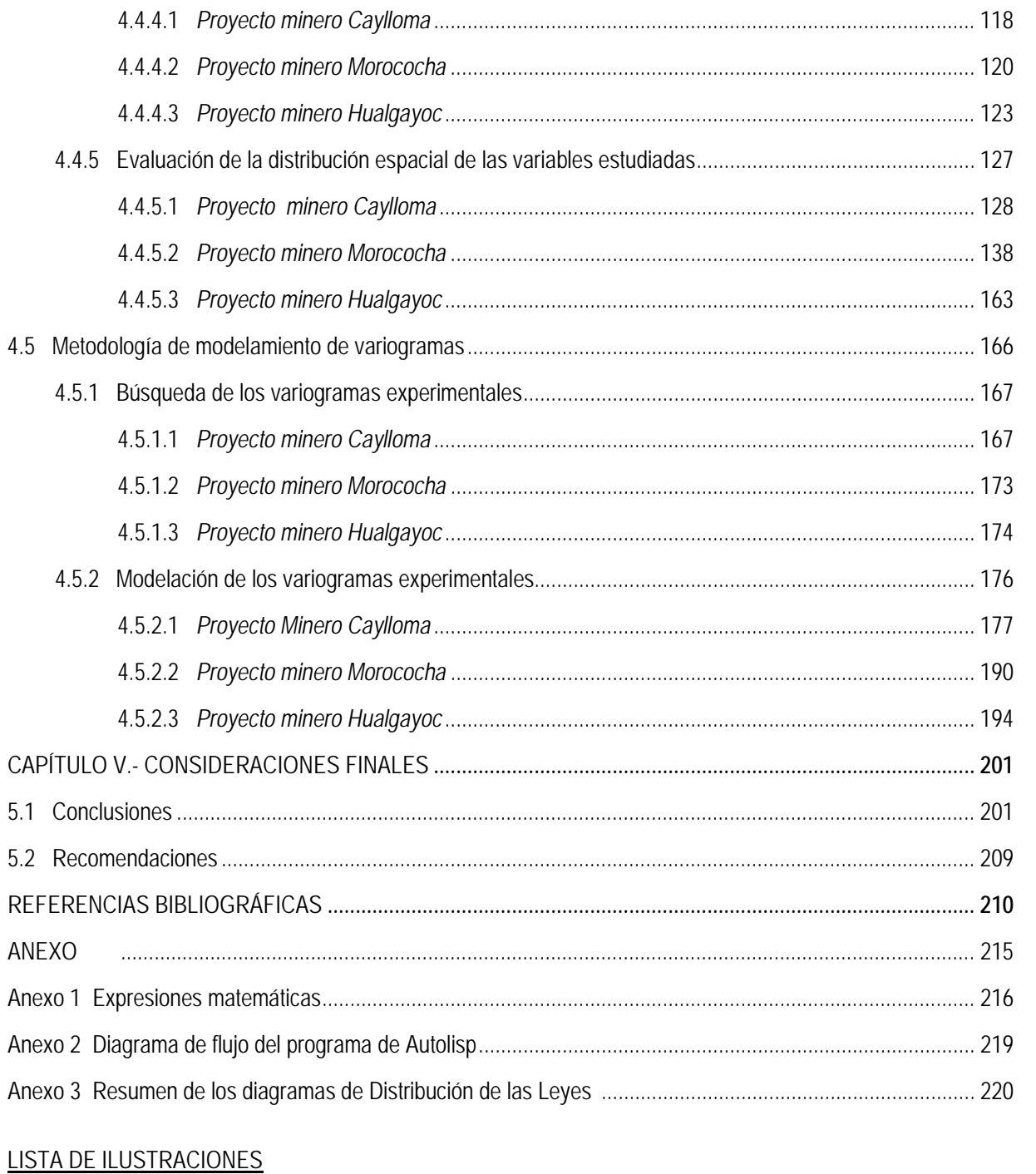

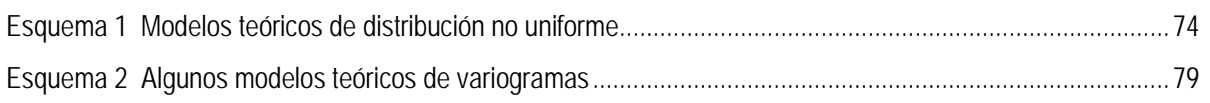

# LISTA DE FIGURAS

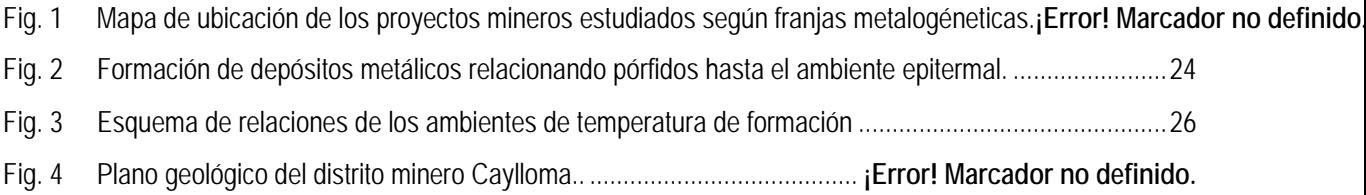

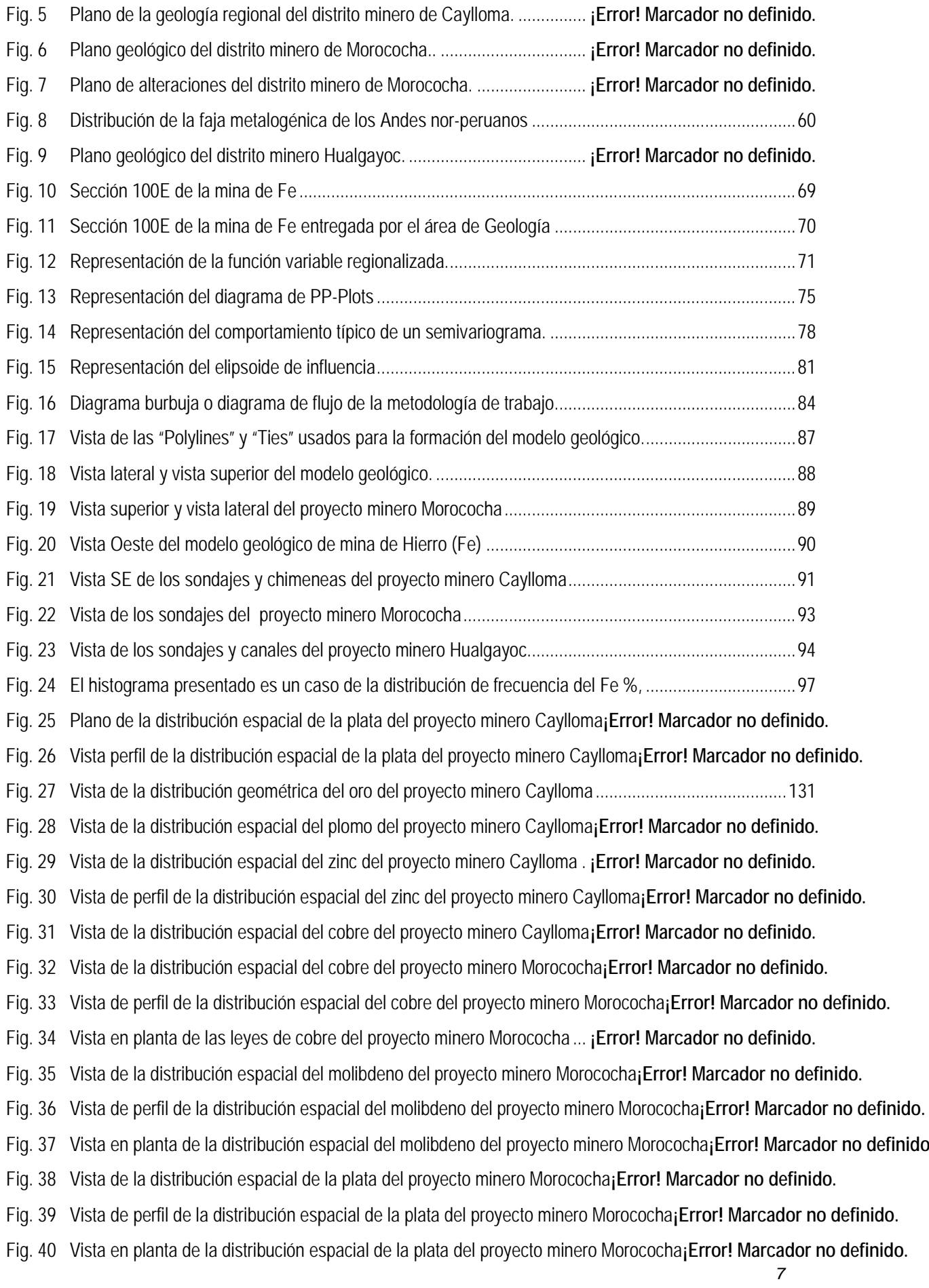

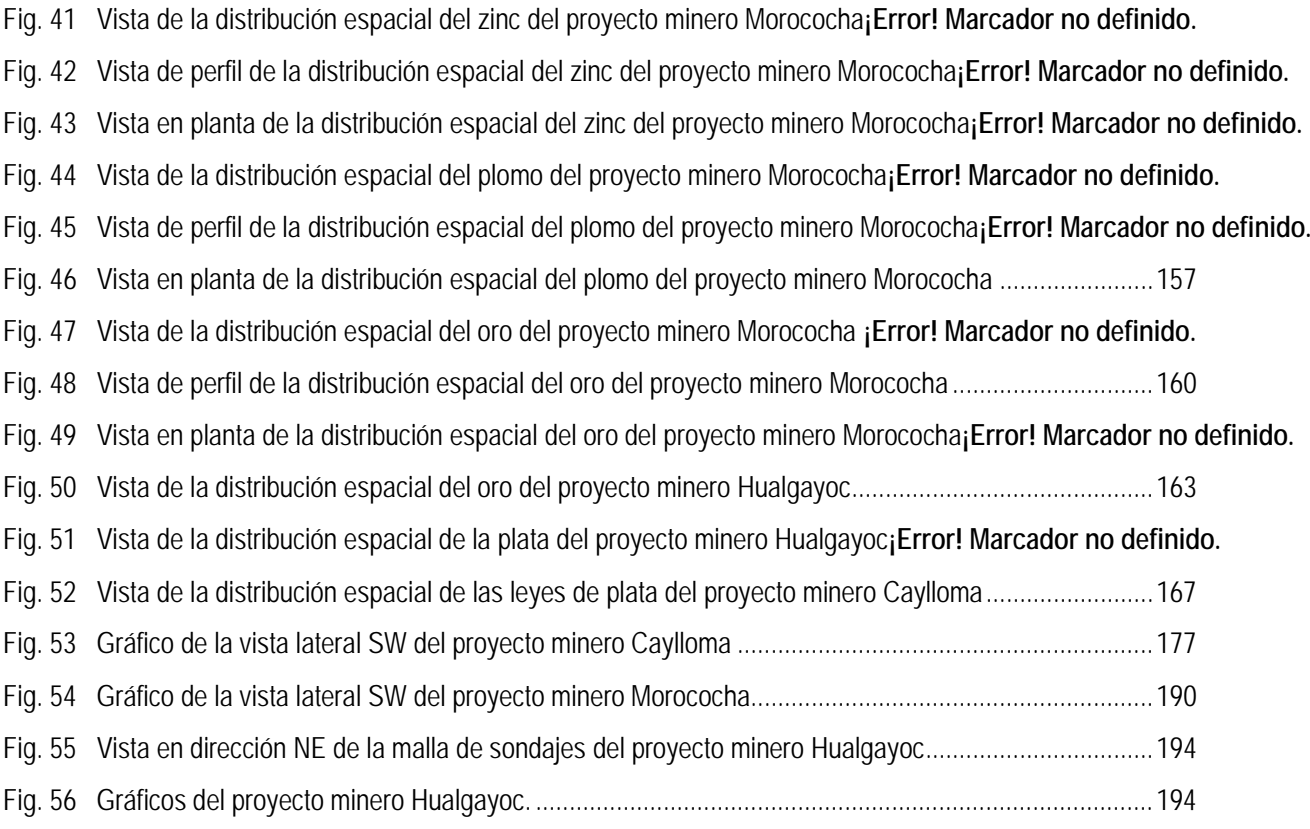

## LISTA DE TABLAS

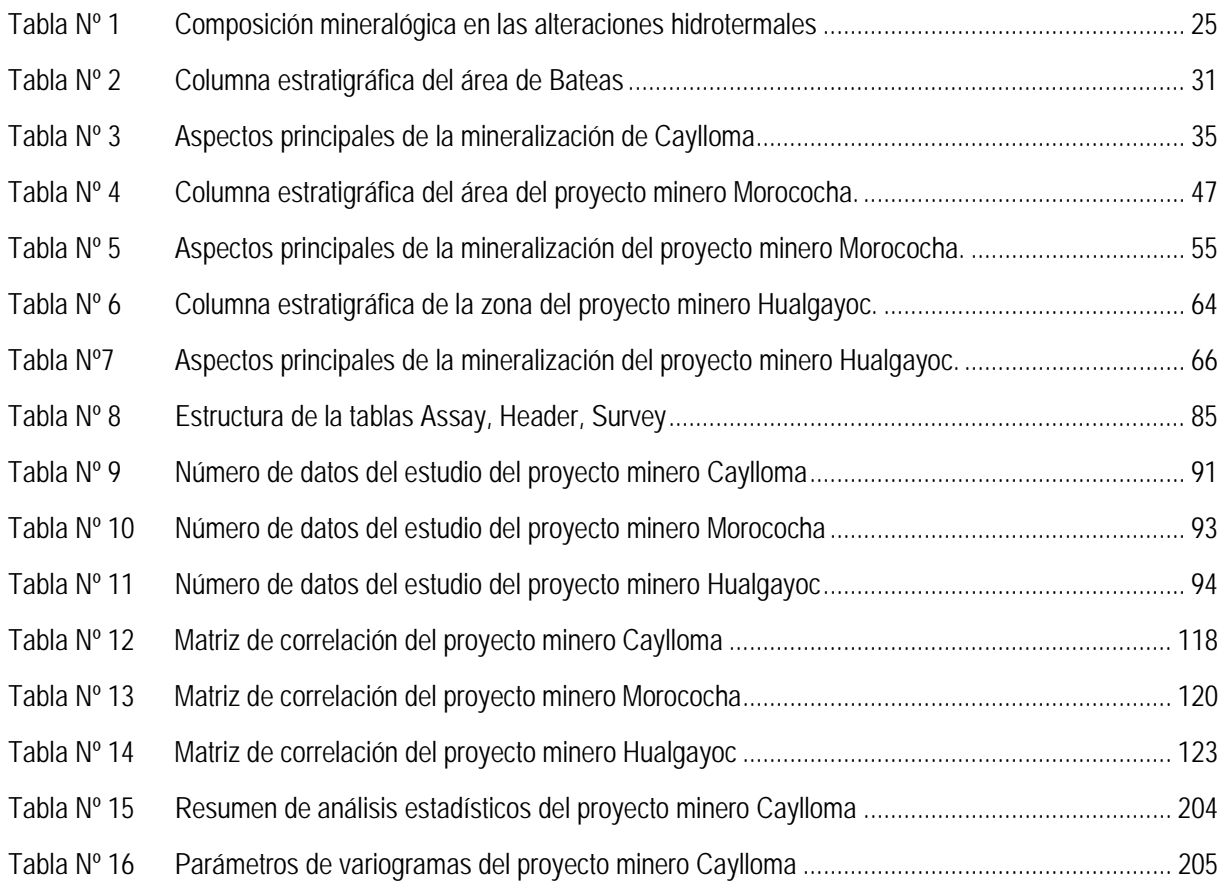

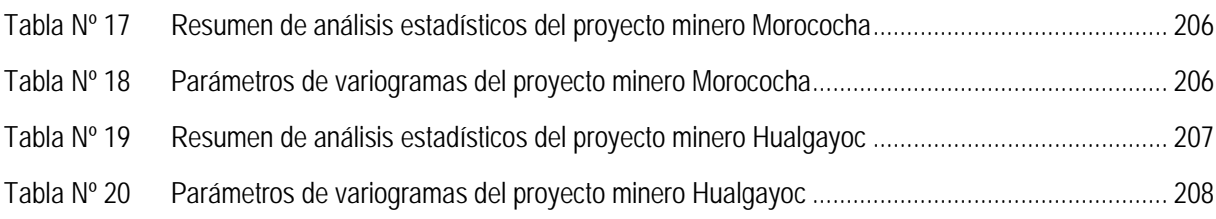

# LISTA DE FOTOS

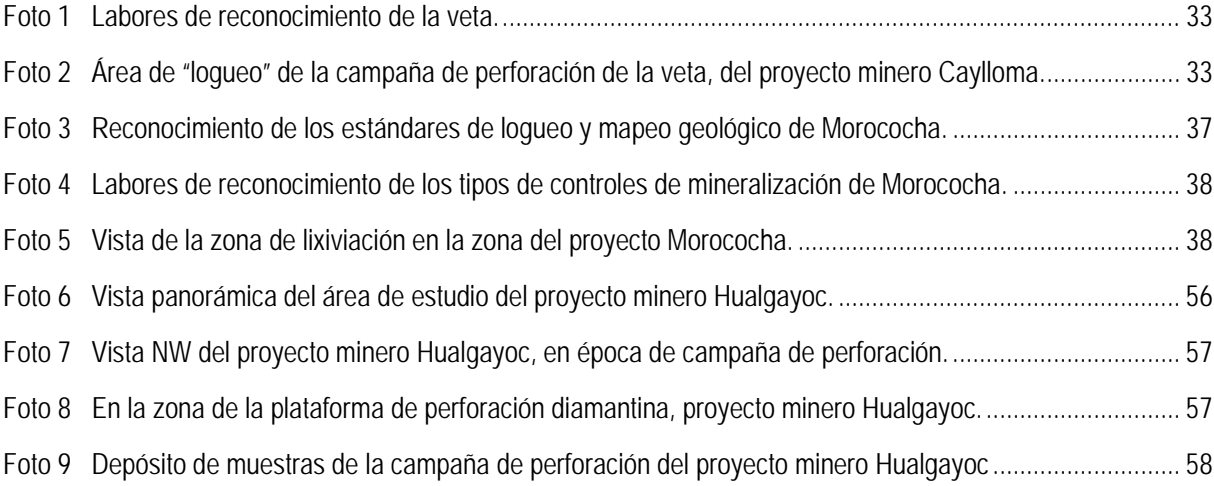

#### **RESUMEN**

<span id="page-9-0"></span>El presente estudio corresponde al trabajo de investigación metodológica con la información de leyes de mineral referencial y proporcional comprendida en las zonas de los Proyectos Mineros de Exploración: Caylloma, Morococha y Hualgayoc; llevado a cabo en trabajos de consultoría que han permitido colaborar en plasmar estos proyectos, entre los años 2005 al 2008.

Se presenta el tema de tesis motivado por que en este momento la industria minera solicita geólogos que aplican geoestadística y al no haber información, ni tesis que expliquen la metodología de trabajo, es que se ha llevado el esfuerzo de presentar este tema que permite al geólogo relacionar elementos de paragénesis, mediante el modelamiento de las leyes económicas, colaborando directamente con los geólogos en la exploración y medición e incremento de recurso geológicos.

*Todos los datos de este estudio han sido previamente depurados y consistenciados con un estudio QA-QC,* por tanto los resultados obtenidos del análisis de los variogramas muestran las relaciones de discrepancias de variabilidad propia de la variable estudiada.

En el capítulo I se explica las aplicaciones geoestadísticas, un resumen histórico de su nacimiento, aportes en desarrollos de métodos para tratar circunstancias reales de otras variables de las ciencias de la tierra: técnicas de simulación y estimación, elementos de uso en el campo geológico hoy en día.

En el capítulo II, se proporciona la información geológica de los proyectos mineros estudiados, relacionando su ubicación como franja metalogénetica, tiempo y espacio geológico, características de mineralización, detalles de estudios anteriores del yacimiento, a fin de permitir generar elementos interpretativos de los resultados cuantitativos que dan los métodos geoestadísticos.

En el capítulo III, se han definido los conceptos teóricos de las herramientas estadísticas: medidas de centralización y dispersión, distribución de frecuencias (histogramas), diagramas pp-plots, medidas de correlación; y herramientas geoestadísticas: variable regionalizada, variograma y sus elementos gráficos, variografía y modelado, método de kriging, método de varianza de estimación. A la aplicación de estas técnicas se han añadido esquemas y diagramas que la autora de la presente tesis ha desarrollado a fin de apoyar a la aplicación adecuada de estas técnicas.

En el capítulo IV, se desarrolla la metodología seguida para el modelamiento de los variogramas de cada variable económica estudiada, que consta de la siguiente metodología de trabajo:

- Inicialmente se determina el dominio de trabajo geoestadístico, para ello es necesario tener conocimiento de la geología del yacimiento, luego viene el análisis estadístico de las variables metálicas, y por ultimo correlacionar estos resultados con su distribución espacial.
- Se obtiene un modelo geológico de la información de los testigos de cores, que han sido pasados a una tabla de codificación numérica que relaciona la litología, alteración, y demás parámetros entregados por geología. Con estos datos de los sondajes se prepararan secciones, y luego se procede a delimitar los cuerpos mineralizados. Seguidamente, pasa por un proceso de dibujo en el software minero, para obtener finalmente el modelo geológico como un sólido, al cual se le puede calcular un volumen y dimensionarlo para construir el modelo de bloques.
- La información es organizada y validada para formar 3 archivos básicos: Assay, Header, Survey, que se ingresan a una base de datos, se regulariza esta información convirtiéndola en un archivo de tabla única, con la cual se trabaja para hacer los análisis estadísticos y geoestadísticos.
- Determinado el dominio de trabajo, se procede a la búsqueda del variograma de mayor alcance, de cada variable a estudiar. Para ello es necesario tener conocimiento de las direcciones de "plunge" de las estructuras, pero si en una primera instancia no se tiene esta información, se deberá buscar en todas las direcciones en Azimut  $[0^{\circ} a 360^{\circ}]$  y en Buzamiento  $[-90^\circ a 90^\circ]$ .
- Obteniéndose el variograma de mayor alcance se determina las otras 2 direcciones, formando de tal manera un triedro de tres direcciones con planos perpendiculares entre sí.
- El modelamiento de los variogramas lleva a obtener los parámetros: Efecto Pepita, Alcance o también llamada Radio de Influencia, y Meseta.

+ Las 3 direcciones de Azimut y Buzamiento, de los 3 variogramas de una sola variable metálica y sus 3 radios de influencia determinados en el modelamiento, determina el elipsoide de influencia, que es una herramienta importante para discutir como elemento de interpretación geológica que da la geoestadística a la ingeniería geológica.

Los resultados obtenidos para los proyectos mineros de Caylloma y Hualgayoc se encuentran en los temas desarrollados del capítulo IV, solo se presentan en el resumen los resultados cuantitativos para el proyecto minero Morococha.

El yacimiento pórfido-skarn del distrito minero de Morococha, tuvo un total 89 277 muestras con un tamaño compósito de 3 metros, donde se evaluó las variables económicas de Cu, Pb, Zn, Ag, Au y Mo.

La población de Cobre (Cu %) está dada por 87 027 muestras con una ley media de 0.42%, con un valor máximo de 28.45%, teniéndose un coeficiente de variación de la variable de 1.02.

La población del Molibdeno (Mo ppm) está dada por 48 653 muestras con una ley media de 147.83 ppm, con un valor máximo de 5000 ppm, teniéndose un coeficiente de variación de la variable de 1.26.

La población del Plomo (Pb ppm) está dada por 28 590 muestras con una ley media de 299.55 ppm, con un valor máximo de 37 000 ppm, teniéndose un coeficiente de variación de la variable de 3.63.

La población del Zinc (Zn ppm) está dada por 57 558 muestras con una ley media de 1661.57 ppm, con un valor máximo de 178 000 ppm, teniéndose un coeficiente de variación de la variable de 3.

La población de la Plata (Ag gr/tn) está dada por 56 490 muestras con una ley media de 6.68 gr/tn, con un valor máximo de 556.5 gr/tn, teniéndose un coeficiente de variación de la variable de 1.9.

La población del Oro (Au gr/tn) está dada por 34 107 muestras con una ley media de 0.026gr/tn, con un valor máximo de 2.96 gr/tn, teniéndose un coeficiente de variación de la variable de 1.26.

Estudios estadísticos basados en análisis de histogramas y diagramas pp-plots, verifican una distribución lognormal para las leyes de la plata y del zinc dentro de la estructura mineralizada "pórfido-skarn", verificados en los estudios de su distribución espacial basado en la información de los sondajes.

Se encontró correlación positiva para las leyes de Cu-Ag y Pb-Ag, correlación positiva muy débil entre los elementos Pb-Zn y Zn-Ag.

El modelo estructural del Cobre se definió en la dirección de azimut de 60º, con inclinación de -70º, concluyendo en un resaltante grado de estacionariedad reflejado en lo definido de su meseta, radio de influencia local entre 40 a 90 metros y con un efecto pepita de 0.08.

Los modelos matemáticos usados en este trabajo para definir la función variograma de todos los variogramas modelados en este estudio son:

Modelo Esférico con Pepita

$$
\gamma_{(h)} = \begin{cases}\nC_0 + C_1 \left[ \frac{3}{2} x \frac{h}{a_1} - \frac{1}{2} x \frac{h^3}{a_1^3} \right] & \forall h [0, a_1] \\
C_0 + C_1 & \forall h > a_1\n\end{cases} \dots \dots \dots (1)
$$

Modelo Exponencial

$$
\gamma_{(h)} = C_2 \left( 1 - e^{-\frac{3h}{a}} \right) \dots \dots \dots (2)
$$

Finalmente en el capítulo V se entrega las conclusiones y recomendaciones obtenidas con el presente trabajo de investigación metodológica, también se añade tablas resúmenes de los resultados cuantitativos desarrollados en los temas del capítulo IV.

## **INTRODUCCIÓN**

<span id="page-13-0"></span>Este estudio se llevo a cabo como parte de tema de investigación en el Centro de Geoestadística Peruano, dirigido por el Docteur Ingénieur en Ciencias y Técnicas Mineras Opción Geoestadística, Ing. Geólogo Valeriano Alfredo Marín Suárez.

El tiempo que la autora estuvo desarrollando su proceso de aprendizaje de los elementos teóricos matemáticos de la geostadística se comprenderá que continua hasta el momento, pero su experiencia en las aplicaciones de la geoestadística en su haber profesional la llevaron a visualizar las dificultades con los que se encuentran los profesionales en el proceso de interpretación y modelamiento de los variogramas obtenidos, cuando se trata de aplicar la geoestadística a la industria minera, y de ahí se sustenta y motiva el tema de la presente tesis.

La información de los proyectos mineros tratados en este trabajo ya han pasado por un control de calidad previo, no teniéndose errores de laboratorio ni problemas de recuperación de las muestras, estos parámetros importantes fueron objeto de otro estudio preliminar y es necesario recalcarlo para no tener que considerarlos en el momento del análisis interpretativo de los variogramas.

El Proyecto Minero Caylloma, ubicado en el distrito minero de Caylloma, ha tratado un total de 26 577 muestras compósito, que corresponden a 144 sondajes y 1503 muestras de canales de los niveles con cotas 4758 m.s.n.m. y 4652 m.s.n.m, y de dos chimeneas que modelan parte de la veta Animas. Las leyes económicas tratadas son Ag (gr/tn), acompañada de leyes con poca relevancia económica de Au (gr/tn), Pb ppm, Zn ppm, y Cu ppm.

El Proyecto Minero Morococha, ubicado en el distrito minero de Morococha, ha tratado un total de 89 277 muestras compósito, que corresponden a un total 677 sondajes, de una estructura tipo brecha. Las leyes económicas tratadas son de Cu %, Pb ppm, Zn ppm, Ag(gr/tn), Au (gr/tn) y Mo ppm.

El Proyecto Minero Hualgayoc, ubicado en el distrito minero de Hualgayoc, ha tratado un total de 4 420 muestras compósito, que corresponden a 60 sondajes y muestras tomadas en las paredes de un túnel y una chimenea, Lado derecho y Lado izquierdo respectivamente, de un cuerpo diseminado de oro. Las leyes económicas tratadas son Au

ppm y Ag ppm, junto a las leyes con poca relevancia económica de Cu ppm, Pb ppm, Zn ppm, Mo ppm, Bi ppm, As ppm, Sb ppm, Fe % y S %.

## **Capítulo I.- Aspectos Generales**

#### <span id="page-15-1"></span><span id="page-15-0"></span>1.1 Objetivo

- Presentar el presente estudio a fin de obtener el grado de Ingeniero Geólogo.
- Mostrar una metodología en el modelamiento del variograma fundamentado en los rasgos geológicos del área de estudio y en aspectos teóricos de la geoestadística.
- Dar a conocer aplicaciones geoestadísticas a la ingeniería geológica.

### <span id="page-15-2"></span>1.2 Alcance

- El alcance del estudio es observar el comportamiento, distribución espacial y distribución geométrica (variografía) de algunas leyes económicas y metálicas relacionando: caracteres de mineralización, franjas metalogéneticas, tiempo y espacio geológico donde están ubicados los proyectos mineros.
- Definir y esclarecer conceptos sobre la aplicación de la Geoestadística con respecto a la bibliografía actual, y colaborar en futuros trabajos de investigación sobre la cuantificación de variables geológicas.
- <span id="page-15-3"></span>1.3 Breve resumen de aplicaciones geoestadísticas en geología

#### *Trabajos previos a la geoestadística*

Como antecedentes de trabajos geológicos en los que se introdujo un método cuantitativo es necesario resaltar la labor del Dr. Daniel Krige con sus trabajos de Modelización de la Ley del Oro en Sudáfrica en los años 1950s', utilizando como base teórica conceptos estadísticos; y la labor del Dr. Ulrich Petersen en esta parte del hemisferio, con sus trabajos en yacimientos peruanos, aplicando métodos de correlación y cociente metálico que llevo a incentivar este tipo de trabajos.

#### *Resumen del desarrollo de la geoestadística*

Para hablar de trabajos de geostadística se debe situar a mediados de los años 1960s´, la Geoestadística fue creada y desarrollada por el Dr. Georges Matheron quien estableció su base teórica matemática – probabilística, gracias a que estuvo vinculado a yacimientos de Argelia por su trabajos para el servicio geológico Francés, BRGM <sup>(1)</sup>, desde 1954 al 1963, de esto se tiene su monumental libro *Traité de géostatistique appliquée (Editions Technip, France, 1962-63).*

Luego de ello el gobierno francés, le dio la dirección del "Centre de Morphologie Mathématique" (CMM) en Fontainebleau perteneciente al Ecole Nationale Superieure Des Mines de Paris, a fines de los años 1960s´, donde continuo con sus trabajos de investigación, elaborando y desarrollando técnicas que respondieran a las circunstancias reales del campo de los procesos naturales, prueba de ello son los artículos publicados internamente en el Centro, hasta su sensible fallecimiento en el año 2000.

Reconocimiento también merecen su equipo de colaboradores del Centro de Investigación en Fontainebleau, de la Escuela de Minas de Paris, en el sur de Paris, Francia. Entre los que figuran su amigo y colega Jean Serra, y los jóvenes Andre Journel, Alain Marechal, J. Chiles, Marco Alfaro, Alfredo Marín, Pierre Chauvet, J. Deraisme, R. Dumay, Daniel Guibal, entre los más conocidos; quienes serian los que introducirán el soporte de la geoestadística en las diferentes áreas profesionales, como fue el caso en la geología minera y geología petrolera, donde se involucran tratamientos de información a sistemas de estimación y simulación de modelos estocásticos.

Como validación de la Geoestadística en la minería y su introducción en otras ramas de carácter probabilístico se dan con detalle en la bibliografía presentada.

#### *Primeras aplicaciones de la geoestadística en América*

Este documento esta obtenido del resumen histórico hecho por DAGBERT and MARECHAL<sup>(2)</sup> con motivo del Octavo Congreso Internacional de Geoestadística realizado en Chile en el 2008.

Chile fue el primer lugar donde se llevo a cabo trabajos experimentales de geoestadística minera, allá por los años de 1970s´, resultado de ello son 6 revistas en total, 27 papers y 380 páginas los cuales fueron publicados entre Mayo de 1972 y Noviembre de 1973, por el Departamento de Minas (DDM) que luego dio nacimiento al Centro de Geoestadística del Departamento de Minas (CGDDM) de la Facultad de Ciencias Físicas y Matemáticas de la Universidad de Chile.

<sup>&</sup>lt;sup>(2)</sup> DAGBERT M. and MARECHAL A. (2008) The Boletin of Geoestadistica (1972-73): A First 17 Journal devoted to geoestatistics; Geoestats 2008, Santiago, Chile.

En la misma época en que Georges Matheron publicaba su trabajo de la "Teoría de las variables regionalizadas" y organizaba su equipo de investigación en la Escuela de Minas de Paris, la Universidad de Chile en Santiago invitaba a algunos de los jóvenes miembros del equipo de Fontainebleau a dar conferencias y seminarios.

Es así que la introducción de la geoestadística minera en Chile a fines de los años 1960s debe mucho a Jacques Damay, quien trabajaba en esa época como Tehcnical Manager en la compañía Disputada las Condes, Subsidiaria del Grupo Francés Penarroya , el cual estaba operando en las minas El Soldado y Los Bronces.

En 1969, Damay quien conoce de la creación del Grupo de Investigación en Fointainebleau de la Escuela de Minas de Paris ("Centre de Morphologie Mathématique" or CMM) y sobre Georges Matheron y Jean Serra, decide experimentar los nuevos métodos de estimación de recursos en las 2 unidades mineras.

En paralelo comienza un curso de geoestadística en el Departamento de Minas (DDM) de la Universidad de Chile, con la ayuda de Edmundo Tulcanaza quien en 1968 estuvo en el CMM gracias a una beca.

En Marzo de 1969, Serra visitó Chile y preparó un acuerdo entre la CMM y DDM, en que se estipuló que un representante de CMM pasaría 16 meses desarrollando un experimento en el local del DDM. Ellos organizarían juntos un Seminario Latinoamericano Anual de Geoestadística y serian patrocinados por la Organización de Estados Americano (OAS).

Tiempo después se publico el primer artículo de geoestadística en la revista "MINERALES" del Instituto de Ingenieros de Minas de Chile, en la primavera de 1969, luego vendría el Primer Seminario Latinoamericano sustentado en Octubre y Noviembre de 1969, con Andre Journel de la CMM. El Segundo Seminario se llevo a cabo en Diciembre de 1970 y Enero de 1971 con Alain Marechal, quien había llegado por un corto tiempo, para asistir al ENAMI<sup>(3)</sup> en casos experimentales de nuevos métodos, ello le llevo a impartir cátedra en la DDM, quedando como eje principal y responsable de la enseñanza de la geoestadística en la Universidad de Chile.

Ya durante 1971, un pequeño grupo de investigación comenzó a organizarse en el ENAMI con Marechal, Marko Dydik y Rodrigo Segovia y ellos generaron estudios en los depósitos de Cobre de Manto Verde y Santo Domingo. Edmundo Tulcanaza y Jorge Mas se unieron al grupo con más estudios en Chuquicamata y El Salvador. El Tercer Seminario Latinoamericano de geoestadística fue sustentado en La Paz, Bolivia en Febrero- Marzo de 1972, y se fundó el Centro de Geoestadística del Departamento de Minas (CGDDM), siendo sus integrantes:

- (1) Un grupo de 4 investigadores (A. Marechal, Issac Ugarte, Marco Alfaro y Jorge Walton) para trabajar en proyectos de Codelco.
- (2) Un grupo de desarrollo de software en geoestadística para el desarrollo y programación de Métodos Numéricos, que permitan aplicar la geoestadística teórica de Matheron en las minas principales de Chile, a cargo de Alfredo Marín con 3 estudiantes de apoyo.
- (3) Un grupo de investigación operativa a cargo de Jorge Mas y Hernán Buchi, con 3 estudiantes de apoyo.

El Cuarto Seminario Latinoamericano de geoestadística fue sustentado en Bucaramanga, Colombia en Febrero – Marzo 1973, con la dirección de Tulcanaza y Alfaro, con 73 participantes.

Desafortunadamente, el grupo pequeño del CGDDM se fue desintegrando después del golpe de Pinochet en Setiembre de 1973. La mayor parte de sus miembros salieron del país (Marco Alfaro se fue a Francia y luego a España, Edmundo Tulcanaza a Perú y luego a USA, Isaac Ugarte para Bolivia).

Los integrantes que se quedaron en Chile: Rodrigo Segovia, Alfredo Marín, y Hernán Büchi, tuvieron la responsabilidad de la cátedra de geoestadística en la Universidad de Chile, del año 1973 al primer semestre del año 1976, y aunque se continuo con los desarrollos de los métodos, los cambios burocráticos después del golpe, conllevaron a la pérdida de los acuerdos y apoyo financiero como también la participación de las compañías mineras involucradas.

Pero la coordinación con el grupo matriz de Francia siguió, es así que Alfredo Marín, quien sería el último en ir al CMM en Fontainebleau, Francia, perteneciente al Grupo de Investigación formado en la Universidad de Chile, partió como becado por el gobierno francés en 1976, concluyendo su doctorado en Diciembre de 1978, con su aporte "Méthodologie de L`Estimation et Simulation Multivariable des Grands

Gisements Tridimensionnels", fue el primer trabajo de simulación condicional multivariable tridimensional y aplicado en los yacimientos de Fe de Australia. Tuvó como Jurado Principal al Dr. Georges Matheron, siendo este trabajo un aporte innovador a la Geoestadística.

Las primeras aplicaciones de geostadística se validaron en los yacimientos de cobre chilenos y el primer trabajo de Simulación Condicional Tridimensional Multivariable se realizó por A. Marín. Es necesario resaltar que A. Marin fue el primero del grupo de Investigación de la Universidad de Chile que logro su doctorado en geoestadística en la Ecole de Minas de Paris, en el año 1978 y por lo tanto el primero en Latino América y América.

Estas primeras experiencias de aplicación y validación de los conceptos geoestadísticos suscitaron nuevas inquietudes e interrogantes, que el Dr Georges Matheron afronto y sustento soluciones, desarrollando así lo que serian un gran aporte en todos los campos de acción de la geostadística, como son los métodos de optimización, estimación de recursos, métodos de simulación, entre otros.

#### *Aplicaciones de Geoestadística en Perú*

Edmundo Tulcanaza y Daniel Guibal son personalidades relevantes de citar en los primeros trabajos de aplicaciones geoestadísticas en el país, con trabajos que se presentaron en congresos geológicos y mineros. Pero las variadas características morfológica de los yacimientos peruanos, dio como resultado la no aplicabilidad general de los métodos mineros desarrollados por estos especialistas, en particular en vetas.

Las primeras aplicaciones que se realizaron antes del año 1979, tuvieron un rechazo y poca aceptación en Centromin Perú, Minero Perú y empresas particulares, debido en parte a la poca información de los promotores oficiales. Como se desprende de la lectura de las aplicaciones de ese tiempo, tales como publicaciones de isoleyes, cocientes metálicos, que se basaron en programas dejados por Edmundo Tulcanaza y Daniel Guibal, que fueron desarrollados para yacimientos masivos y no para la gran cantidad de diversos yacimientos del Perú de naturaleza diferente a la yacimientos masivos.

Esto llevó a la poca credibilidad de los métodos geoestadísticos por parte de los profesionales involucrados en el área.

Sin embargo en la Compañía Minera Centromín (1979 - 1982), el recién graduado Dr. Alfredo Marín, luego de un corto periodo de prueba, desarrolló nuevos métodos para atacar los problemas mineros de las unidades mineras de Centromin. Un claro ejemplo es la mina Casapalca (Mina Yauliyacu en el presente) donde se llego a tener primero un concepto de organización de la información y toma de datos de las leyes, concretándose el método denominado: "Método del Triedro Móvil" MARIN(1986), que da como resultado la aplicabilidad de la geoestadística en yacimientos filoneanos, característica morfológica de la mayoría de los yacimientos peruanos. Luego en el año 1984, el Dr. A. Marín vende esta tecnología a minas de mercurio de Almadén en España y en 1985 sustenta en un seminario en Fontainebleau en presencia del Dr. G. Matheron, el "Método Triedro Móvil" en el contexto de un nuevo enfoque de la Geoestadística en una Geometría de Variedades, por el cual el profesor G. Matheron ordeno el ingreso de la publicación a la Biblioteca de Fontainebleau.

Es importante destacar de aquella época, el fomento en la organización de la información y toma de datos de las leyes, como también el trabajo elaborado por matemáticos, profesionales de lenguaje de programación, ingenieros de minas y geólogos quienes hicieron un gran avance en el desarrollo de elementos de presentaciones gráficas e informáticos para presentarlos en sus inventarios de recursos a la comunidad minera.

Aproximadamente desde 1990, época de la privatización de las minas en el país, hasta la actualidad, se constatan trabajos relacionados a los softwares mineros, que son de gran ayuda para el Ingeniero Geólogo, por ejemplo, elementos en visualización 3d, 2d, plantas, secciones y manejo de información, pero la falta de divulgación teórica hace que no se les dé mejor uso a estos softwares. Sumado a ello, es de notar el pensamiento erróneo de algunas empresas que consideran que no es necesario conocer el algoritmo matemático para operar adecuadamente el software.

En el presente no se da importancia a trabajos relacionados a la investigación en esta materia, más importancia le dan al manejo del software, dejando esta actividad de investigación mayormente a las empresas consultoras, contratadas por las empresas transnacionales. Esto es verificado en la bibliografía nacional consultada que sigue reflejando algunas veces insuficiencias en algunos conceptos geoestadísticos básicos y en la entrada de parámetros de los variogramas al software.

## **Capítulo II.- Marco Geológico**

#### <span id="page-21-1"></span><span id="page-21-0"></span>2.1 Generalidades

En este capítulo se revisa la geología regional, estratigrafía, geología estructural y geología económica de los 3 proyectos estudiados.

Para relacionar los proyectos mineros estudiados se ha visto conveniente anexar las representaciones graficas siguientes:

- Los tres proyectos mineros se han ubicado en el mapa metalogénetico del Perú elaborado por el Dr. Sillitoe. *Ver Figura 1*
- Para establecer una interpretación geológica general se ha añadido el esquema tomado del estudio del Dr. Camprubi que relaciona espacio – tiempo de la formación de los yacimientos tipo pórfido y tipo epitermal, y una tabla de los minerales de alteraciones hidrotermales, que ha servido de base geológica para interpretar los proyectos mineros de manera general. *Ver Figura 2 y Tabla 1*
- Finalmente, se presenta el esquema de la Figura 3, a fin de relacionar a la presencia de minerales metálicos y su temperatura de formación

A continuación se detalla los elementos geológicos que permitieron establecer un zoneamiento para hacer un tratamiento geoestadístico a los datos.

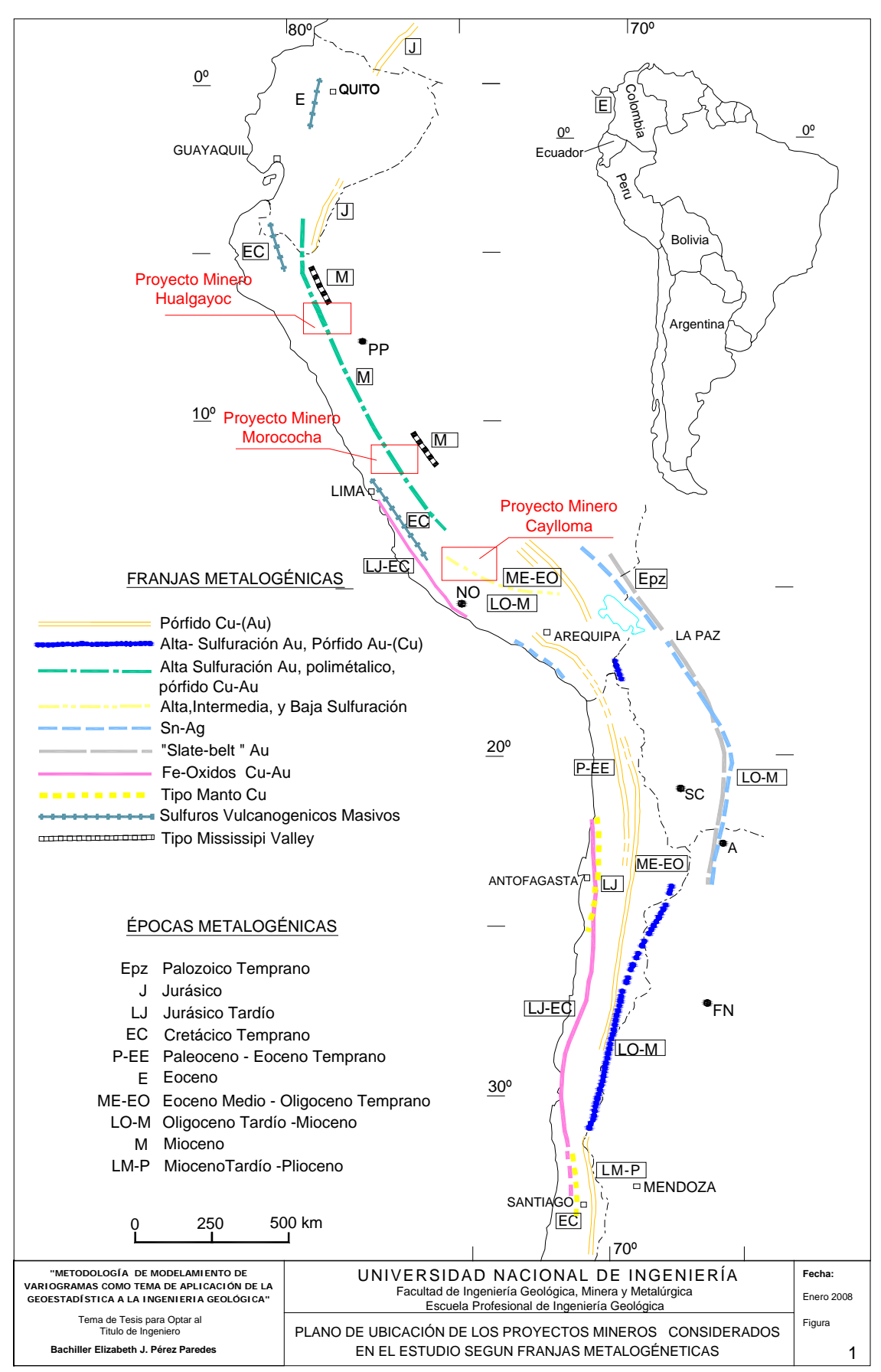

Franja Metalogénetica definida por diferentes tipos de génesis de depósitos de Cu, Au, Ag, Zn, y Sn en los Andes y su correpondiente época metalogénetica. (basadc<br>en Richard H. Sillitoe et. al., 2004). A=Aguilar, FN=Faral

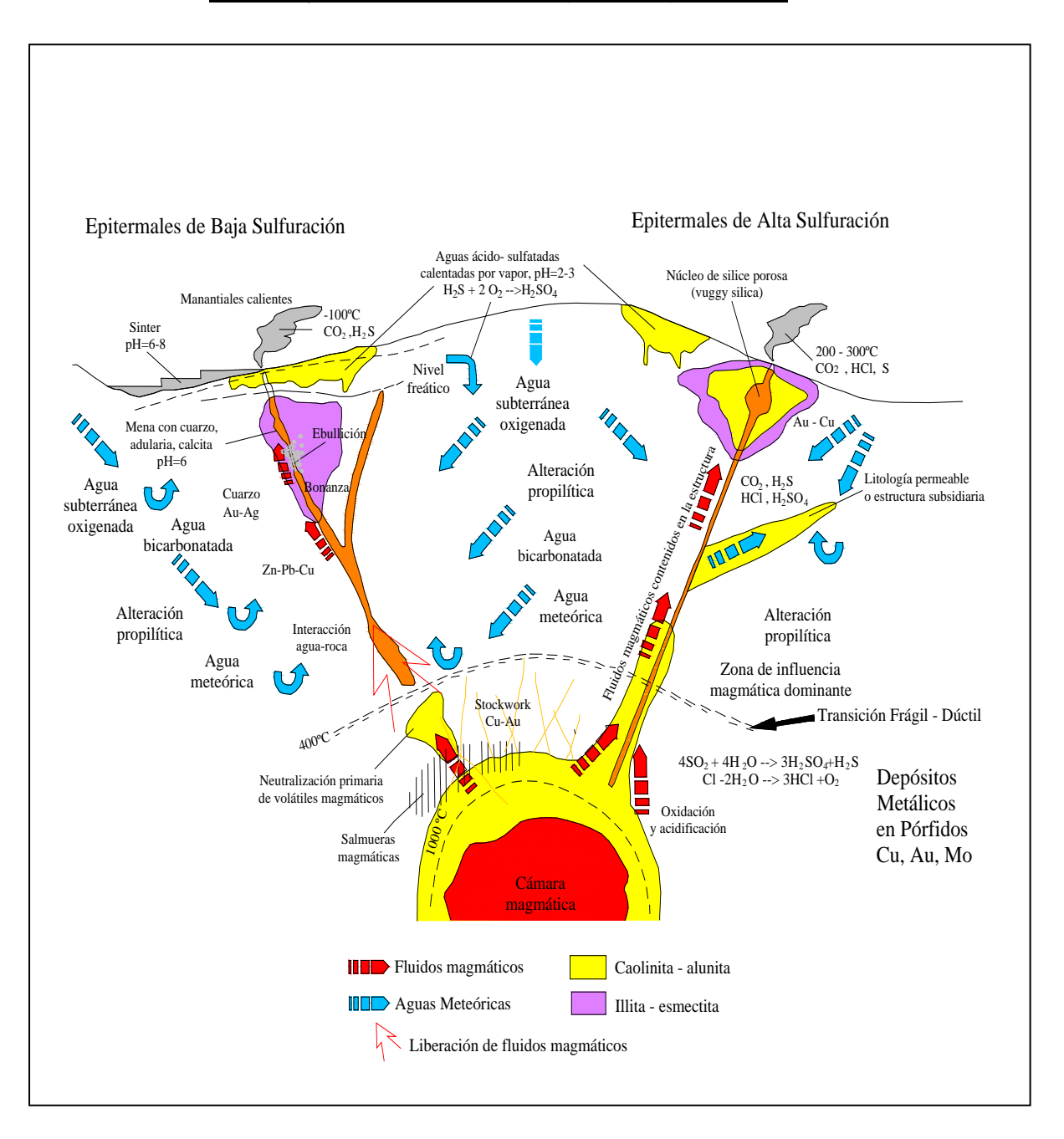

<span id="page-23-0"></span>Fig. 2 Formación de depósitos metálicos relacionando pórfidos hasta el ambiente epitermal. CAMPRUBI (2007)

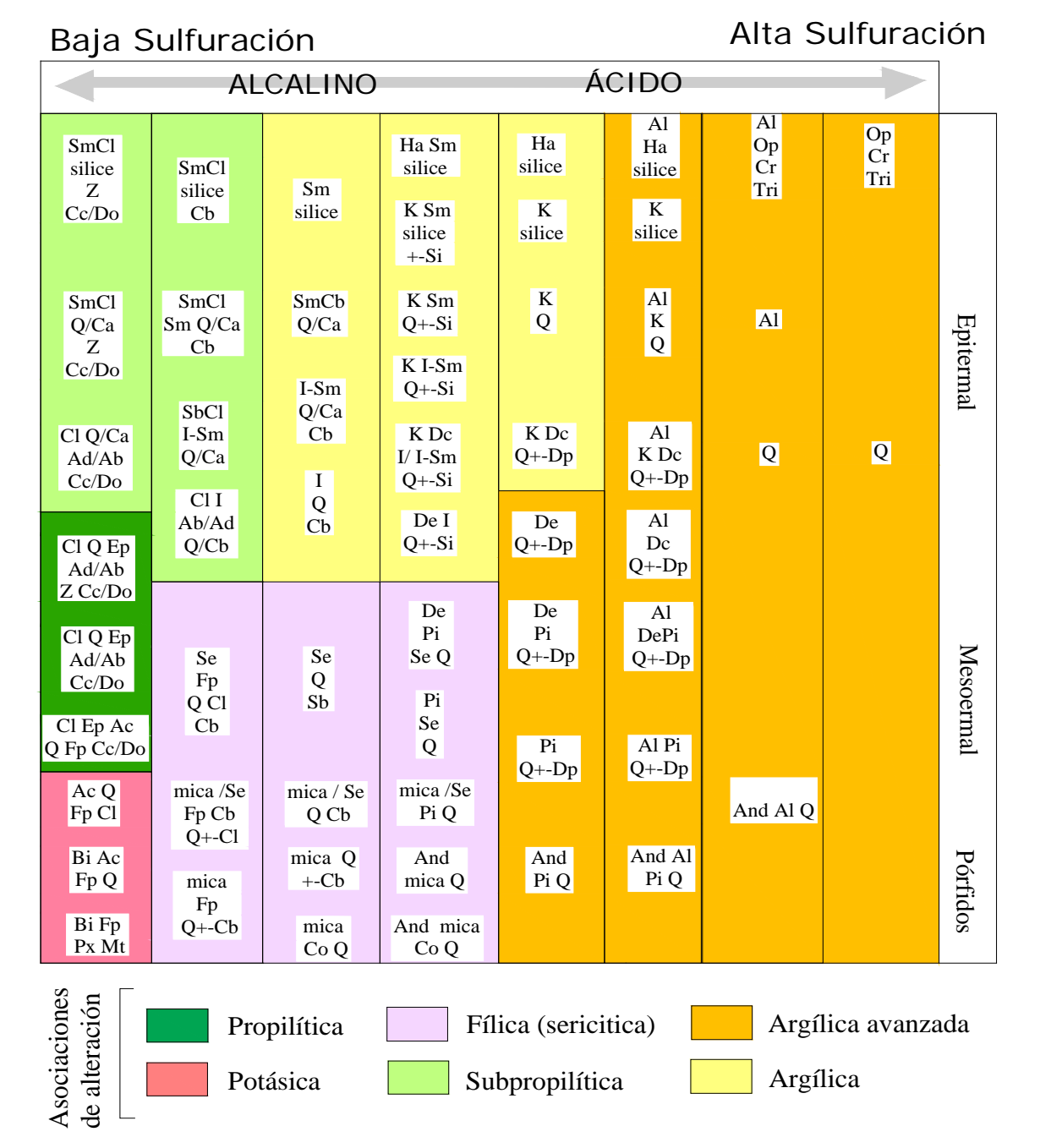

<span id="page-24-0"></span>Tabla Nº 1 Composición mineralógica en las alteraciones hidrotermales. CAMPRUBI (2007)

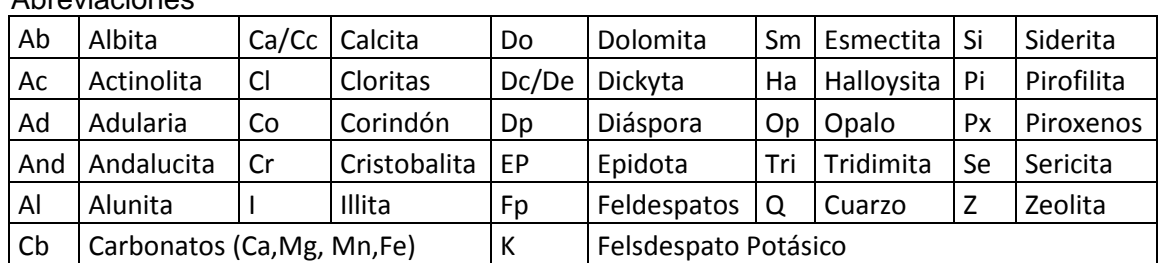

Abroviaciones

Esquema que muestra las relaciones de la Temperatura de Formación y Elementos Metálicos de Mena

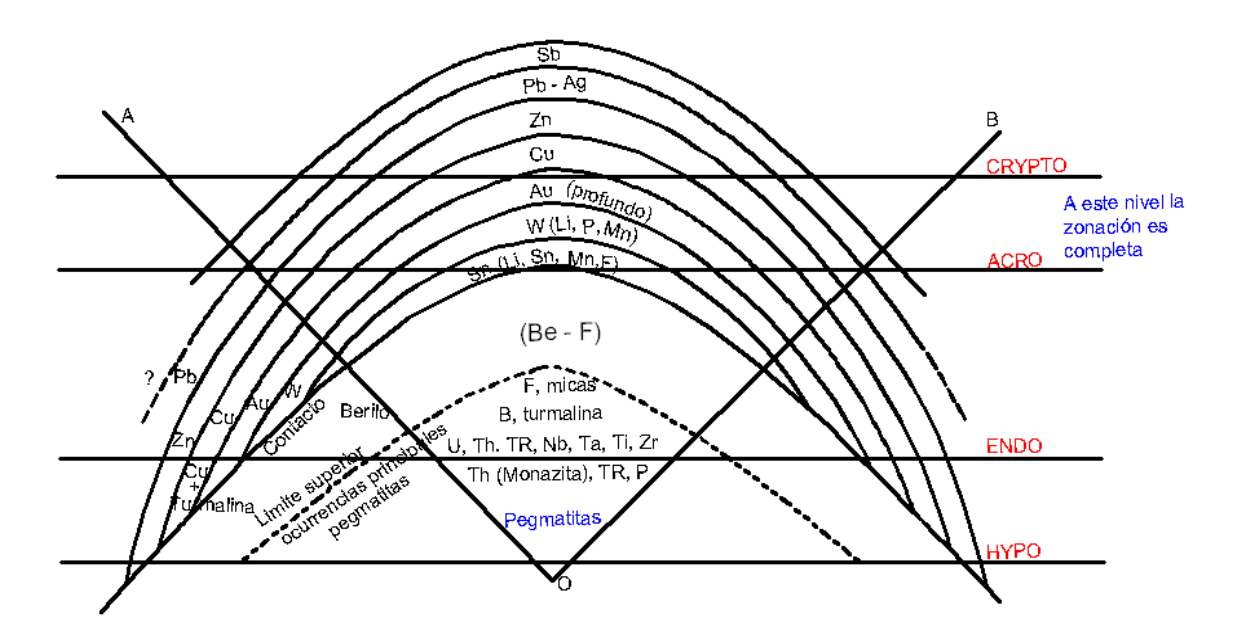

<span id="page-25-0"></span>Fig. 3 Esquema de relaciones de los ambientes de temperatura de formación y elementos metálicos mena. FERSMAN (1957)

#### <span id="page-26-0"></span>2.2 Proyecto minero Caylloma

El proyecto minero Caylloma geográficamente se localiza a 14 Kilómetros al noroeste del pueblo de Caylloma, en el distrito de Caylloma, provincia del mismo nombre, departamento de Arequipa. Se encuentra a una altitud de 4500 m.s.n.m. a 5000 m.s.n.m.

El proyecto minero Caylloma geológicamente se ubica en el distrito minero argentífero de Caylloma, que pertenece a la Franja Volcánica Cenozoica de la Cordillera Occidental del sur del Perú, correspondiendo a la Unidad Metalogénetica de los Volcánicos Tacaza, son rocas andesitícas del Terciario medio relacionados a una caldera.

Los estudios presentados por ECHEVARRIA L., NELSON E. & HUMPHREY J. (2006), clasifican a Caylloma como un yacimiento Tipo Epitermal de Sulfuración Intermedia, con mineralización de Ag principalmente y elementos económicos secundarios de Pb, Zn, Cu y ensambles adularia – cuarzo ligados a la mineralización.

La bibliografía consultada también indica estructuras vetiformes controladas por fallas normal dextral de 20°-50° a 45°-70° SE y fracturamientos de 60°-90° a 70°-90° SE y con anchos que varían entre 1 a 25 metros como también de varios kilómetros de longitud.

El proyecto Caylloma consiste del estudio de una veta en una etapa de exploración con taladros largos, canales de muestreo de galerías de los niveles 7 y 9 y chimeneas. La geología indica que la veta tiene un rumbo de 40º y buzamiento de -45º.

#### <span id="page-26-1"></span>2.2.1 Geología regional

Durante el Mioceno se desarrollo un intenso vulcanismo compuesto por edificaciones paulatinas de varios complejos volcánicos conformados por estrato volcanes. Se han identificado hasta 4 etapas de actividad volcánica.

La primera etapa denominada Vulcanismo de Caylloma, corresponde a la formación volcánica más antigua de la zona, 20 ma.

Los otros tres complejos volcánicos llamados Choquelanza, Don Lucho y Vilafro, se emplazaron como estratovolcanes. El complejo Vilafro debe su importancia a que albergan las vetas más importantes como son: Animas, San Cristóbal, Bateas entre otras.

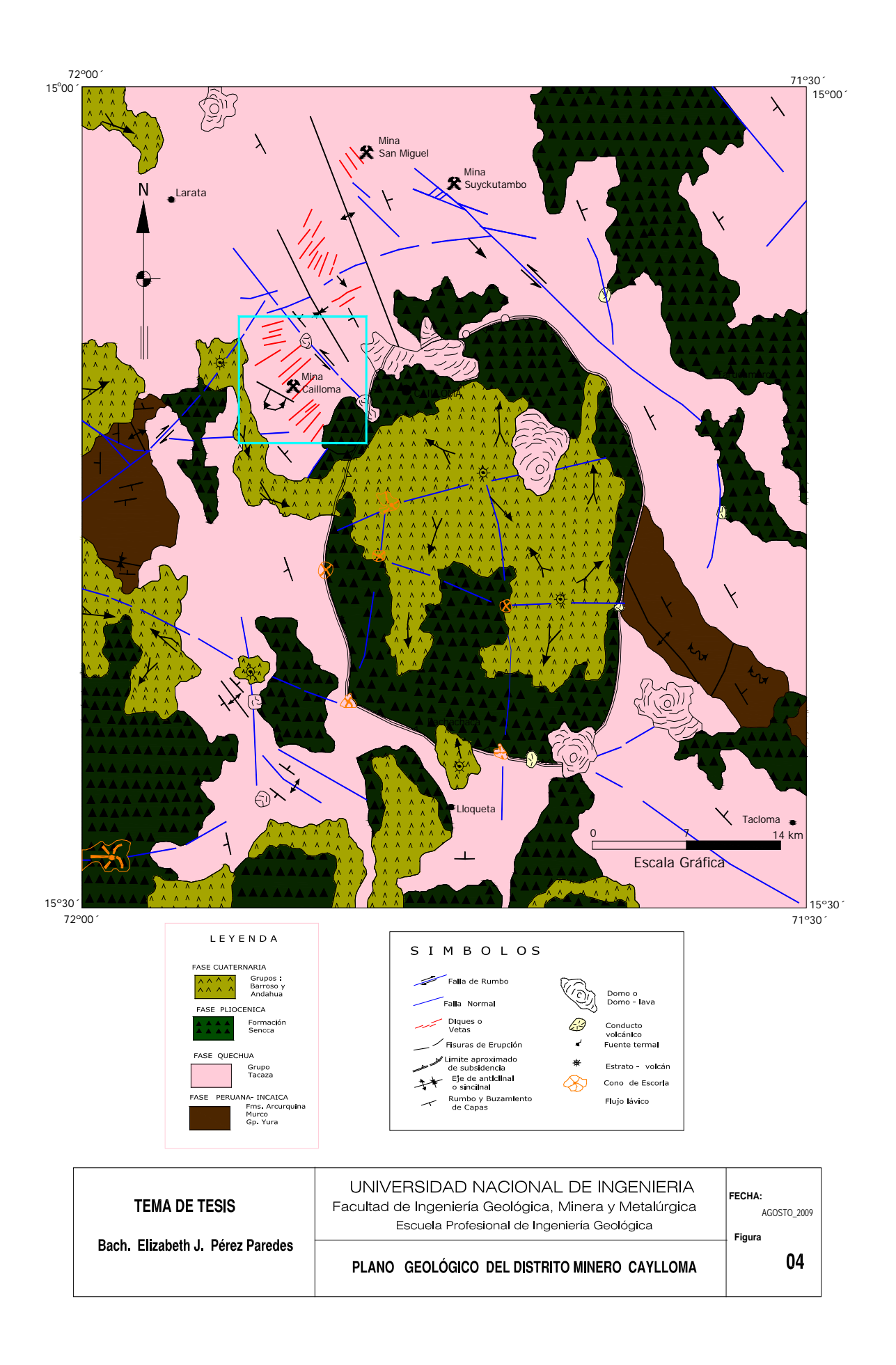

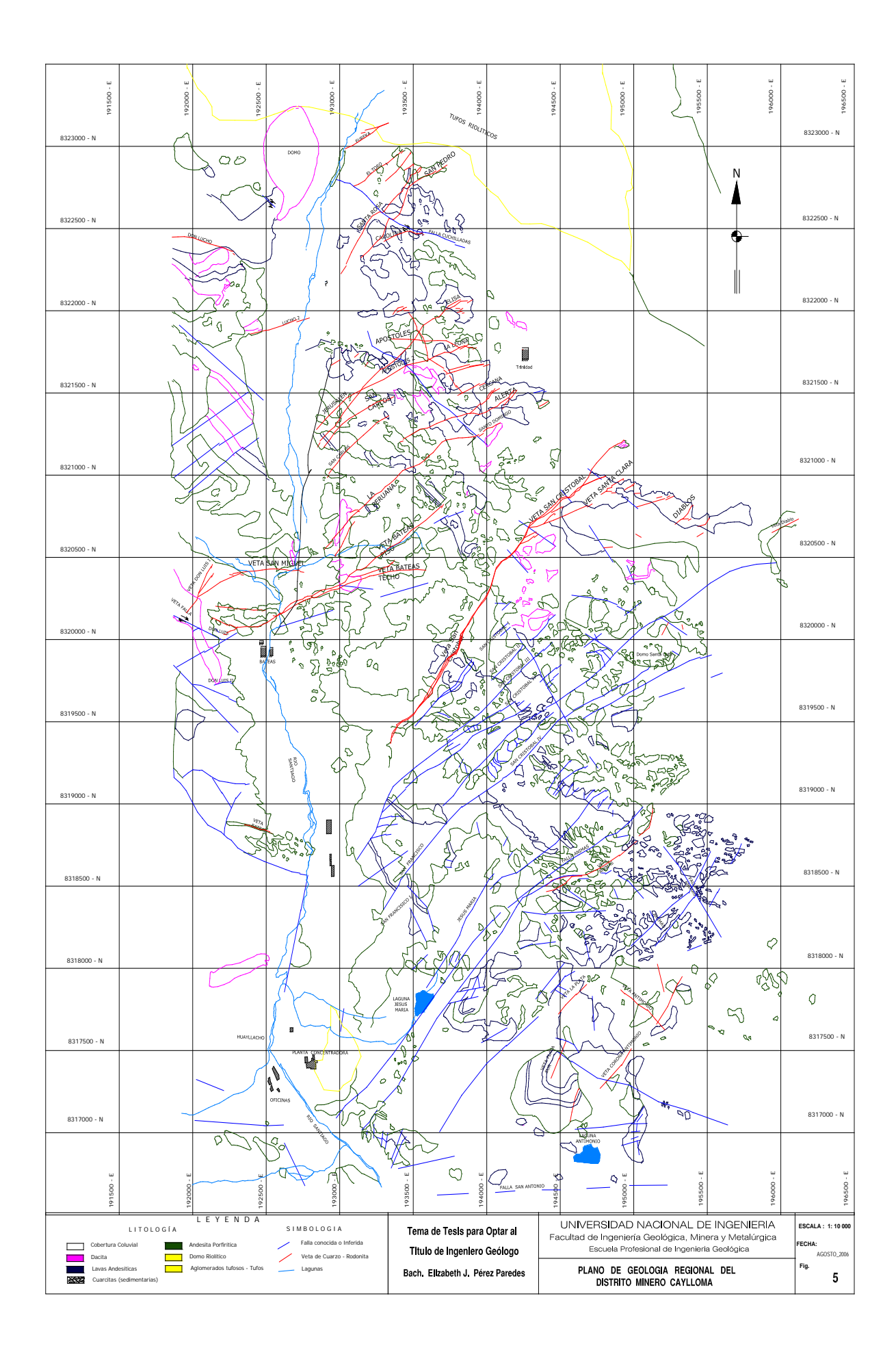

#### <span id="page-29-0"></span>2.2.2 Estratigrafía

La descripción de las unidades litológicas principales se da a continuación:

#### *Grupo Yura*

Las rocas más antiguas aflorando en el área son sedimentos de edad Jurásica – Cretácica, representada por la Formación Labra, que están formadas por intercalaciones de lutitas negras, areniscas grawáquicas y cuarcitas. En superficie estas rocas se encuentran fuertemente plegadas, desarrollando pliegues, con flancos rectos y charnelas agudas. En el subsuelo se hallan deformadas de manera mucho más suave constituyendo pliegues amplios y abiertos. El grupo tiene un espesor aproximado de 400 metros.

#### *Grupo Tacaza*

En discordancia sobre los sedimentos del Grupo Yura se apoya una potente secuencia volcánica Terciaria (Volcánicos Tacaza), constituida por una sucesión de lavas de composición intermedia, principalmente andesítica y volcanoclástica de composición dacítica, del periodo Mioceno al Pleistoceno Inferior. Su potencia estimada es de 900 metros.

#### *Depósitos Volcánicos Recientes*

Las rocas volcanoclásticas están formadas en su mayoría por brechas. Estas brechas constan de litoclastos angulosos de diferente composición, principalmente de rocas volcánicas porfíríticas. La brecha volcánica podría clasificarse como un deposito piroclástico primario formado por flujo (ignimbrita). Estos afloramientos constituyen potentes sub-horizontes pseudo-estratificados del periodo Mioceno al Pleistoceno Medio.

#### *Depósitos Clásticos Recientes*

Los fondos de los valles y taludes de poca pendiente están cubiertos por material aluvial, así como depósitos coluviales, morrenas y material fluvio-glacial de potencia variable.

#### *Rocas Igneas Intrusivas*

La secuencia volcánica se encuentra intruida por cuerpos dómicos y sus flujos lávicos asociados de composición ácida, que afloran en los extremos de la mineralización.

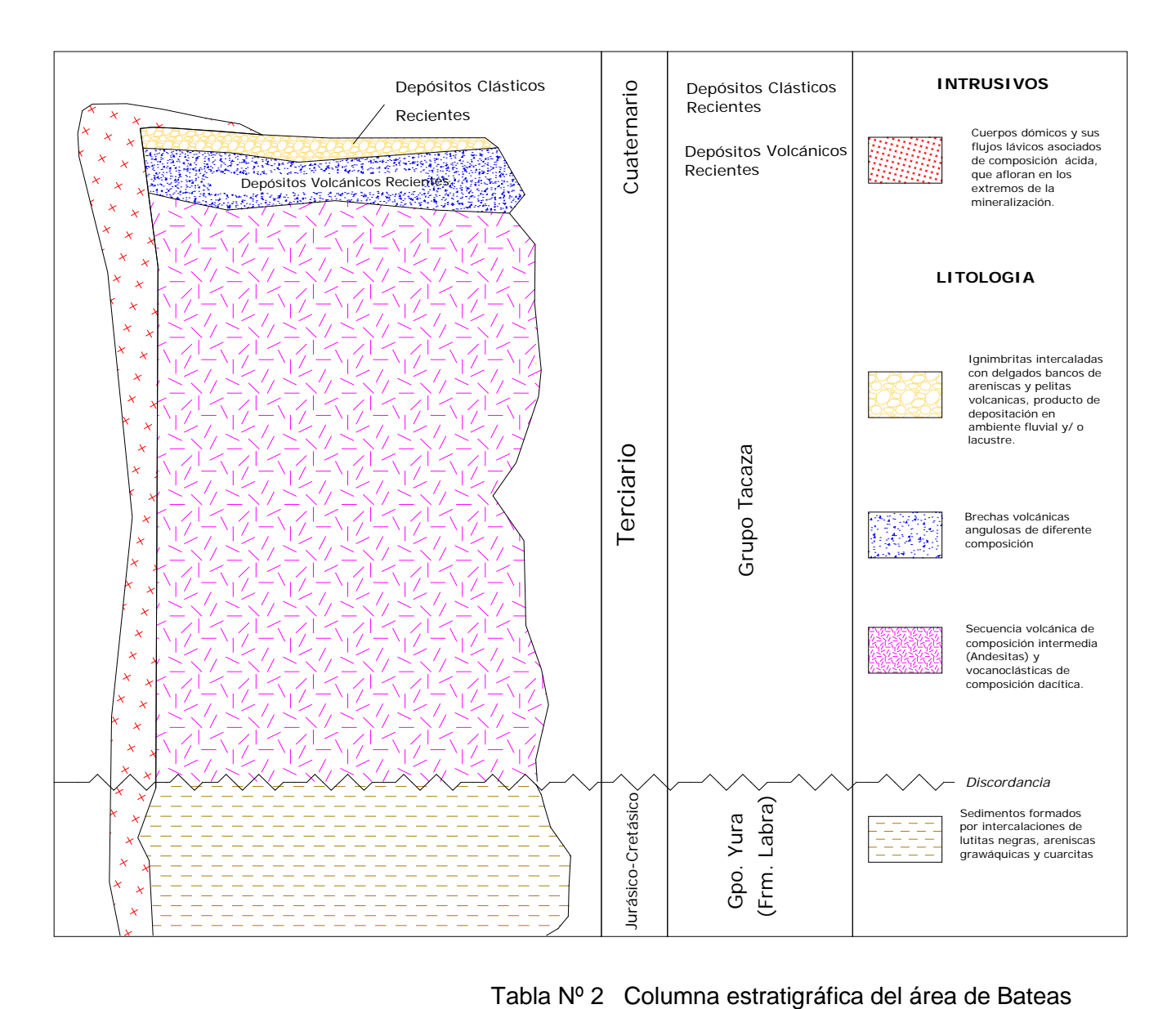

Columna Estratigráfica del Distrito Caylloma

<span id="page-30-0"></span>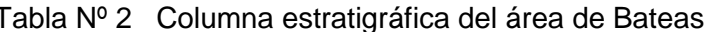

#### <span id="page-31-0"></span>2.2.3 Geología estructural

Las vetas del distrito de Caylloma están ocupando fracturas tensionales y fallas sub-paralelas con movimiento normal-dextral.

Las fallas que contienen mineral económico poseen un rumbo predominante N20ºE a N50ºE, e inclinan al SE con ángulos entre 45º y 70º.

También se han reconocido fallas-veta de rumbo NW aunque estas no albergan mineral económico.

Las fallas de rumbo NE normal dextral, han tenido un desplazamiento principal de rumbo, con escaso movimiento paralelo a la inclinación. Las principales fallas normales son: San Cristóbal, Paralela-Santa Rosa, Elisa-Apóstoles 2-Jerusalen, La Peruana-Santo Domingo.

Por el contario, las vetas que se hospedan en fallas de rumbo NW son más pequeñas y poco comunes, poseen un rumbo entre N30Wº y N65ºW e inclinan con altos ángulos tanto al NE como al SW, estas fallas representarían un sistema conjugado al anterior descrito

<span id="page-31-1"></span>2.2.4 Geología económica

### *Tipo de yacimiento*

El distrito minero argentífero de Caylloma es considerado como un Yacimiento Hidrotermal de baja temperatura (Epitermal a Mesotermal), por la mineralización presente en el área.

Las mineralizaciones son de tipo filoneano, vetas hospedadas en fracturas y fallas. No se tiene afloramiento de stock o intrusivos en el área. Las texturas presentes en las vetas (bandeado, crustiforme, cucarda y brechas) sugieren apertura de las estructuras y relleno repetitivo, con varios eventos de movimiento a lo largo de las fallas relacionados a brechamiento y su mineralización.

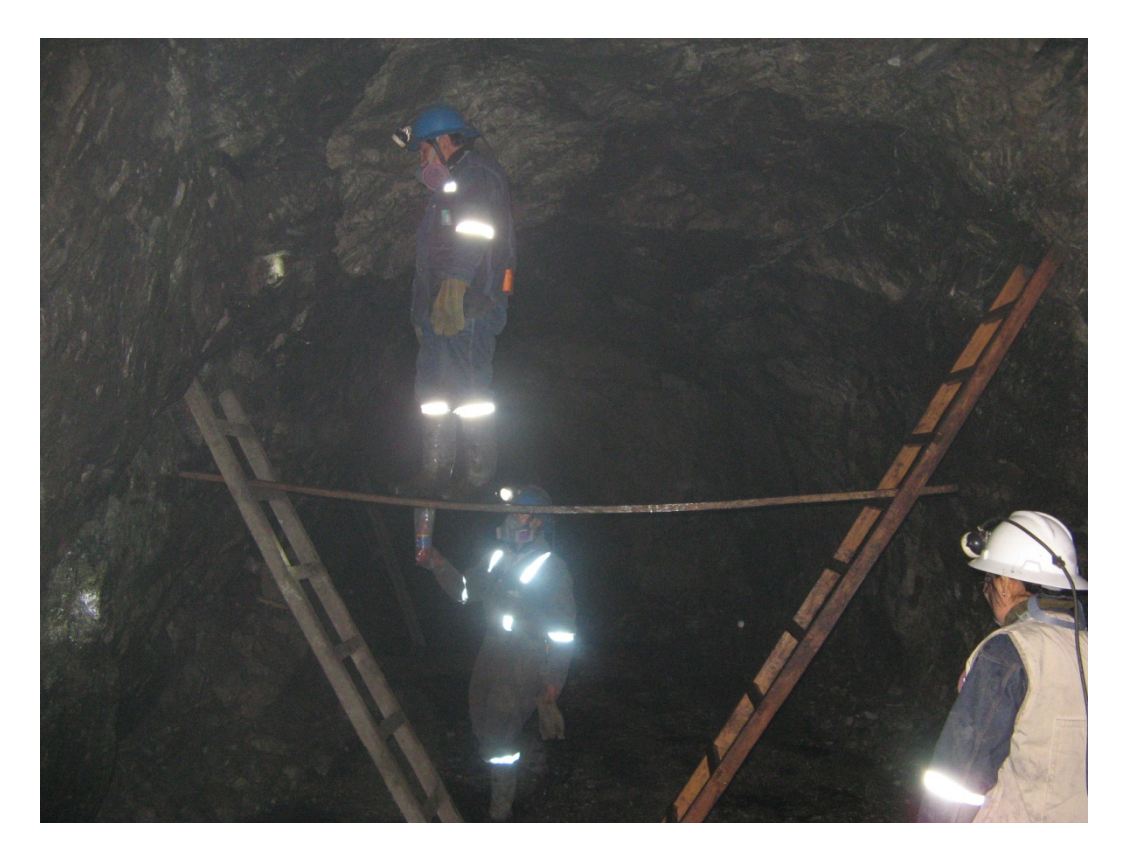

<span id="page-32-0"></span>Foto 1: Labores de reconocimiento y supervisión de método de muestreo selectivo en la estructura mineralizada de la veta.

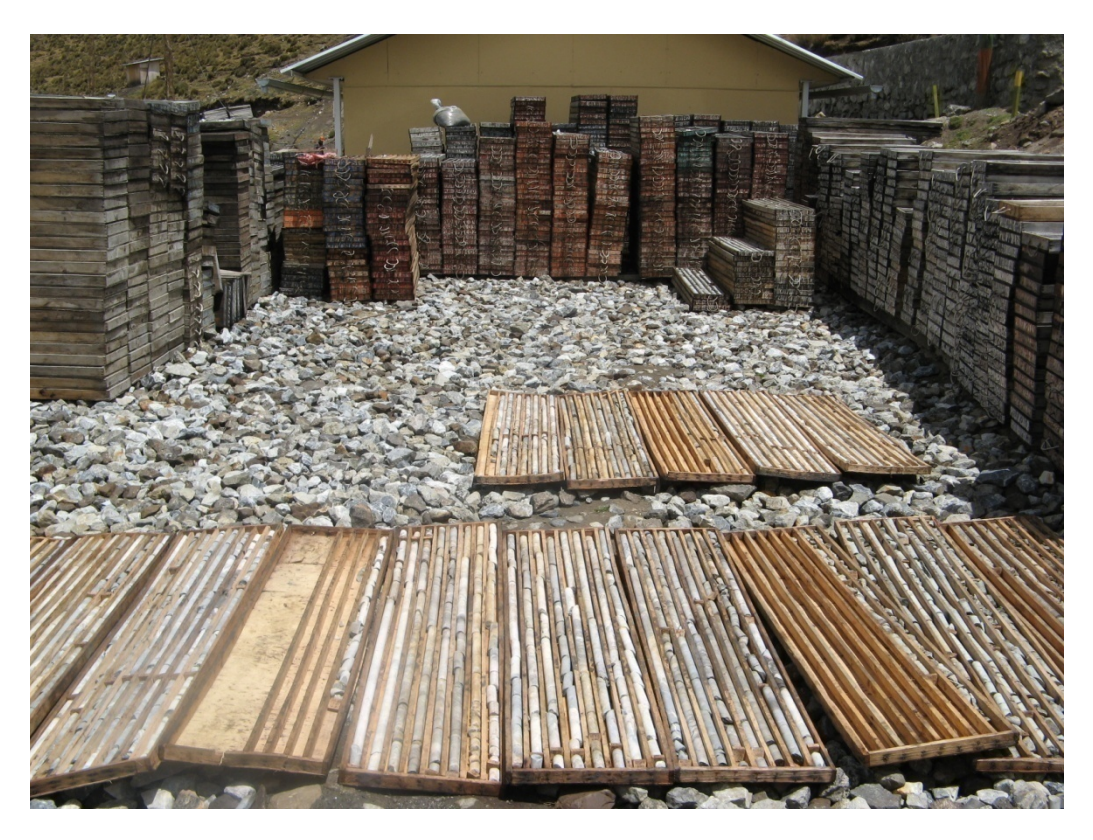

<span id="page-32-1"></span>Foto 2: Área de "logueo" de la campaña de perforación de la veta, del Proyecto Minero Caylloma.

#### *Mineralización*

El yacimiento es considerado argentífero por sus altas leyes de plata (Ag), con valores promedios de 9.16 oz/tn, teniéndose leyes erráticas mayores. Aunque también tiene valores económicos de Au, Pb, Zn y Cu.

Es considerado un yacimiento de Sulfuración intermedia por su ensamble mineralógico de adularia – sericita con presencia de Ag-Au, metales básicos, seleniuros y minerales de manganeso (Mn).

Según la paragénesis la rodonita, esfalerita y galena son controles mineralógicos favorables a la mineralización y la calcita indica enrarecimiento de plata (Ag). En superficie se tiene minerales de oxidación y según se profundiza se tiene primero sulfosales y luego mineralización polimetálica de sulfuros primarios.

#### *Tipos de alteración*

Los tipos de alteraciones que se tienen:

- Alteración de cuarzo adularia.- Restringida a las márgenes de las vetas, siendo su desarrollo directamente proporcional al espesor de la veta. El cuarzo se presenta reemplazando la matriz volcánica, y también como venillas irregulares, mientras que la adularia esta casi completamente restringida a las venillas. En las zonas superiores del sistema, la zona de cuarzo-adularia está ausente.
- Alteración cuarzo-illita.- La illita altera a fenocristales de plagioclasa y también se distribuye en la matriz volcánica al igual que el cuarzo.
- Alteración propilítica y piritización.- La propilitización se caracteriza por la alteración de minerales máficos a cloritas y la piritización se da en forma diseminada dentro de las venillas y en desarrollo de cristales en los fenocristales de minerales máficos de la roca caja.

En profundidad, la zona de alteración cuarzo-adularia se torna más importante, gradando hacia fuera a cuarzo –Illita y finalmente a una alteración propilítica débil.

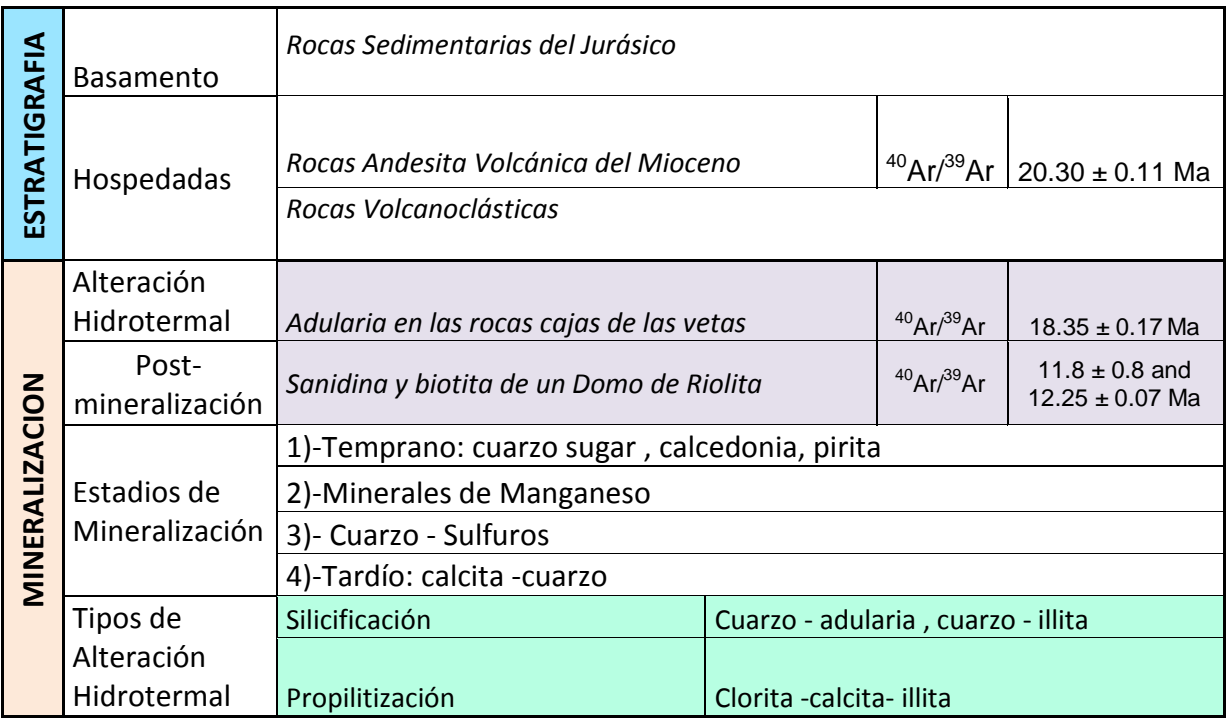

<span id="page-34-0"></span>Tabla Nº 3 Aspectos principales de la mineralización del Proyecto minero Caylloma

#### <span id="page-35-0"></span>2.3 Proyecto minero Morococha

Se localiza en el Perú Central aproximadamente a 140 Kilómetros al este de Lima en el Distrito polimetálico de Morococha, Provincia de Yauli, Departamento de Junín.

Geológicamente se define como un basamento del Grupo Pucará intruido por rocas feldespatódicas de alto grado de alcalinidad.

La Figura 6 y Figura 7, contiene los alcances de la litología y alteraciones del yacimiento Toromocho obtenido de los trabajos presentados por ALVAREZ A. (1999)

El depósito del yacimiento del Proyecto minero Morococha es un complejo de ensambles mineralizados de venas, venillas, stockwork, cuerpos tipo manto y diseminación de sulfuros de tipo pórfido skarn brechado de cobre, con mineralización de 7 m.a.

La mineralización de leyes más altas de Cu se encuentran en el skarn con ensamble de actinolita/tremolita alterándose a arcillas, alto fracturamiento y brechamiento son sus características principales. En el distrito Morococha se han dado una secuencia de eventos desde plegamientos, intrusiones en etapas sucesivas, metamorfismo y metasomatismo, deposición de sulfuros, fracturamiento compresional y distensional y una fase final de relleno y emplazamiento de vetas.

El proyecto Morococha contó con 2 etapas de exploración (2004 y 2006), lo que produjo un total de 674 taladros como información, en una malla 60x60 metros en superficie.

Las leyes económicas de Cu, Mo, Pb, Zn, Ag y Au serán las variables de estudio.
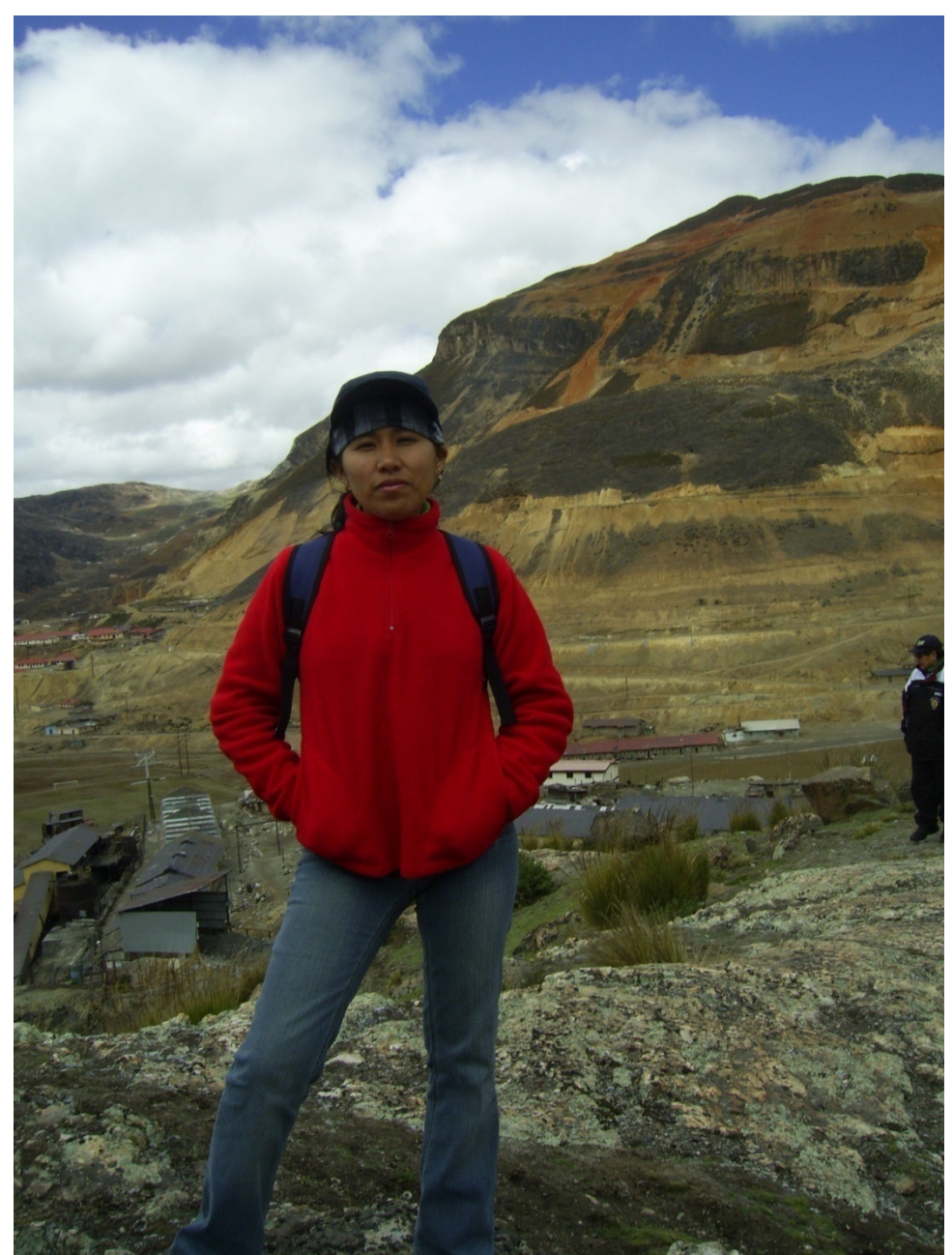

Foto 3: Reconocimiento de los estándares de logueo y mapeo geológico del proyecto minero Morococha.

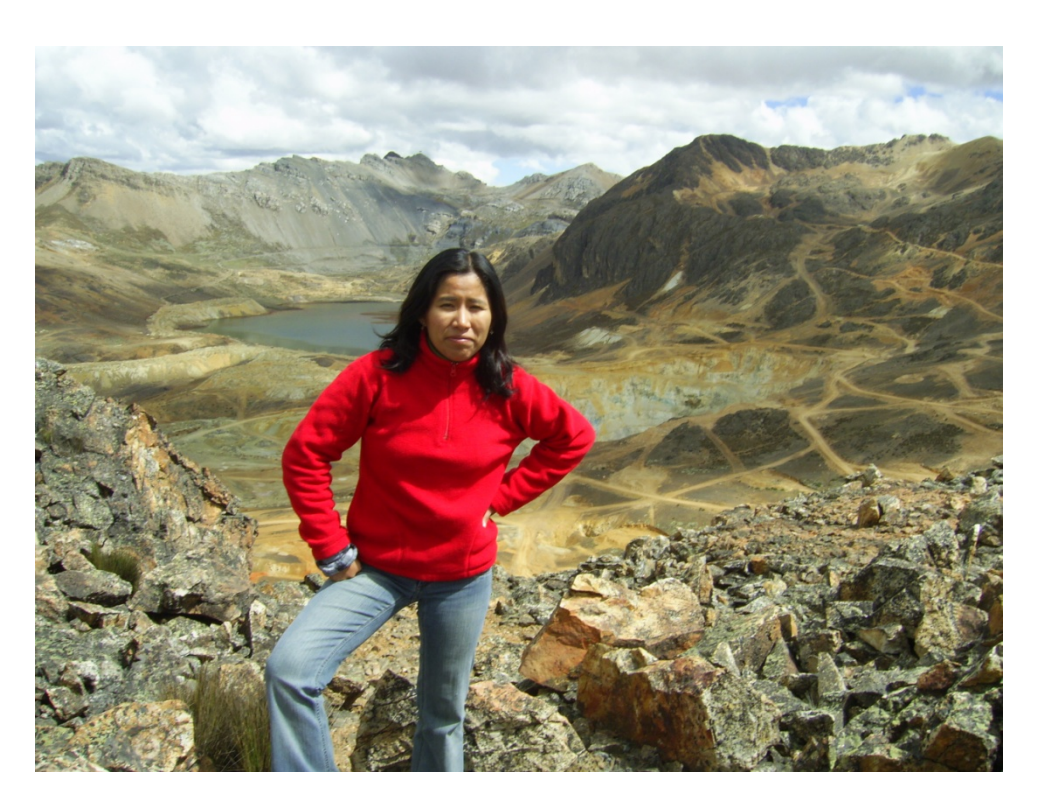

Foto 4: Labores de reconocimiento de los tipos de controles de mineralización en la parte central del yacimiento del proyecto minero Morococha.

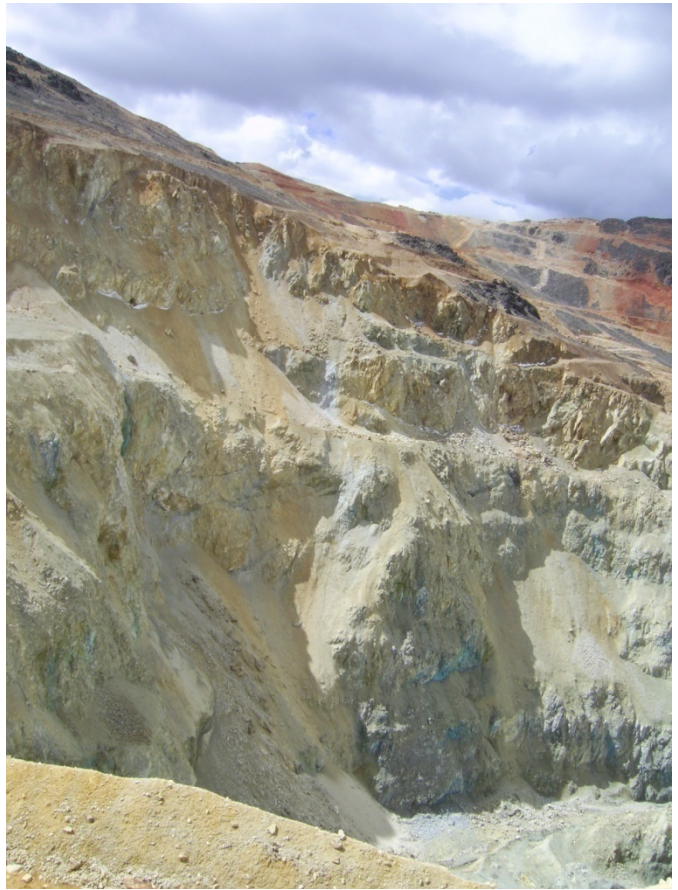

Foto 5: Vista de la zona de lixiviación explotado por Centromín Perú cuando estuvo en operación en la zona del proyecto Morococha.

### 2.3.1 Geología regional

La evolución tectónica en los Andes Centrales se evidencia en 3 fases tectónicas: Fase Incaica, Fase Miocena y Fase Pliocena.

La Fase Incaica es datada cerca de los 40 millones de años, determinándose una edad Eoceno Superior y se presenta al sur de Huancavelica. Reflejando una dirección de acortamiento N45ºE en las zonas de fallas de la Oroya-Junín-Tarma. Evidencia los inmensos pliegues cilíndricos de dirección andina y se acompañan localmente de cabalgaduras.

La Fase Miocena tiene 2 eventos, el más reciente comprendido entre los 14 a 10.5 m.a y el más antiguo entre los 21 a 14 m.a. La Fase Miocena inicial refleja una dirección N45ºE, por lo que sus efectos mecánicos son difíciles de discernirlos de la Fase Incaica. La fase más reciente tiene una dirección de acortamiento NS por más de 300 Km. Es una fase tectónica de fractura, acompañada localmente de pliegues, consecuencia de fallas de rumbo.

La Fase Pliocena comprende de 8 a 4.5 m.a., con una dirección de acortamiento EW. También es una fase tectónica de fractura acompañada de pliegues muy escasos, debido a los movimientos de fallas.

La estructura geológica principal del distrito minero de Morococha es un anticlinal complejo formado por rocas paleozoicas y mesozoicas, que forman el extremo noroeste de la estructura regional conocida como Domo de Yauli.

# *Consideraciones metalogéneticas del Domo de Yauli*

Los yacimientos contenidos en la estructura del Domo de Yauli se han formado en 3 etapas metalogéneticas diferentes: la primera del Paleozoico Inferior (posiblemente Devónico), la segunda es post Pérmica y la tercera del Terciario Inferior.

La primera metalogenia pertenece al depósito vulcanogenético de Ultimatum, zoneado de pirita+marmatita+galena+cuarzo y los depósitos estratoligados sindiagenéticos de níquel +cobalto de Yuraccgaga y Trapiche. Los dos depósitos están relacionados a volcanoclásticos y derrames de lavas básicas.

La segunda etapa metalogénetica está representada por yacimientos vulcanosedimentarios asociados a la actividad volcánica del Triásico-Jurásico depositados en un ambiente submarino de sedimentación; esto dio como resultado a la mayoría de los mantos de mineral singenéticos estratoligados. Los depósitos más desarrollados se sitúan en el contacto entre el Mitu y el Pucará. Se presentan depósitos vulcanogénicos tipo Kuroko proximales y depósitos producidos por concentración y precipitación sedimentaria. En la zona de Morococha se presentan depósitos estratoligados tipificados por bandeamiento en la precipitación y el zoneamiento de metales base (Manto Katty y Tashiman).

La tercera etapa de mineralización se inicio en el domo de Yauli hace menos de 7.2 m.a., está representada por yacimientos epigenéticos relacionados al magmatismo andino Terciario. Producto principal de esta etapa son las vetas, diseminaciones, mineralización skarn y cuerpos de reemplazamiento.

### 2.3.2 Geomorfología

El distrito minero de Morococha se encuentra en un área de relieve topográfico abrupto, con elevaciones entre los 4400 y 5000 m.s.n.m., siendo la cumbre más alta la zona de Yanashinga, con 5480 m.s.n.m. Los valles son en "U", cuyos fondos están ocupados por lagunas escalonadas tales como las lagunas de Huacracocha y Huascacocha; estrías y depósitos morrénicos son evidencias de una fuerte glaciación ocurrida en la zona.

El clima de la región es frígido durante todo el año; marcado por dos estaciones: la húmeda, de Noviembre a Abril con precipitaciones de nevada y granizo; y la seca, durante el resto del año con frio más intenso y precipitaciones esporádicas

# 2.3.3 Estratigrafía

La sucesión estratigráfica en Morococha demuestra la existencia de condiciones rítmicas en el carácter de los depósitos sedimentarios. A través de las diferentes etapas constitutivas de la secuencia sedimentaria se observa una notable persistencia cíclica en la aparición de capas rojas. Primero observadas en las capas rojas del Mitu, luego en la base del Pucará, en seguida en la base de la Formación. Santo Toribio y por ultimo en las capas rojas de Casapalca. Por otra parte, con excepción del contacto entre las fillitas de Excelsior y los volcánicos Catalina, los contactos entre los depósitos continentales y marinos son siempre concordantes en rumbo y buzamiento.

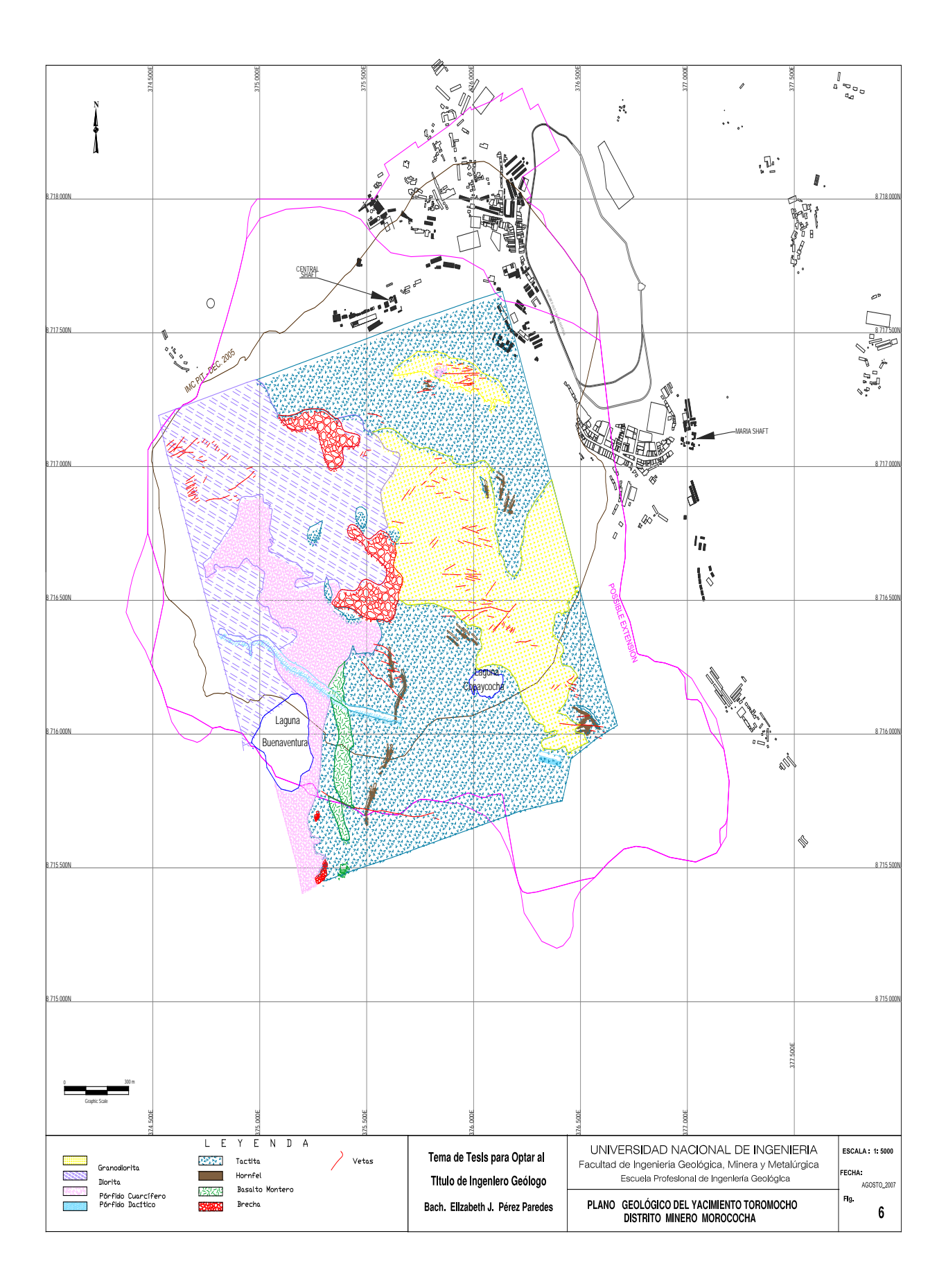

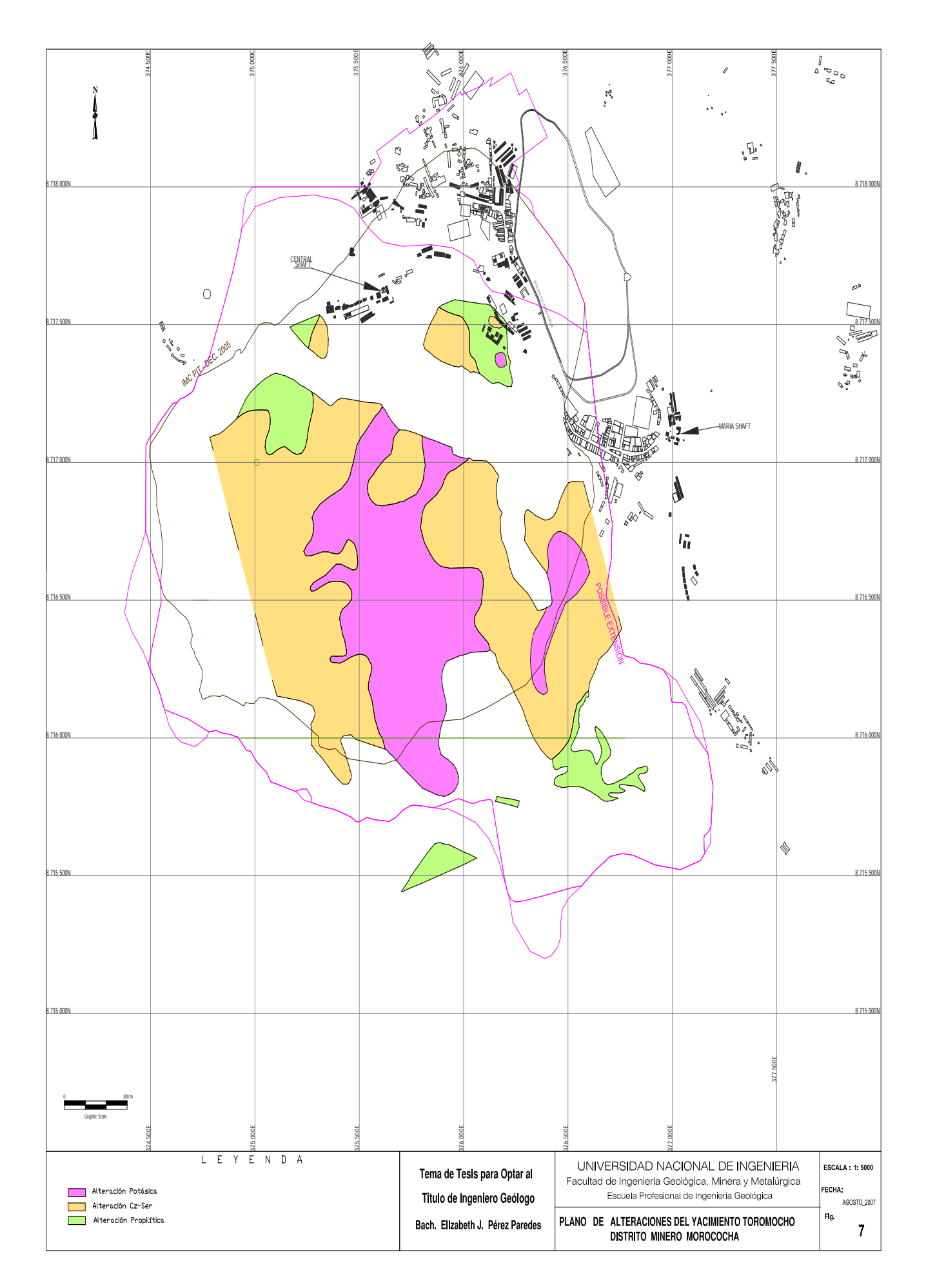

La secuencia estratigráfica del distrito de Morococha, la constituyen rocas del Paleozoico y Mesozoico que están comprendidas en las siguientes unidades litológicas:

# *Grupo Excelsior (Devónico)*

Serie de lutitas y fillitas que afloran en el extremo SE del distrito, en la región conocida como Arapa. Contienen masas lenticulares, aparentemente estratificadas, de cuarzo lechoso. En su mayor parte se encuentran intensamente plegadas y dislocadas. Su color negro y aspecto carbonoso acusan un buen contenido de materia orgánica.

# *Volcánicos Catalina (Pérmico)*

Los volcánicos Catalina correlacionados dentro de la Formación Yauli, perteneciente al Grupo Mitu afloran en el área SE del distrito (Área de Cajoncillo y San Ignacio), y forman el núcleo del anticlinal de Morococha.

Los volcánicos Catalina yacen en discordancia angular sobre las fillitas Excelsior. Derrames lávicos de dacita y andesita de color gris a verde que intemperizan a color marrón, se encuentran en la parte inferior; mientras que las brechas volcánicas, aglomerados y tufos se encuentran en la parte superior. Vetas persistentes de rumbo N50º-70º, que contienen minerales de cobre, plomo, plata y zinc se encuentran en los volcánicos Catalina. Los volcánicos Catalina están considerados como la parte superior del Grupo Mitu.

# *Grupo Pucará (Triásico –Jurásico)*

Este grupo abarca la mayor parte del área del distrito ocupado por rocas sedimentarias. Las porciones media y superior afloran en las regiones central y norcentral del distrito, así como en el distrito nor-central de Sacracancha. En cambio, la porción inferior solamente se encuentra en regiones de Arapa y Vicharrayoc. El espesor medio según medidas recientes, comprende un total de 431 metros. Según Barrantes esta Formación se ha subdividido en horizontes cuya secuencia y carácter litológico se describen a continuación:

 Horizonte A: Son capas alargadas de caliza blanca alternada con lutitas rojo a parda con capas de lutitas arenosas. Comprende un espesor máximo de 38 metros.

- Brecha Churruca Superior: Son fragmentos angulosos o semiangulosos de calizas en una matriz calcárea de color blanco, con 24 metros de espesor.
- Horizonte B: Constituido de calizas blanco-grisácea, con capas delgadas de estructuras sacaroides, con un promedio de 12 metros.
- Brecha Churruca Inferior: Son fragmentos angulosos de calizas grises.
- Horizonte C: Son calizas grises claras que por intemperismo adquieren un color azul plomizo, con 12 metros de espesor medio.
- Basalto Montero: Es una capa de lava oscura basáltica que ocurre casi continuamente alrededor del Domo de Yauli, con excepción de la parte SW. Con un espesor promedio de 17 metros.
- Horizonte D: Capas delgadas de lutitas y margas interestratificadas con areniscas calcáreas de color gris. En la parte inferior existen abundantes lentes de sílice negra, intercalados con capas delgadas de margas abigarradas. El espesor varía entre 62 metros y 108 metros.
- Laura Superior: Caliza dolomítica con fragmentos de fósiles y nódulos de sílice; marmolizada, serpentinizada en las inmediaciones de intrusiones monzoníticas. Su espesor promedio es 18 metros.
- Traquita Sacracancha: Capa de traquita amigdaloide que muestra líneas de flujo bien marcadas.
- Laura Inferior: Caliza dolomítica con interestratificaciones de lutitas y areniscas. Lentes de sílice predominan en la parte inferior del horizonte. El espesor promedio es 87 metros.
- Horizonte E: Arenisca de grano medio a grueso alternando con capas de lutita. Al centro del horizonte se encuentra una capa de dolomita fosilífera y con nódulos de sílice.
- Horizonte F: Caliza dolomítica de grano fino de color gris claro con fragmentos de corales.
- Capas Rojas de Potosí: Lutitas rojas arenosas. En la parte central existe una capa de 2 metros de espesor con un conglomerado fino que presenta fragmentos subangulosos de caliza.
- Complejo Anhidrita: Es una unidad lenticular de más de 150 metros de espesor en su parte central, localizada en la base de las calizas Pucará, al Oeste del Distrito. Esta unidad está formada por anhidrita, yeso, lutita y caliza que yace sobre los Volcánicos Catalina en aparente discordancia angular.

# *Grupo Goyllarisquizga (Cretácico Inferior)*

Secuencia constituida por un aglomerado rojo basal en aparente concordancia con las calizas Pucará. Luego se suceden areniscas y lutitas rojas, capas de cuarcita de 6 a 15 metros de espesor y capas de caliza gris interestratificada con derrames lávicos o diques-capas de diabasa y basalto. Toda esta secuencia está expuesta al norte, noreste y suroeste del distrito. Esta secuencia va cambiando hacia el tope a una caliza masiva y a una caliza fosfática que sucede al último dique-capa de diabasa.

### *Grupo Machay (Cretácico Superior)*

Está representado por una interestratificación de calizas, las cuales están expuestas en las afueras del distrito, suroeste y oeste, en las áreas de Buenaventura, Galera y Ticlio. El Grupo Machay yace en concordancia con el Grupo Goyllarisquizga, consiste de una caliza gris azulada, masiva con restos de fósiles, en la parte inferior. Luego viene una caliza gris clara que contiene horizontes de caliza carbonosa, lutácea, margosa y caliza fosfatada. Tienen un espesor de 445 metros en el distrito.

### **Serie Intrusiva Terciaria**

La actividad ígnea en el distrito de Morococha comenzó durante el Pérmico. Las andesitas y dacitas de los Volcánicos Catalina son las rocas ígneas más antiguas del distrito. Los flujos volcánicos y diques-capas, interestratificados con las rocas sedimentarias del Jurásico-Cretáceo, indican que durante el Mesozoico continuo la actividad ígnea. La mayor actividad ocurrió a fines del Terciario con las intrusiones de la diorita Anticona, la monzonita cuarcífera y el pórfido cuarcífero.

### *Diorita Anticona*

La diorita Anticona es la roca más antigua de las rocas intrusivas del Terciario y se extiende ampliamente al Oeste y Noroeste del distrito de Morococha, hasta Ticlio. La diorita es una roca de color verde oscuro a gris de textura porfirítica. Diques de monzonita cuarcífera atraviesan la diorita, lo que indica que la intrusión de la monzonita cuarcífera fue posterior a la intrusión de la diorita Anticona.

El contacto de la diorita con la caliza Pucará al norte del distrito, buza al oeste por lo que en algunos lugares la diorita sobreyace a la caliza Pucará. Hacia el oeste, fuera del distrito, la diorita está en contacto con las capas rojas. La diorita Anticona contiene vetas de zinc, plomo y plata con algo de cobre.

### *Monzonita Cuarcífera*

La monzonita cuarcífera, llamada en general intrusivo Morococha, está localizada en la parte central del distrito. Cuatro stocks principales han sido reconocidos: el stock San Francisco en la zona central, el stock Gertrudis ligeramente al norte del stock San Francisco; el stock Potosí al noreste del distrito y el stock Yantac al sur del distrito. Todos tienen forma irregular y presentan gran cantidad de proyecciones como diques y apófisis diversos. El intrusivo Morococha atraviesa los Volcánicos Catalina, las calizas Pucará a la que ha alterado intensamente y a la diorita Anticona.

### *Pórfido Cuarcífero*

El pórfido cuarcífero es la roca intrusiva mas reciente conocida en el distrito. Un pequeño stock y algunos diques se han reconocido en la parte central, en íntima relación con el stock San Francisco de monzonita cuarcífera, al cual atraviesa.

El pórfido cuarcífero consiste de fenocristales de cuarzo en una matriz afanítica de cuarzo, sericita y plagioclasas alteradas

El stock de pórfido cuarcífero es particularmente importante por estar genéticamente más relacionado con la mineralización de cobre que los otros intrusivos.

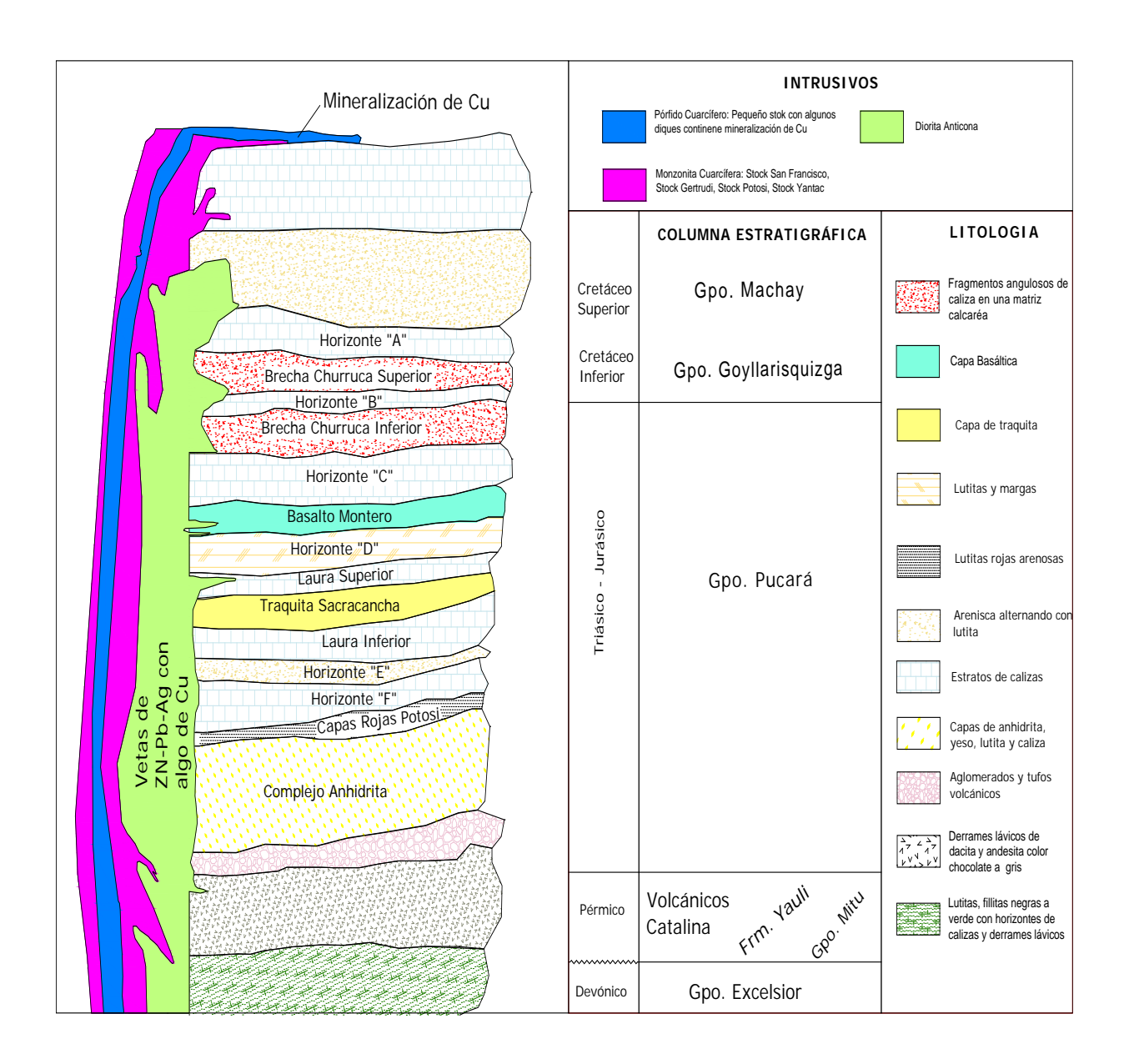

# **Tabla Nº 4 Columna estratigráfica del área del proyecto minero Morococha.**

### 2.3.4 Geología estructural

### *Plegamiento*

La estructura regional dominante es el Domo de Yauli, de forma elongada, de 33 km. de largo por 22 km. de ancho aproximadamente. Su alineamiento general corresponde al de los Andes. Está conformado por 3 anticlinales: Anticlinal de Pomococha, Anticlinal de San Cristobal-Morococha, Anticlinal de Ultimatum-Yauli; cuyos ejes son aproximadamente paralelos y tienen una dirección en promedio de N35ºW, coincidente con la dirección de los Andes del centro del Perú. Esta estructura afecta a rocas que van desde el Devónico hasta el Terciario Inferior por lo que se infiere, se formó a fines de esta época.

En Morococha la estructura más conspicua es el anticlinal Morococha-San Cristobal, que forma la parte Norte del Domo de Yauli. El anticlinal Morococha es asimétrico con los volcánicos Catalina formando el núcleo.

El eje anticlinal tiene un rumbo de N20ºW en la parte sur del distrito y N40ºW en la parte norte, con inclinación de 10 a 15º y al sureste menor de 10, dando en general una forma dómica.

Se reconocen dos periodos de plegamiento en la región. El primer periodo ocurre durante el pre-mesozoico, que dio lugar a un intenso plegamiento de las fillitas Excelsior.

El segundo periodo corresponde al plegamiento de las rocas sedimentarias mesozoicas, que comenzó a fines del Cretáceo y continuo durante el principio y mediados del Terciario.

# *Fracturamiento*

En la zona de Morococha y San Cristobal se diferencia 4 etapas de fracturamiento. La primera etapa, dada por fracturas pre-intrusión, perpendiculares al anticlinal San Cristobal-Morococha, al cesar estas fuerzas comprensivas probablemente se produjeron fuerzas tensionales que dieron lugar a fracturamientos longitudinales al eje del anticlinal, que posteriormente fueron rellenadas por cuerpos intrusivos.

La segunda etapa, corresponde a fracturas pre-intrusión, paralelas al eje del anticlinal. El plegamiento deslizo los estratos inferiores del Pucará sobre los volcánicos subyacentes dando lugar a fallas de rumbo y buzamiento de los estratos

del Pucará así como los sobreescurrimientos de Mancar, Pomacocha, Gertrudis, Toldo-Potosí y la Brecha de contacto.

La tercera etapa, corresponde a fracturas post o concomitantes con los intrusivos Chumpe y San Francisco, pre-mineralización epigenética: es probable que debido al empuje de los intrusivos en San Cristóbal como en Morococha, se produjeron dos prominencias a lo largo del eje anticlinal, originando así fracturas de tensión y cizalla (perpendiculares u oblicuas a dicho eje). Estas fracturas son las que al ser rellenadas por soluciones hidrotermales dieron lugar a la formación de vetas.

Cuarta etapa, corresponde a fracturamientos post-mineralización: movimientos normales y rotacionales ocurrieron después del evento de mineralización de la etapa anterior, y se comprueba por el desplazamiento que se observa en los diques y algunas vetas.

### 2.3.5 Geología económica

El sistema hidrotermal de Morococha presenta de manera muy ligada una serie de ocurrencias mineralizadas entorno al foco, que son los stocks intrusivos pórfido monzonítico, los que a efecto de variaciones en los parámetros físico-químicos y evolución de fluidos mineralizantes que exsuelven, como el efecto de distancia de viaje de los fluidos, neutralización del fluido con la roca hospedante, el índice de roca/fluido y muchos otros factores, le dan el interés geológico a este distrito minero.

### *Skarn Distal-Manto Gertrudis*

El yacimiento es clasificado como un skarn de Zn asociado al intrusivo de Morococha, donde este ultimo y en etapas sucesivas, preparó la roca causándole una fuerte serpentinización y silicificación para posteriormente ser depositados los sulfuros de Fe y Zn en horizontes, que constituyen la mayor roca hospedante. Son paquetes dolomíticos llamados Laura Superior y Laura Inferior.

Este horizonte mineralizado se presenta en afloramientos en forma de lentes con potencia variable, desde 1.5 metros hasta 8 metros como máximo.

La morfología de este skarn de Zn es estratiforme, aunque en profundidad la morfología cambia por la estrecha relación con los intrusivos, presentándose de forma irregular e incluso cortando formaciones calcáreas.

Su mineralogía está supeditada al contacto con las calizas del Pucará, serpentina en las variedades de antigorito y crisotilo fibroso, ambos coexistiendo; piroxeno rico en Fe (hedembergita) que es reemplazado por la serpentina; anfíboles tremolíticos; además de pirita, magnetita y talco; el talco se encuentra en zonas de contacto.

El metamorfismo y metasomatismo en el distrito de Morococha fue intenso y esto dio como resultado la formación de grandes extensiones de skarn, mayormente diseminados de Cu, conformado por el yacimiento Toromocho, ubicado en la periferia del intrusivo Morococha.

Las sucesivas intrusiones en el distrito de Morococha y muy en especial el intrusivo Morococha en forma de stocks y diques, alteró los horizontes de calizas dolomíticas (Laura Superior y Inferior), dando como resultado skarn de silicatos magnésicos hidratados como la serpentina, tremolitas, talcos y cloritas presentes en el manto.

Finalmente los sedimentos calcáreos del Pucará sufrieron una sucesión de los siguientes eventos: plegamientos en un inicio, intrusiones sucesivas, metamorfismo y metasomatismo, deposición de sulfuros, fracturamiento compresional y distensional y depositación de rellenos y emplazamiento de vetas.

### *Sistema Pipe del Yacimiento del Distrito Minero Morococha*

Es un cuerpo mineral cuya roca hospedante es un pórfido cuarzo-monzonita alterada y las calizas del Pucará intensamente metamorfizadas, en el punto donde el cuerpo mineral tiene una cerrada asociación con la cuarzo monzonita, en los contactos o dentro del cuerpo del intrusivo.

Aparecen tres elementos estructurales, que controlan la localización del cuerpo mineral:

- El contacto entre los sills o diques pórfido cuarzo monzonita y las calizas.
- El rumbo EW de las vetas, las cuales buzan hacia el sur.
- La estratificación de las calizas que buzan hacia el W del área.

Localmente la estratificación de las calizas ha influenciado la deposición del mineral, en especial donde los cuerpos de cuarzo monzonita están concordantes a la estratificación como especies de diques-sills.

# *Brechas Hidrotermales relacionadas al Sistema del Yacimiento del Distrito Minero Morococha*

### *Columna de Brecha San Miguel*

La columna de brecha está formada por una masa rocosa brechada (brecha intrusiva) cuyos fragmentos han sido rodados; el carácter e intensidad del brechamiento no es el mismo en todas las porciones de la brecha. La parte central o corazón de la columna aparentemente esta mucho más brechado y varia hacia porciones fuertemente fracturadas. La brecha es visible en el "open pit" así como en superficie.

El material que rellena la columna es una brecha intrusiva cuyos fragmentos consisten de una mezcla de materiales tan diferentes en origen como skarn, hornfels, cuarzo monzonitas, pórfido cuarcífero, además de fragmentos de brecha: todos los cuales están fuertemente alterados en diferentes grados de intensidad. La naturaleza variada de materiales y fragmentos de brecha indica una compleja historia de eventos.

En general, el aspecto de la brecha varía de lugar en lugar apareciendo a veces porciones afaníticas y/o de aspecto cavernoso o también fuertemente fracturado, dando el aspecto de fragmentos. En un estudio de secciones delgadas de la brecha, se observaron porciones de grano de cuarzo en mosaico, asociados a wollastonita y actinolita-tremolita, rodeados por una matriz de cuarzo-sericita, que sugeriría que se trata de un fragmento de skarn. En otras secciones delgadas del mismo afloramiento se observaron granos euhedrales de cuarzo y relictos de feldespatos, algunos de los cuales presentaban maclas oscurecidas. En general, estas porciones muestran restos de una textura porfirítica sugiriendo que se trataba originalmente de una roca ígnea.

### *Columna de Brecha del Yacimiento del Distrito Minero Morococha*

Esta brecha se encuentra emplazada en la diorita Anticona al oeste, entre el Pórfido cuarzo-monzonita al SE y la secuencia skarn al Norte.

La columna de brecha intrusiva contiene una mezcla de fragmentos redondeados, subredondeados a angulosos de todo tamaño y de variada naturaleza como monzonita, diorita, pórfido cuarcífero y skarn. El cemento consiste de material pulverizado, minerales de arcillas, sulfatos de Cu y limonitas, en ocasiones la matriz está fuertemente silicíficada mostrando venillas de cuarzo que cruzan también los fragmentos.

### *Origen de las Columnas de Brechas*

En un estudio del zonamiento mineral en pórfidos (D. Lowell and J. Guilbert, Economic Geology, vol. 65, 1970) demuestra que casi el 90% de los yacimientos relacionados a pórfidos de Cu-Mo están asociados a zonas de intenso fracturamiento o craquelado y más del 75% de estos depósitos están asociados de una u otra forma con columnas de brecha ("breccia Pipe"). Hay distritos donde las columnas de brechas constituyen la principal estructura mineralizada (Bagdag, Bisbee, Cerro Verde, Cuajone, Cananea, El Salvador, Ely, Esperanza, Questa, Quellaveco, Safford, Toquepala, etc y en otros casos están presentes, pero de manera más discreta y su relación con el yacimiento no está bien entendido (Bramen, Bingham, Castle Dome, Mission, Morenci, etc).

Los mecanismos generadores que dieron efecto y origen a la formación de las brechas en el sistema del yacimiento del proyecto minero Morococha son varios y se nombran a continuación:

- La acción explosiva resultante del violento y repentino escape de gases y vapor acumulados a presión alta, que en magnitudes considerables generan sistemas de diatremas económicamente interesantes como Colquijirca. Se infiere en grado una acción explosiva por lo observado en la molienda de los fragmentos acarreados, no descartando el coetáneo ascenso con fluidos mineralizantes.
- Se infiere la idea de la acción corrosiva de soluciones ascendentes, que pasan a través de fracturas y zonas de alta permeabilidad, produciendo brechas por reemplazamiento. Las soluciones hidrotermales que han ascendido han rodeado los fragmentos y por desgaste de sus partes angulares dejan espacios vacios que pueden ser rellenados con minerales de ganga y sulfuros.
- Los movimientos tectónicos generaron zonas de fallas, cizallamientos y plegamientos que produjeron columnas de brechas.
- El efecto físico de la intrusión ígnea en la fase terminal de consolidación de un magma puede producir un auto fisuramiento y brechación. El posterior escape de gases y fluidos derivados de porciones aun fluidas del magma infrayacen y al penetrar por esas zonas de brecha pueden producir columnas de brechas mineralizadas.

### *Brechas Heterolíticas con alteración hidrotermal*

Al parecer se trata de una zona de fracturamiento de la secuencia donde los fluidos hidrotermales, al paso por dicha zona de alta porosidad y permeabilidad cristalizan los minerales en mayores dimensiones con respecto al interior de los clastos, es decir tanto la matriz como los clastos presentan la misma alteración pero en diferente granulometría, los minerales opacos se depositaron en mayor porcentaje en la matriz que en los clastos pero de igual composición.

Los clastos se observan subredondeados por lo que se infiere un moderado grado de desgaste y por ende un tramo de recorrido. Esta brecha pudo haberse generado por efecto tectónico, quizás en el emplazamiento de los diques o intrusivo.

Esta brecha se caracteriza por presentar fragmentos de bordes subhedrales subredondeados, en los que claramente se difieren los minerales opacos en la matriz y en los clastos, los que se describen a continuación:

A. **Matriz:** Se observa la presencia de sulfuros como pirita, calcopirita y cobres grises en orden de porcentaje de mayor a menor. La pirita predomina y se le observa con su típica superficie rugosa, englobando a gangas, posiblemente inclusiones fluidas y exsolviendo calcopirita. La pirita aproximadamente ocupa el 90 a 95 % de los minerales opacos.

La calcopirita varia de 6 a 8% de los minerales opacos, en la matriz se presenta de manera puntual como granos muy pequeños. La calcopirita exsuelta por la pirita no se asocia a otra fase, pero la calcopirita diseminada se presenta con bajos porcentajes de cobres grises.

Las plagioclasas secundarias en la matriz se presentan en mayor porcentaje respecto al cuarzo secundario, donde el índice feldespato-plagioclasas secundaria/cuarzo secundario llega hasta un 10/1.

B. **Clastos:** los minerales opacos no varían en composición. Se ha observado que la calcopirita generada por exsolución presenta exsoluciones de cobres grises y enargita, un proceso no observado en los opacos de la matriz. Cabe resaltar su analogía en paragénesis con el Cu y As como últimas fases de la diferenciación de los fluidos mineralizantes. En los clastos el índice de pirita/calcopirita ha disminuido a un 4/1 o 3/1, en relación a la matriz. La calcopirita se presenta también diseminada y de manera aislada.

La mineralogía es similar a la matriz, pero de granulometría menor, quizás a efecto del sistema, ya que presenta una menor porosidad y permeabilidad. Los cristales de sericita están afectando a los clastos en los bordes en un alto porcentaje con un alto tamaño de cristalización y en bajo porcentaje en la parte interna de estos.

# *Vetas Polimetálicas que cruzan el sistema Pórfido-skarn del Yacimiento del Distrito Minero Morococha*

A continuación se describen una serie de sistemas de vetas señalando sus controles estructurales y de mineralización, que cortan tanto la secuencia skarn, así como los intrusivos de diferentes facies magmáticas.

(1) Veta María Carmen, esta veta presenta un comportamiento estructural muy complejo, semejante a estructuras tipo "ecchelon", las que dan origen a un cambio de rumbos hacia él SE, donde el rumbo promedio es de N60ºE y buzamiento promedio de 78ºS

La mineralogía consiste principalmente de cuarzo, pirita, galena, esfalerita y rodocrosita, las calizas están silicificadas.

- (2) Veta San Francisco 1, esta veta atraviesa la parte Sur del stock San Francisco en su extremo Este, sin embargo al extremo Oeste entra a calizas silicificadas. Esta veta tiene un rumbo N70ºW y buzamiento de 50ºSW. La mineralogía principalmente consta de un ensamble de pirita, cuarzo, tetraedrita y enargita. El contacto con la monzonita cuarcífera esta silicificado débilmente, presenta argilización y ligeramente afectado por alteración potásica.
- (3) Veta San Francisco 183, es una veta principal asociada a muchos ramales que ocurren en el Pórfido cuarzo monzonita, donde dichos ramales se cierran en el contacto Oeste de San Francisco.
- (4) Veta Natividad 2, se caracteriza por su rumbo EW y un buzamiento 80ºS, yace en el bloque San Francisco pasando a través de la monzonita cuarcífera, para luego entrar a las calizas silicificadas.
- (5) Veta Cecilia, en superficie las venillas aparecen en los volcánicos y en la monzonita del stock Potosí.
- (6) Veta Rectificadora 270, está caracterizada por tener un rumbo N70ºW y buzamiento vertical, atraviesa el Pórfido cuarzo-monzonita, los volcánicos Catalina y en la parte Sur de la veta entra en las calizas silicificadas.

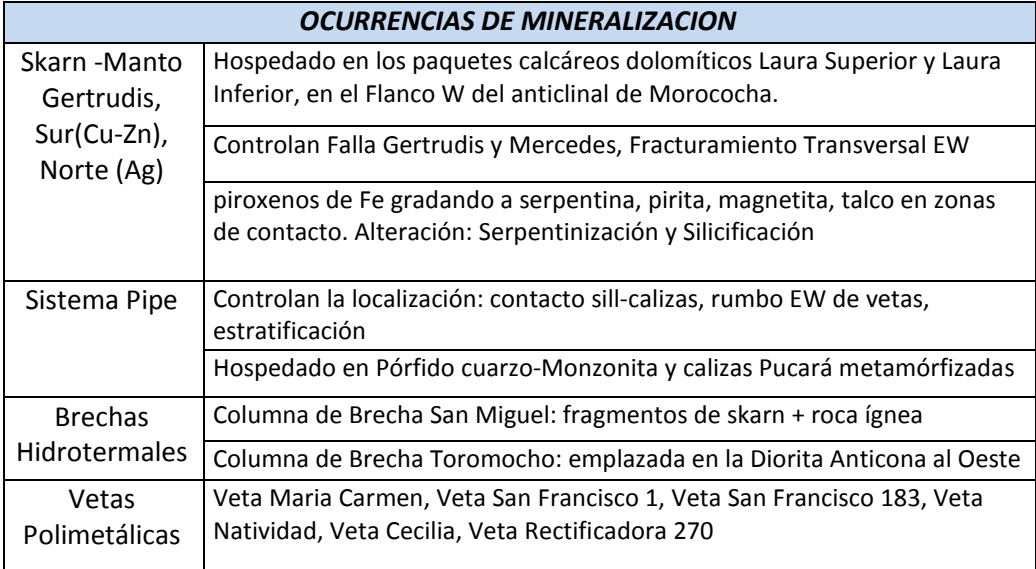

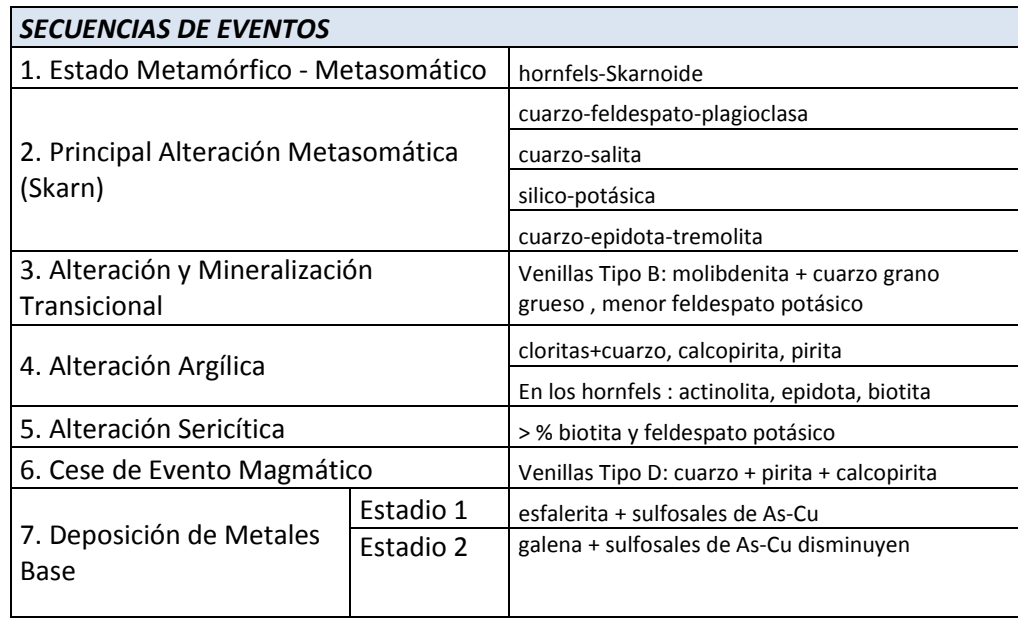

Tabla Nº 5 Aspectos principales de la mineralización del proyecto minero Morococha.

### 2.4 Proyecto minero Hualgayoc

El proyecto minero de Hualgayoc geográficamente se ubica en el pueblo El Tingo del distrito de Hualgayoc y en terrenos del distrito de Chugur, Provincia de Bambamarca, Departamento de Cajamarca. Esta a una altitud de 4000 msnm.

Es accesible por carretera asfaltada (Cajamarca – Yanacocha, 37 Km) y afirmada (Yanacocha – Campamento) con un recorrido de 85 Km en un tiempo de 2.0 hrs con camioneta.

El proyecto minero Hualgayoc, se ubica geológicamente en el distrito minero de Hualgayoc, que está relacionado a la franja metalogenética de los volcánicos cenozoicos productores de oro y cobre en la cordillera occidental del Norte del Perú como se observa en la Figura 8.

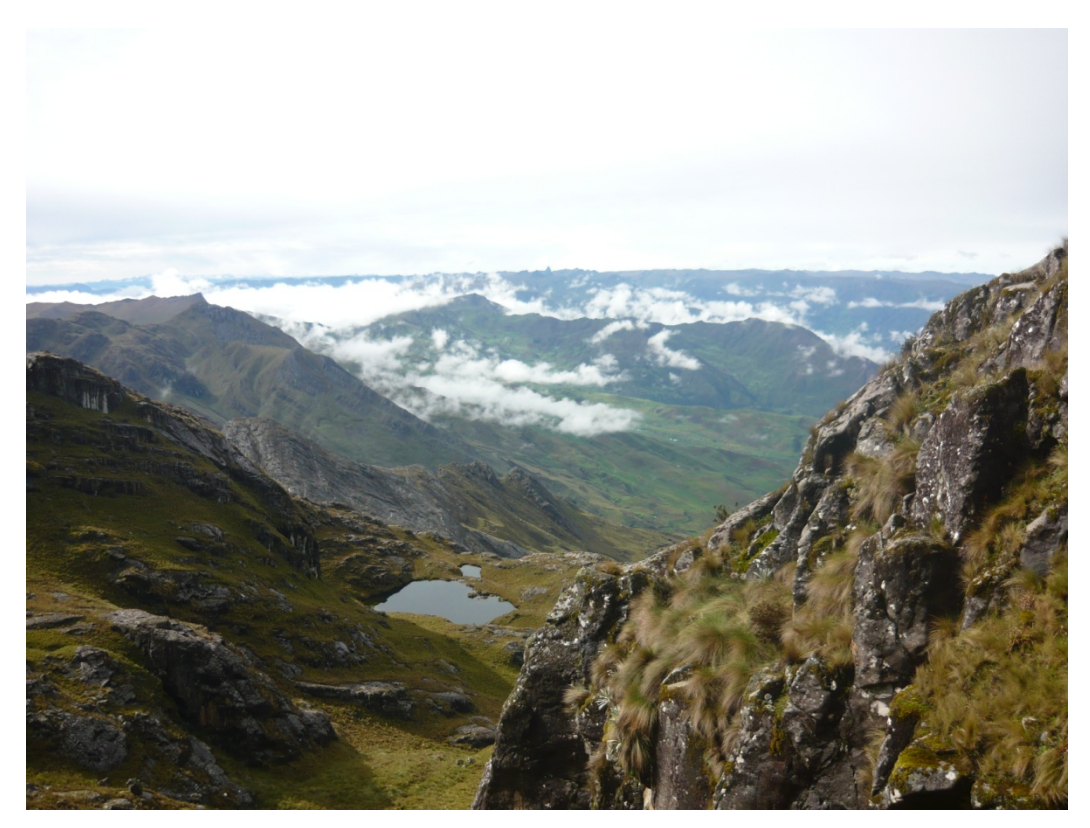

Foto 6: Vista panorámica del área de estudio del Proyecto Minero Hualgayoc.

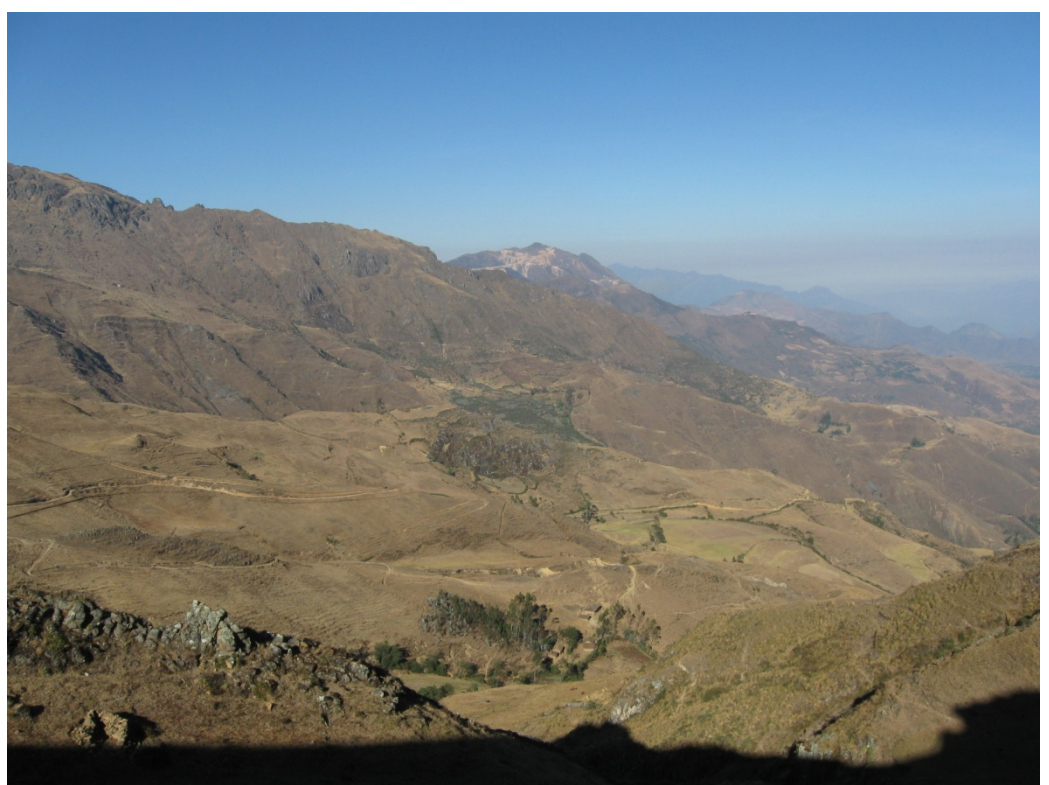

Foto 7: Vista NW del Proyecto Minero Hualgayoc, en época de campaña de perforación.

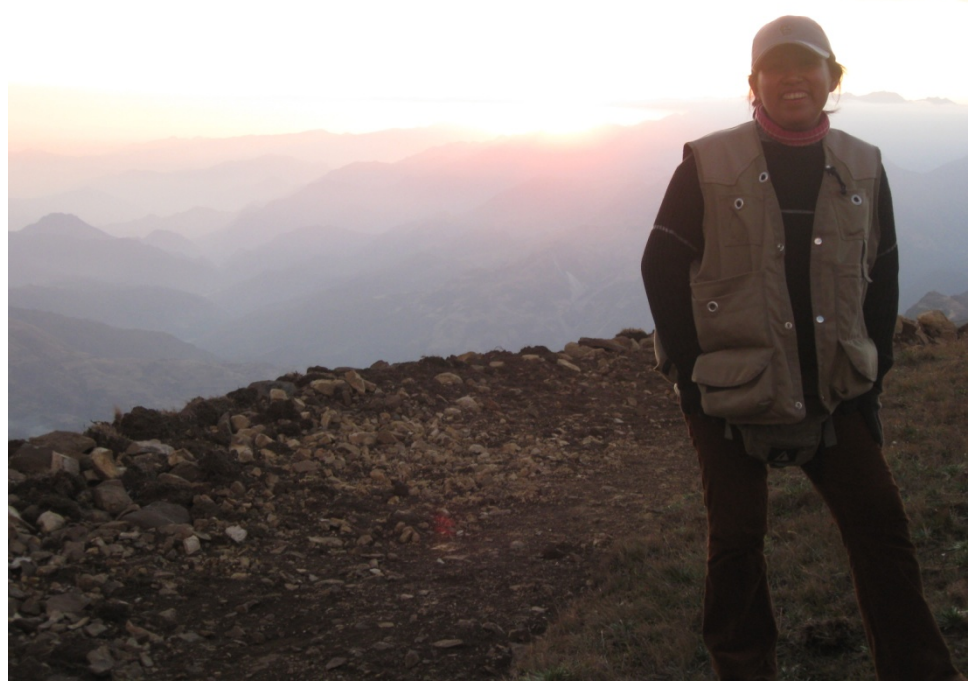

Foto 8: En la zona de la plataforma de perforación diamantina, Proyecto Minero Hualgayoc.

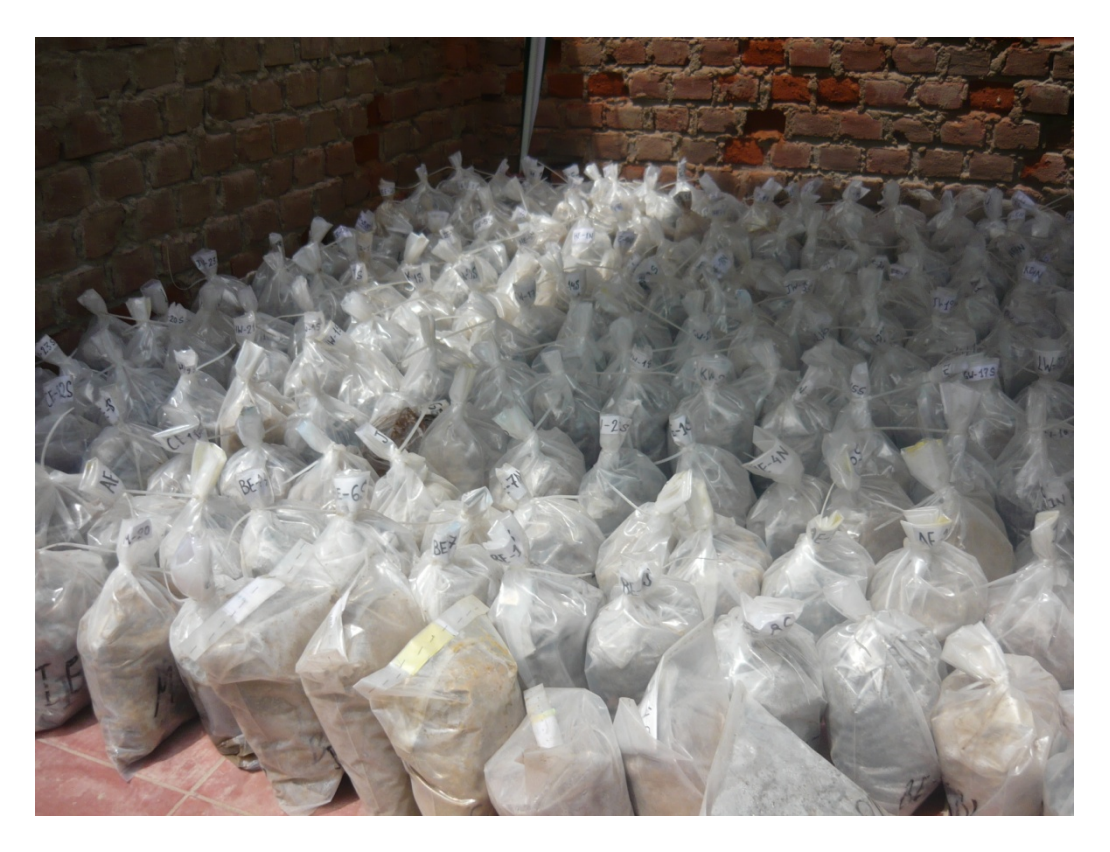

Foto 9:Depósito de muestras de la campaña de perforación del Proyecto Minero Hualgayoc

2.4.1 Geología regional

El distrito minero Hualgayoc se ubica en el extremo norte de la provincia metalogenética andina, en el borde occidental andino.

A escala regional destacan las estructuras tectónicas con direcciones NW-SE, que son las que generalmente controlaron el emplazamiento de los intrusivos, como en el caso de la falla Hualgayoc.

Los plegamientos de la región son suaves y mantienen una dirección NW-SE; pero a la altura de Cajabamba giran hacia el Oeste quedando casi en dirección EW.

# 2.4.2 Geología estructural

Toda la secuencia estratigráfica fue plegada y fallada por fases tectónicas sucesivas, que ocurrieron a partir del Cretáceo superior y continuaron durante el Terciario. Las estructuras más prominentes son los pliegues; siendo los más importantes: el Anticlinal Los Negros (o Molinopampa) y el Sinclinal Los Negros. El Anticlinal Los Negros es de tipo asimétrico, con eje de rumbo N40ºW. Su flanco

NE presenta fracturas verticales en sus niveles inferiores y plegamientos locales en las capas superiores. Su flanco SW es de pendiente regular, entre 10º y 20º. Su eje pasa por la mina Los Negros y sigue hacia el NW por el poblado de Pilancones. Hacia el SE cruza la Mina San Agustín.

El control estructural está definido en 3 sistemas tectónicos:

*Sistema Regional:* De orientación andina, con dos subsistemas: 1) De rumbo promedio N50ºW, al cual pertenecen los ejes del anticlinal Los Negros, sinclinal Los Negros y fallas regionales, como la de Apan Alto. Este sistema parece haber controlado el emplazamiento de los intrusivos San Miguel y Hualgayoc y 2) De rumbo N25ºW, agrupando la mayor parte de las fallas regionales del Sur del distrito, algunas de las cuales cortan a los sills Coymolache y Yanacancha.

*Sistema Yanacancha:* De rumbo N70º-80ºE, a él pertenecen la mayor parte de las vetas de la parte Sur del distrito.

*Sistema Predilecta*: De rumbo N80º-90ºW, al que pertenecen la mayor parte de las vetas de la parte Norte del distrito.

Los intrusivos suelen presentar sistemas tectónicos particulares, como es el caso del intrusivo Tantahuatay, con sistema predominante de rumbo promedio de N25ºW, correspondiente a uno de los subsistemas del sistema regional.

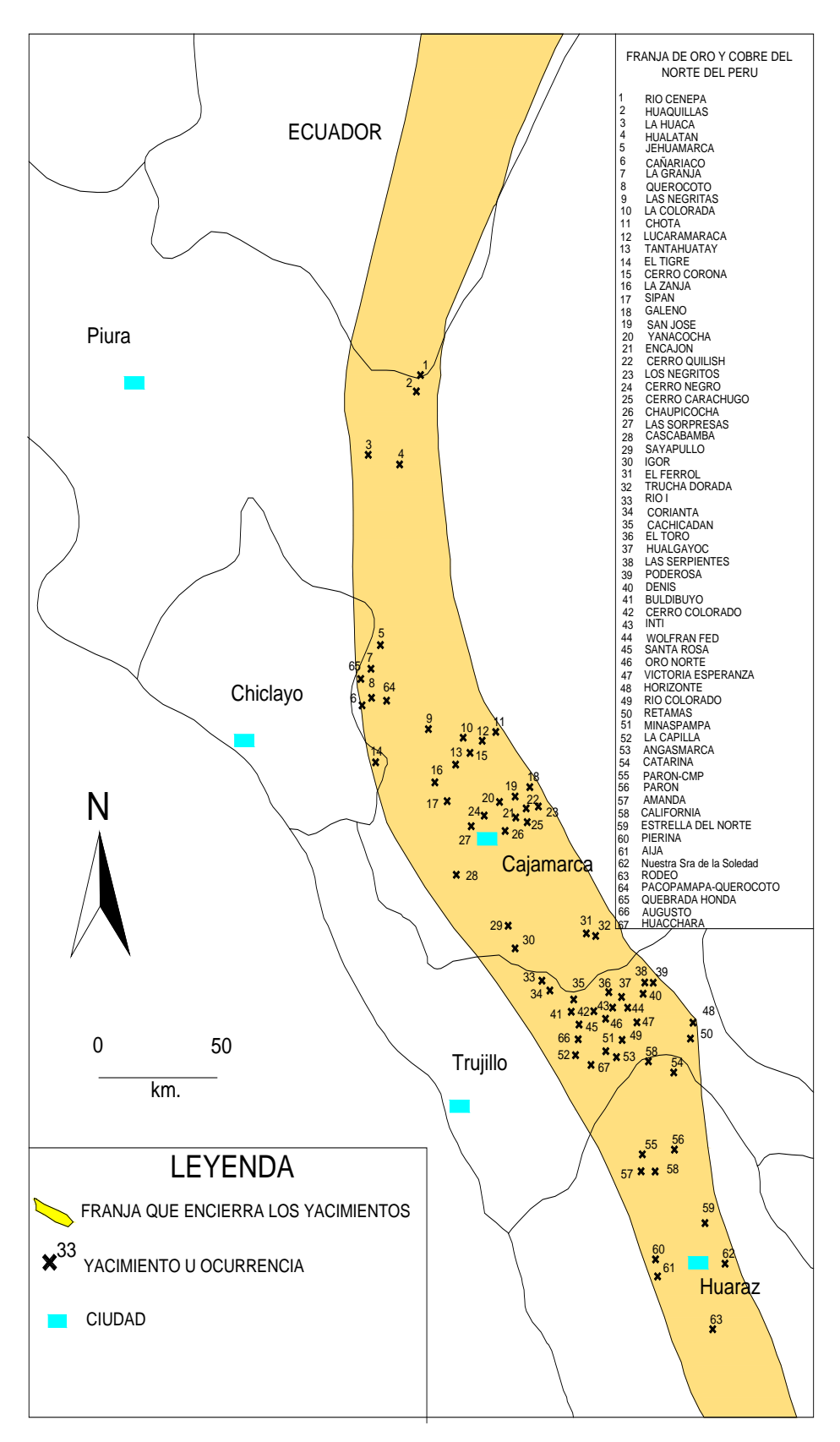

Fig. 8 Distribución de la faja metalogénica de los Andes nor-peruanos donde se ubican las principales mineralizaciones porfiríticas de cobre y diseminados de oro.(MARIN & PEREZ,2007)

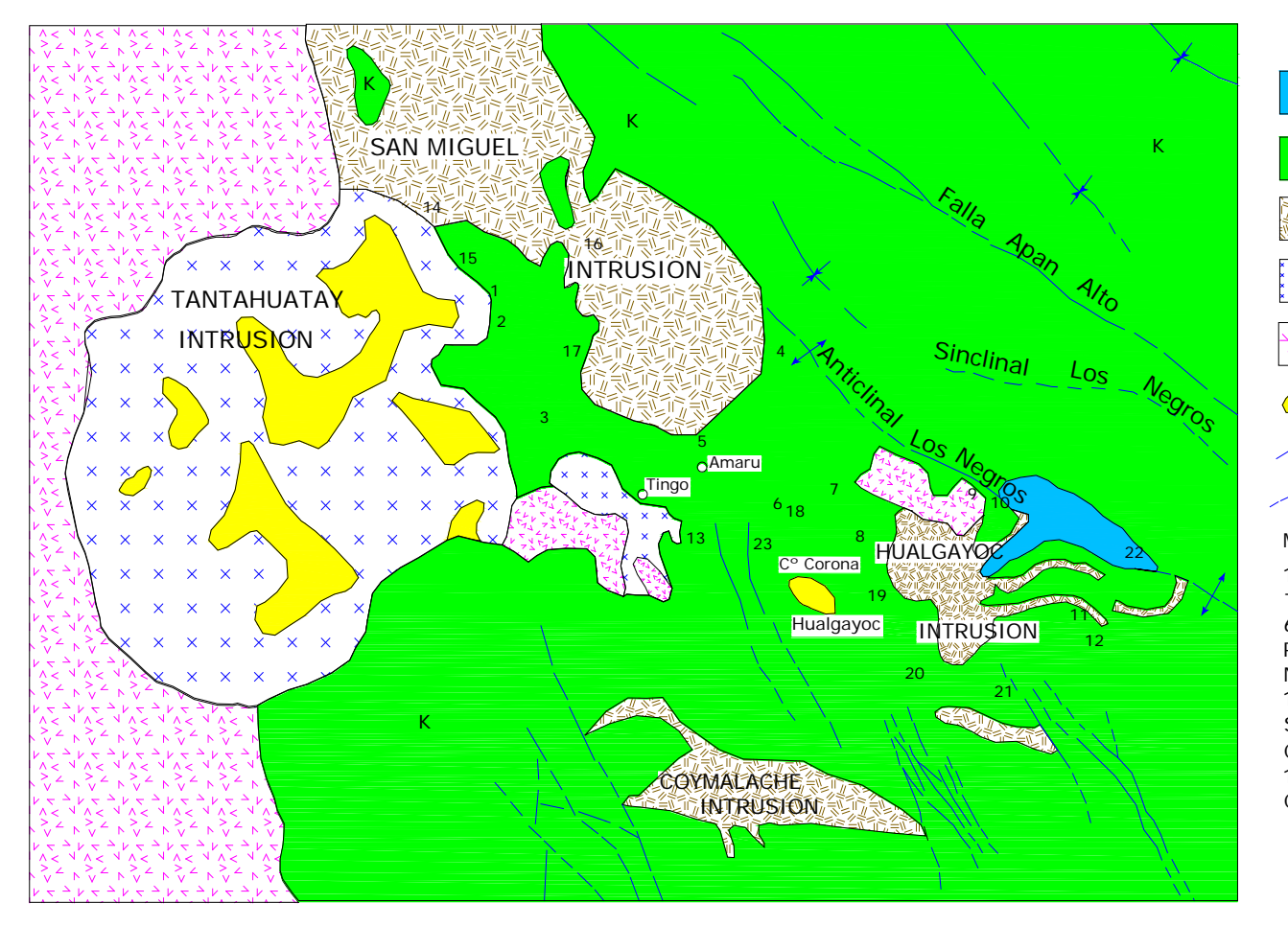

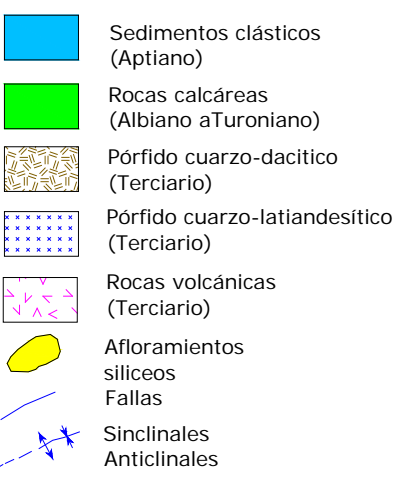

#### MINAS IMPORTANTES:

1. Cleopatra, 2. Tres Mosqueteros, 3. Tres amigos, 4. Firenze, 5. Bella Unión, 6. Mechero, 7. Porcla-Predilecta, 8. Pozos Ricos, 9. Sta Marta, 10. Los Negros, 11. El Dorado, 12. Morocha, 13.Las Coloradas-Las Gordas, 14. Sincheo-María Eugenia, 15. Volare, 16. Congas, 17. Proveedora, 18. Perené, 19. Cañon, 20.Quijote, 21.Mario,22. Colquirrumi, 23. Carolina

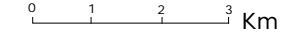

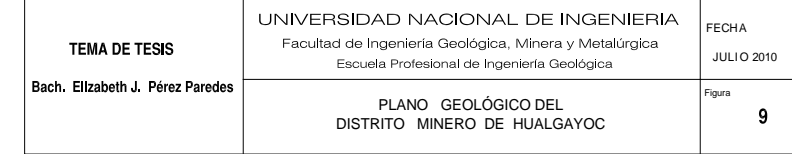

# 2.4.3 Estratigrafía

En la Tabla Nº6 se muestra la columna estratigráfica, que se describe a continuación:

# *Grupo Goyllarisquizga (Cretáceo Inferior)*

Representada por la *Formación Farrat correlacionada en el periodo Aptiano.*  Consiste de cuarzo arenitas y cuarcitas masivas gradando a bancos pequeños de cuarcita con pelitas y luego a areniscas parduscas. Al tope consiste de cuarcitas claras, en bancos métricos, con pelitas y pirita diseminada. Potencia de 200 metros.

# *Formación Inca (Albiano Inferior)*

La base empieza con una alteración rítmica de areniscas marrones y lutitas negras amarillentas. Tiene bancos arenáceos fosilíferos. Al tope los cantos presentan cantos de argilita. Potencia de 40 metros.

### *Formación Chulec (Albiano Medio a Inferior)*

A la base, margas decoloradas que gradan a calizas, sobreyaciendo a estas sigue una serie rítmica calcáreo-margosa, en paquetes de 8 a 10 metros; el tope lo constituyen calcáreos con algo de materia orgánica y margas con contenido de fósiles de equinodermos y de especies de Knemiceras. La secuencia termina con una argilita y con un enriquecimiento de materia orgánica.

# *Formación Pariatambo (Albiano Medio a Superior)*

Compuesta de rocas margosas calcáreas, bituminosas con presencia de fósiles de Oxitropidoceras. De 170 metros de potencia.

### *Grupo Pulluicana (Albiano Superior –Cenomaniano)*

Este grupo está compuesto por la Formación Yumagual y Formación Mujarrum. La Formación Yumagal que corresponde a la edad Albiano Superior al Cenomaniano, está constituida en la base por margas y calizas biomícriticas, que gradan a rocas calcáreas con contenido fosilífero y sobreyaciendo a esta se encuentra una serie de rocas calcáreas gris oscuro sin presencia de algas. De 350 metros de potencia.

La Formación Mujarrum de edad Cenomaniano, la base son bancos calcáreos masivos gris oscuros a gris claros, luego gradan a margas con presencia de Exógira africana.

# *Volcánicos Calipuy (Terciario Inferior)*

Ocurren en la zona Este del distrito. De color gris verdoso y de superficie áspera, formado por tobas de composición andesítica y traquítica, y por coladas de lava de composición andesítica a riolítica con bloques y tufos brechosos. Estos volcánicos se hallan diferenciados por tres unidades (del piso al techo): Volcánico Chilete, Tembladera y San Pablo, denominaciones locales, que se pueden correlacionar con los volcánicos Llama inferior, Llama superior y Porcuya respectivamente. De edad entre 10 y 20 m.a.

# *Formación Huambos (Terciario Superior)*

Aflorante entre Cajamarca y Hualgayoc. Constituida por depósitos de tobas subhorizontales de composición traquítica y andesítica y de materiales ignimbríticos de composición riodacítica, como el Cerro Palo de Fierro y el Domo Hualgayoc; este último datado en 7.2 m.a.

# *Morrenas (Pleistoceno)*

Cubren el paso de los valles y algunas laderas. Son fragmentos subangulosos de rocas ígneas y calizas de diversos tamaños englobados en material fino.

# *Rocas Intrusivas*

El distrito ha sido intruido por una serie de stocks, sills, diques de composición básica a intermedia. Los intrusivos mayores son: Tantahuatay, de composición cuarzo-latiandesítica a latiandesítica y textura porfirítica y el intrusivo San Miguel, es un pórfido cuarzo-lati-andesítico a dacítico.

Los de menor tamaño: sills y diques de tamaño y potencia variables. El intrusivo Coymalache es una dacita porfirítica, el intrusivo Hualgayoc es un pórfido dacítico a cuarzo-lati-andesítico.

Los sills que afloran a ambos lados del río Hualgayoc son de textura porfirítica y de composición cuarzo-latita a riodacítica.

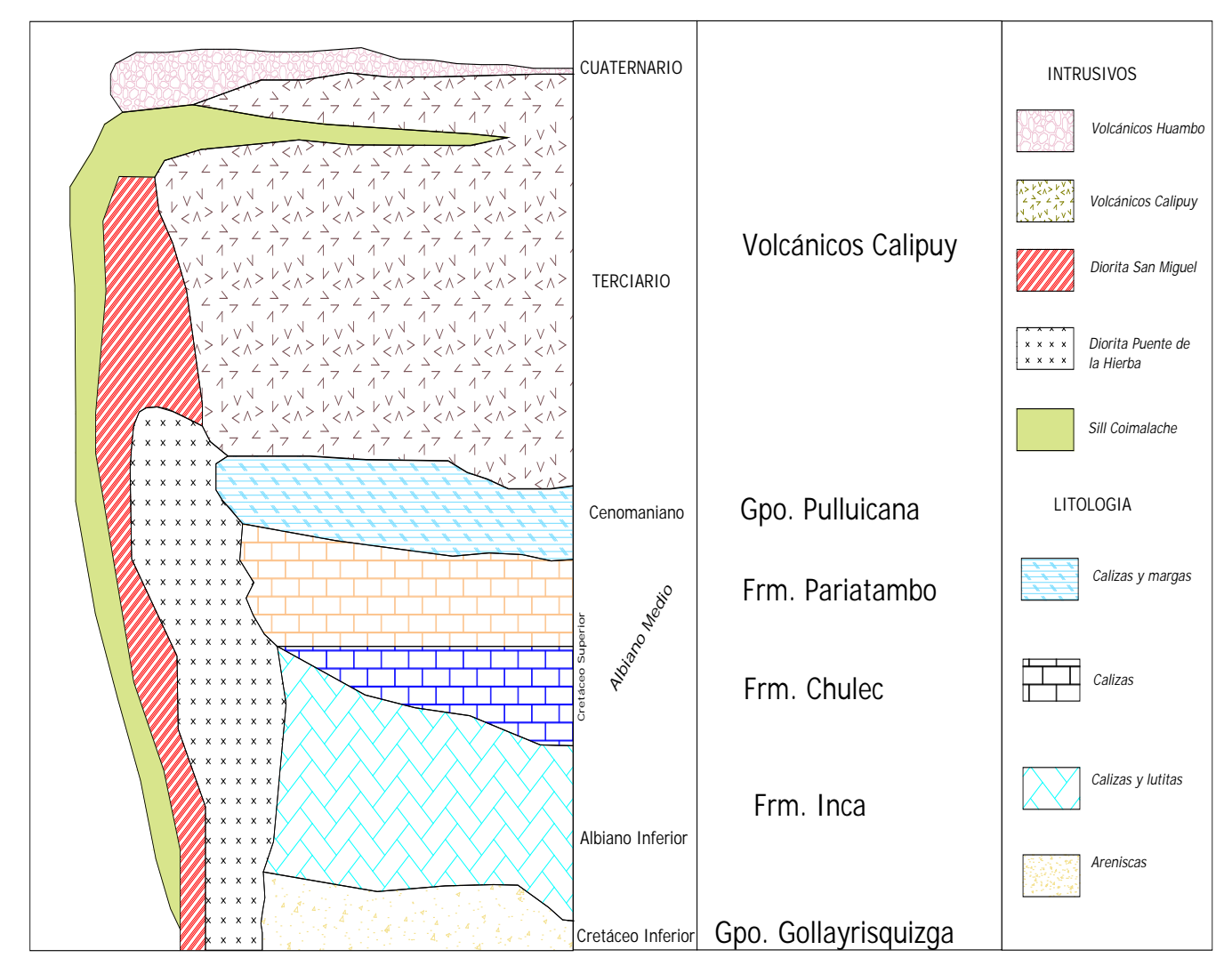

Tabla Nº 6 Columna estratigráfica de la zona del proyecto minero Hualgayoc.

### 2.4.4 Geología económica

Es de filiación epitermal de alta sulfuración de Au-Ag. Consiste principalmente de un primer episodio de sílice masiva, "vuggy" y "sandy sílica" y en menor proporción por núcleos de brecha hidrotermal que cortan a las anteriores y marcan el episodio más importante de la mineralización. Ambas etapas están controladas por el sistema de fracturas EW.

En conjunto forman un yacimiento de 250 m de longitud por 200 m de ancho, con una profundidad de óxidos variable entre 80 y 110 m.

Se reconocen tres tipos de brechas hidrotermales: Brecha de sílice, Brecha de goetita, y Brecha de jarosita.

Las fácies de sílice masiva y vuggy sílica están dispuestas en núcleos tubulares con tendencia a reducirse en profundidad. La "sandy sílica" tiene mejor desarrollo en superficie y se manifiesta con textura arenosa característica.

### *Alteración*

La alteración hidrotermal ha sido generada por el emplazamiento de los dos eventos de mineralización sobreimpuestos.

- 1) La facie sílice masiva, "vuggy" y "sandy sílica" como evento inicial, tiene desarrollo clásico de alteraciones del tipo epitermal HS que consisten en silicificación, argílico-avanzado cuarzo-alunita, cuarzo-pirofilita, argílica y propilítica, cuya geometría falta definir aún.
- 2) La brecha hidrotermal más tardía, desarrolla silicificación y alteración argílicoavanzado, con cuarzo-alunita en la parte superior ligada a las zonas de mineral oxidado, en profundidad aparecen minerales mixtos y sulfuros primarios. El halo de alteración en superficie abarca un área de 800 m por 600 m; la mineralización económica de Au-Ag está ligada a la silicificación.

### *Mineralización*

La mineralización se presenta en óxidos, como relleno de matriz de brechas y diseminada en sílice masiva, "vuggy" y "sandy sílica".

Los óxidos de fierro están relacionados a la mineralización de oro con escasa plata. Los tipos de óxidos según su importancia en contenido de oro son: goetita, jarosita y limonita.

La distribución de la mineralización se encuentra zonificada de arriba hacia abajo diferenciándose 03 zonas: 1) Zona de óxidos (80 a 100 m de profundidad), 2) Zona de mixtos (10 a 20 m de profundidad) y 3) Zona de sulfuros primarios por debajo del nivel 3,900 m.

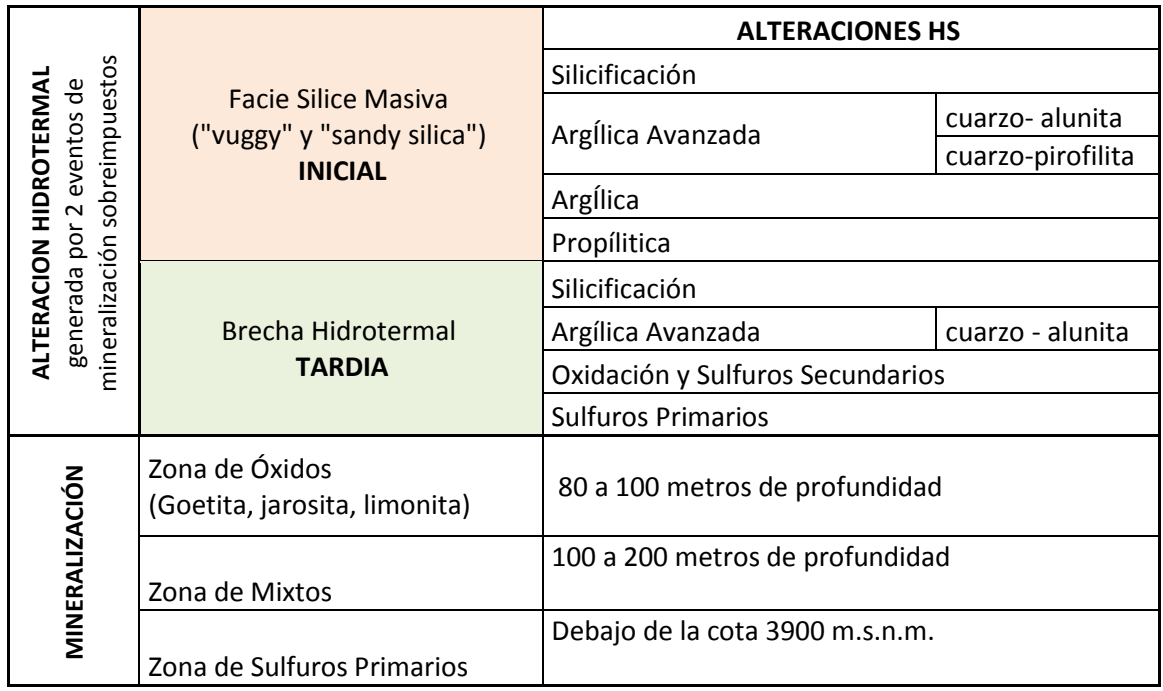

Tabla Nº7 Aspectos principales de la mineralización del proyecto minero Hualgayoc.

- 2.5 Información de leyes de las campañas de exploración
	- 2.5.1 Proyecto minero Caylloma

La información tomada para este trabajo de tesis, proviene de una estructura tipo veta, se trabajó con muestras de canales de muestreo de los niveles 7 y 9, muestras de chimeneas y muestras de taladros de exploración adyacentes al área de estudio.

La información fue administrada en los siguientes archivos:

- **Archivo DDH:** Muestras de taladros que impactan a la veta.
- **Archivo FSM:** Muestras de canales en los niveles 7 y 9.
- **Archivo MHC**: Muestras de canales en galerías y chimeneas.

Con esta data se elaboró una base de datos generando las tablas: Header, Survey, Assay. Las variables económicas estudiadas son Ag (gr/tn), Au (gr/tn), Pb %, Zn% y Cu%.

# 2.5.2 Proyecto minero Morococha

La información tomada para este trabajo de tesis, proviene de una estructura tipo brecha de colapso, que ha sido organizada de la siguiente forma:

- **Archivo SUMA:**
- Muestras de Sondajes realizados por Centromin Perú teniéndose dos tipos: Muestras denominadas Bench, son muestras de tamaño compósito de 10 metros las cuales son duplicado de las Muestras denominadas Intervalos, que tienen un tamaño de compósito de 1.5 metros.
- Muestras de Sondajes que corresponden a la primera campaña de exploración, estos también tienen 2 modalidades unos analizados cada 1.5 metros y su duplicado cada 10 metros.
- **Archivo NORTE:** Muestras de Sondajes de la segunda campaña de exploración, ubicados en la zona Norte del tajo inicial y tienen un tamaño de compósito de 1.5 metros.
- **Archivo SUR:** Muestras de Sondajes de la segunda campaña de exploración, ubicados en la zona Sur del tajo inicial y tiene un tamaño de compósito de 1.5 metros.

Con esta información se construyó una base de datos generando las tablas: Header, Survey, Assay. Las variables económicas estudiadas son: Cu %, Pb ppm, Zn ppm, Ag (gr/tn), Au (gr/tn) y Mo ppm.

# 2.5.3 Proyecto minero Hualgayoc

La información tomada para este trabajo de tesis, proviene de un cuerpo diseminado con mineralización de oro y plata, se tienen muestras de sondajes tomadas cada 1.5 metros y muestras de canales tomadas en las paredes laterales de una chimenea y un túnel.

La información fue administrada en los siguientes archivos:

- **Archivo Sondajes:** Muestras de sondajes.
- **Archivo Canales:** Muestras de canales en una chimenea y un túnel

Con esta información se construyó una base de datos generando las tablas: Header, Survey, Assay. Las variables económicas estudiadas son: Au ppm, Ag ppm, Cu ppm, Pb ppm, Zn ppm, Mo ppm, Bi ppm, As ppm, Sb ppm, Fe % y S %.

2.6 Información de las secciones geológicas

Se presenta 2 secciones geológicas que se prepararón en base a los sondajes clasificando como leyes.

La importancia de esta información es que ayudará a observar los diferentes parámetros geológicos descriptivos que tienen relación con la estructura que dio el modelo geológico, que para el geoestadístico representa dominios de trabajo.

La sección presentada en la Figura 14, fue preparada a fin de obtener 3 dominios geoestadísticos clasificados: Rojo denominado zona oxidada, Amarillo denominado zona primaria, y tonalidades marrones zona estéril.

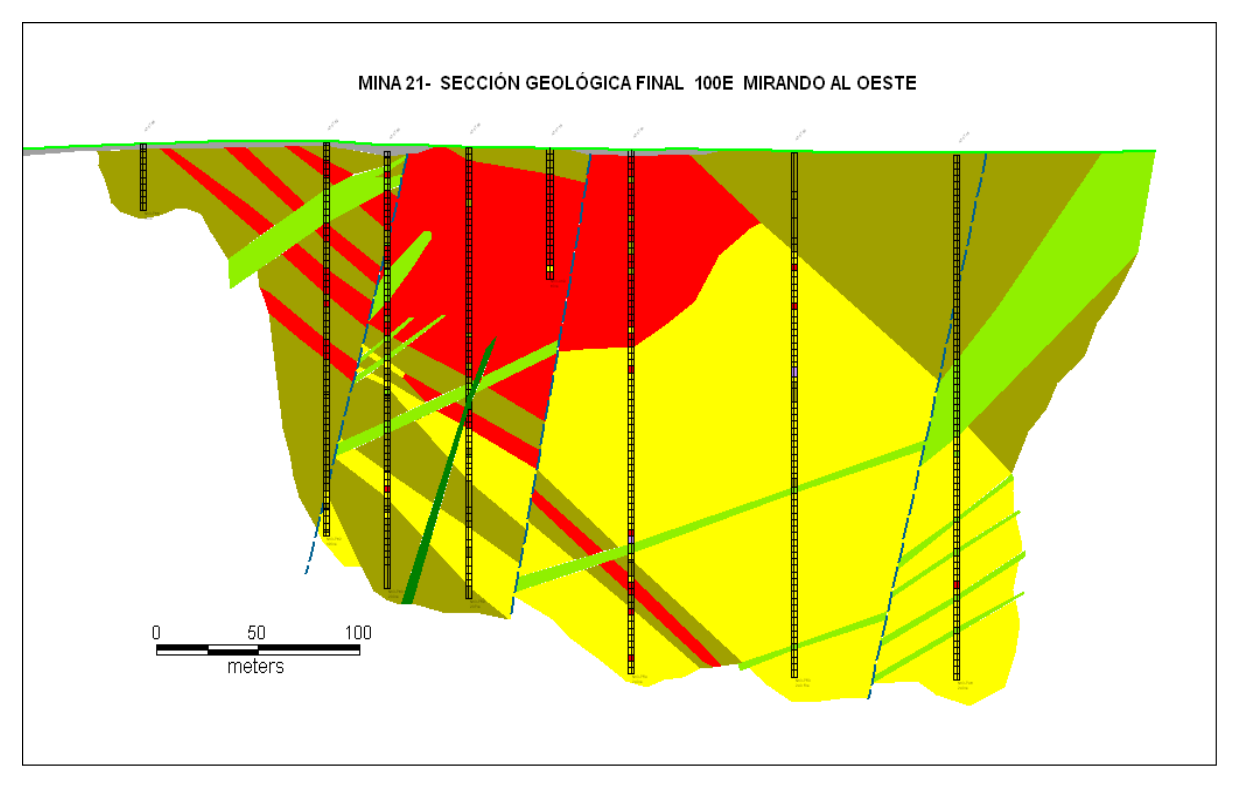

Fig. 10 Sección 100E de la mina de Fe, se muestra 3 dominios de trabajo geoestadístico a fin de tener un modelamiento geológico basado en parámetros de radios de influencia y clasificación de leyes del Fe.

La sección presentada en la Figura 15, corresponde a la entregada por la mina de Hierro (Fe), que sirvió para indicar la localización de fallas geológicas, diques y otras estructuras geológicas.

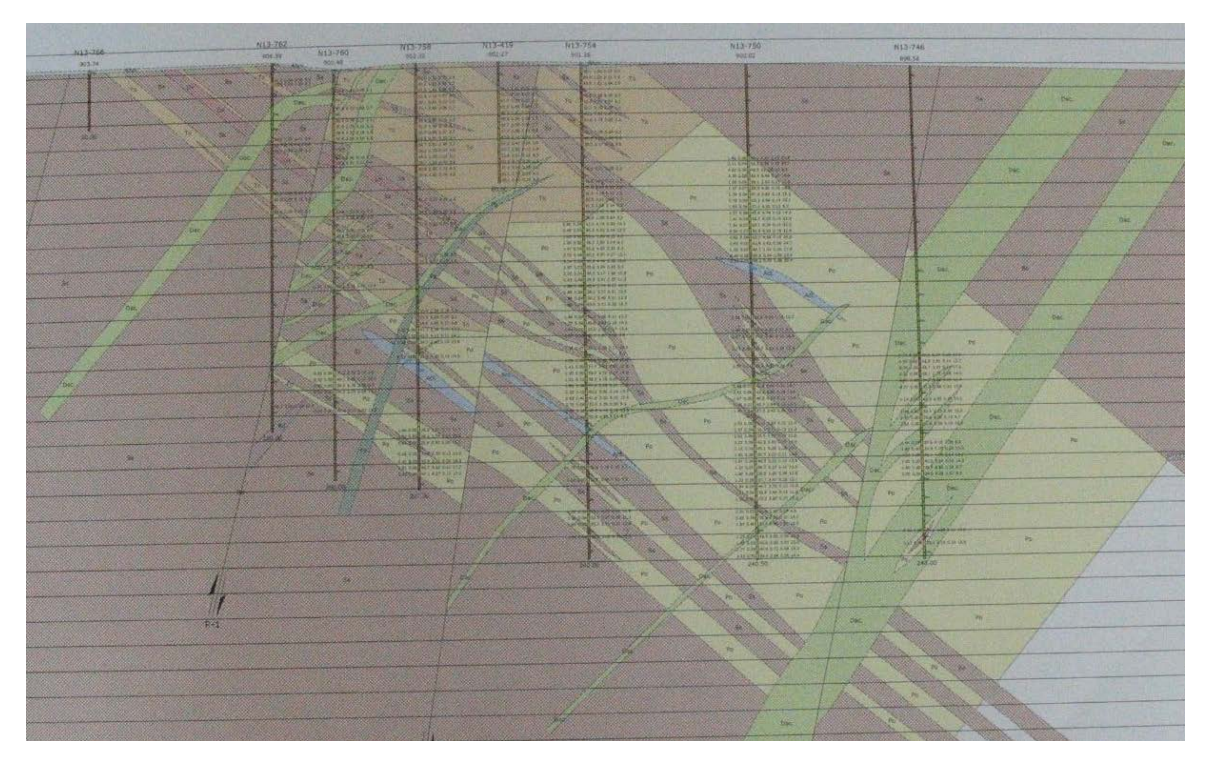

Fig. 11 Sección 100E de la mina de Fe entregada por el área de Geología

Las diferencias de interpretación se observan en la comparación gráfica de las dos secciones, y esto se da por los radios de influencia en ley de Fe % encontradas. El geólogo de mina infiere 100 a 120 metros en el alineamiento de la estructura y el modelamiento para el trabajo geoestadístico se infiere con el metraje encontrado en la modelación del variograma del Fe.

# **Capítulo III.-Conceptos Geoestadísticos**

La Geoestadística se basa en la teoría de la Variable Regionalizada desarrollada por el Dr. G. Matheron, (su tesis de Doctorado: *Les variables régionalisées et leur estimation: une application de la théorie des fonctions aléatoires aux sciences de la nature***,**  publicada en 1965), que brinda una base matemática-probabilística al análisis de datos.

3.1 Concepto de la variable regionalizada

La teoría de la variable regionalizada considera al valor observado como una realización de la variable aleatoria, incluyendo su posición de ubicación en una región o espacio  $R^n$ , que define una Función Aleatoria  $Z(x)$ . Las realizaciones de dicha Función presentan una distribución que puede ser modelable.

Representación de la función variable regionalizada

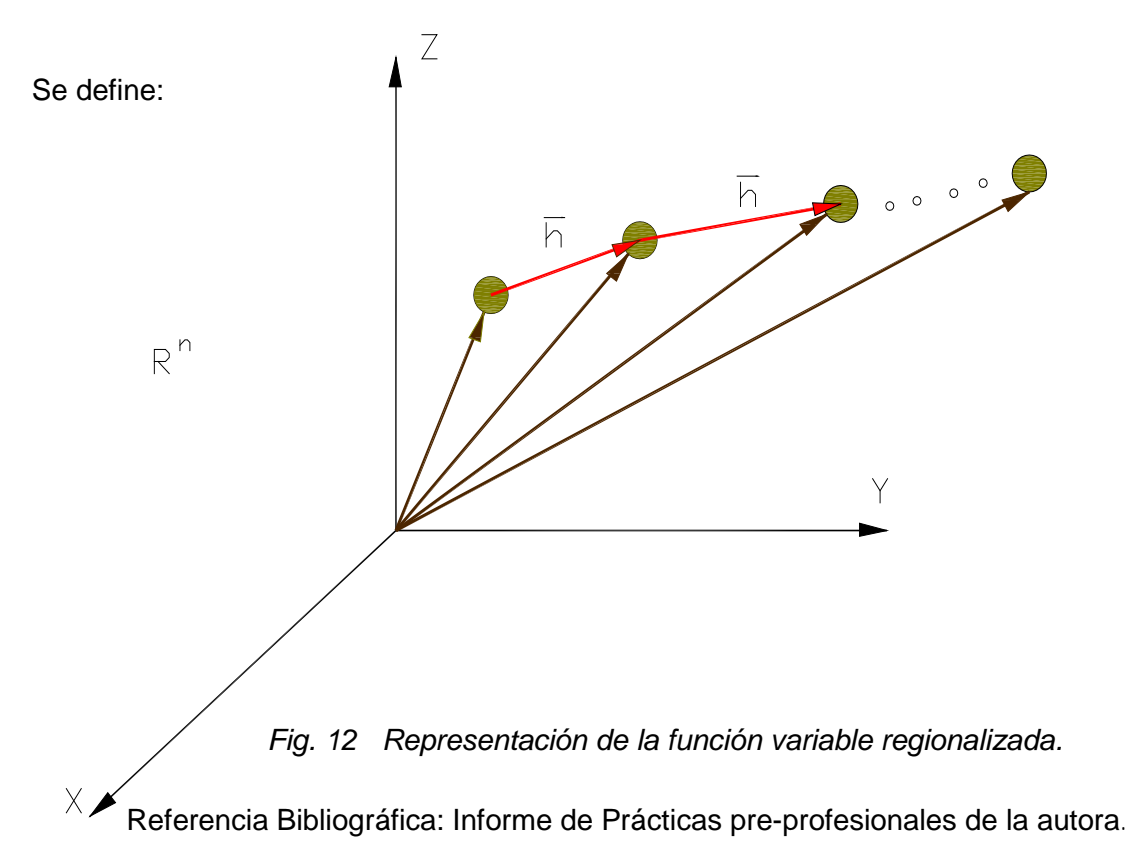

Donde:

 $X_i =$  Punto en R<sup>n</sup>

- $z(x)$  = Realización de una variable aleatoria
- $Z(x)$ = Función de la variable

### 3.2 Herramientas estadísticas

### 3.2.1 Medidas de centralización y dispersión

Las medidas de centralización son aquellas que tratan de reflejar el total de muestras. Las medidas usadas en el presente estudio son la media aritmética y la moda.

 $\triangleq$  Media aritmética  $(\bar{X})$ : Promedio de los valores reales del conjunto de datos.

$$
\bar{X} = \sum_{i=1}^{n} \frac{X_i}{n} \dots \dots \dots (3)
$$

Siendo:  $X_i =$  Valor observado o valor muestra  $n =$  Total de muestras

**Moda: Valor más frecuente del total.** 

Las medidas de dispersión reflejan el grado de diferencia que hay entre el valor promedio y los valores reales del conjunto de datos. Se utilizaron la varianza  $(\sigma^2)$ , la desviación estándar  $(\sigma)$  y el coeficiente de variación  $(cv)$ .

$$
\sigma^2 = \sum_{i=1}^n \frac{(X_i - \overline{X})^2}{n} \dots \dots (4)
$$

$$
cv = \frac{\sigma}{\overline{X}} \dots \dots \dots \dots (5)
$$

Siendo:  $\sigma =$  Desviación estándar

- $\bar{X}$  = Media aritmética
- $X_i =$  Valor observado o valor muestra
- $n =$  Total de muestras
#### 3.2.2 Distribución de frecuencias

La distribución de frecuencias como concepto estadístico es un arreglo o disposición de los datos según su peso o cantidad de datos, expresado en rangos de valores, en este caso las leyes, que serán definidas como variables regionalizadas.

La importancia de su aplicación en el análisis estadístico de la variables regionalizadas, radica en el proceso de Caracterización de la Distribución de la variable estudiada. Ver Esquema Nº 1.

Se cita los trabajos del Dr. Krige G., quien presento aportes en estudios de la variabilidad de la ley de oro de las minas de Witwatersrand en Sudafrica, encontrando la lognormalidad del oro en este tipo de ambiente.

También se cita los casos encontrados por el Dr. Alfredo Marin, tipo lognormal, en Chuquicamata, en Teniente, en yacimientos de hierro del noroeste Australiano, en los yacimientos polimetálicos de Almadén en España, en Cerro Verde, Tintaya, polimetálicos de Yauliyacu, Morococha, San Cristobal, Andaychagua, Yauricocha, Cerro de Pasco, Huarón, Cobriza, Marsa, Poderosa, Toromocho, Tantahuatay, Marcona, minas de estaño de San Rafael entre otros.

Además la autora cita la presencia de lognormalidad de las leyes en su experiencia profesional en yacimientos de oro diseminado de Sayapullo, polimetálicos Casapalca-El Carmen, minas de Fe de Marcona, yacimiento tipo skarn de reemplazamiento de las unidades mineras de Pucarrajo y Contonga, diseminado de oro de Parón, y en los trabajos de consultoría participados presentados en este trabajo de tesis.

Finalmente se indica que los casos de distribución de frecuencias tipo lognormal son más comunes de darse, por tanto al hacer estudios de la definición de los valores críticos tales como: leyes de corte (CUT.OFF) y valores capping entre otros, se deberá tener en cuenta el grado de lognomalidad, si la lognormalidad se presenta en la distribución de las leyes.

Los modelos Lognormal y Normal o también llamado Modelo de Gauss, son dos modelos teóricos aplicados como hipótesis en el desarrollo de esta tesis.

**Modelo Log Normal** 

Ecuación Log Normal

$$
f(x) = \left(\frac{1}{\sqrt{2\pi}x\beta}\right) e^{-\frac{1(\ln x - \alpha)^2}{2\beta^2}} \dots (6)
$$

Donde:

 $ln x = y$  $\alpha = \mu_y$  (Media Aritmética)  $\beta^2 = \sigma^2 \sqrt{2 \pi}$  (Varianza)

Modelo Normal o de Gauss

Ecuación Normal o Teórica (Ecuación de Gauss)

$$
f_{(y)} = \left(\frac{1}{\sqrt{2\pi} \ \sigma_y}\right) e^{-\frac{1(y-\mu_y)^2}{2} \ \dots (7)}
$$

Donde:

 $ln x = v$  $\alpha = \mu_y$  (Media Aritmética)  $\beta^2 = \sigma^2$ <sub>y</sub> (Varianza)

## Representación Gráfica

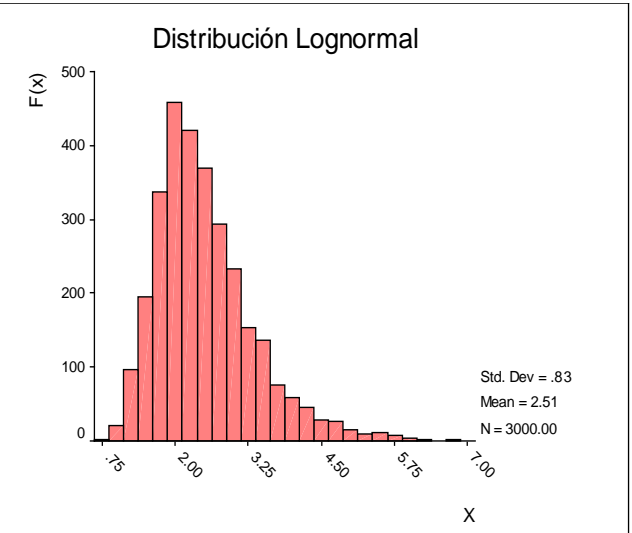

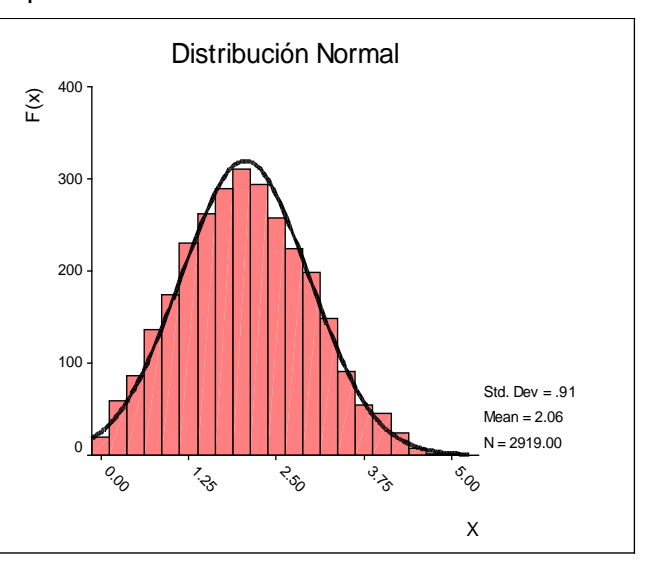

#### Representación Gráfica

Nota.- Las representaciones gráficas mostradas en el esquema  $N^{\circ}$  1, fueron realizadas mediante métodos numéricos, creando programas pilotos que luego fueron corridos en un software gráfico, todo ello a fin de presentar ilustraciones de los modelos teóricos según su forma matemática. Este desarrollo fue ejecutado por la autora de la presente tesis.

## 3.2.3 Diagrama PP-Plot

El diagrama PP-Plots es una herramienta estadística que relaciona la normalización de los valores observados con la distribución normal o teórica (Gauss) de una manera gráfica en un formato de hoja logarítmica neperiana.

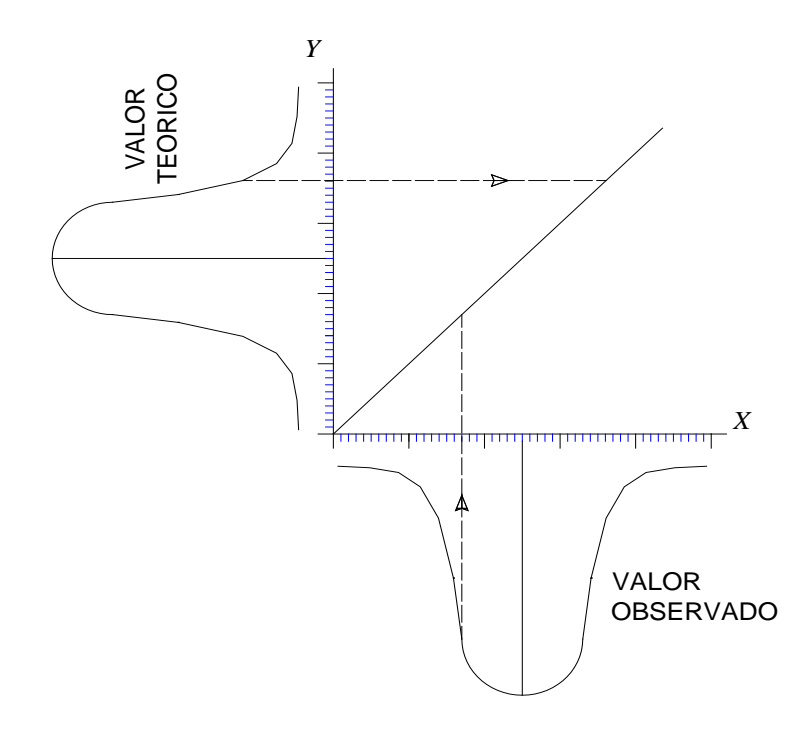

Fig. 13 Representación del diagrama PP-Plots, relacionando la normalización de los valores observados y la distribución gaussiana. Diagrama desarrollado por la autora de la presente tesis.

3.2.4 Correlación, nube de correlación y coeficiente de correlación

La correlación es la relación entre dos o más variables.

Por definición la nube de correlación es su presentación gráfica, que puede tener una tendencia de lineal a caótica.

El coeficiente de correlación  $(r)$ , es un caso particular del correlograma  $p(h)$ cuando h es igual a cero.

$$
r = \rho(h = 0) = \frac{covariograma(0)}{(S_x)(S_{x+0})}...(8)
$$

Donde:  $S_x$  = Desviación Típica

El parámetro r presenta los siguientes casos:

- Si la nube de correlación tiende a una relación lineal, el coeficiente de correlación "r" tiende a valores 1 o -1.
- Y si la nube de Correlación tiende a una relación caótica, el coeficiente de correlación "r" tiende a cero.

Se recomienda para un mejor análisis, asociar la presentación gráfica (nube de correlación) con su coeficiente de correlación, en el caso de que se tenga que correlacionar más de dos variables se usará matrices de correlación.

## 3.3 Herramientas geoestadísticas

3.3.1 Variograma y elementos

El variograma es una función estocástica y representa la modelización del comportamiento de la ley, con su grado de discrepancia entre los valores que toma en cada punto del espacio  $R^n$ .

Expresiones matemáticas:

 $\triangleright$  Probabilística

$$
2\gamma_{(\vec{h})} = \frac{1}{V} \int_{V} \left[ Z_{(X)} - Z_{(X+\vec{h})} \right]^2 dx \dots (9)
$$

$$
\mathsf O
$$

$$
2\gamma_{(\vec{h})} = E\left[Z_{(X)} - Z_{(X+\vec{h})}\right]^2 \dots (10)
$$

Clásica

$$
\gamma_{(\vec{h})} = \frac{\sum_{i=1}^{n} \left[z_{(X)} - z_{(X+\vec{h})}\right]^2}{2np} \dots (11)
$$

Donde:

- $\gamma_{\vec{h}}$  = Función Variograma
- $X_i$  = Punto en R<sup>n</sup>
- $z(x)$  = Realización de una variable aleatoria
- $Z(x) =$  Función de la variable
- $\vec{h}$ Vector interdistancia (en el espacio R<sup>n</sup>)
- $np =$  Número de pares

#### 3.3.2 Modelado del variograma experimental

Consiste en ajustar una función matemática con parámetros tales como: Efecto Pepita, Meseta, Radio de influencia, los cuales pueden definir al elipsoide de influencia. Ver *Figura 14.*

Elementos Gráficos del Variograma:

- **Efecto Pepita**  $(C_0)$ , es el grado de erraticidad de la variable y está determinado en la intersección con el eje Y.
- **Meseta** (C), es la ordenada donde la Función deja de ser creciente. La función variograma no siempre tendrá meseta.
- **Algerificial Alcance del Variograma**  $(a)$ , es la proyección en el eje de las abscisas del punto en donde deja de ser creciente la función.

Teniéndose la relación:  $C_1 = C - C_0$ 

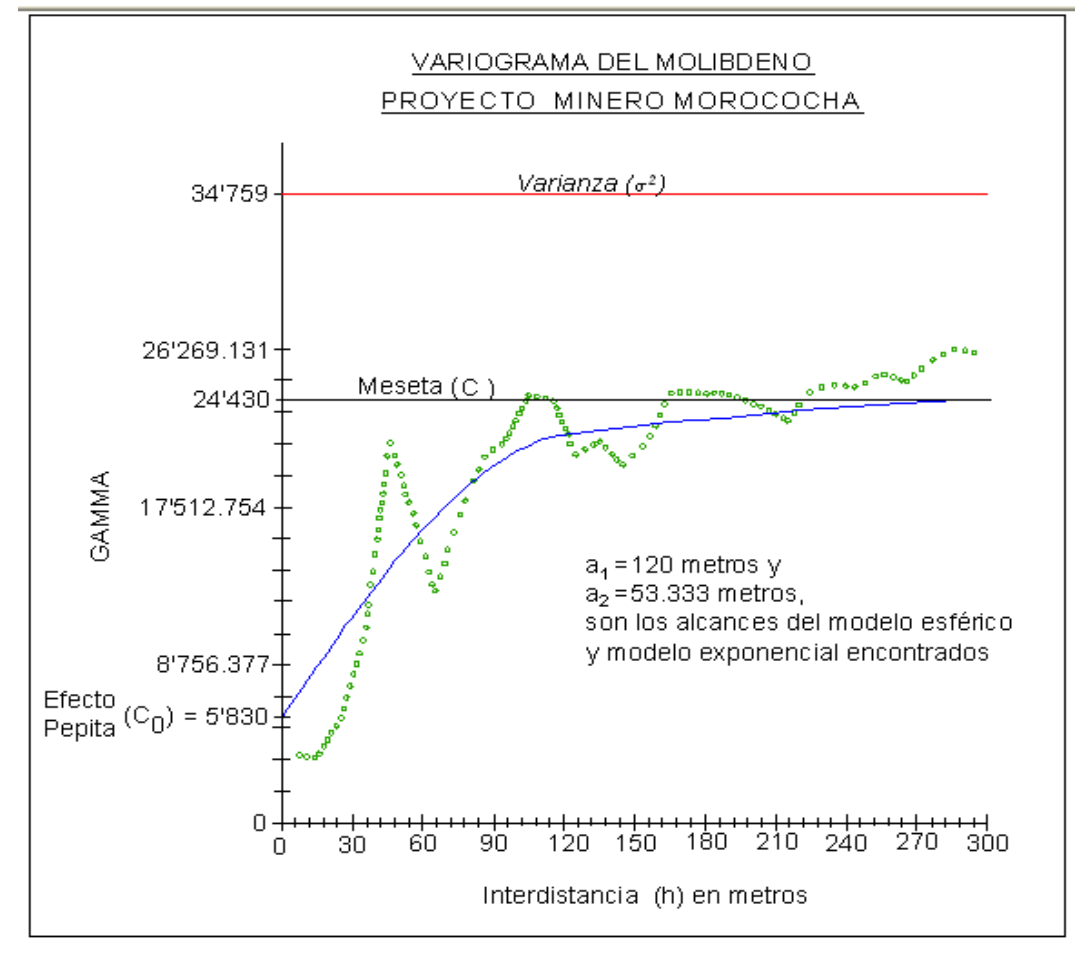

Fig.14 Representación del comportamiento típico de un semivariograma acotado con una representación de los parámetros básicos encontrado en el proyecto minero Toromocho, para el Molibdeno.

Esquema Nº 2: Algunos Modelos Teóricos de Variogramas

Función Variograma de Matheron o Esférico

$$
\gamma_{(\vec{h})} = \qquad \qquad C_1 \left[ \frac{3h}{2a} - \frac{h^3}{2a^3} \right] + C_0 \qquad \forall \ h \in [0, a] \dots (12)
$$
\n
$$
C_1 + C_0 \qquad \qquad \forall \ h \in ]a, \infty[
$$

Representación Gráfica

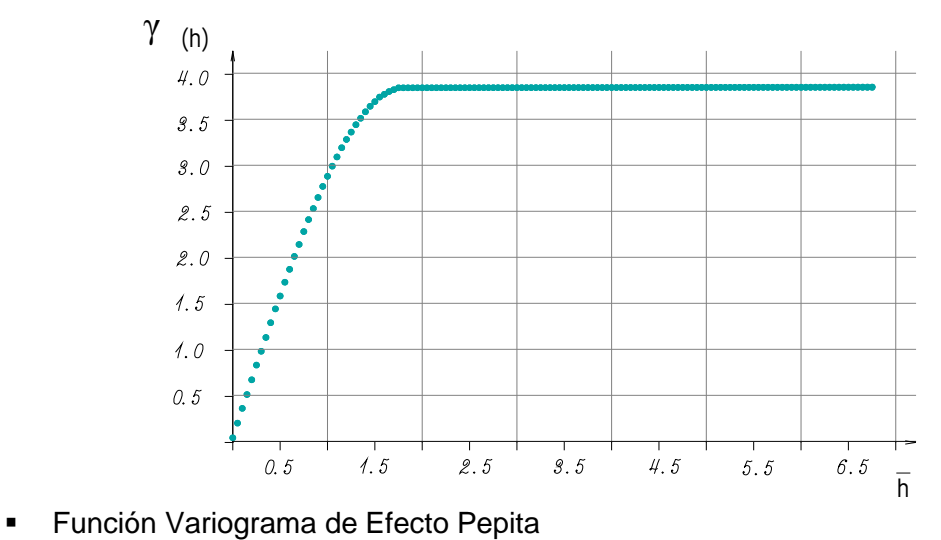

$$
Y_{(\vec{k})} = C_0 ....(13)
$$

Representación L. .....

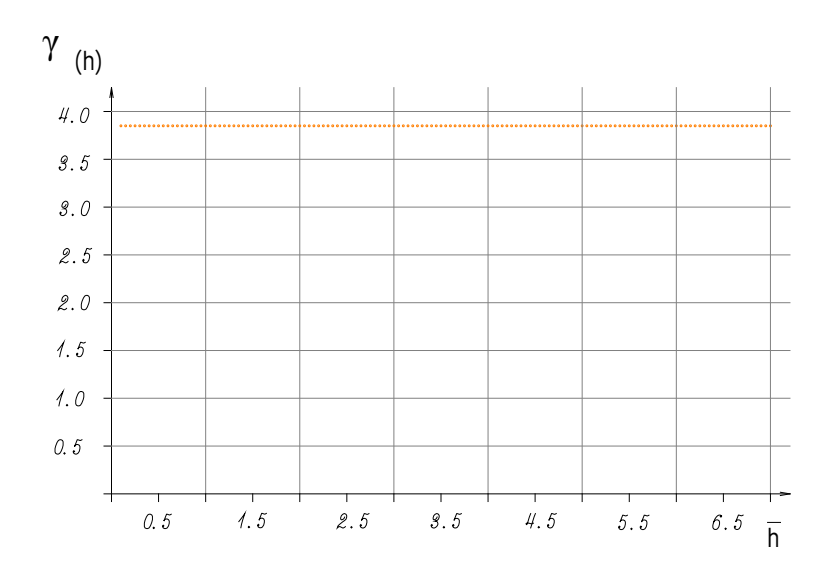

**Función Variograma de Formery o Exponencial** 

$$
\gamma_{(\vec{h})} = C_0 + C_1 \left[ 1 - e^{-\frac{h}{a}} \right] \dots (14)
$$

Siendo  $C_0 > 0$ ,  $C_1 > 0$  y  $a =$ parámetro relacionado con el alcance

Representación Gráfica

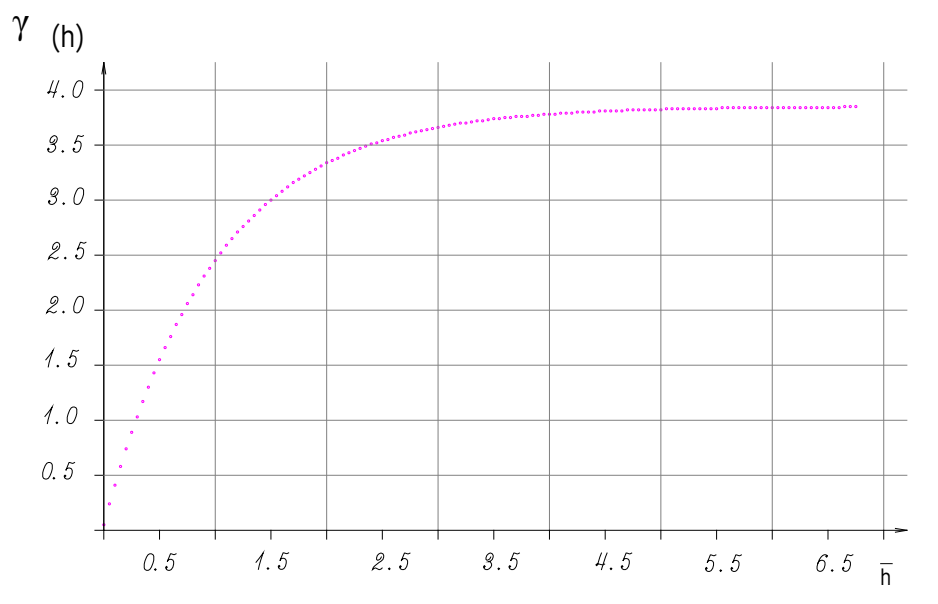

Nota.- Las representaciones gráficas mostradas en el esquema Nº 2 se realizaron mediante métodos numéricos, creando programas pilotos que luego fueron corridos en una plataforma gráfica, todo ello a fin de presentar ilustraciones de los modelos teóricos según su forma matemática. Este desarrollo fue ejecutado por la autora de la presente tesis.

#### 3.3.3 Método del kriging de Matheron

A continuación se presenta brevemente un algoritmo de la técnica de estimación, Krigeage o Kriging de Matheron, solamente para visualizar la trascendencia e importancia de una cuidadosa modelación de los variogramas de las variables. Es importante señalar que la estimación corresponde a una etapa posterior a este trabajo.

La ley verdadera  $(Z_{V(X)})$  de cada bloque de un yacimiento está dada por la siguiente expresión definida en  $\mathsf{R}^3$ .

$$
Z_{V(X)} = \frac{1}{V} \int_{V} Z_{(X)} dx \dots (15)
$$

Donde:  $Z_{(X)}$  = Función aleatoria que modela la variable regionalizada.

Representación del elipsoide de influencia con anisotropía, construido a partir de los alcances de los variogramas

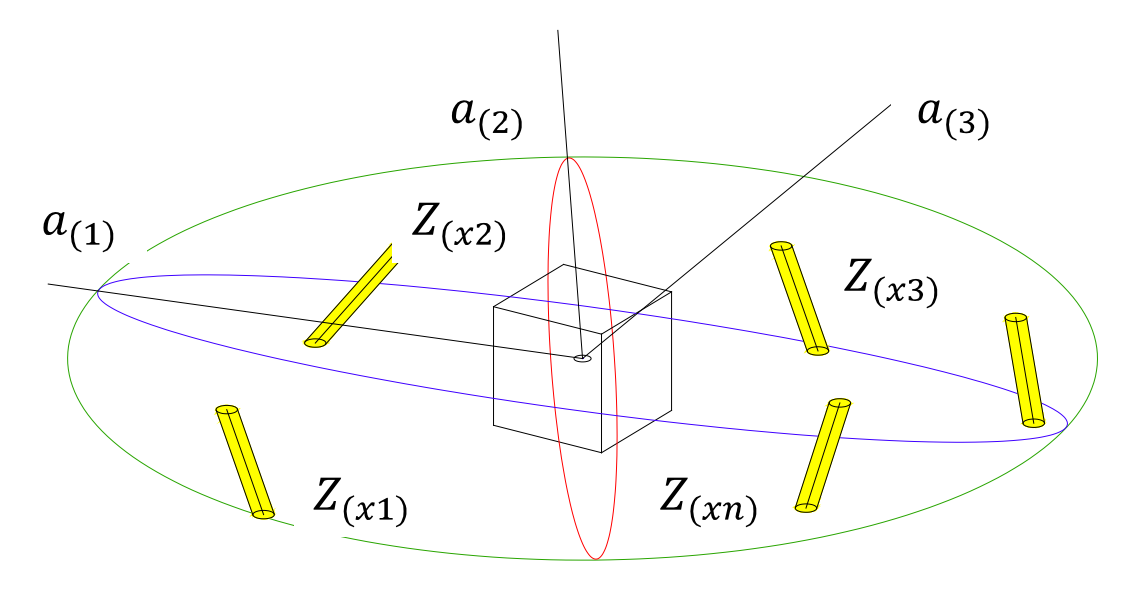

Fig.15 Representación del elipsoide de influencia de un bloque de volumen "V" con grado de anisotropía de alcances  $a_{(1)}$ ,  $a_{(2)}$  y  $a_{(3)}$ 

Donde:

 $Z_{(x1)}$ ,  $Z_{(x2)}$ ,  $Z_{(x3)}$ , ......  $Z_{(xn)}$  son las realizaciones de la función aleatoria que representa a la ley, ubicados en el espacio muestreal o espacio de probabilidades.

El sistema de Kriging se deduce a partir de la varianza de estimación.

La varianza de estimación  ${\sigma_E}^2$  se expresa matemáticamente como:

$$
\sigma_E^2 = E \Big[ Z_{(X)} - Z_{(X)}^* \Big]^2 \dots (16)
$$
\n
$$
\sigma_E^2 = E \Big\{ Z_{V_{(X)}}^2 - 2Z_{V_{(X)}} \sum_{i=1}^n \lambda_i Z_{(Xi)} + \Big[ \sum_{i=1}^n \lambda_i Z_{(Xi)} \Big]^2 \Big\} \tag{17}
$$

Donde:

 = Varianza de Estimación o Error de Muestreo = Valor real de la Estimación  $\overline{Z(X)}^*$  = Estimador

Minimizando la varianza de estimación con el método de Lagrange se tiene:

$$
\begin{cases}\n\frac{\partial \sigma_E^2}{\partial \lambda_1} = 0 \\
\frac{\partial \sigma_E^2}{\partial \lambda_2} = 0 \\
\frac{\partial \sigma_E^2}{\partial \lambda_n} = 0\n\end{cases}
$$

$$
\frac{\partial \left[\sigma_E^2 - 2\mu(\sum_{\alpha=1}^n \lambda_{\alpha} - 1)\right]}{\partial \lambda_{\alpha}} = 0 \quad \forall \ \alpha = 1 \ \alpha \ n \ \dots (18)
$$

$$
\frac{\partial \left[\sigma_E^2 - 2\mu(\sum_{\alpha=1}^n \lambda_{\alpha} - 1)\right]}{\partial \mu} = 0 \ \dots \dots (19)
$$

Donde, hay n+1 ecuaciones para n variables. Resolviendo el sistema de ecuaciones por el método de Gauss Seidel se tiene:

 $\mu$  = Parámetro de Lagrange y  $\lambda_y$  = Son los ponderadores de Lagrange.

# **Capítulo IV.- Desarrollo de la Metodología de Modelamiento de Variogramas**

4.1 Organización y ejecución del estudio

Se comprende que el presente trabajo ameritó una organización muy estricta ya que consta de varios procesos, que serán detallados en el Diagrama de Flujo (Work Flow) que se presenta en la Figura 16

Fig. 16 Diagrama de flujo o diagrama burbuja de la metodología de trabajo.

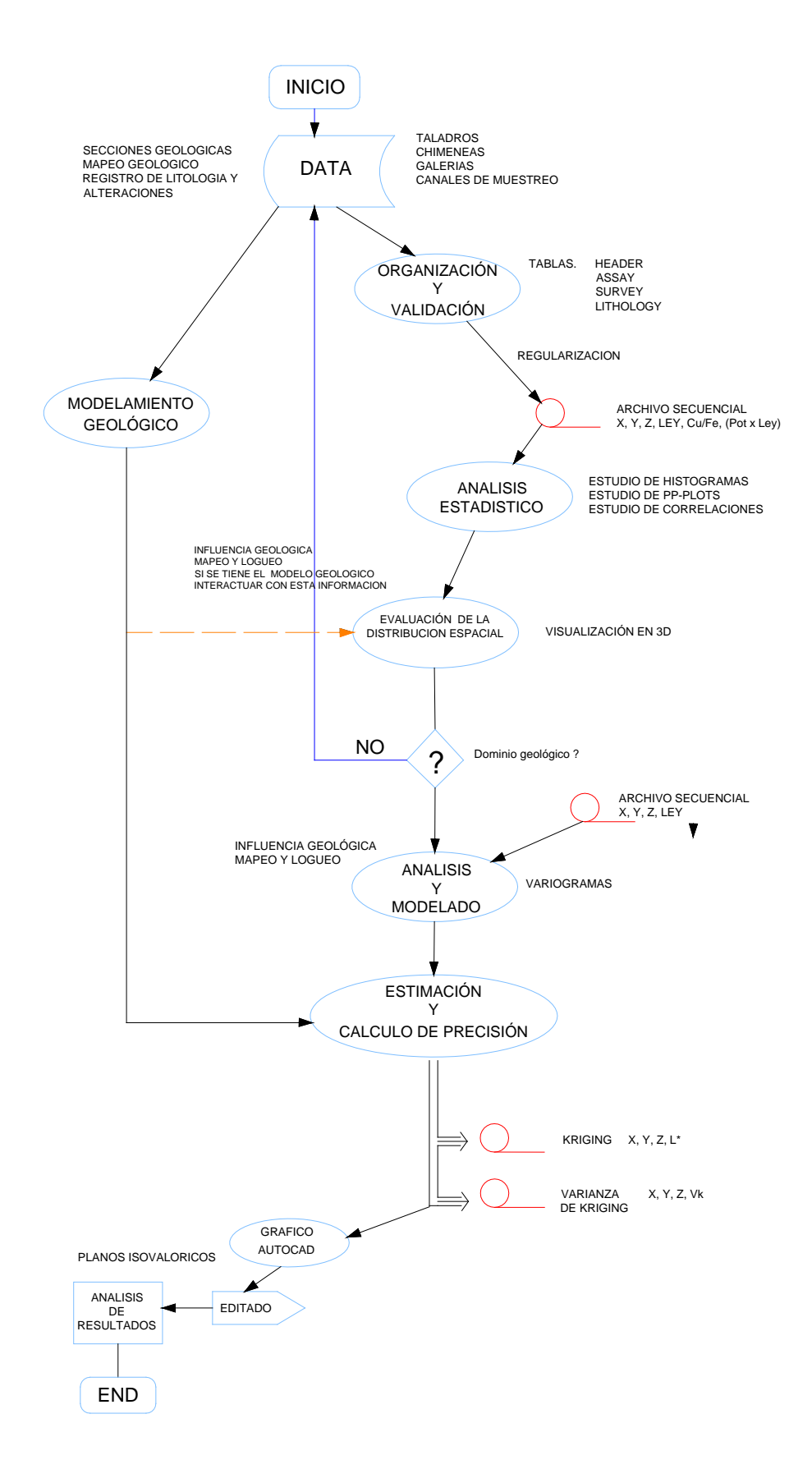

## 4.2 Tratamiento de la información geológica

El tratamiento de la información geológica es de vital importancia para la validación de los estudios a posteriori. Recae usualmente en la organización, gestión de una base de datos y conocimientos informáticos de lenguajes de programación.

## 4.2.1 Estructura de las tablas de leyes y variables geológicas

La metodología de trabajo consistió en obtener 3 tablas denominadas ASSAY, HEADER Y SURVEY, las cuales tiene la siguiente estructura.

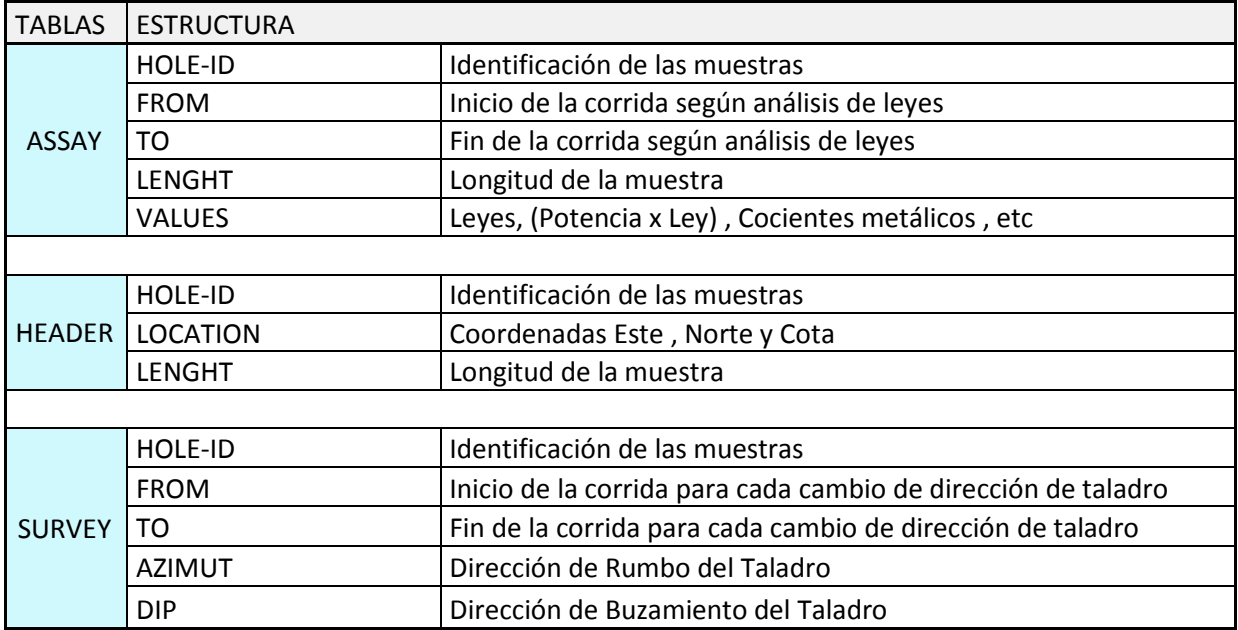

Tabla Nº 8 Estructura de la tablas Assay, Header, Survey

## 4.2.2 Modelamiento geológico

#### 4.2.2.1 *Generalidades*

El modelo geológico en la minería actual está definido por diversos controles geológicos, dependiendo el uso que se le dé, así se tiene modelos geológicos orientados a la exploración de nuevas zonas mineralizadas, interpretación de flujo de mineralización, estimación de recursos, estimación de reservas, y planeamiento de minado a largo, mediano y corto plazo.

Estos modelos se construyen mediante el contorneo de las zonas de mineralización, en las secciones geológicas obtenidas de la interpretación del "logueo" de los "cores", del mapeo geológico de superficie y/o mapeo geológico en el interior de la mina, informaciones geofísicas, geoquímicas, y otros controles geológicos.

De la experiencia de la autora, en modelación geológica encontró los siguientes casos:

- El modelamiento geológico supeditado a los precios del mercado de valores de los metales.
- Un modelamiento geológico en base a la litología, alteraciones, estructuras geológicas.
- Un modelamiento geológico en base a zonaciones mineralógicas.
- Un modelo geológico en base a herramientas geoestadísticas sobre inferencias de las leyes o inferencia de leyes sumado a los controles geológicos.

Hay diversos criterios para la interpretación del contorneo de las zonas de mineralización, y este trabajo es realizado algunas veces solo por el operador de software, que en la mayoría de los casos no conoce de los controles de la mineralización, teniéndose como consecuencia un vacio en el proceso de modelamiento geológico.

Se propone también en este trabajo metodológico, que el geólogo asuma su papel de ingeniero y use las herramientas que le brinda la geoestadística que trabaja con variables probabilísticas, que ha resultado ser la mejor representación de la ocurrencia de los elementos metálicos en la naturaleza.

Los radios de influencia obtenidos en el modelamiento del variograma deben ser usados para los contorneos geológicos e interpretaciones de las secciones.

4.2.2.2 *Dos casos de aplicación del alcance del variograma en la elaboración del modelo geológico*

A continuación se presentan 2 casos de la experiencia profesional de la autora, donde se aplico un modelo geológico en base a herramientas geoestadísticas. La primera aplicación fue en el proyecto minero Morococha, estimado y simulado por una consultora.

El modelo geológico del yacimiento del proyecto minero Morococha, fue desarrollado en base a las leyes de sus variables económicas, mediante cálculos de inferencias de las leyes a partir de los alcances de los variogramas y de la simulación condicional multivariable de las leyes (MARIN,1978), sumado a los controles geológicos es decir delimitados por controles estructurales, litológicos, zoneamiento de una brecha y ensambles mineralógicos.

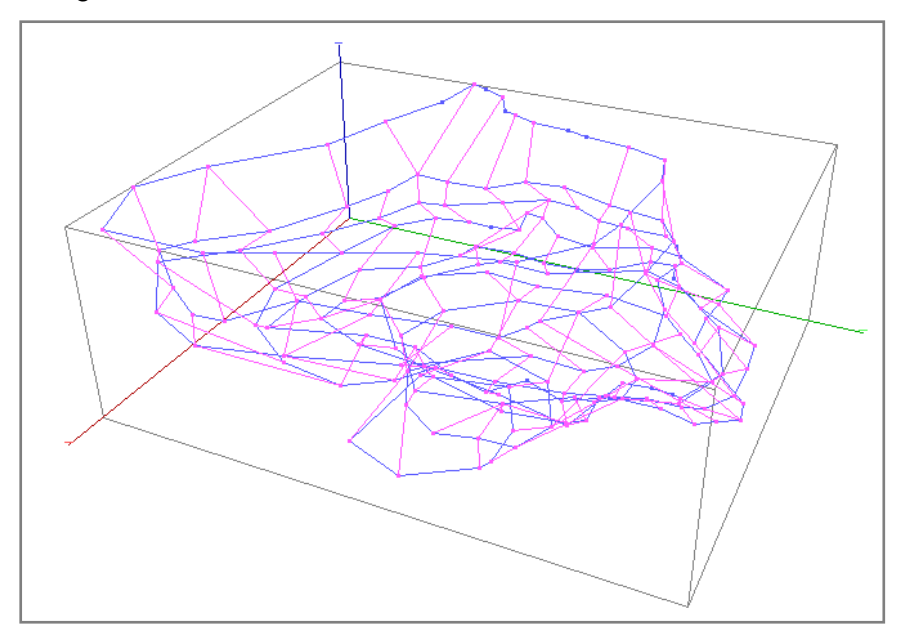

Fig. 17 Vista de las "Polylines" y "Ties" usados para la formación del modelo geológico de la primera campaña de perforación del proyecto minero Morococha.

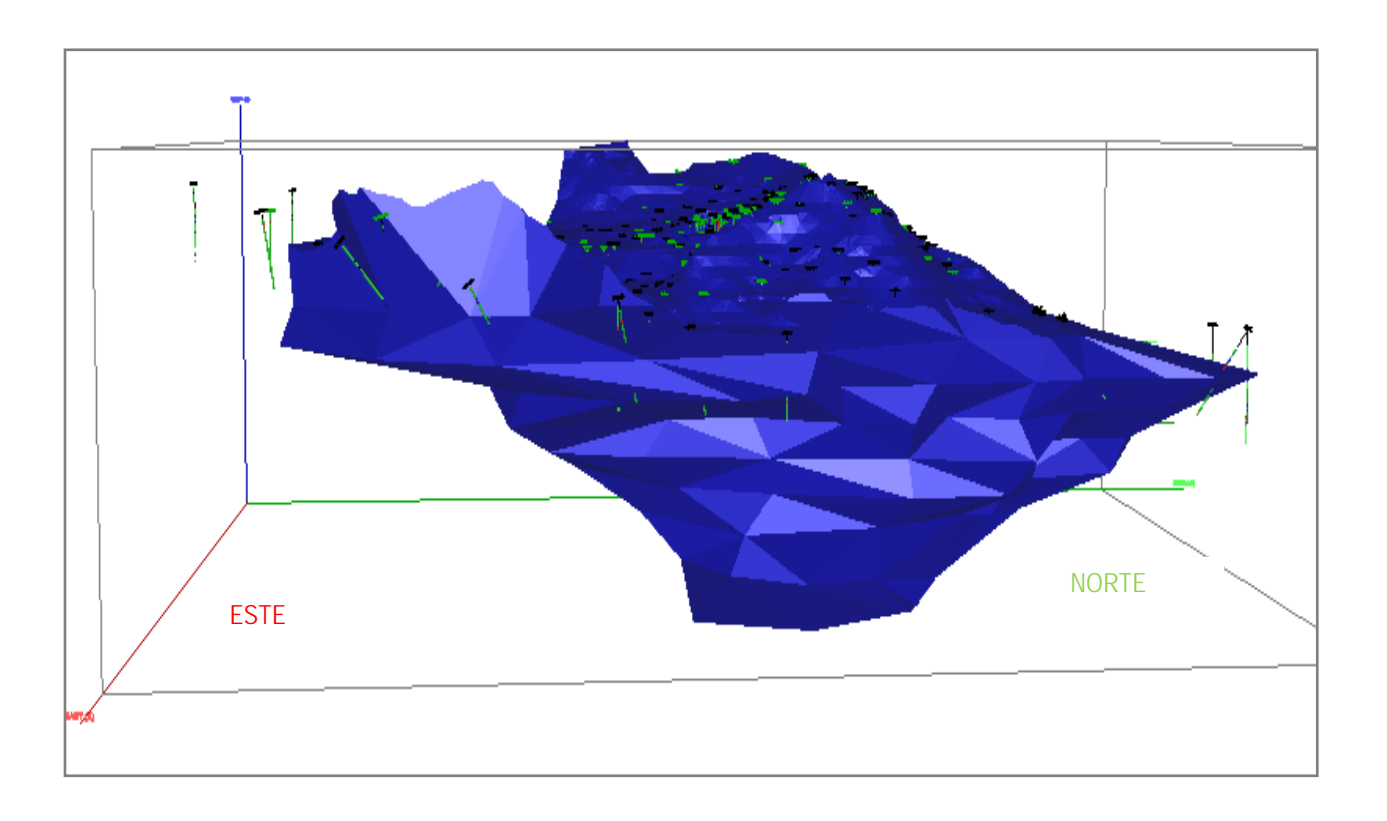

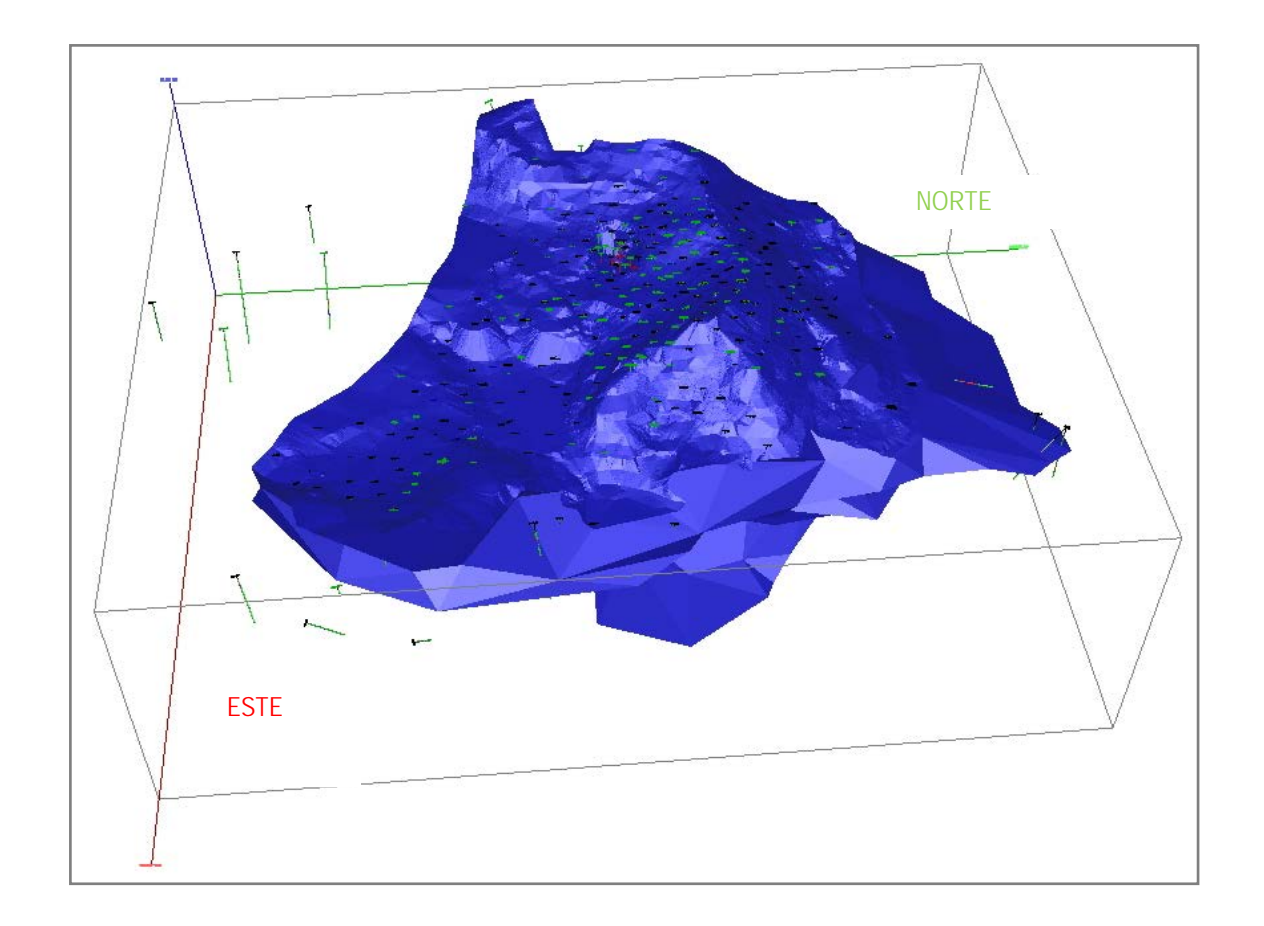

Fig. 18 Vista lateral y vista superior del modelo geológico formado para la primera campaña de exploración del proyecto minero Morococha.

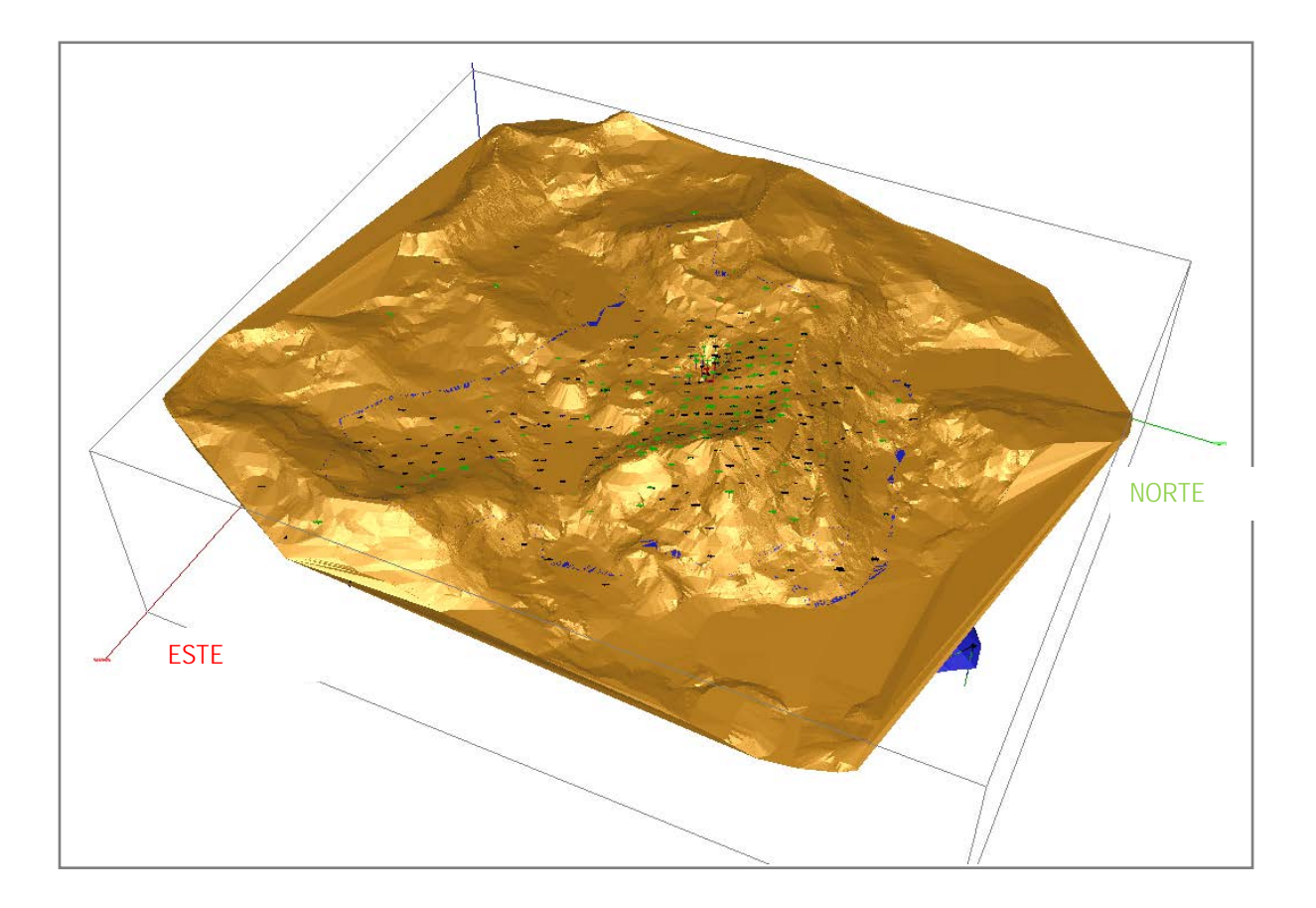

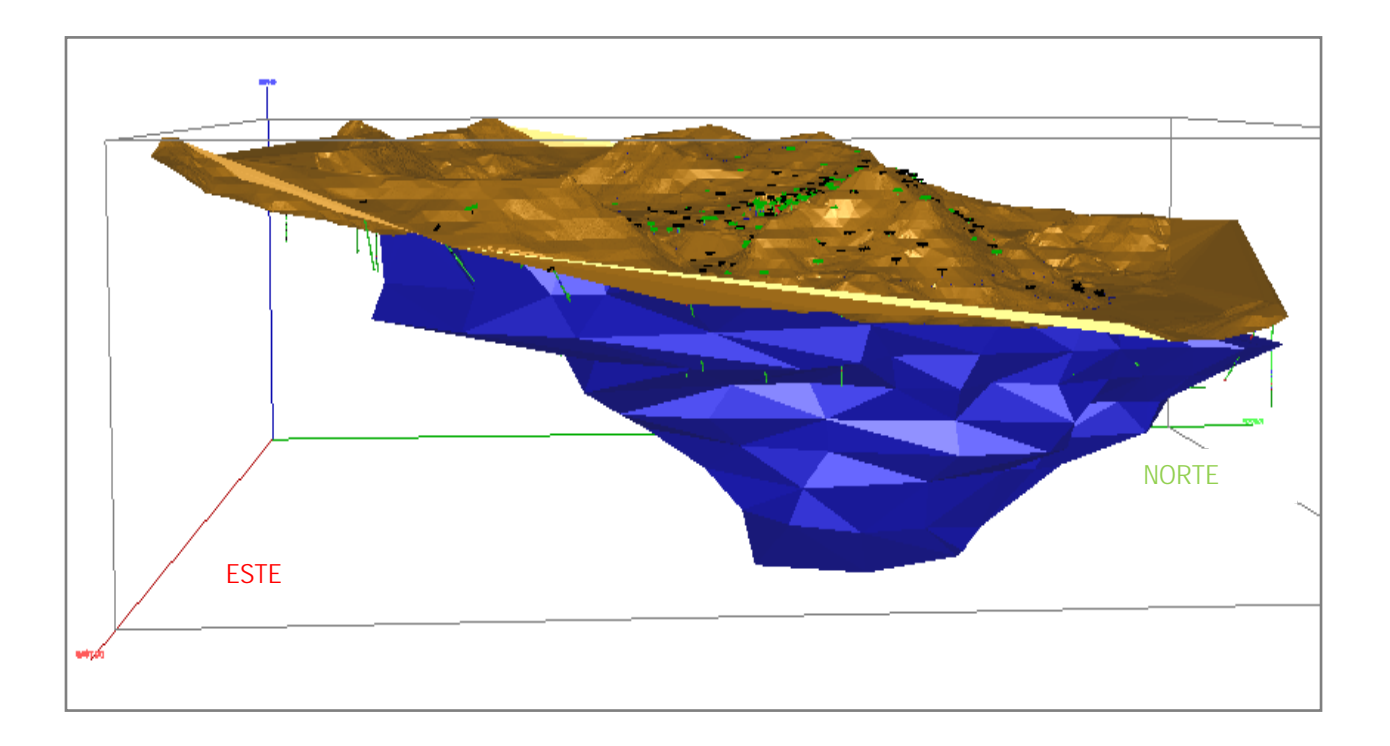

## Fig.19. Vista superior y vista lateral del proyecto minero Morococha, mostrando la malla de perforación usada en superficie

El segundo modelo corresponde al estudio de factibilidad que se viene desarrollando desde el año 2008 en una mina de Hierro. Aquí se construyerón modelos geológicos mediante criterios de zoneamientos, definidos por los dominios geoestadísticos correspondientes a una Zona de Óxidos color rojo y a una Zona de Primarios color amarillo.

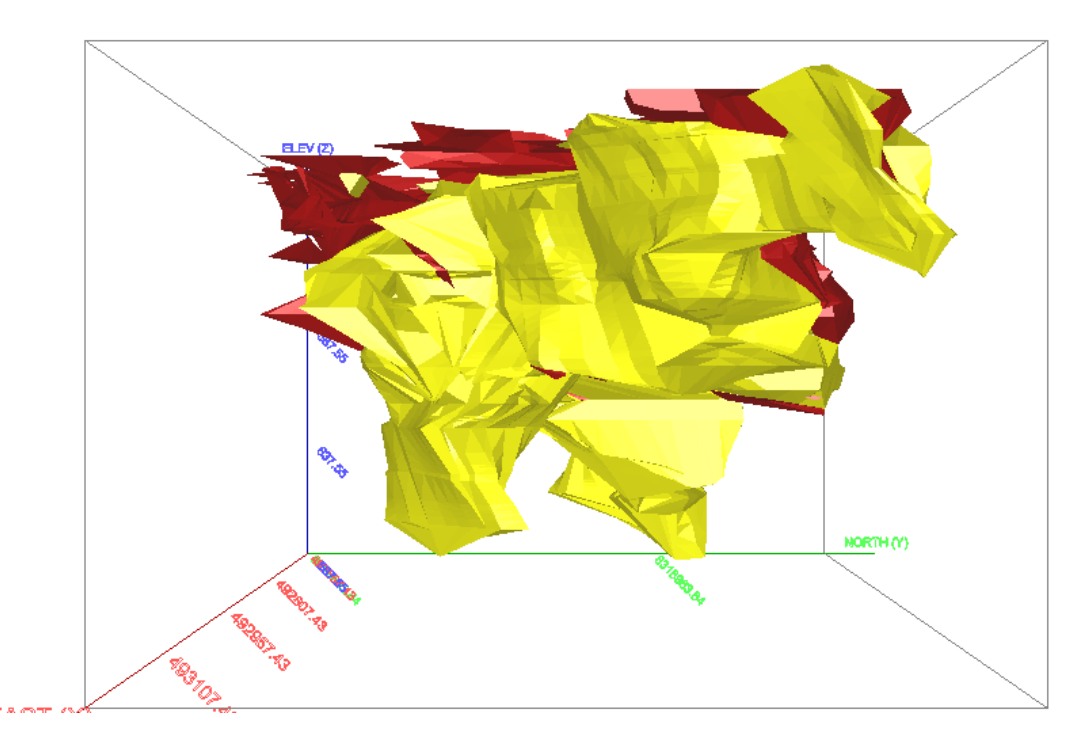

Fig.20 Vista Oeste del modelo geológico de mina de Hierro (Fe)

Los dos modelos presentados sirvieron también para calcular los recursos de mineral y elaborar el modelo de bloques orientado a la estimación de reservas, resultados que dependerán de la interpretación del Ingeniero geólogo que aplica las herramientas geoestadísticas en el proceso de elaboración del modelo geológico.

## 4.3 Procesamiento de la información geológica

Previamente se aplicó el procedimiento de regularización de los datos o compositación, la regularización cumple la función de dar un soporte geométrico a las variables en estudio. A continuación se especifica el procesamiento por Proyecto.

## 4.3.1 Información del proyecto minero Caylloma

Para este proyecto se tuvo la información de los niveles Nivel 7 y Nivel 9 en las cotas promedio de 4758 m.s.n.m. y 4652 m.s.n.m. respectivamente, información que incluye las chimeneas. El procedimiento de trabajo fue el siguiente:

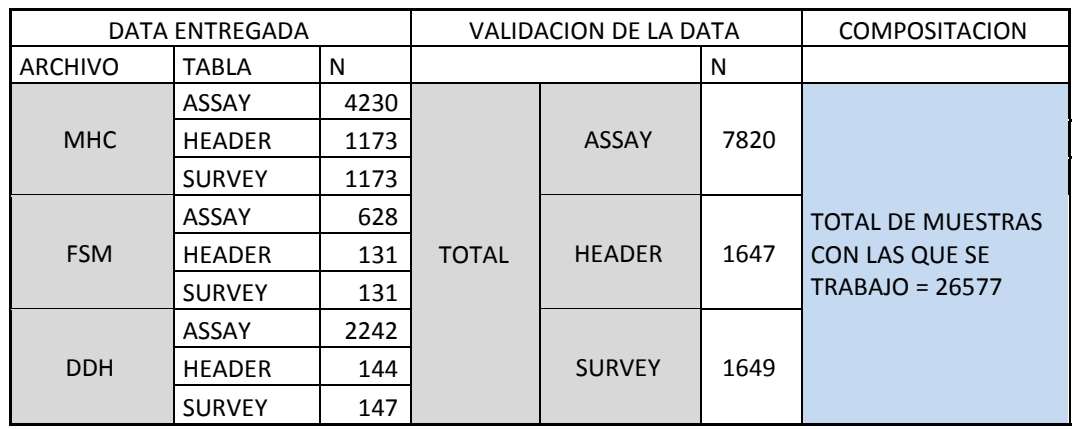

## a) Se elaboró la estructura de la base de datos:

Tabla Nº9 Número de datos del estudio del proyecto minero Caylloma

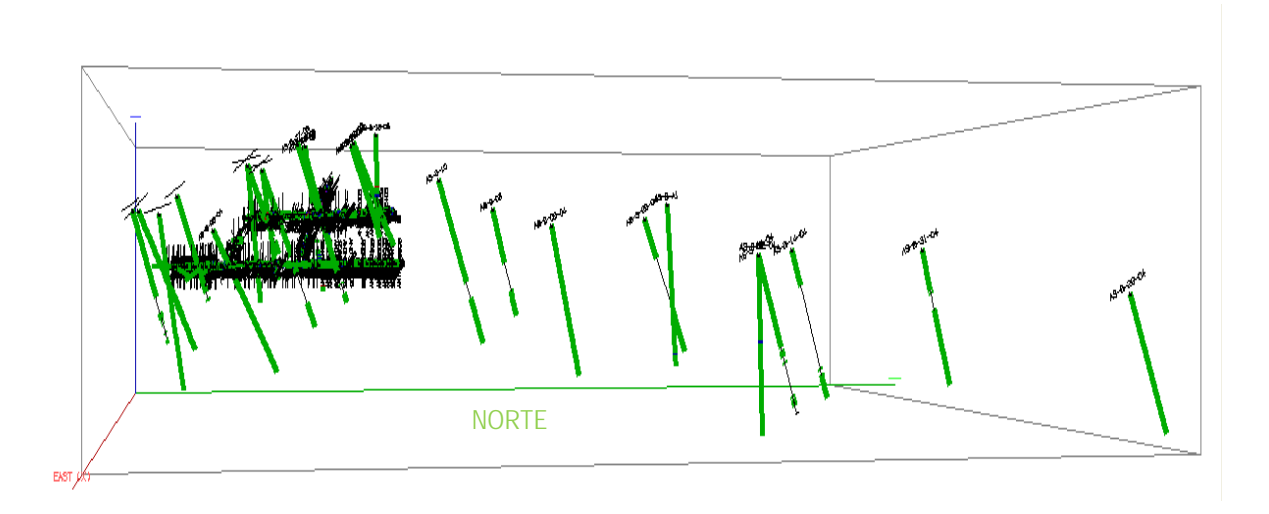

Fig. 21 Vista SE de los sondajes y chimeneas que corresponden a la información usada para el estudio del proyecto minero Caylloma

b) Se hizo un estudio de los tamaños de muestra en toda la data y se obtuvo los siguientes resultados:

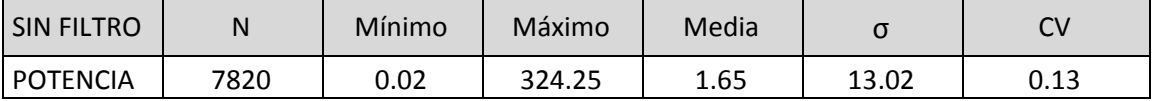

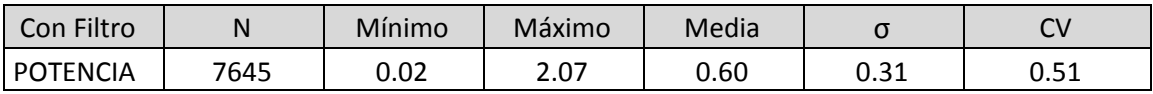

c) Se eligió la longitud de 0.5 metros como tamaño de compósito, según el valor modal de una población del 97% del total.

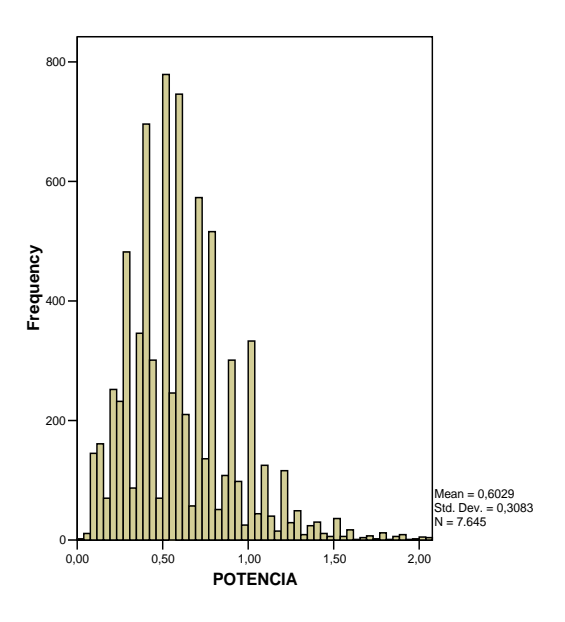

## 4.3.2 Información del proyecto minero Morococha

El tamaño de compósito es de 3 metros y como resumen de toda la información hallada se tiene:

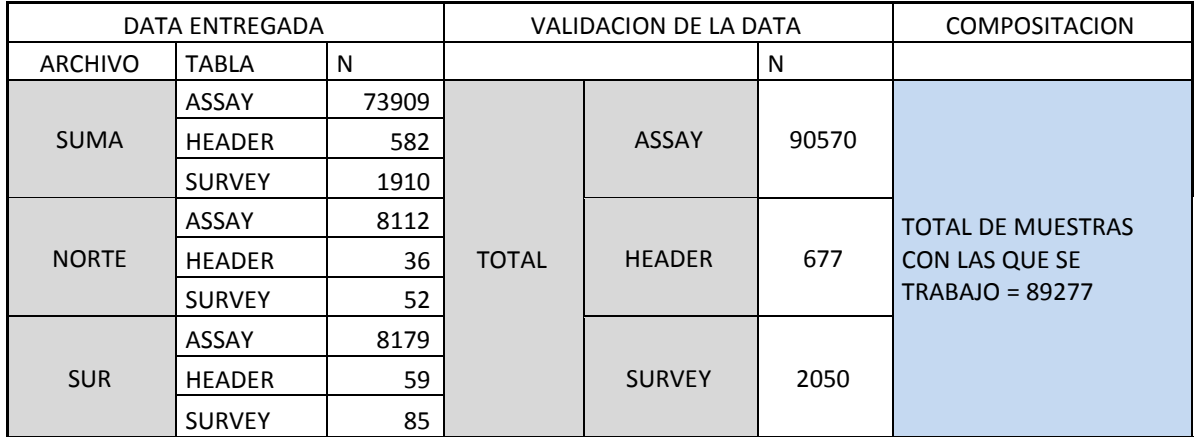

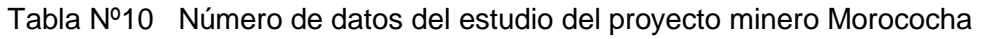

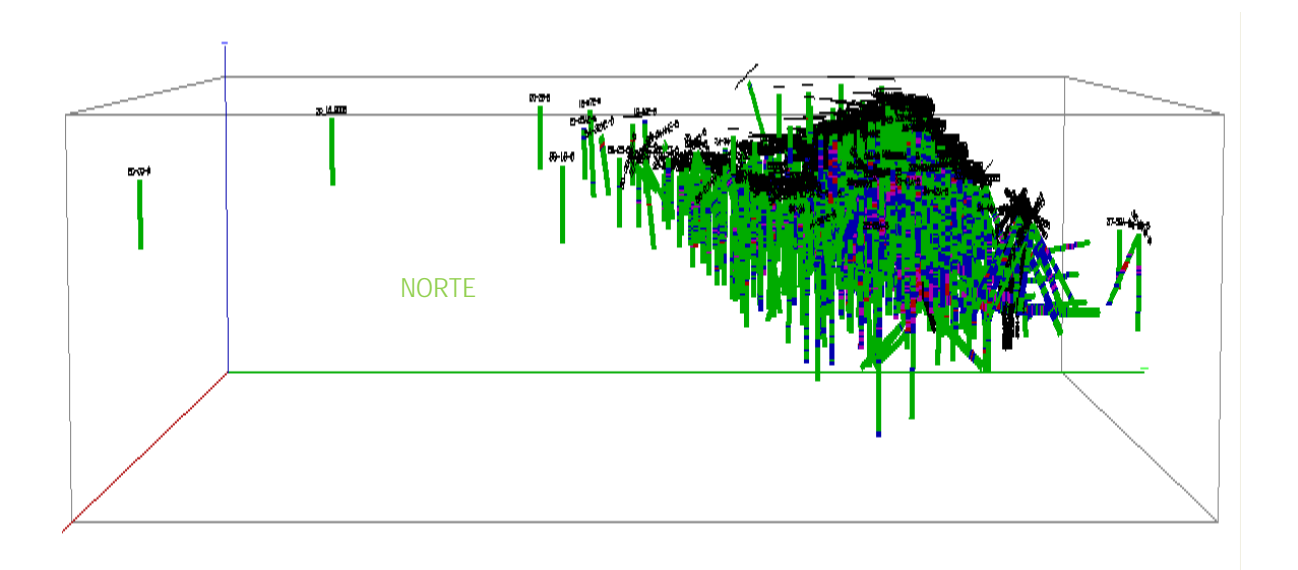

Fig. 22Vista de los sondajes que corresponden a la información usada para el estudio del proyecto minero Morococha

## 4.3.3 Información del proyecto minero Hualgayoc

El tamaño de compósito es de 2 metros y como resumen de la información de trabajo se tiene:

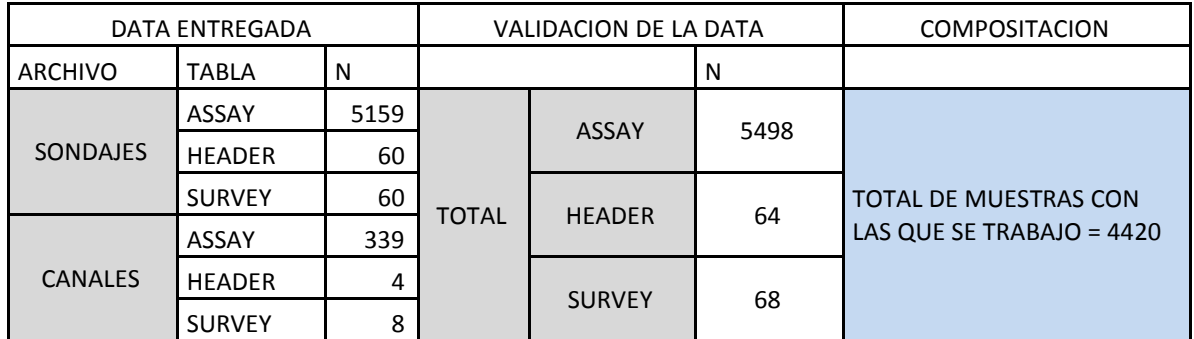

Tabla Nº11 Número de datos del estudio del proyecto minero Hualgayoc

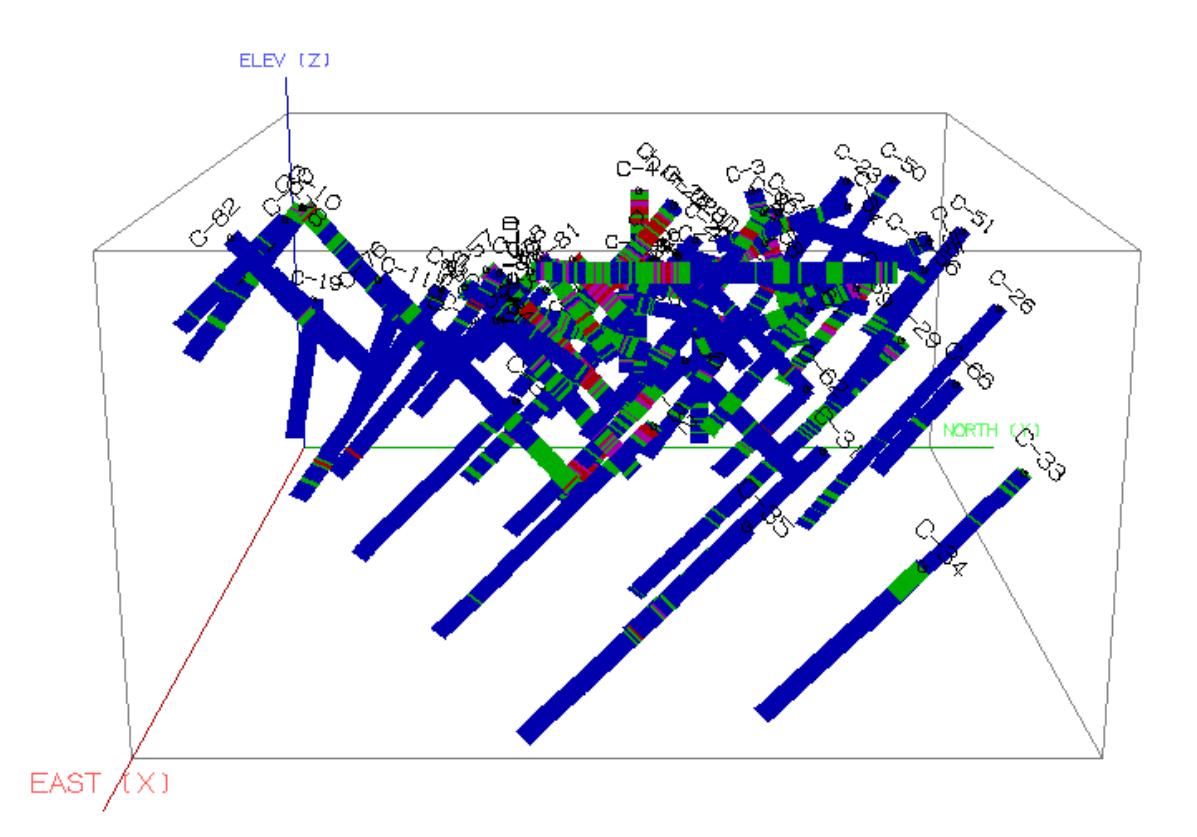

Fig. 23 Vista de los sondajes y canales que corresponden a la información usada para el estudio del proyecto minero Hualgayoc

## 4.4 Análisis de la información

Este proceso cumple la función de delimitar el dominio geoestadístico, que requiere la variable a estudiar, es un control que se lleva a cabo mediante diferentes métodos. En este trabajo metodológico se presenta, los análisis de las medidas de centralización, distribución de frecuencias, diagramas PP-Plots y estudios de la correlación de la variable.

Se comprenderá a su vez que los controles de calidad de la muestra fueron previamente superados a la realización de este estudio, por tanto no serán tema de este trabajo.

Para el respectivo análisis se hizo un estudio con el archivo de la "tabla compósito" de las variables, usándose herramientas estadísticas.

## 4.4.1 Resultados de las medidas de centralización y dispersión

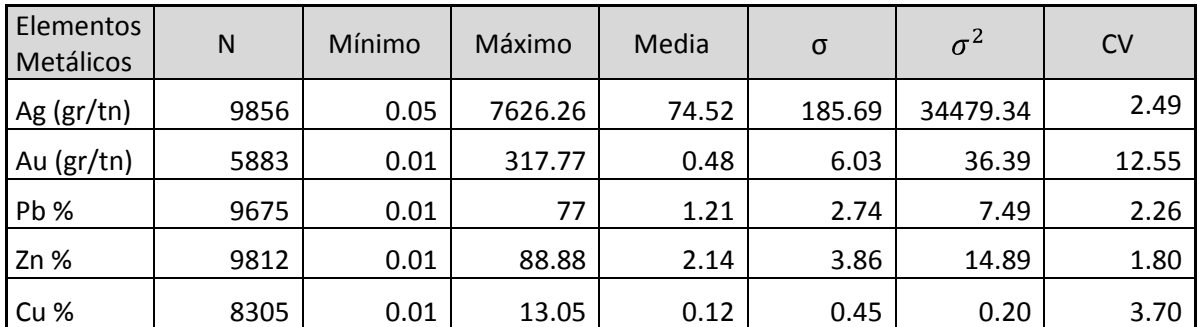

#### 4.4.1.1 *Proyecto minero Caylloma*

## 4.4.1.2 *Proyecto minero Morococha*

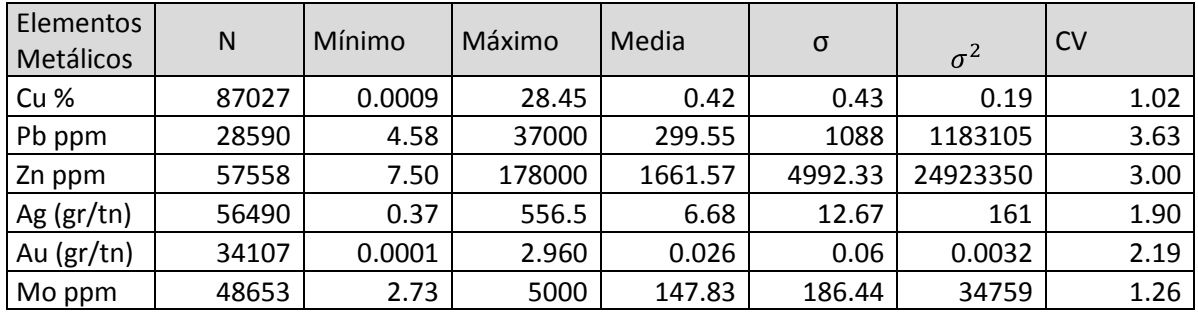

| Elementos<br>Metálicos | N    | Mínimo | Máximo | Media  | σ      | $\sigma^2$ | <b>CV</b> |
|------------------------|------|--------|--------|--------|--------|------------|-----------|
| Au ppm                 | 4420 | 0      | 14.82  | 0.49   | 0.87   | 0.76       | 1.79      |
| Ag ppm                 | 2784 | 0.125  | 32.90  | 1.42   | 2.07   | 4.27       | 1.45      |
| Cu ppm                 | 282  | 20     | 1178   | 245.79 | 195.05 | 38044.35   | 0.79      |
| Pb ppm                 | 282  | 4      | 712    | 51.42  | 65.34  | 4269.61    | 1.27      |
| Zn ppm                 | 282  | 4      | 2151   | 95.97  | 246.59 | 60804.43   | 2.57      |
| Mo ppm                 | 282  | 1      | 434    | 23.12  | 39.46  | 1557.05    | 1.71      |
| Bi ppm                 | 127  | 3.13   | 316    | 51.55  | 60.54  | 3665.40    | 1.17      |
| As ppm                 | 281  | 5.00   | 3942   | 295.74 | 497.29 | 247296.46  | 1.68      |
| Sb ppm                 | 160  | 3.13   | 878    | 52.76  | 107.23 | 11497.96   | 2.03      |
| Fe %                   | 245  | 2.72   | 10     | 5.77   | 2.41   | 5.79       | 0.42      |
| S %                    | 228  | 0.04   | 10.00  | 0.99   | 1.93   | 3.72       | 1.96      |

4.4.1.3 *Proyecto minero Hualgayoc*

4.4.2 Análisis de los diagramas de distribución de frecuencias - Histogramas En esta parte se presentan los histogramas de las variables económicas, las cuales han sido previamente analizadas.

El análisis de la naturaleza de los histogramas experimentales ha justificado el filtrado de la información de valores erráticos y valores bajos cercanos al límite de detección del laboratorio.

En este trabajo se ha corroborado que el comportamiento de las leyes presenta una distribución lognormal en la mayor parte de los casos, cuyo modelo matemático es el siguiente:

$$
f_{(X)} = \left(\frac{1}{\sqrt{2\pi}x\beta}\right)e^{-\frac{1(\ln x - \alpha)^2}{2}\dots (20)}
$$

Solamente con fines de ilustración sobre el comportamiento particular que presentan algunos elementos metálicos en determinados tipos de depósitos, se presenta el caso del histograma del Fe, que tiene un comportamiento lognormal sesgado a la derecha en el yacimiento de hierro de Marcona, que también fue hallado anteriormente para el Fe, por el Dr. A. Marín en el yacimiento de hierro del noroeste australiano (MARIN A. 1978*).*

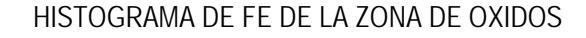

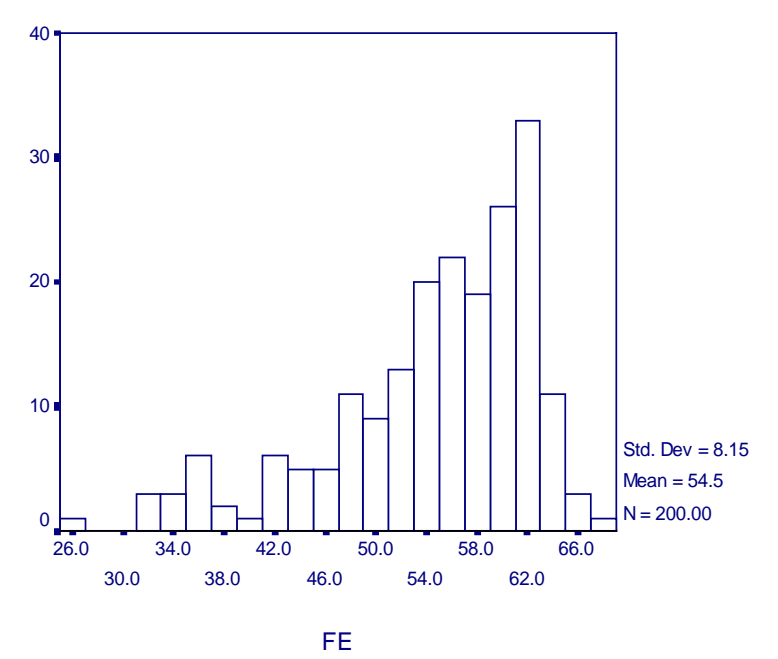

HISTOGRAMA DE FE DE LA ZONA DE PRIMARIOS

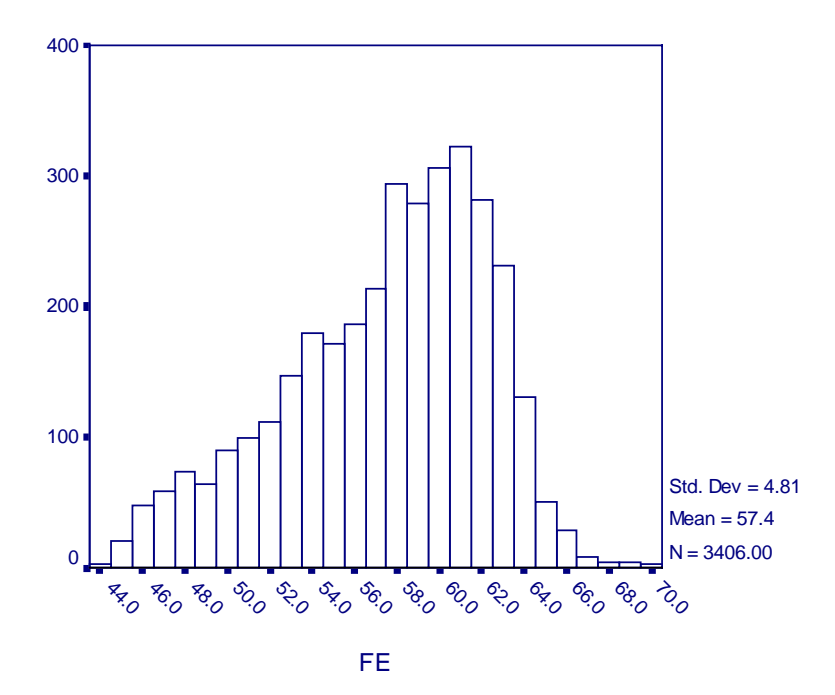

Fig. 24 Histograma presentado un caso real de la distribución de frecuencia del Fe %. Este ejemplo fue constatado por la autora de la presente tesis, en los estudios hechos en el zoneamiento de óxidos y de sulfuros primarios del Yacimiento de Hierro de Marcona.

En los análisis de todos los diagramas de distribución de frecuencias, es decir en todos los histogramas experimentales que se presentan a continuación, se ha calificado como débil, regular y buen grado lognormal o gaussiano(normal) en función a la forma en que se ajusta a las leyes de distribución lognormal o gaussiano.

## 4.4.2.1 *Proyecto minero Caylloma*

Los histogramas presentados han sido procesados de tal manera que se ha conformado una población sin valores trazas. El proceso permite delimitar una población con diferentes características como se aprecia en los siguientes histogramas:

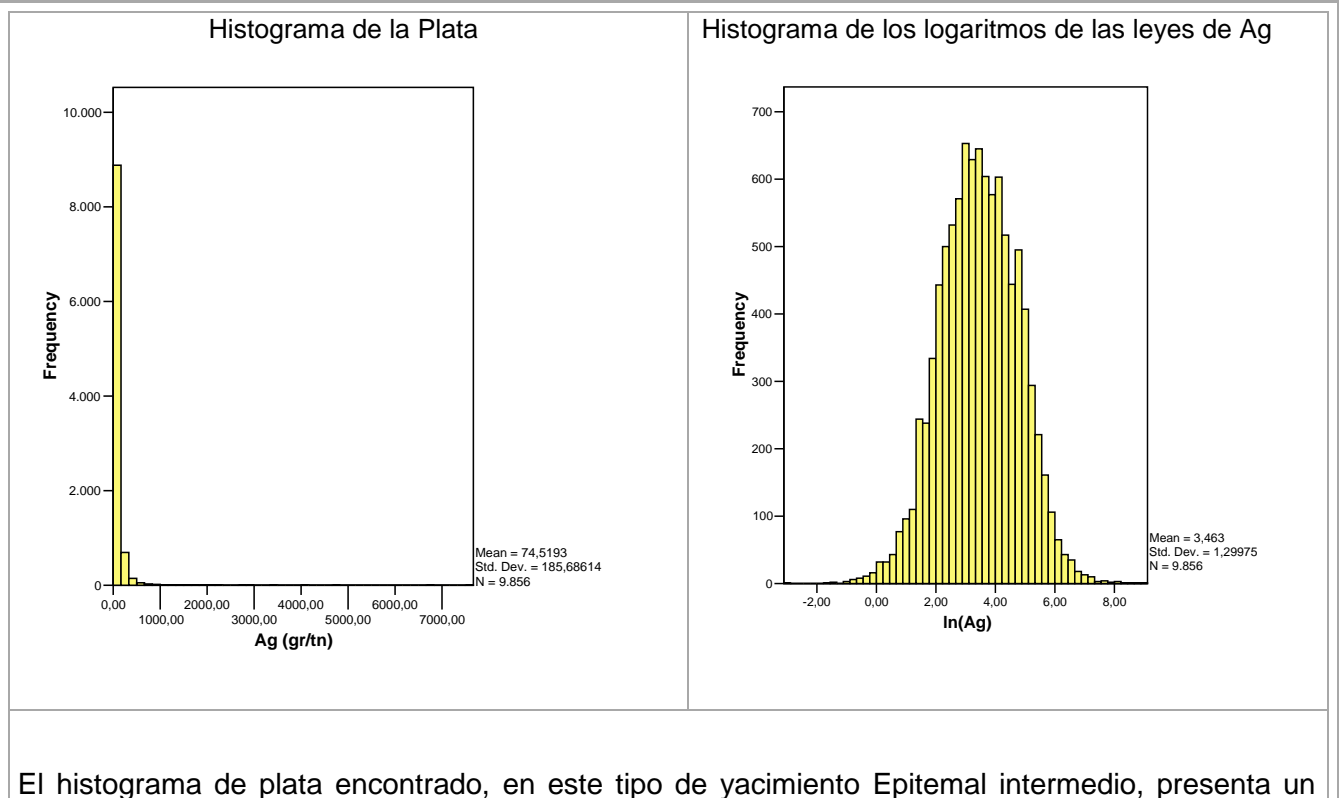

comportamiento muy típico, y se puede decir que es de "libro" dado que tiene una forma matemática buena, es decir responde a las ecuaciones matemáticas de la distribución lognormal y gaussiana.

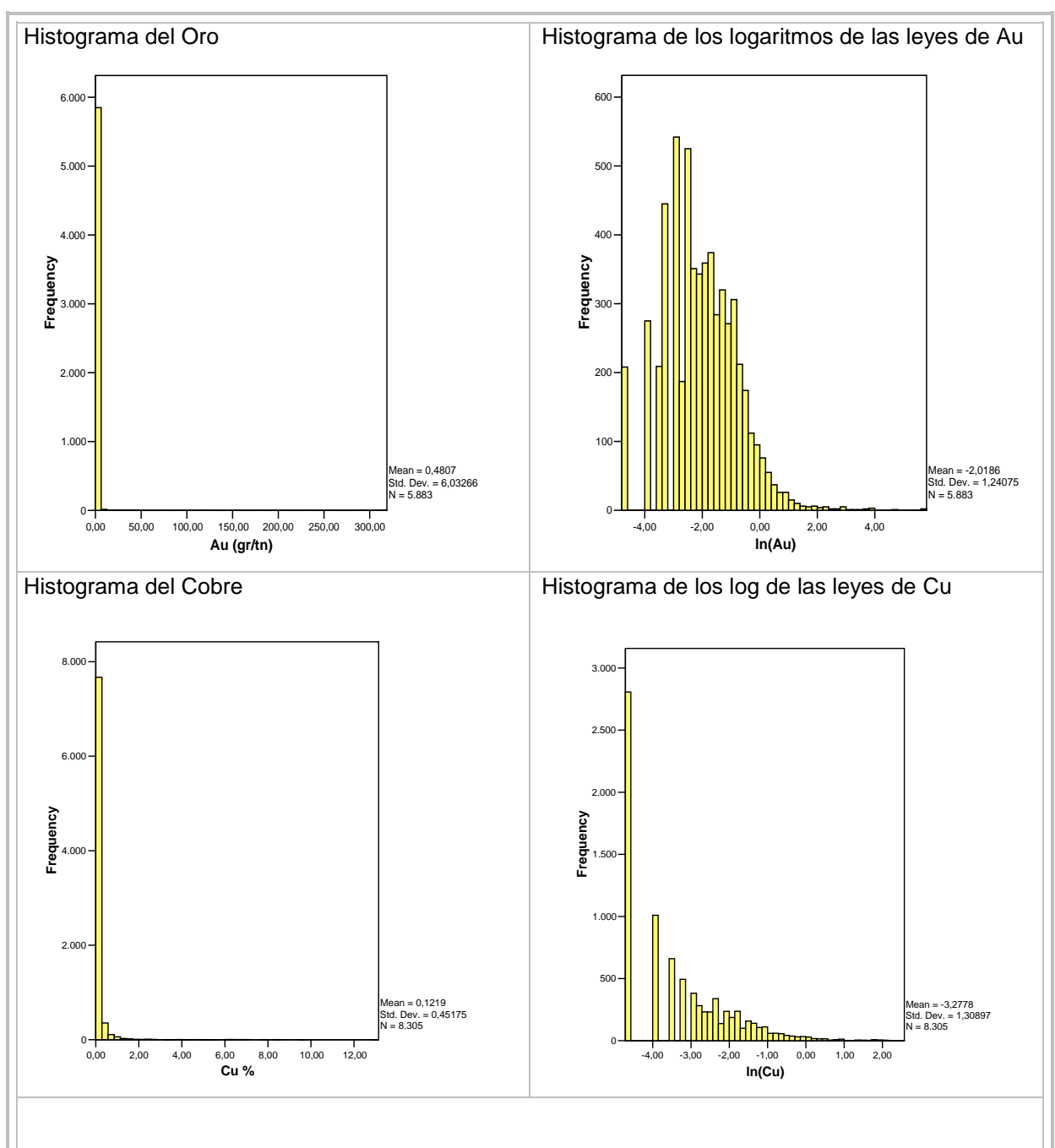

En la distribución de los logaritmos de las leyes del oro llega a observarse un sistema poblacional sesgado a la izquierda con regular forma gaussiana, con leyes erráticas que no conforman una población significativa.

La distribución de los logaritmos de las leyes del cobre no presenta una lognormalidad.

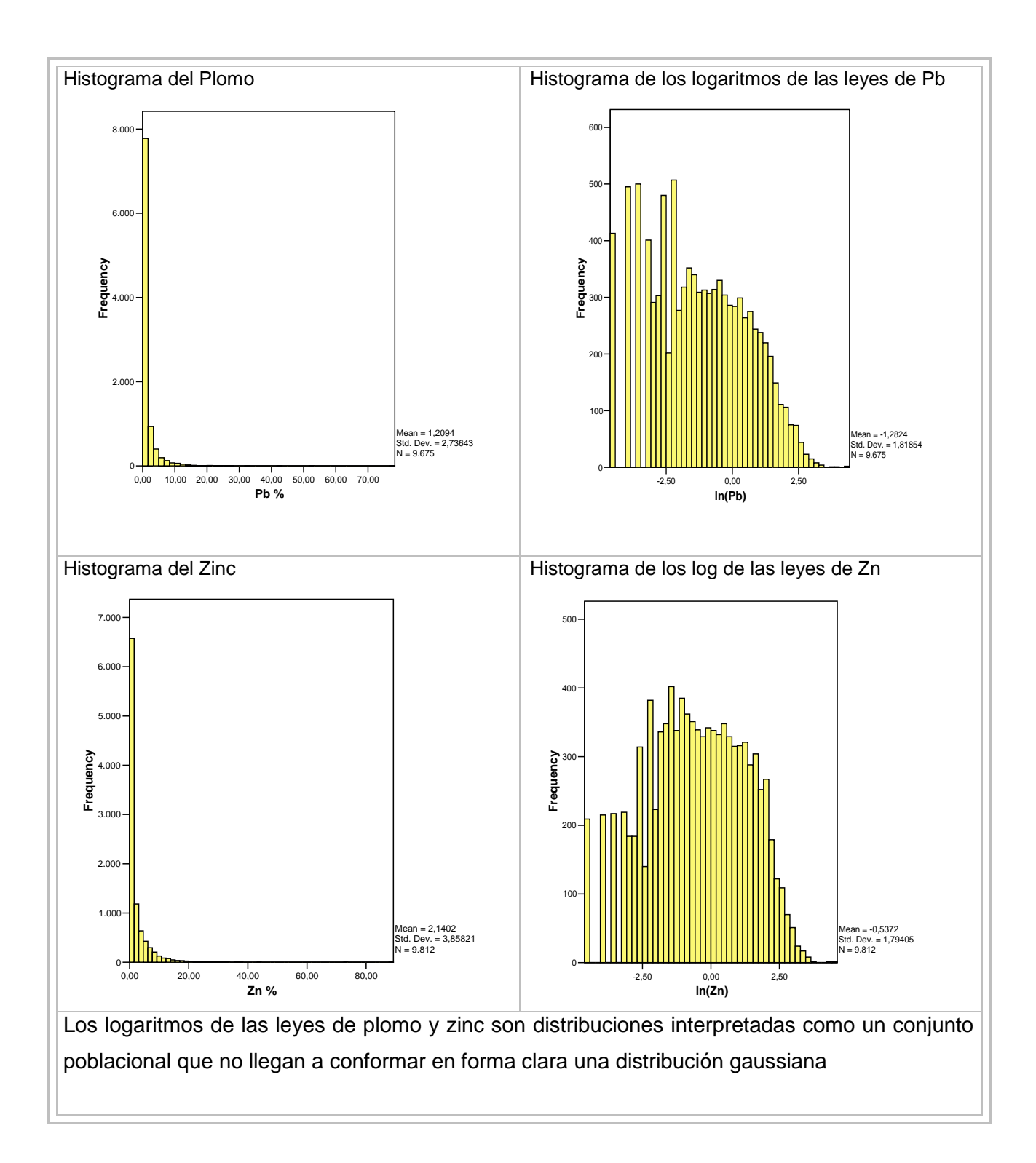

4.4.2.2 *Proyecto minero Morococha*

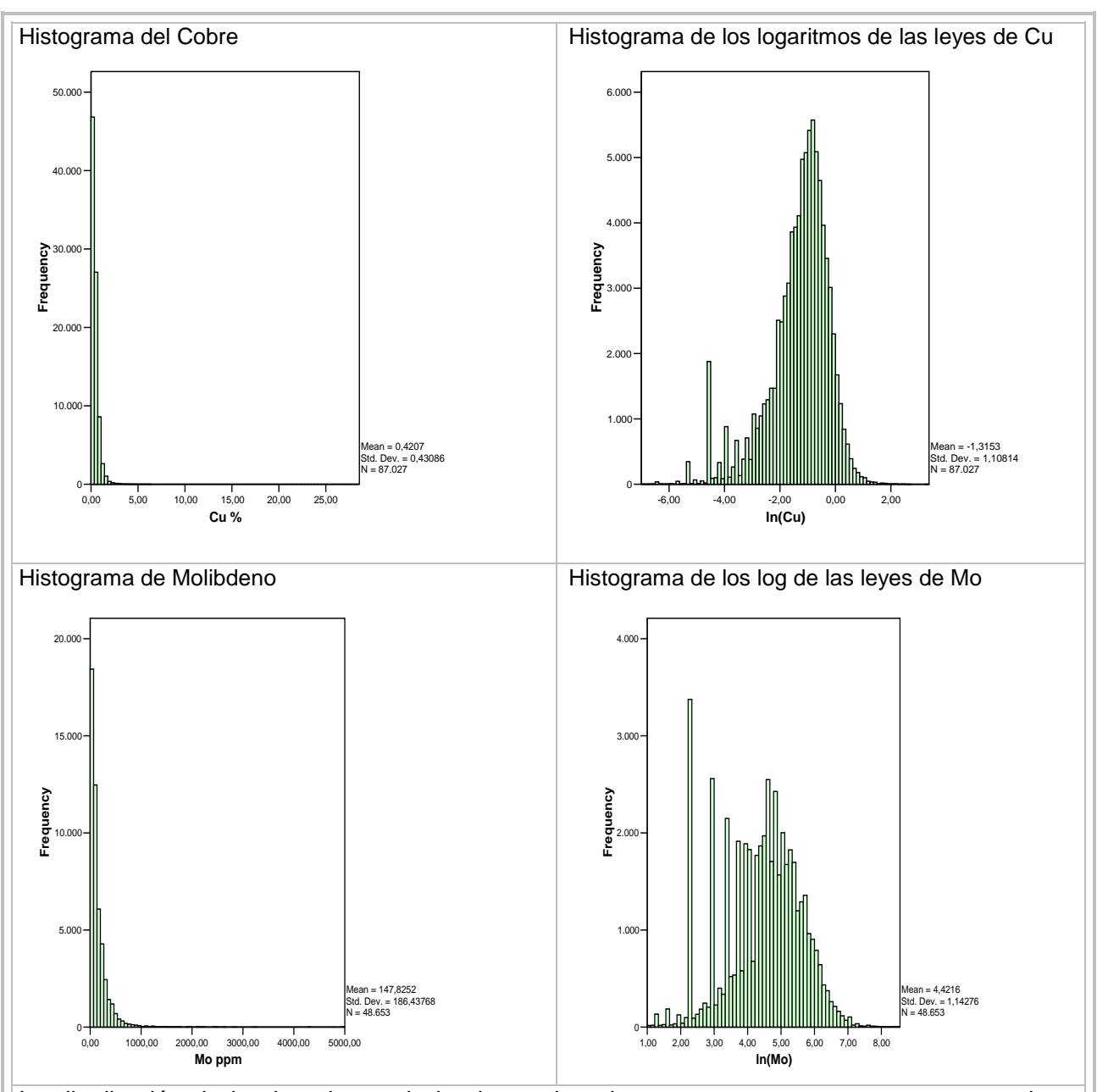

La distribución de los logaritmos de las leyes de cobre presenta una componente gaussiana bastante notoria para el lado derecho, y también se observa una población de valores bajos en el extremo izquierdo.

La distribución de los logaritmos de las leyes de molibdeno se encuentra conformada por un conjunto poblacional, que no llega a conformar en forma clara una distribución gaussiana.

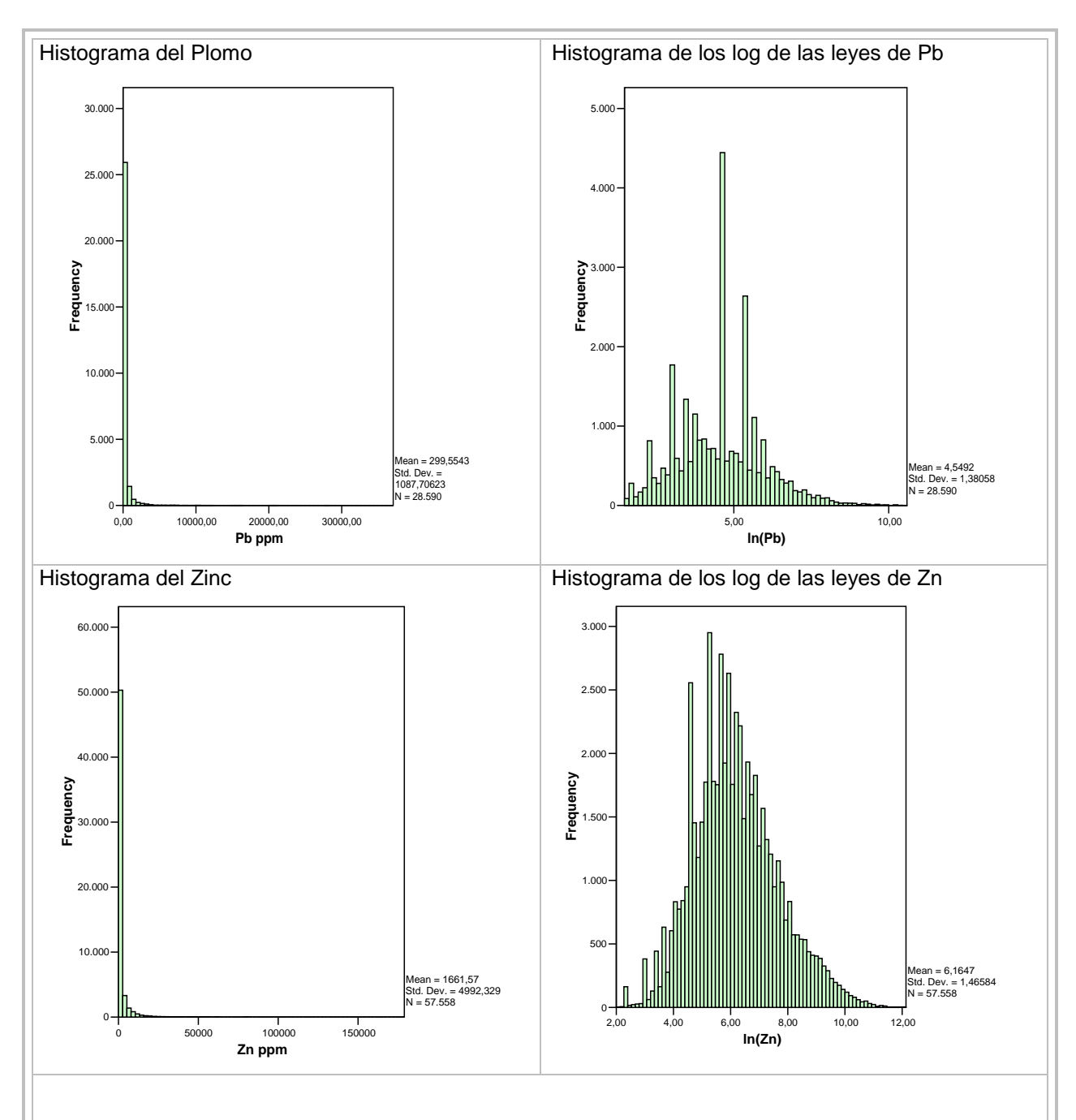

La distribución de los logaritmos de las leyes de plomo presenta comportamientos con fuerte discrepancias y perturbaciones que la alejan de un gaussiano teórico.

En la distribución de los logaritmos de las leyes de zinc se observa un grado gaussiano regular.

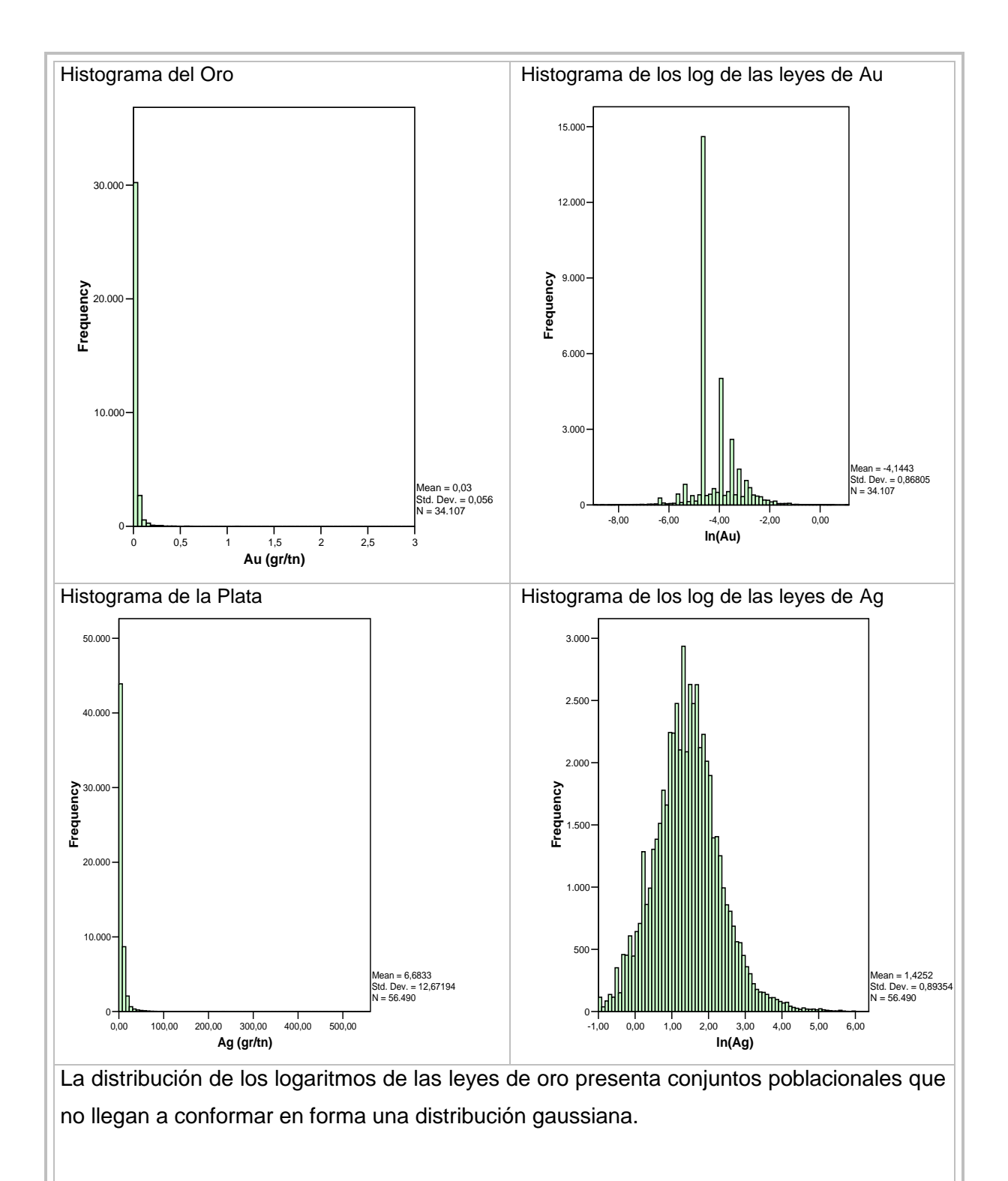

La distribución de los logaritmos de las leyes de plata presenta un regular comportamiento gaussiano sesgado a la izquierda.

## 4.4.2.3 *Proyecto minero Hualgayoc*

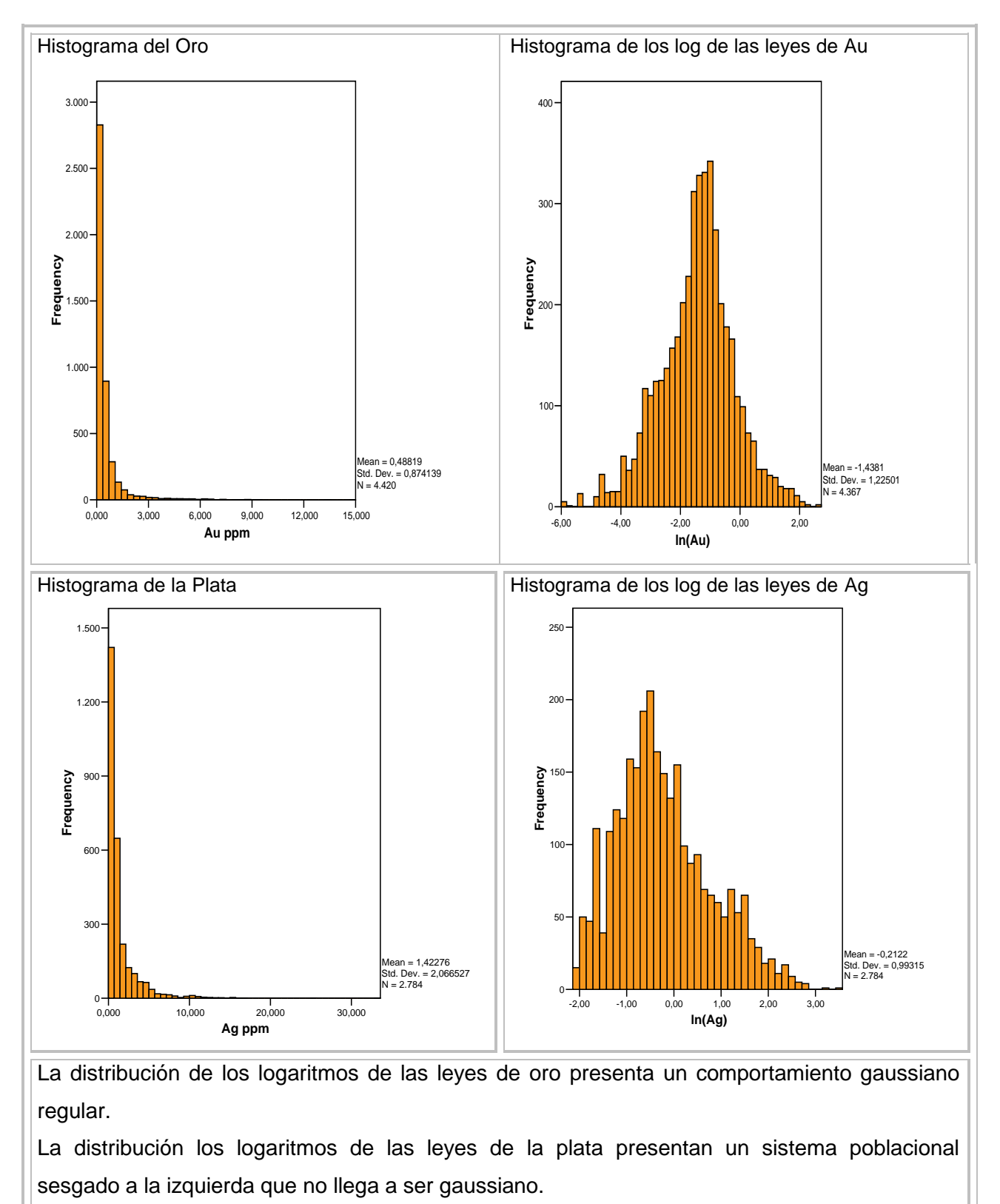

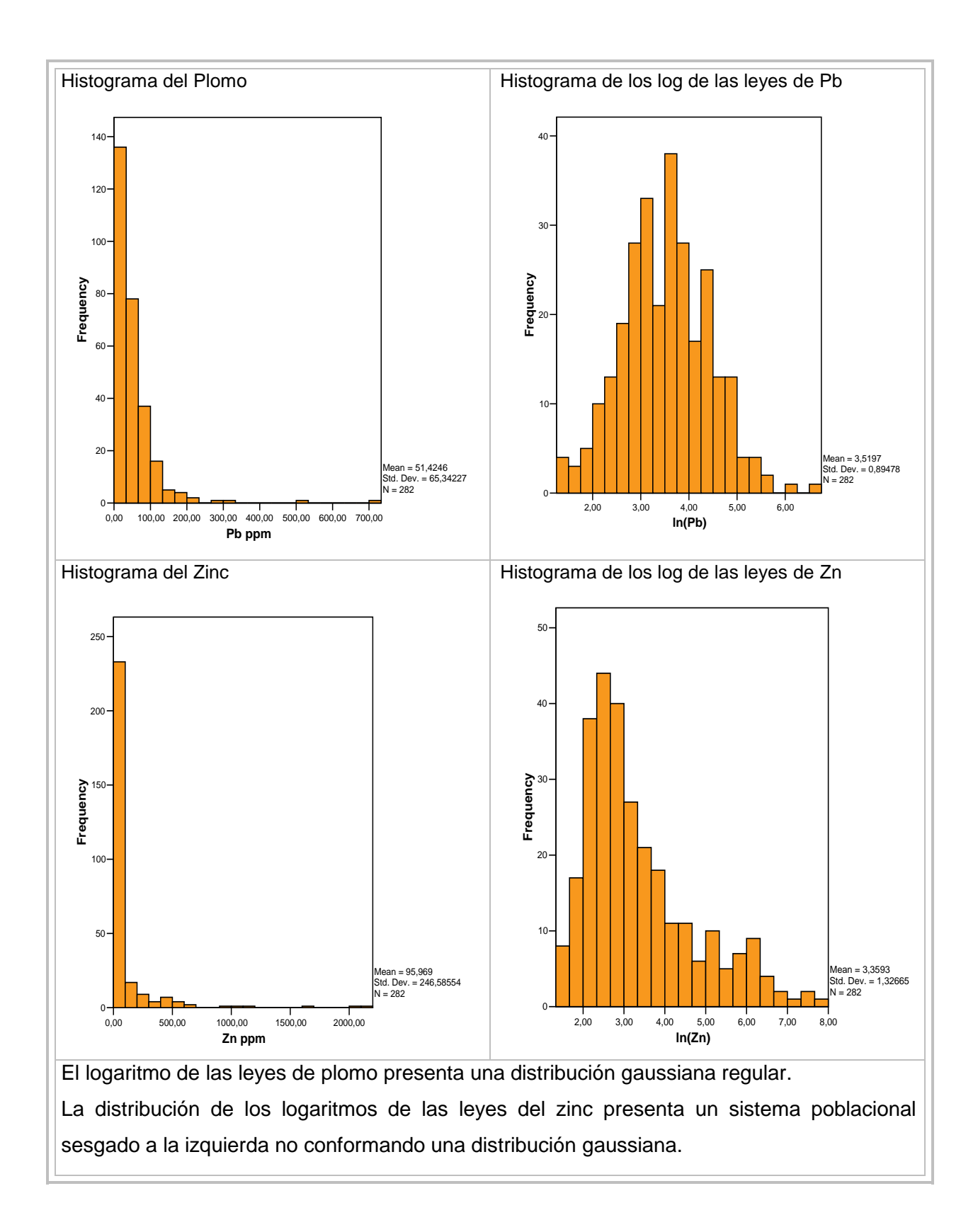

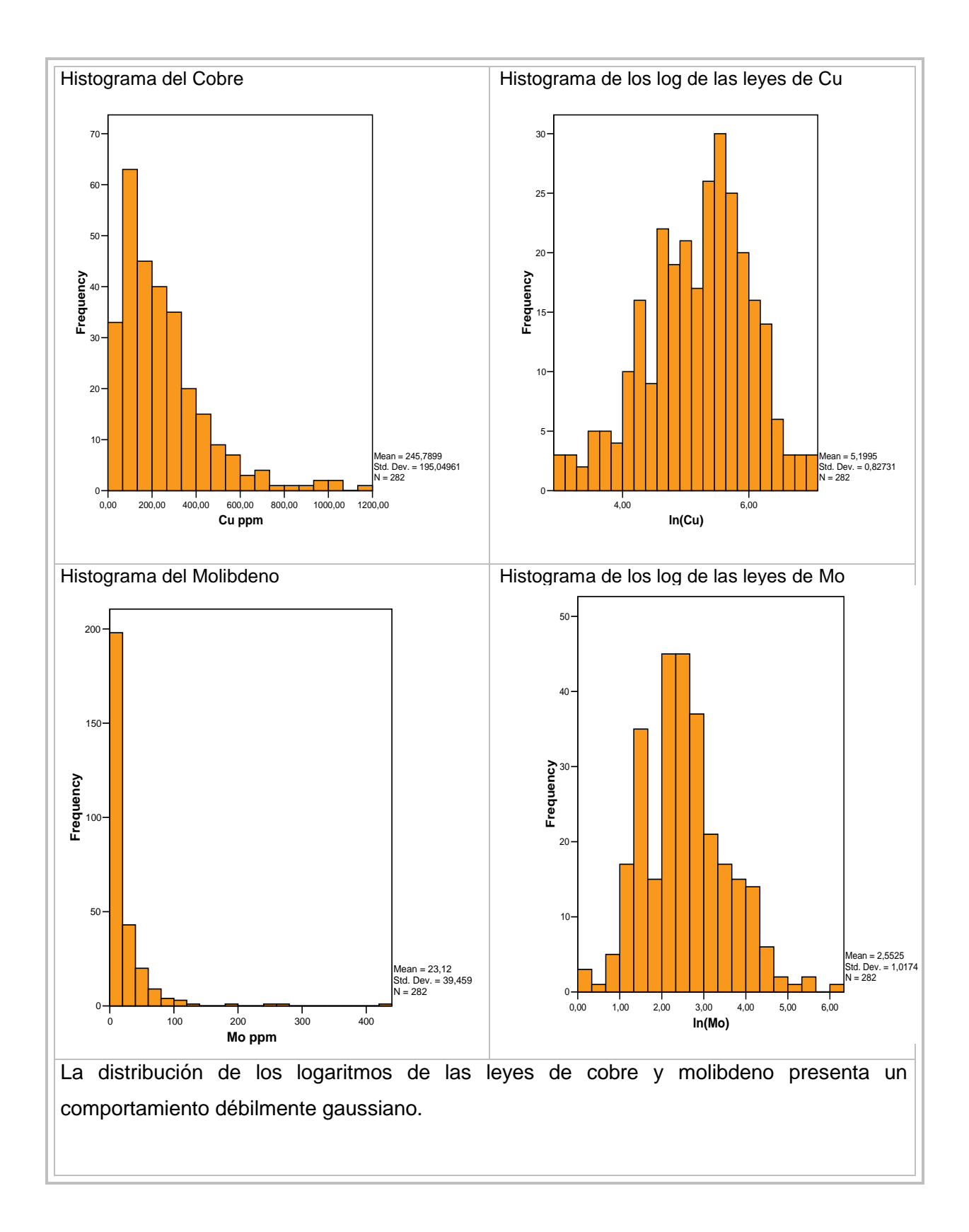

*106*

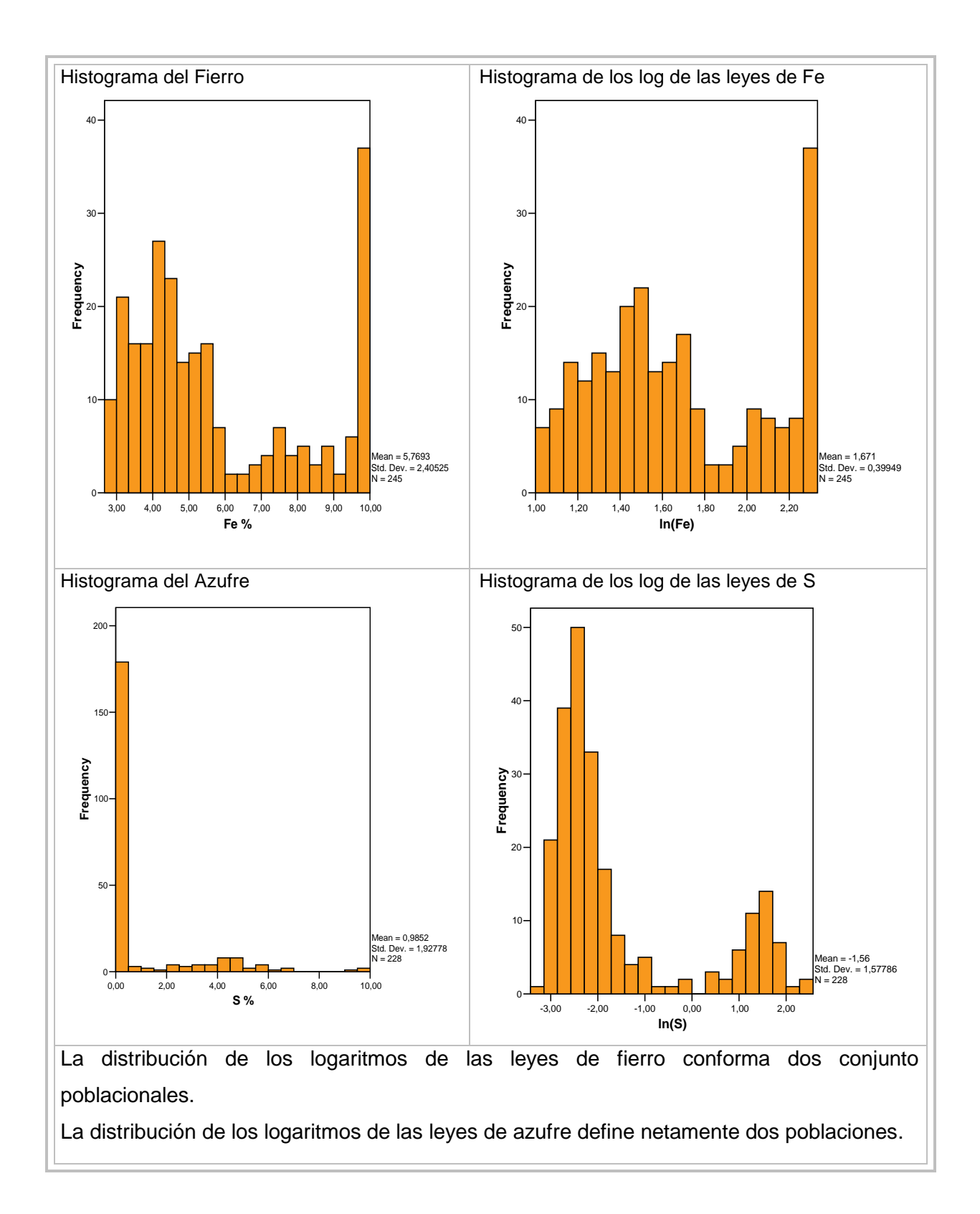

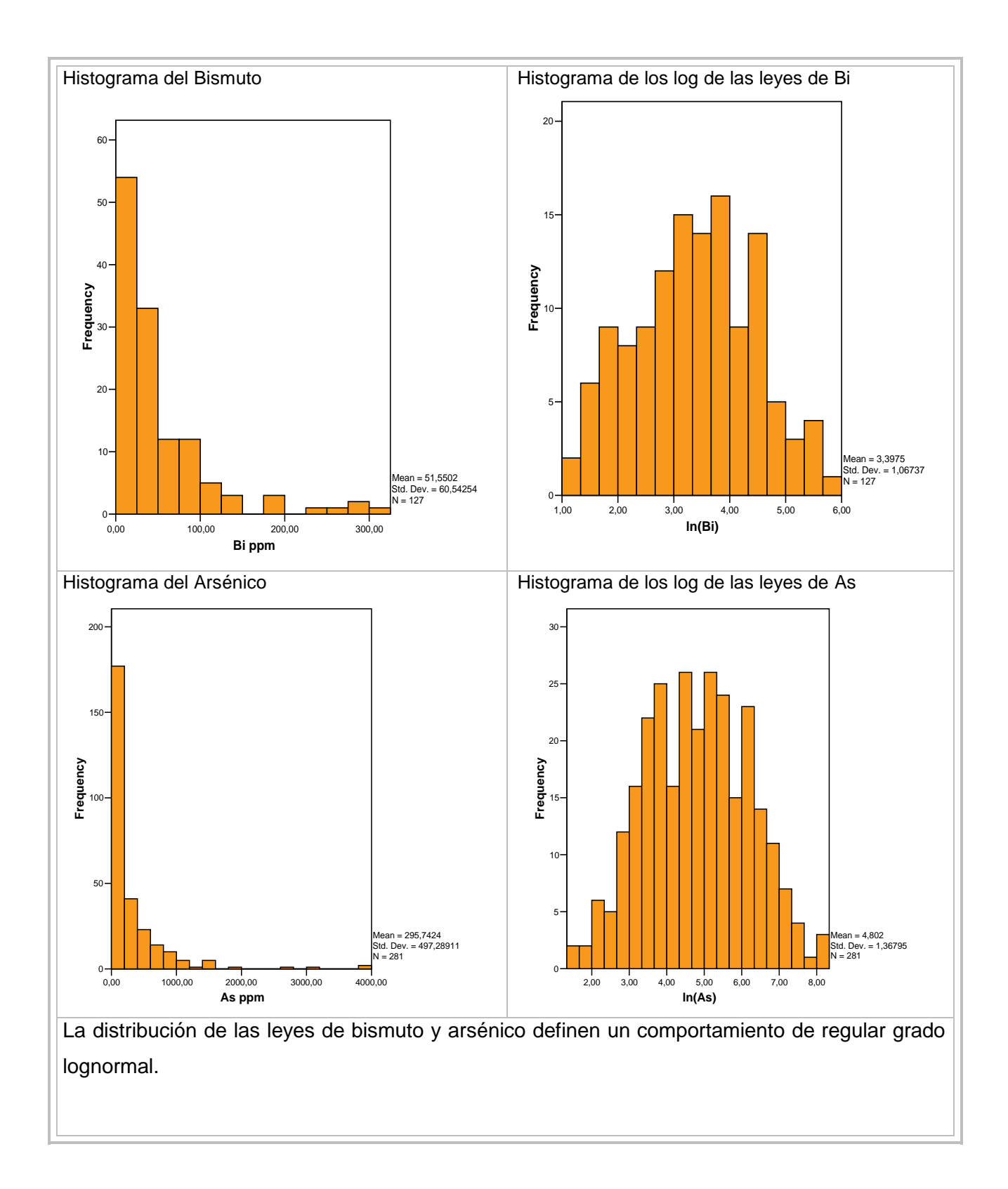
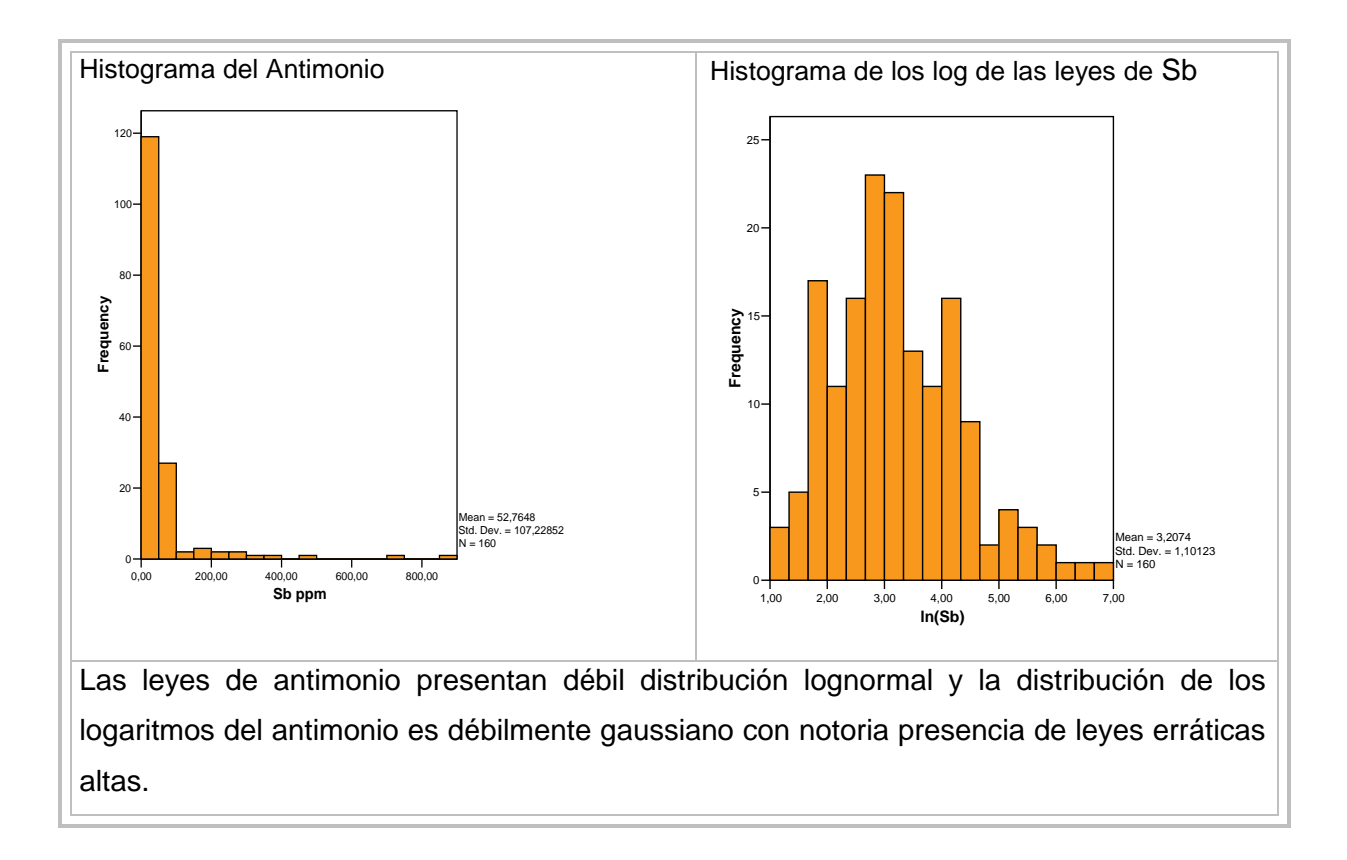

### 4.4.3 Análisis de los diagramas de PP-Plots

Los diagramas PP-plots son también una herramienta que brinda la estadística para analizar las variables estudiadas, esta vez se aplicó a los logaritmos de las leyes.

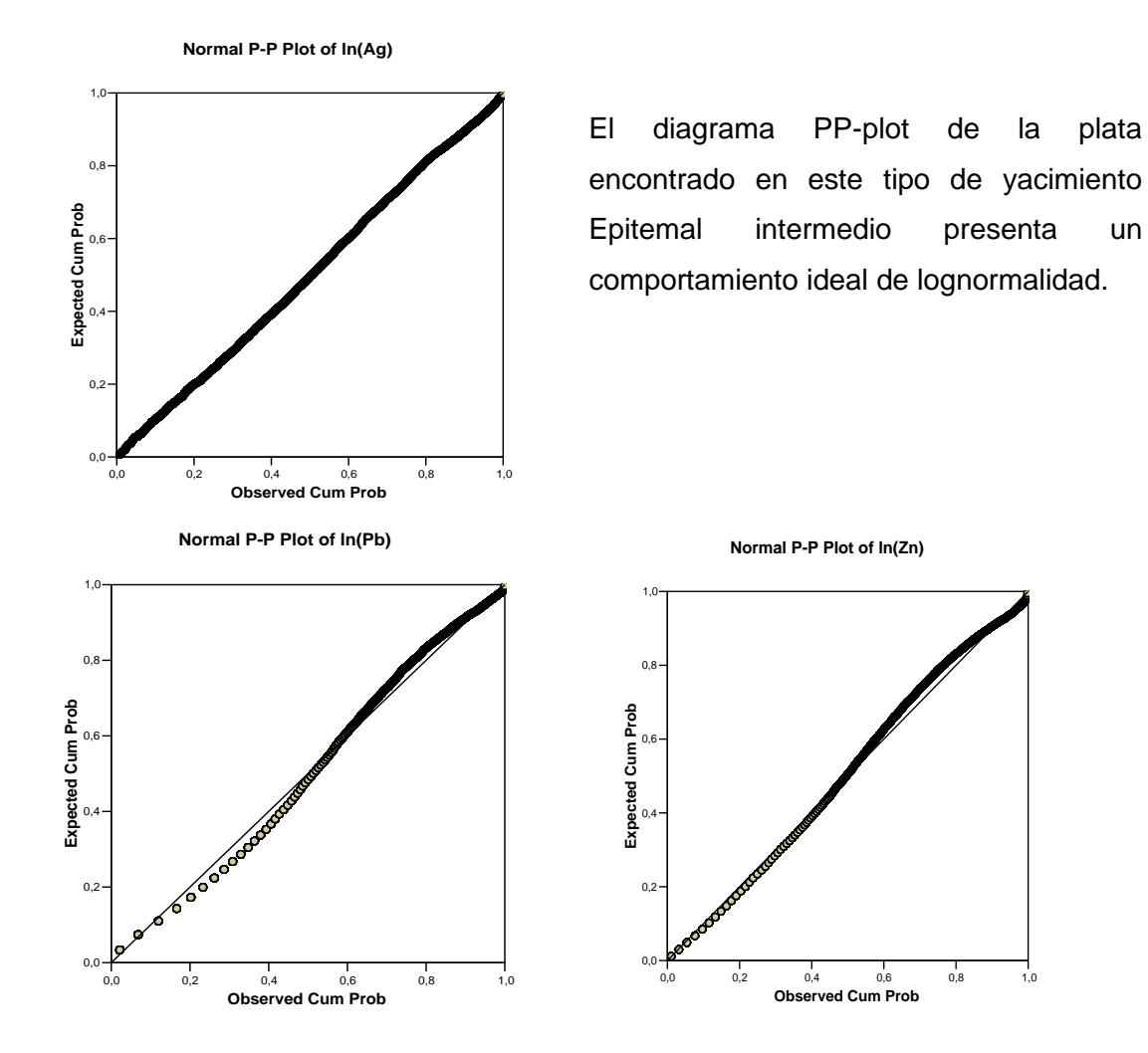

## 4.4.3.1 *Proyecto minero Caylloma*

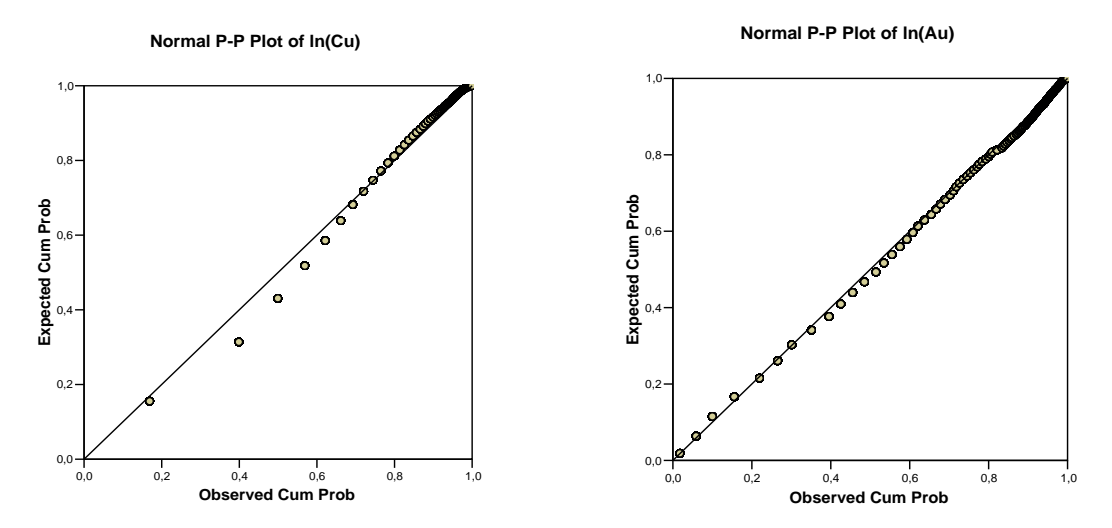

Los diagramas PP-Plots del plomo, zinc, cobre y oro presentan perturbaciones del sistema gaussiano.

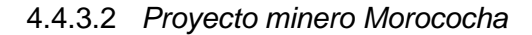

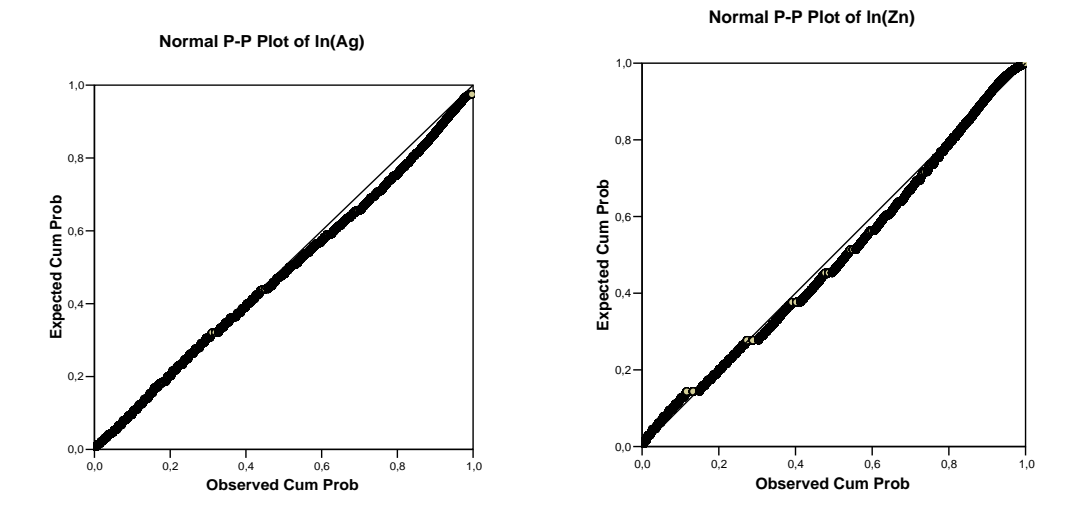

Los diagramas PP-Plots de la plata y el zinc encontrados en este yacimiento pórfido – skarn de geología compleja mantienen una linealidad regular.

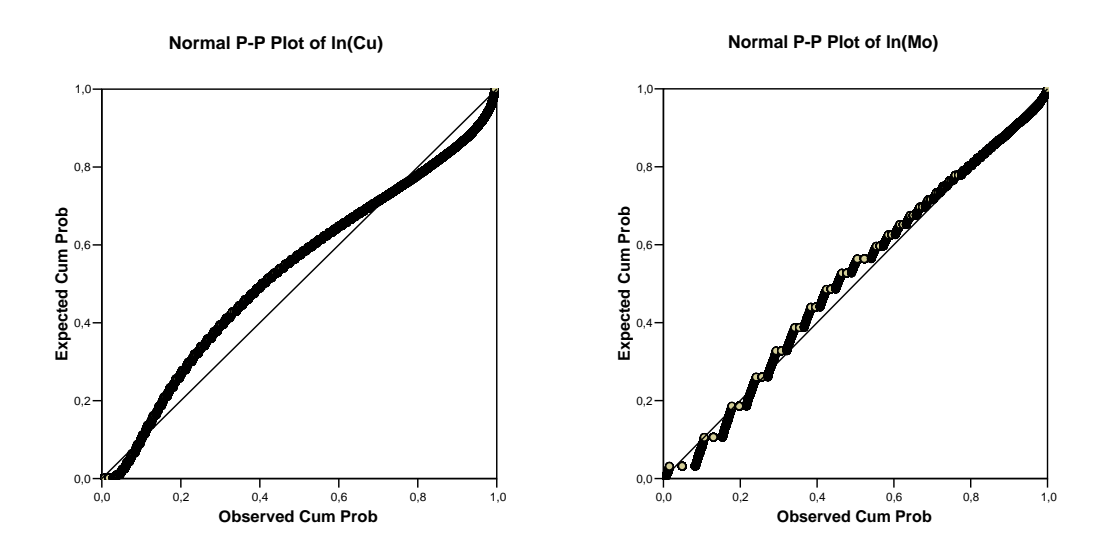

Los diagramas PP-Plots del cobre y del molibdeno presentan fuertes diferencias con el sistema gaussiano teórico esperado.

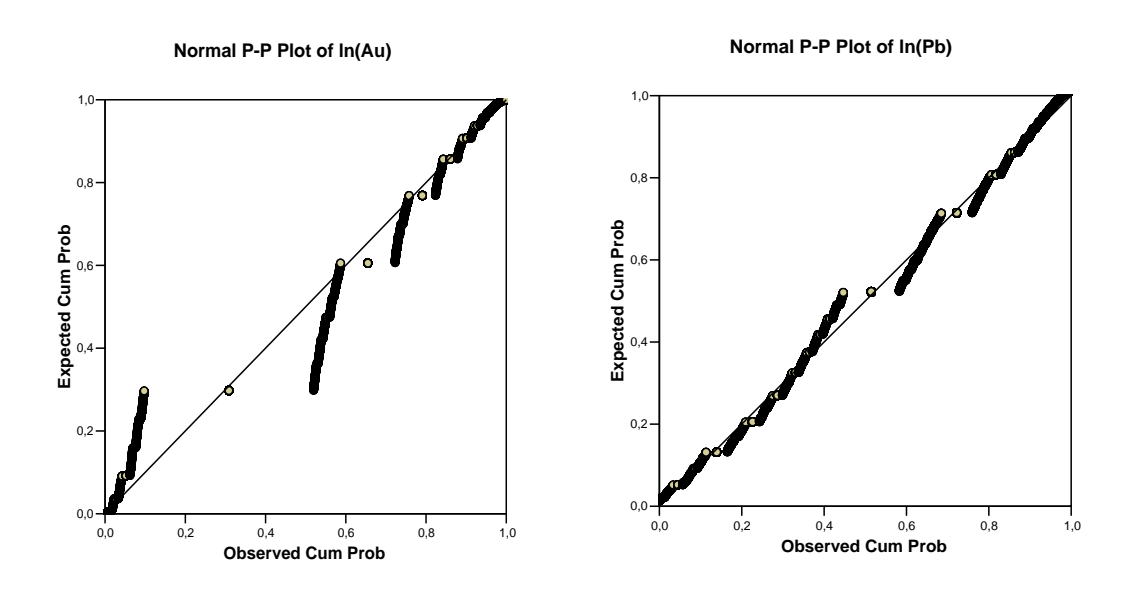

Los diagramas de PP-Plots de los elementos metálicos de oro y plomo presentan resaltantes diferencias al modelo lineal teórico.

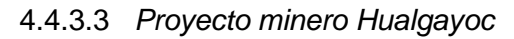

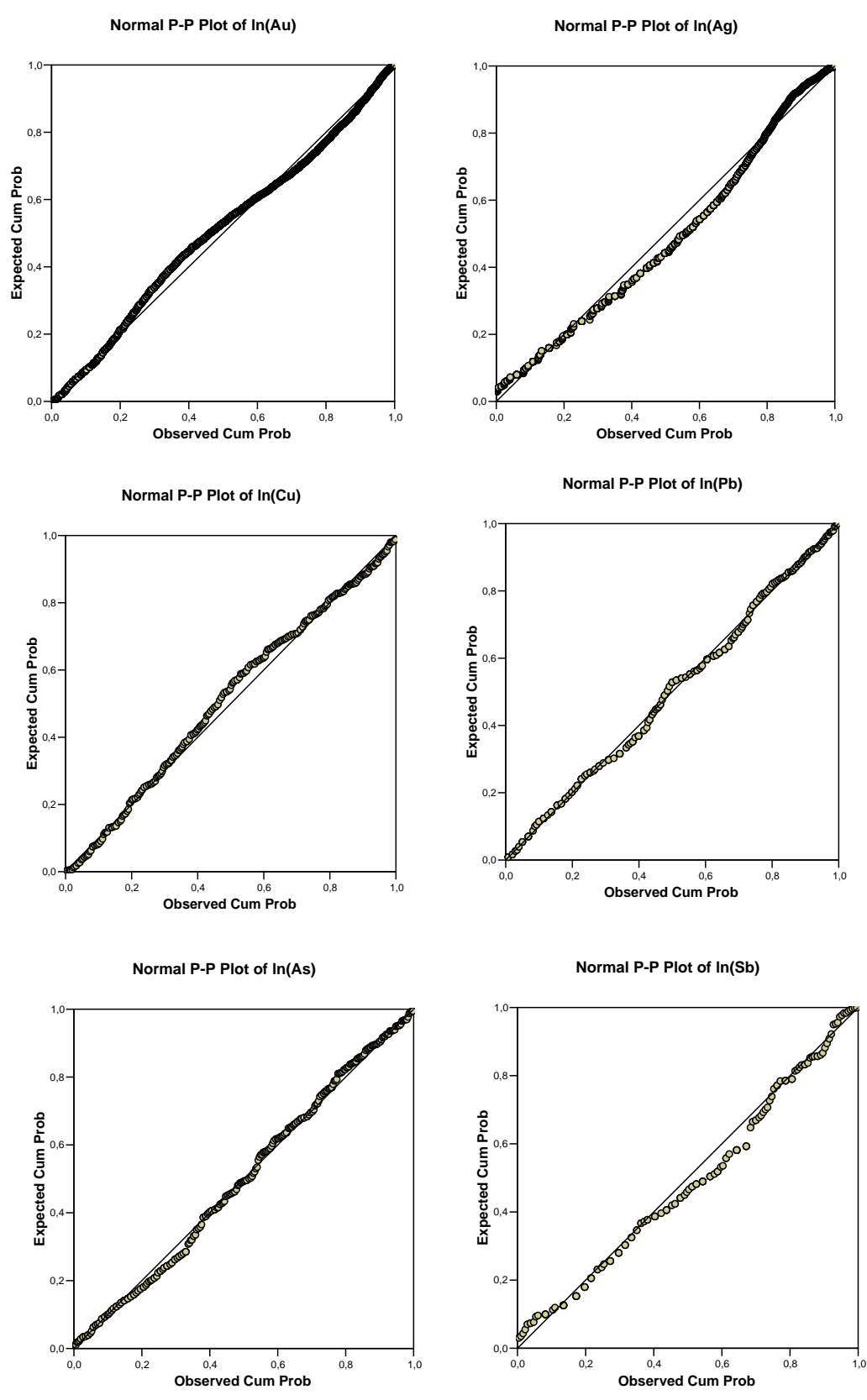

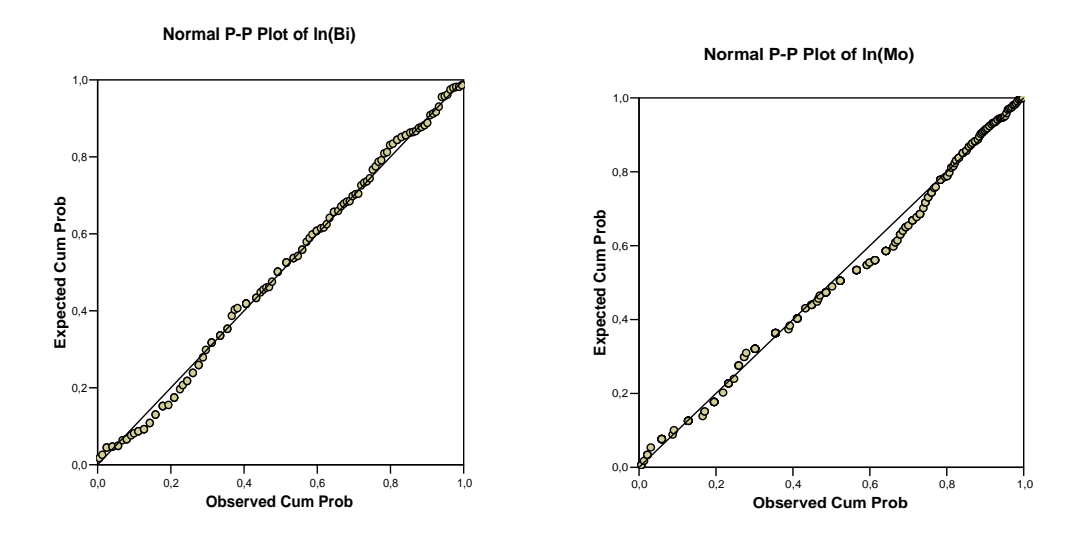

Los diagramas PP-Plots de los elementos metálicos de oro (Au), plata (Ag), arsénico (As), bismuto (Bi), cobre (Cu), plomo (Pb), antimonio (Sb) y molibdeno (Mo), de este yacimiento clasificado como Epitermal de alta sulfuración (HS), ubicado en la franja metalogénetica de los volcánicos cenozoicos, productores de oro y cobre, en la Cordillera Occidental del norte del Perú, reflejan los grados de lognormalidad y normalidad apreciados en el análisis de los diagramas de frecuencias del punto 4.4.2.

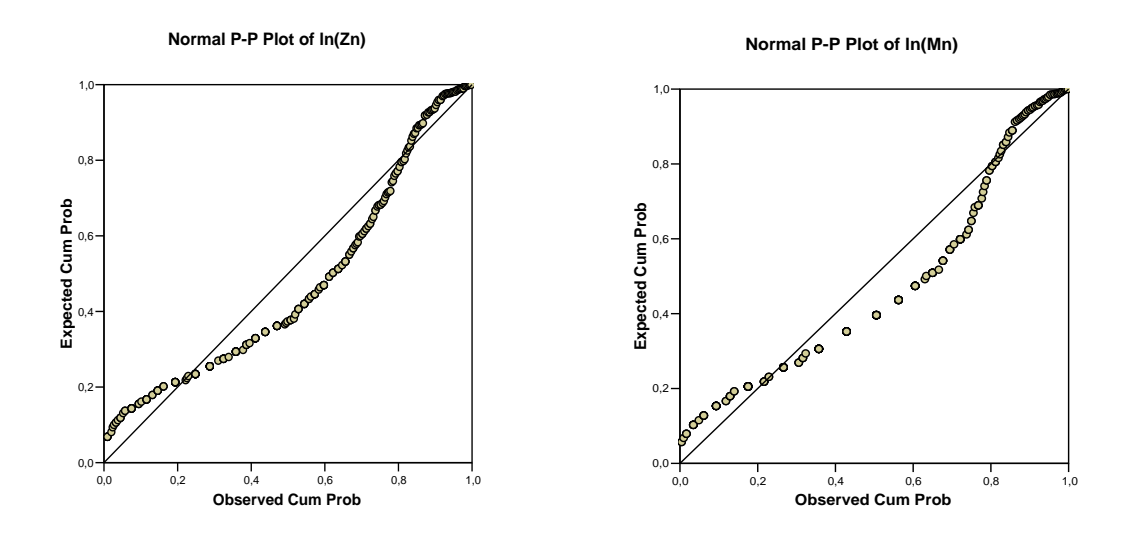

**Normal P-P Plot of ln(Fe)**

**Normal P-P Plot of ln(S)**

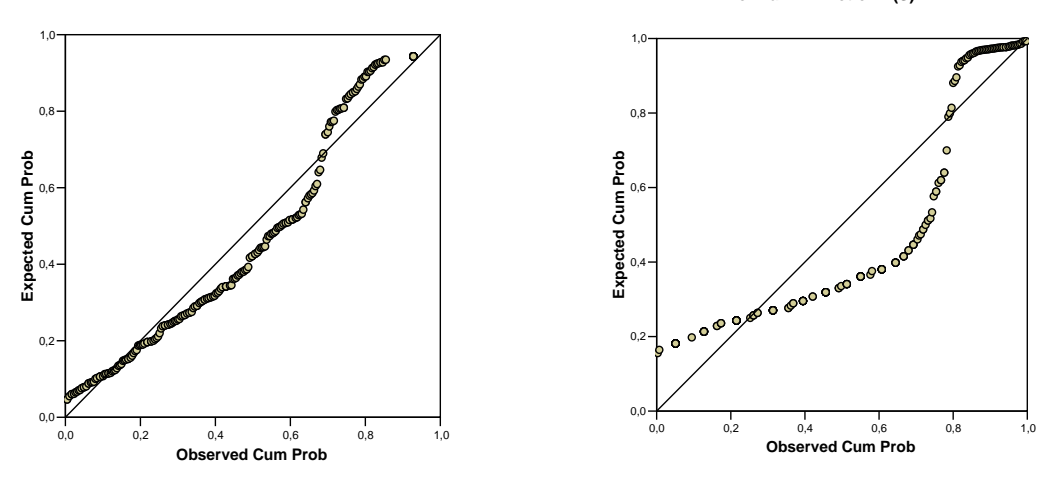

Los diagramas PP-Plots de los elementos metálicos del zinc (Zn), manganeso (Mn), fierro (Fe), azufre (S), de este yacimiento clasificado como Epitermal de alta sulfuración, ubicado en la franja metalogénetica de los volcánicos cenozoicos, productores de oro y cobre, en la Cordillera Occidental del norte del Perú reflejan un comportamiento sin lognormalidad.

### 4.4.4 Análisis de los diagramas de correlación de las variables

Los diagramas y la relación del parámetro de correlación juegan un papel importante en este análisis.

La correlación de las variables se relacionan con los controles geológicos indicados por los geólogos de campo y "logueo".

A continuación se presenta los elementos de análisis de correlaciones para cada proyecto minero estudiado.

## 4.4.4.1 *Proyecto minero Caylloma*

### Matriz de Correlación

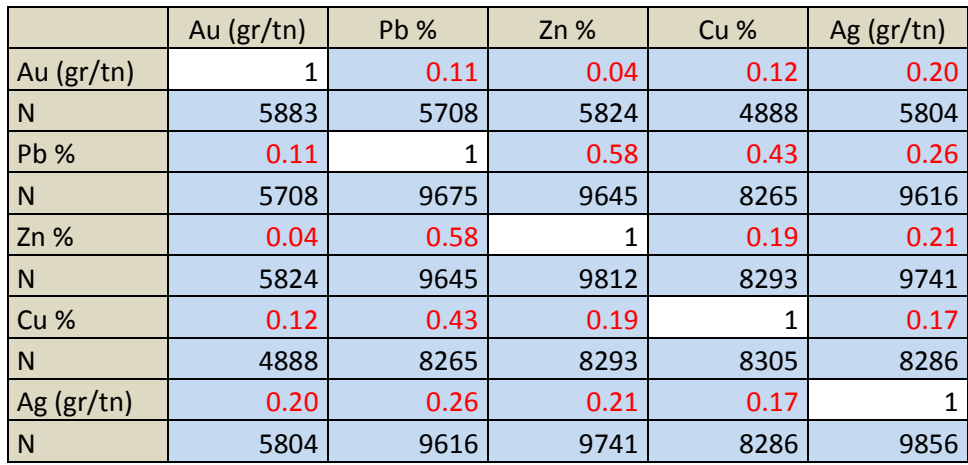

Tabla Nº 12 Matriz de correlación del proyecto minero Caylloma Diagramas de Correlación de las siguientes variables

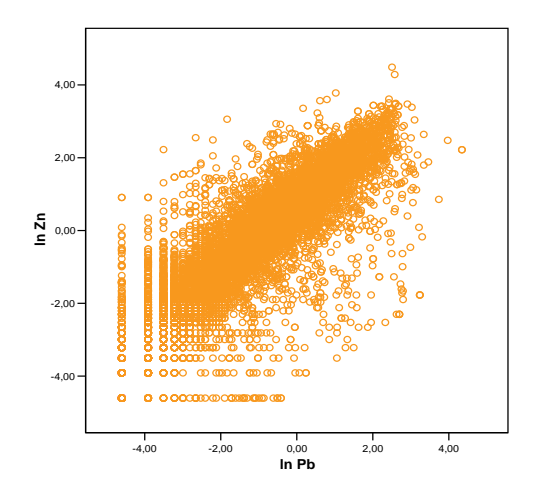

La correlación Pb - Zn es la más pronunciada, su diagrama de tendencia lineal positiva y el parámetro de correlación de 0.58 (valor más alto), que indica una buena correlación de las dos variables para este tipo de yacimiento filoneano considerado Epitermal intermedio.

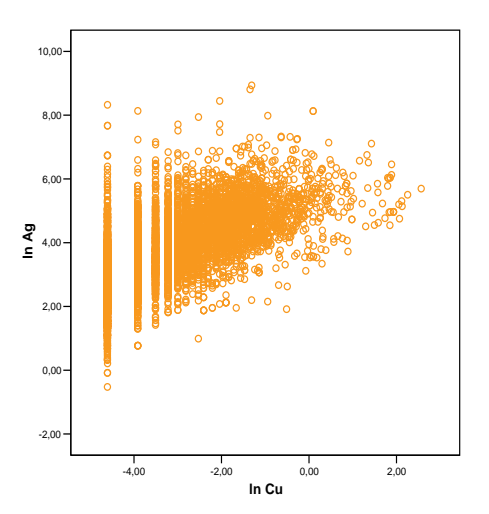

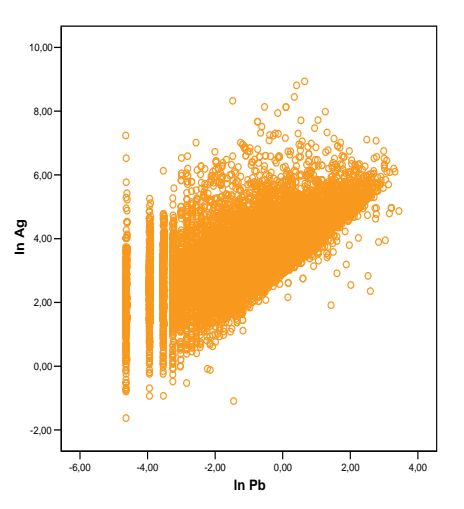

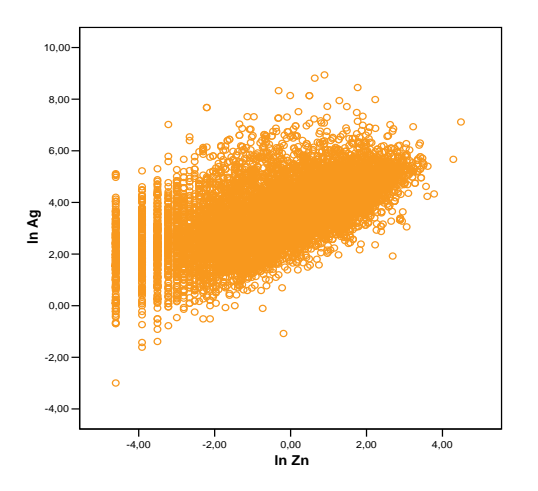

La correlación de las variables Ag – Zn, Ag – Pb, Ag – Cu indican diagramas de correlación positiva débil.

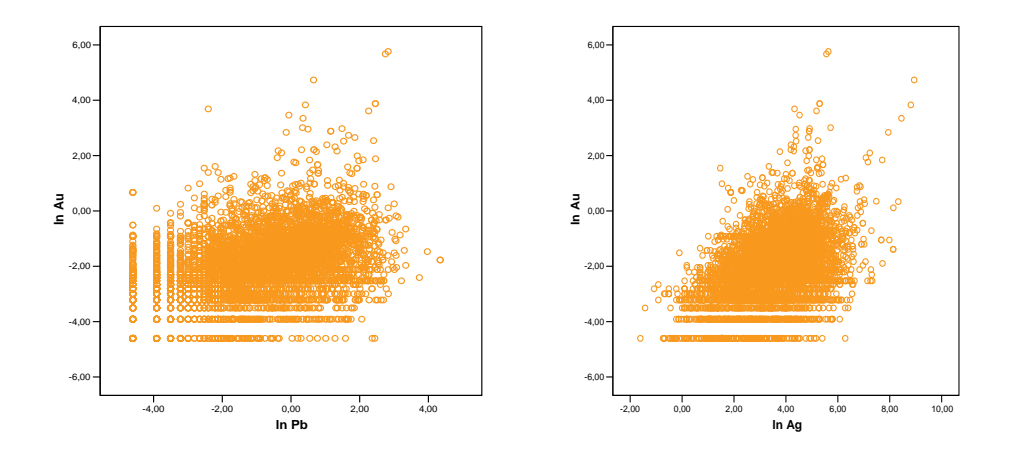

Los diagramas de Au – Pb, Au – Ag presentan nubes de correlación caóticos. Todas las nubes de correlación muestran que sigue manteniéndose notorio los valores cercanos al límite de detección.

# 4.4.4.2 *Proyecto minero Morococha*

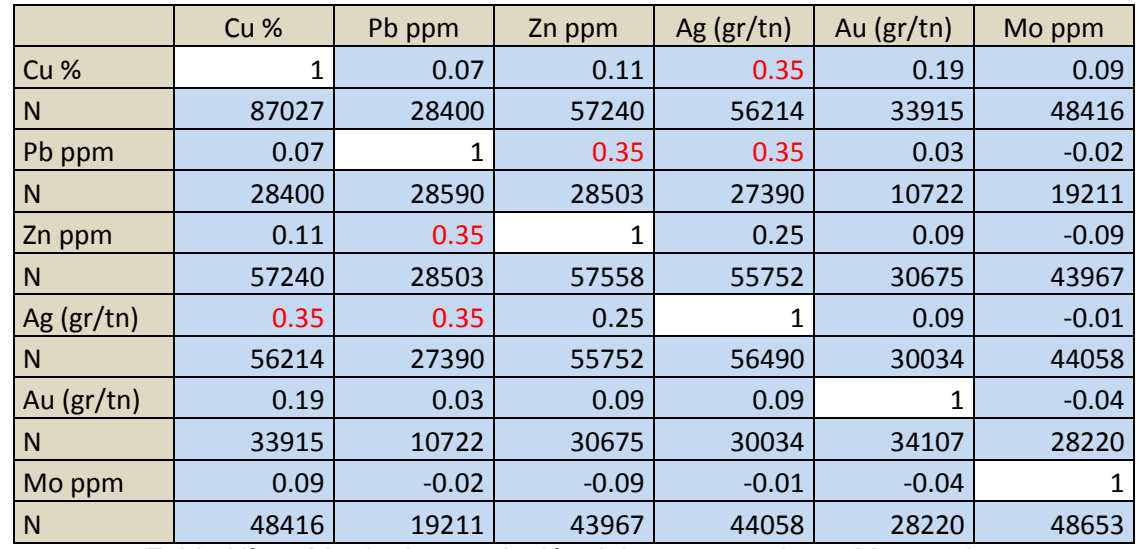

### Matriz de Correlación

Tabla Nº13 Matriz de correlación del proyecto minero Morococha

A continuación se presentan algunos Diagramas de Correlación.

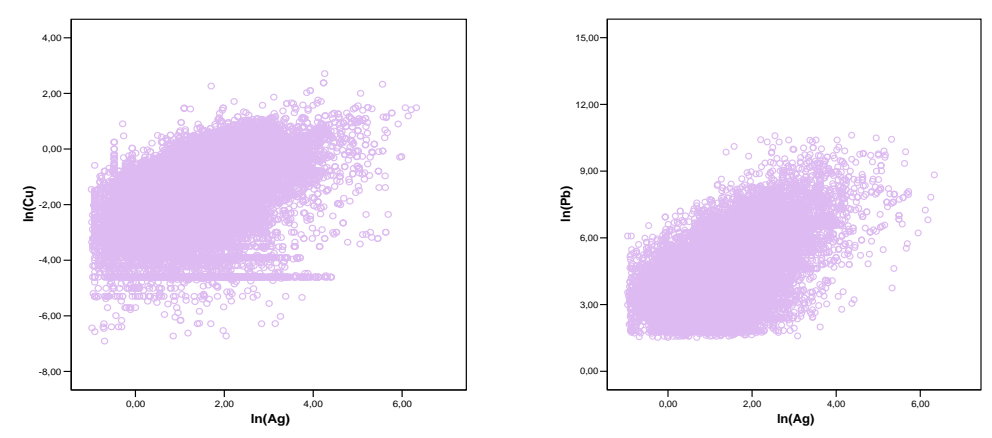

Los diagramas de correlación Cu- Ag, Pb-Ag, tienen correlación positiva.

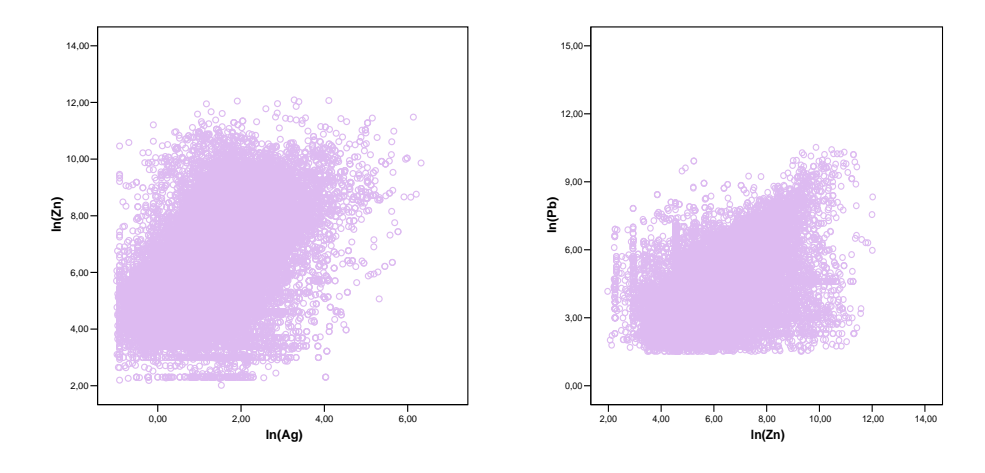

En los diagramas de correlación Pb-Zn, Zn-Ag, se observa tendencias lineales y con parámetros de correlación positiva muy débil.

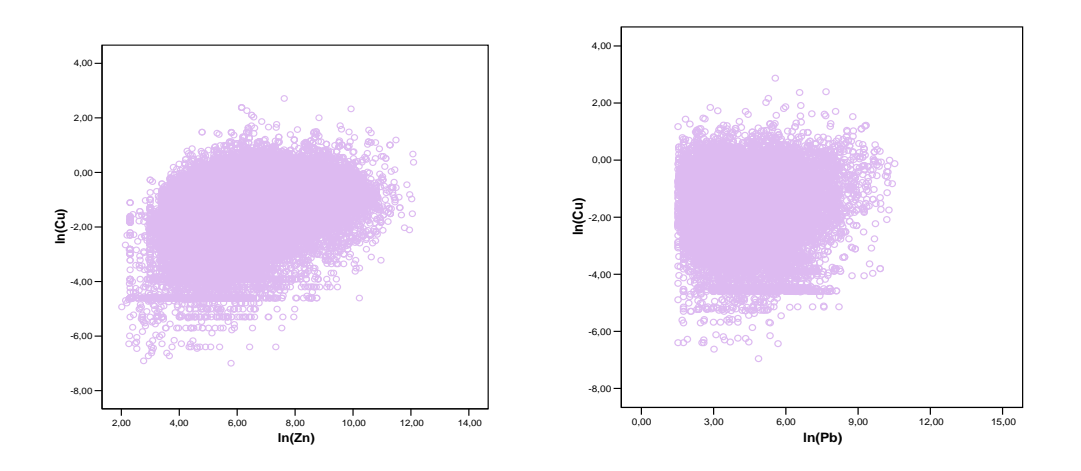

Las nubes de correlación de Cu- Zn, Cu –Pb no tienen correlación.

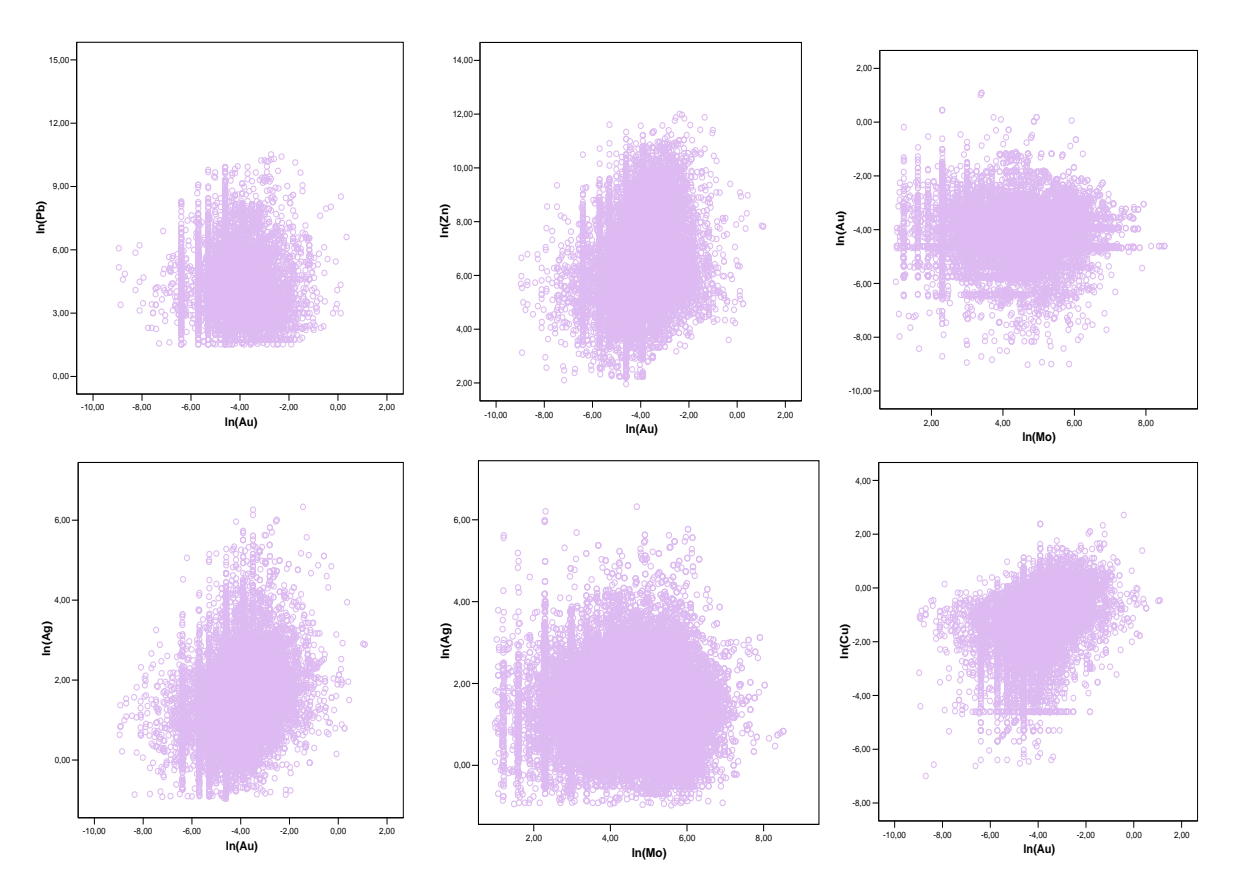

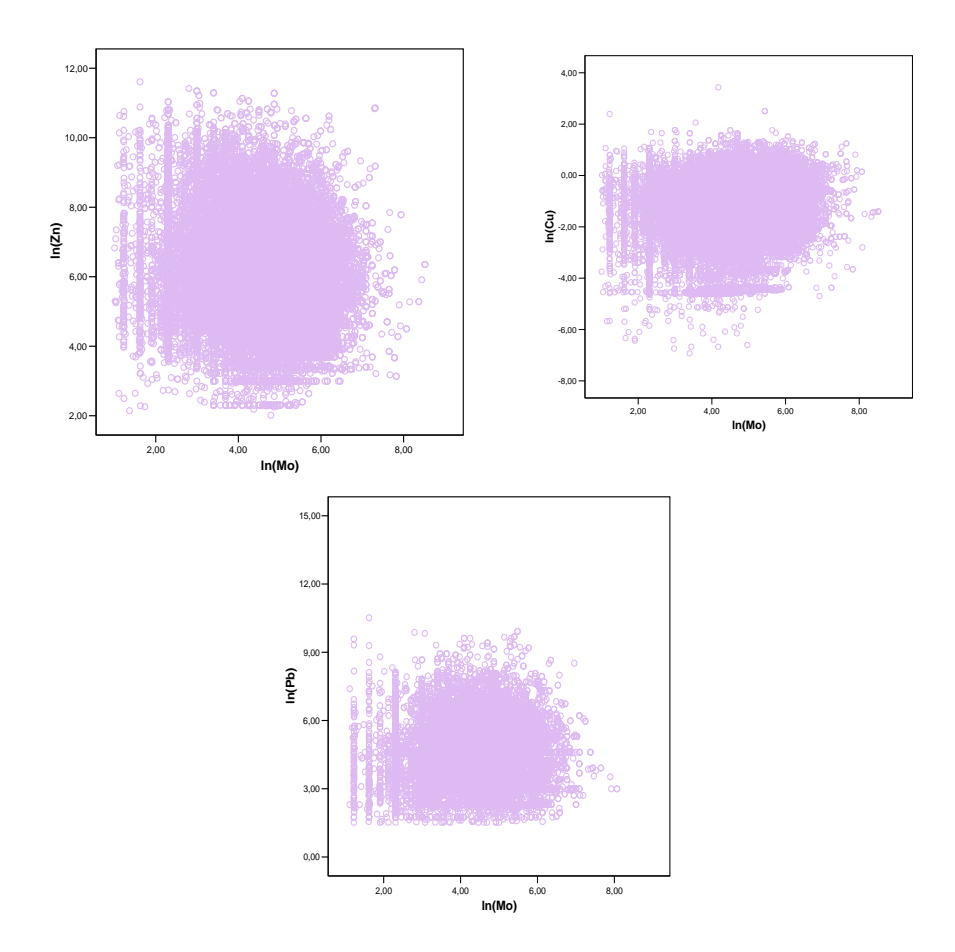

Las nubes de correlación de: Au- Zn, Au-Pb, Au- Cu, Au- Mo, Au- Ag, Mo- Cu, Mo- Zn, Mo-Pb, Ag- Mo, no tienen correlación.

Los diagramas de nubes de correlación presentan valores cercanos al límite de detección de la variable molibdeno.

La importancia de presentar las nubes de correlación es percibir un grado de correlación en forma más resaltante entre los elementos metálicos estudiados. Este análisis fue llevado a cabo a pesar de que en esta primera fase de exploración no se han definido los modelos geológicos consolidados por alteración, litología, ensambles mineralógicos, estructurales, etc. (comentados en el capítulo 4.2.2. Modelamiento geológico).

## 4.4.4.3 *Proyecto minero Hualgayoc*

### Matriz de Correlación

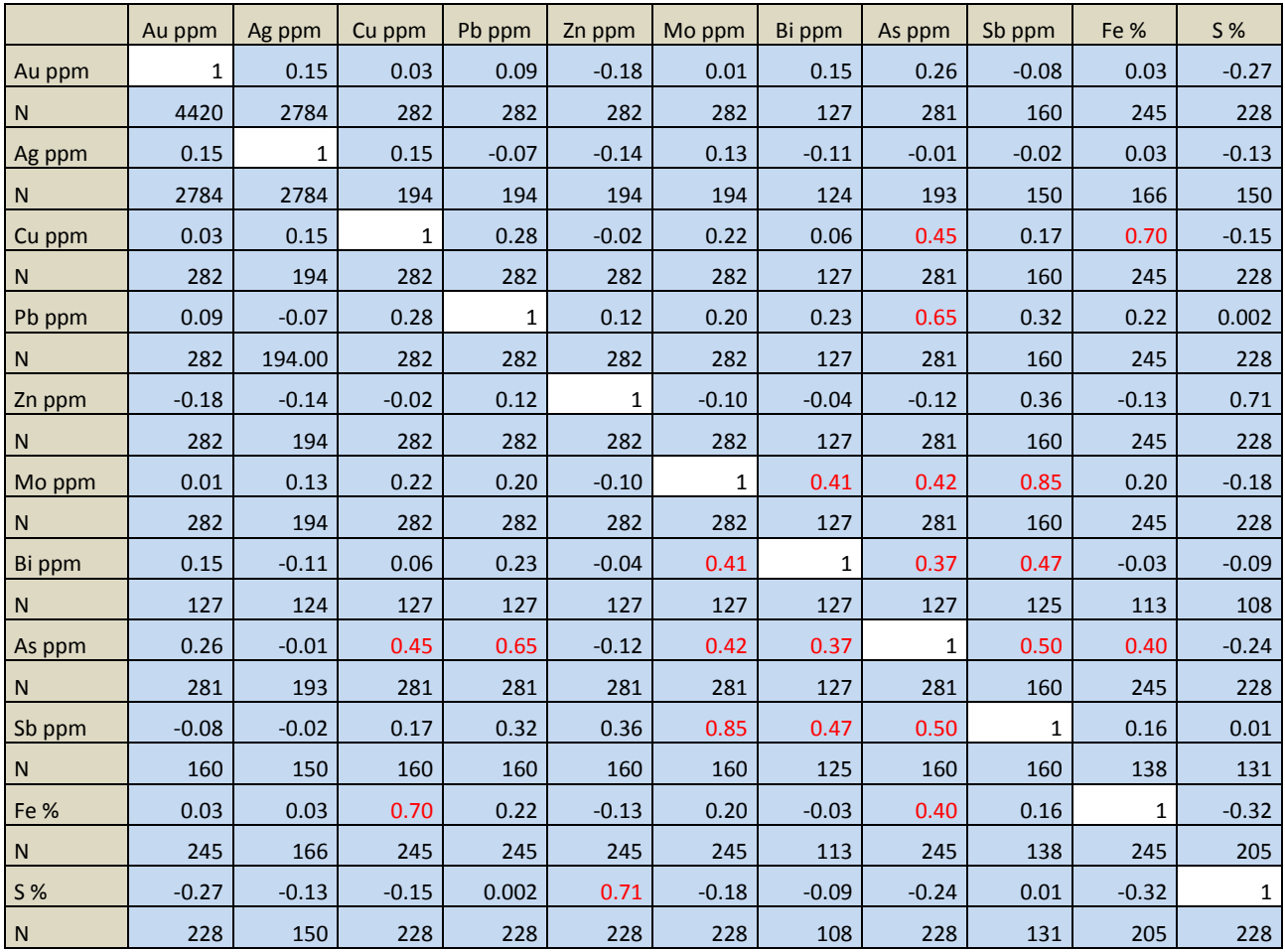

Tabla Nº14 Matriz de correlación del proyecto minero Hualgayoc

## Diagramas de Correlación de las siguientes variables

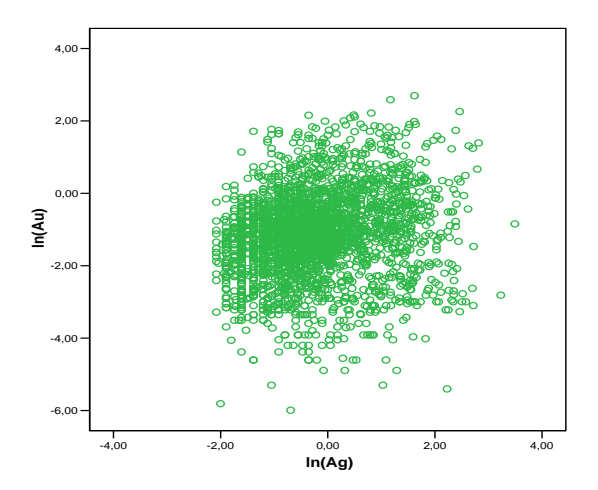

Prácticamente no se da Correlación Au – Ag, (coeficiente de correlación =0.15), con una nube de correlación caótica centrada.

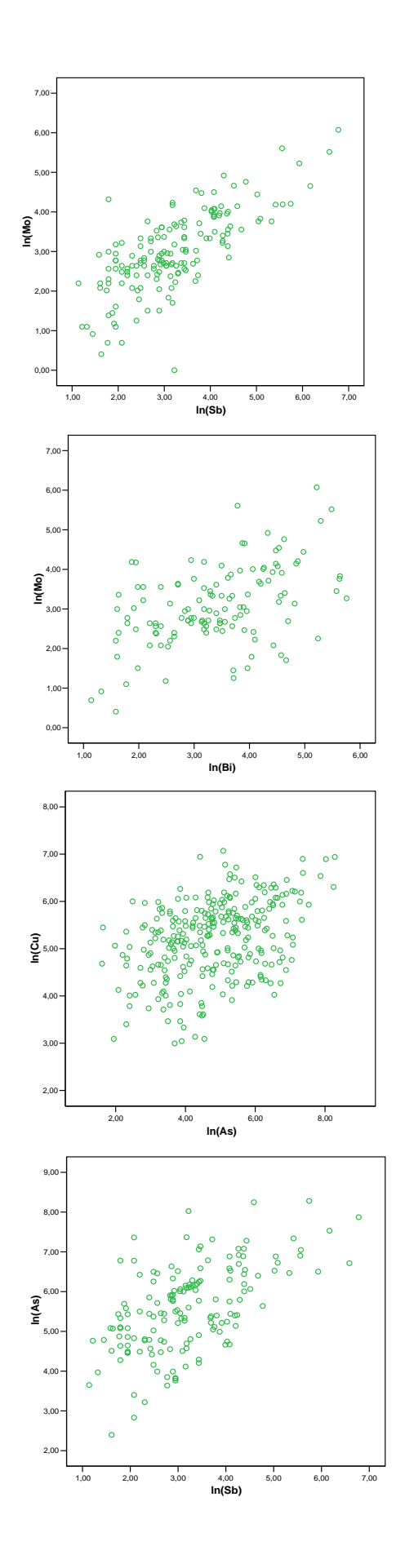

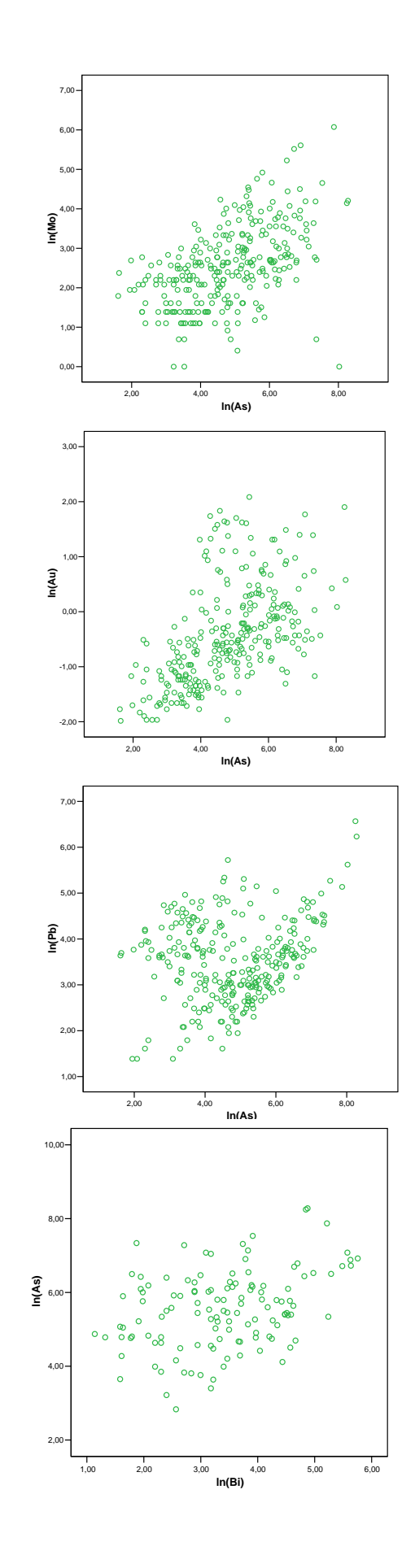

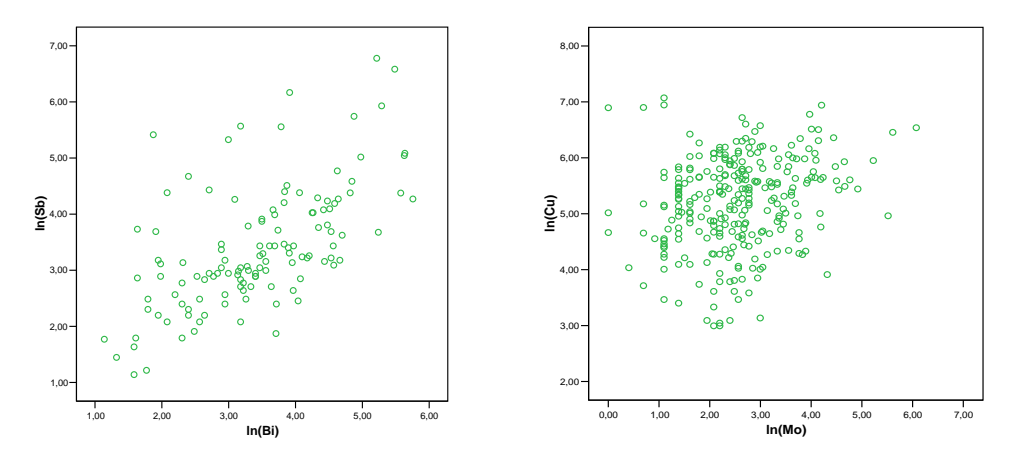

Los diagramas de nubes de correlación analizados arrojan los resultados:

- Buena correlación positiva entre el Mo-Sb para este tipo de yacimiento denominado del tipo epitermal de alta sulfuración.
- Correlaciones positivas pero de menor importancia para los elementos metálicos:Mo-As, Mo-Bi, Au-As, Cu-As, Pb-As, As-Sb, As-Bi, Sb-Bi, Cu-Mo.

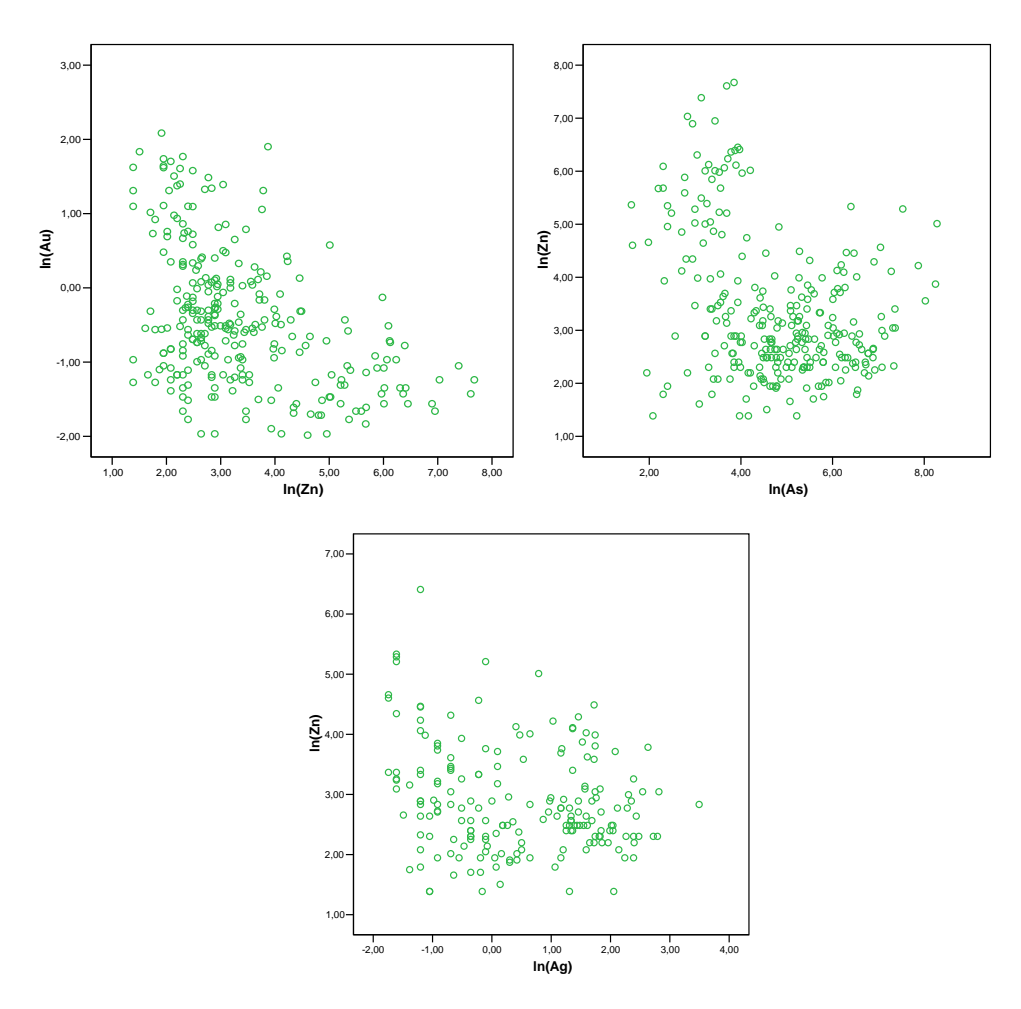

Las correlaciones débilmente negativas se encontraron entre los elementos metálicos: Zn-As, Zn-Ag, Zn-Au.

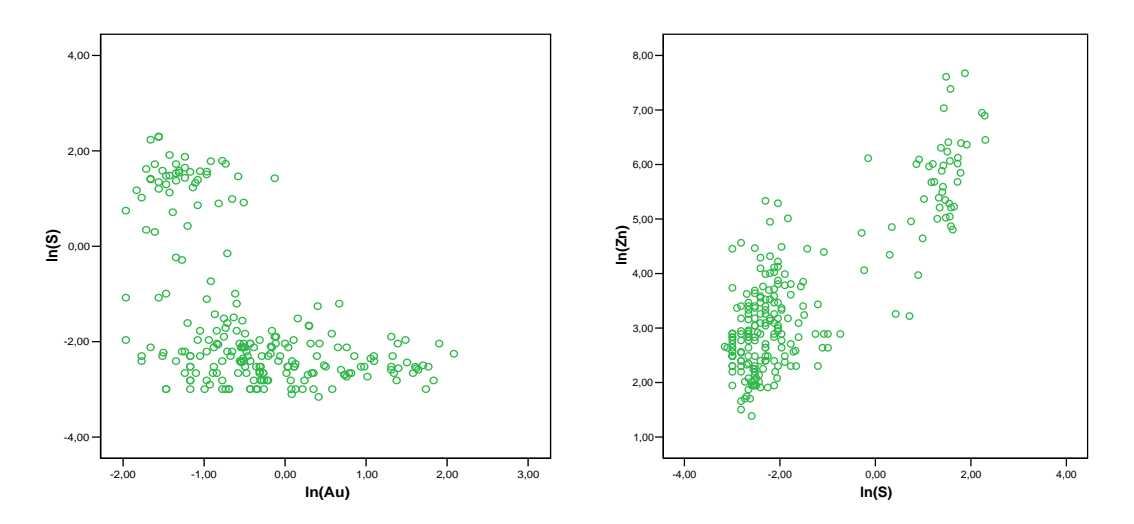

Es de notar que hay 2 nubes de correlación para los elementos metálicos de Au-S y Zn-S, que se contraponen al coeficiente de correlación.

### 4.4.5 Evaluación de la distribución espacial de las variables estudiadas

La evaluación de la distribución espacial de las variables estudiadas permiten visualizar posibles poblaciones, identificar el medio en el que se producen los valores erráticos y zonaciones de la mineralización.

La distribución espacial es una herramienta importante para conocer la forma del flujo de mineralización, para la geoestadística es una herramienta de evaluación poblacional que se apoya en análisis estadísticos que le ayudan a determinar el dominio de trabajo.

Para este trabajo metodológico, se diseño y construyó un programa en Autolisp que permite la evaluación espacial, pero la falta de capacidad de soporte para el manejo del desarrollo visual lo hacen engorroso para una presentación escrita, cuando se trata una infinidad de datos como es el caso del proyecto minero Morococha. Por tal motivo, se decidió presentarlo en forma gráfica espacial apoyado por el software, con una presentación en planta y una presentación longitudinal en CAD. Se presenta el diagrama de flujo del programa en autolisp desarrollado en los Anexos.

### 4.4.5.1 *Proyecto minero Caylloma*

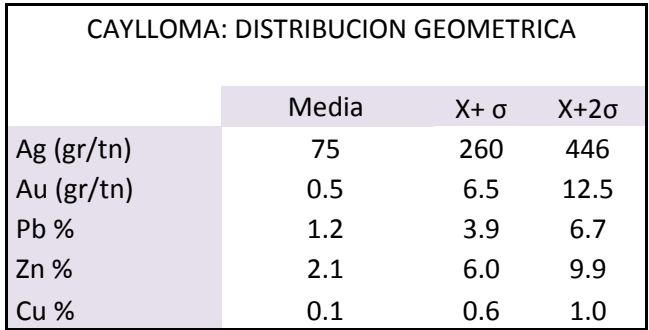

## *Distribución Espacial de la Plata*

La información con la que se cuenta al ingresar al software gráfico elaborado por la autora de la tesis, ha sido definida a partir de los resultados e interpretación de los análisis estadísticos preliminares.

La distribución espacial de la plata sugiere una estructura mineralizada "Tipo Veta" que es cortada por los niveles 7 y 9 con cotas 4758 m.s.n.m. y 4652 m.s.n.m. respectivamente.

Los valores puntuales de las leyes de sondajes sugieren que la estructura mineralizada tiene una continuidad en el plano de azimut.

La vista de perfil de la distribución espacial de la plata indica que la estructura mineralizada profundiza hacia la zona NE de la zona estudiada.

Este estudio es un paso inicial a la interpretación geológica del distrito minero Caylloma, y esta herramienta de distribución espacial, se encuentra en relación con los resultados obtenidos del análisis estadístico.

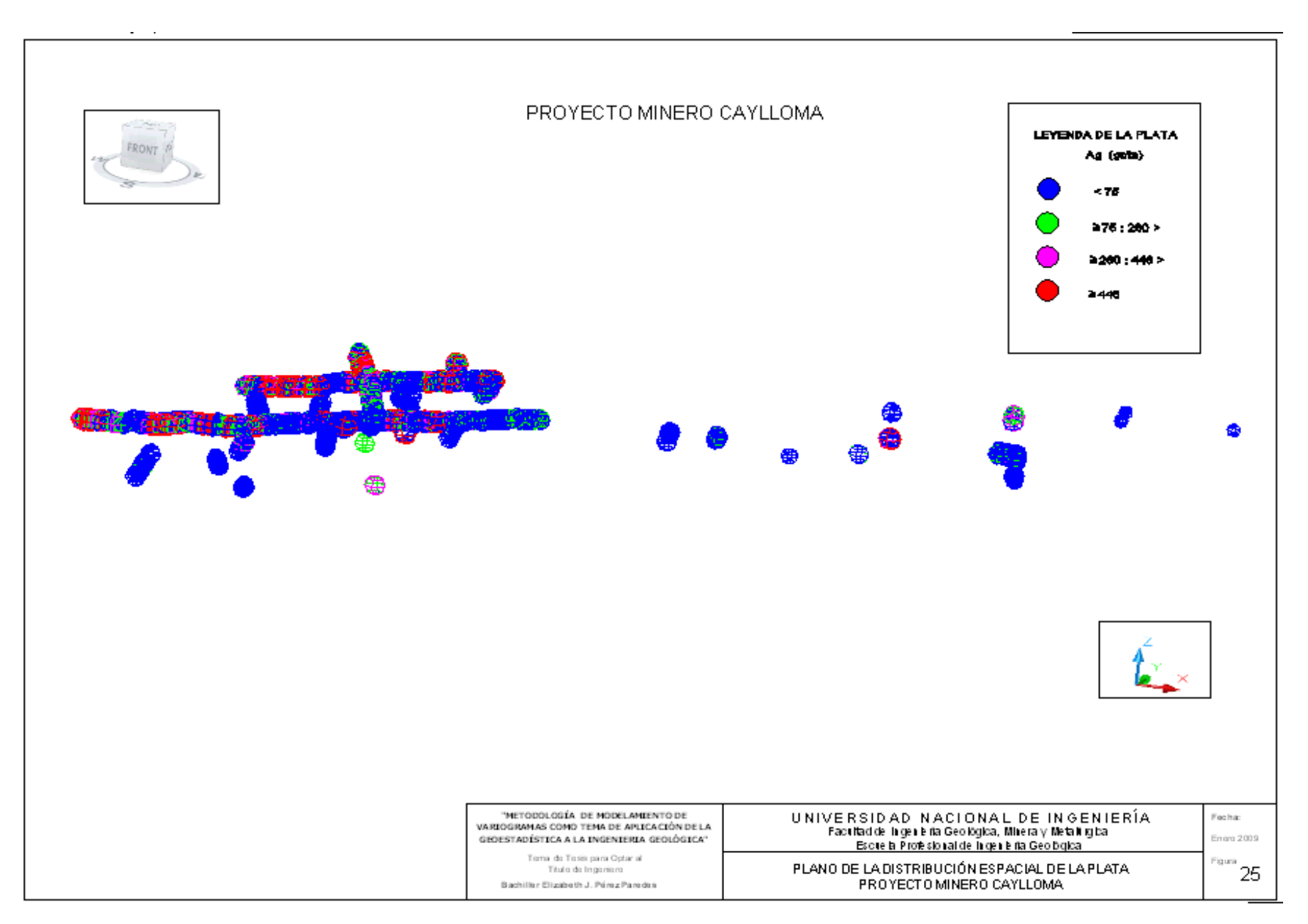

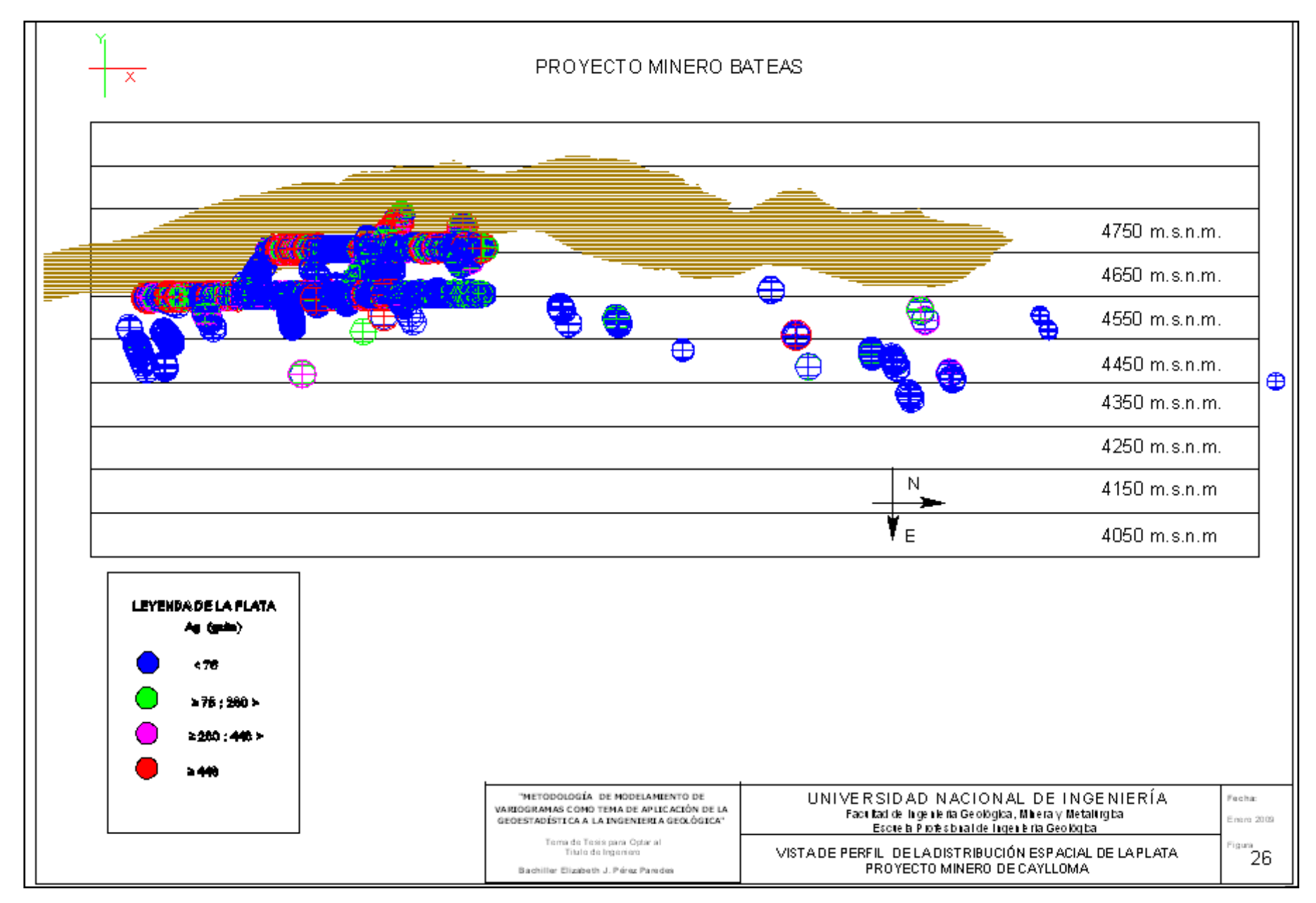

## *Distribución Espacial del Oro*

Los valores de oro indican leyes de altos erráticos a lo largo de la estructura mineralizada que es cortada por los niveles 7 y 9 con cotas 4758 m.s.n.m. y 4652 m.s.n.m. respectivamente.

Al observar la distribución espacial de las leyes de oro se observa que dentro de la estructura mineralizada "Tipo Veta", hay tramos enriquecidos, que no han sido detectados por los sondajes, sólo en las muestras de canales tomadas en galerías cada 2 metros se detectó estos altos erráticos en ley del oro.

Los análisis estadísticos indican un coeficiente de variación de 12.55, valor excesivamente alto para esta etapa de exploración geológica, que tiene ya un avance en producción. La distribución espacial confirma el valor estadístico, ya que muestra no tener un valor gradual de subida de ley sino que la ley de oro tiende a subir con un alto grado de variabilidad, y este comportamiento no sería detectado sino se tomaran las muestras cada 2 metros, como es el caso del muestreo de las galerías de la veta.

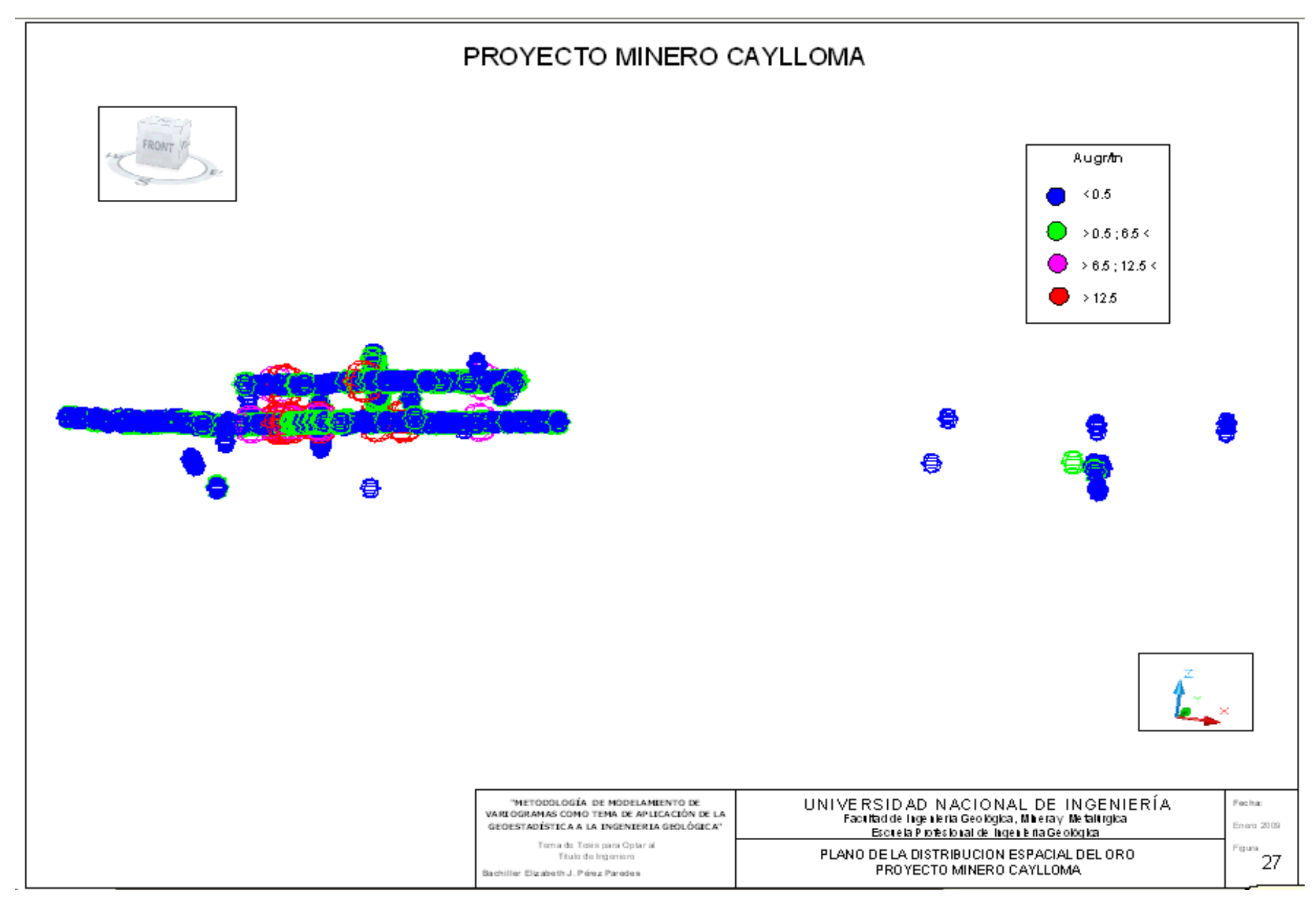

## *Distribución Espacial del Plomo, Zinc y Cobre*

Las leyes de plomo y zinc guardan una correlación que es confirmada también en el análisis estadístico, con coeficiente de correlación de 0.58.

Las leyes de plomo y zinc principalmente representan valores económicamente rentables para esta mina y observando la distribución espacial, se nota una continuidad de la mineralización por toda la galería y chimenea, labores que tienen el objetivo de cortar estructura, lo cual reflejaría que la veta es una estructura bastante potente en buzamiento y que baja del nivel superior de cota 4758 m.s.n.m. al nivel con cota 4652 m.s.n.m. Los sondajes exploratorios también han cortado mineral en el lado NE como en el caso de la plata. Ello confirmaría que es una estructura continua relacionando las galerías con el área donde los sondajes han detectado valores económicos.

La distribución espacial del zinc, por ser un elemento de mayor temperatura que el plomo, confirma las pautas y se estima que la veta profundiza por debajo de la galería nivel 9 con cota 4652 m.s.n.m. hasta una cota aproximada de 4050 m.s.n.m.

El elemento cobre no constituye un valor económico para este yacimiento, pero su estudio ha sido fundamentado por los radios de influencia en su anomalía y es así que el Cobre confirmó también la estructura mineralizada y por eso fue usado como elemento de exploración para la búsqueda de estructuras mineralizadas.

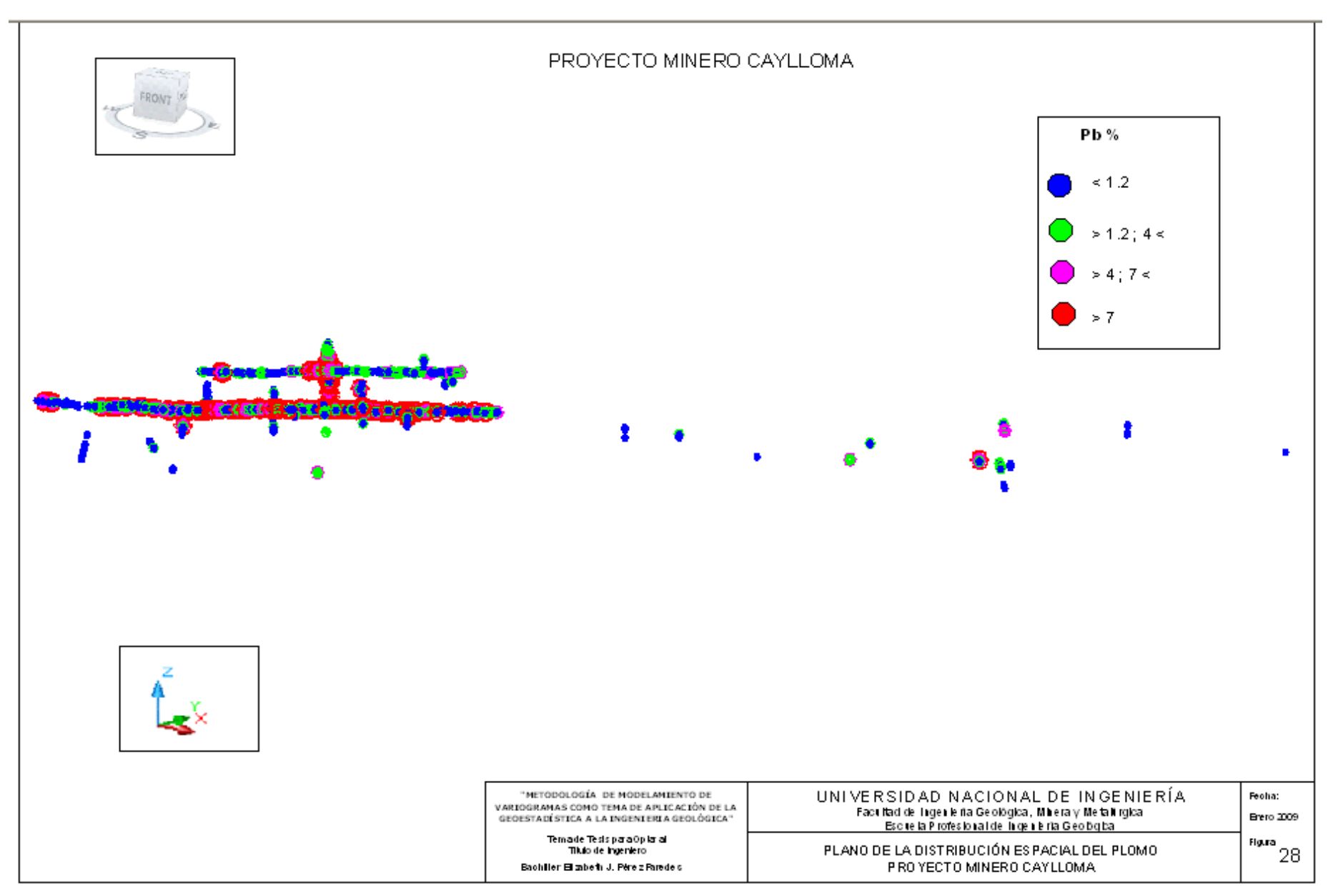

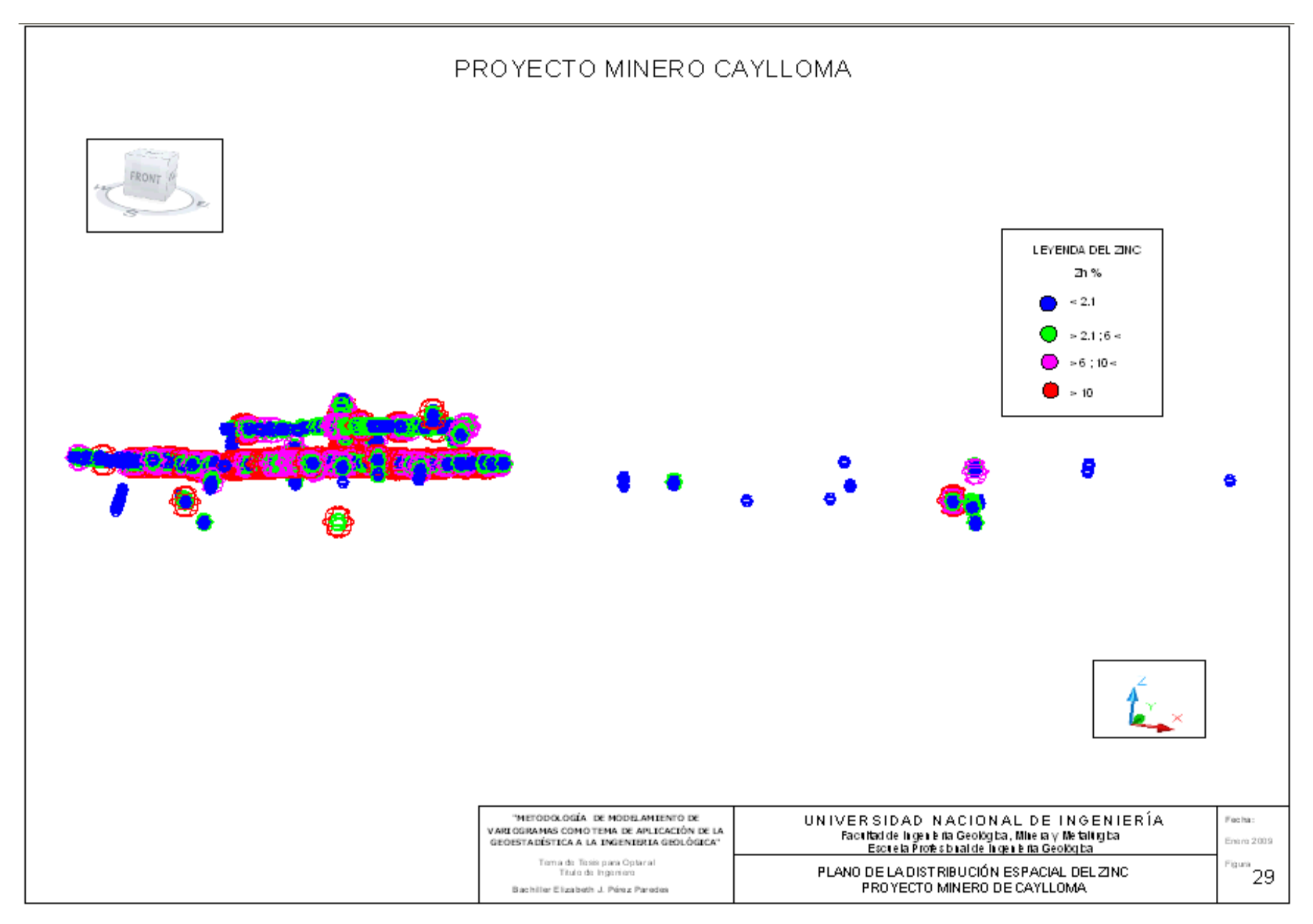

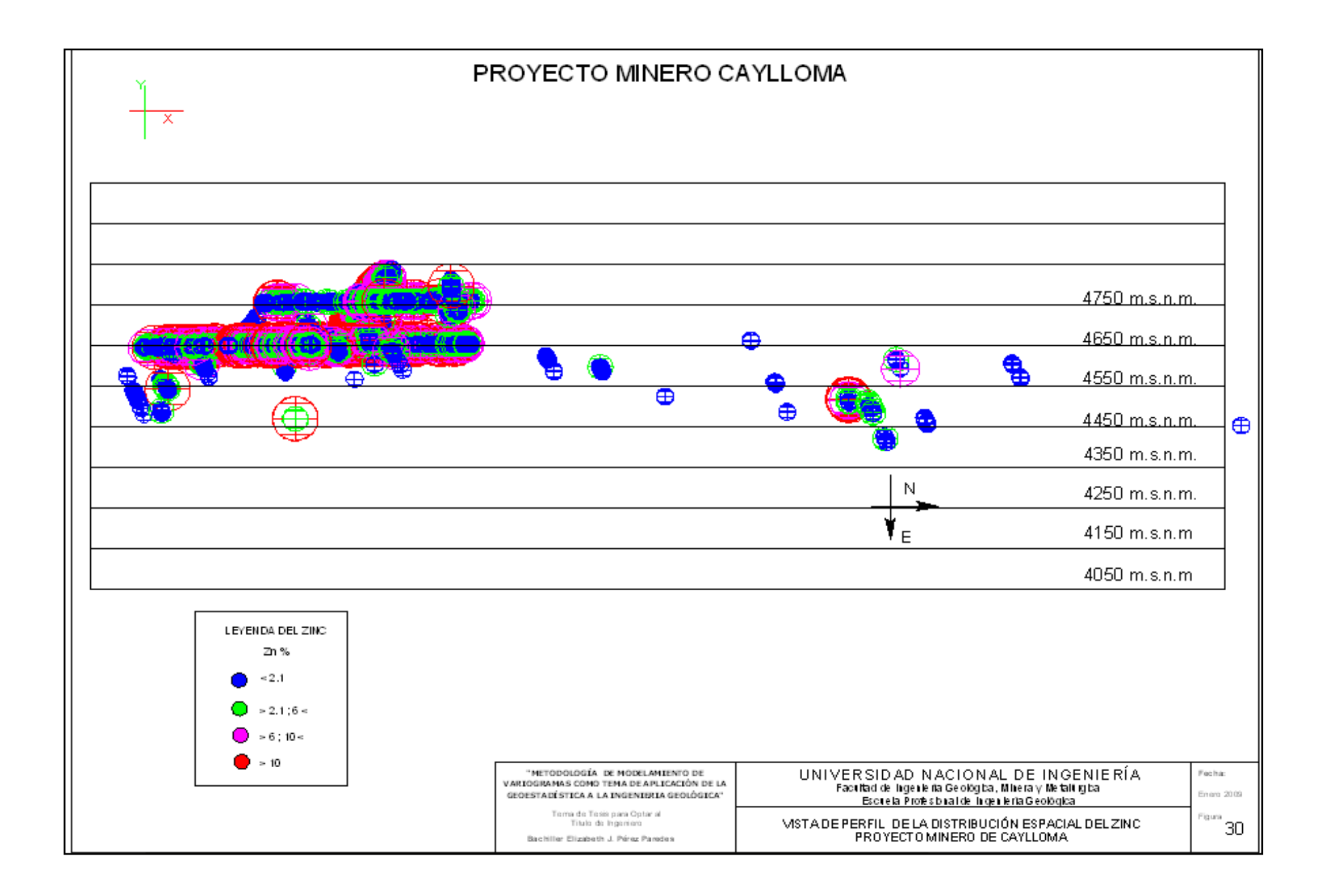

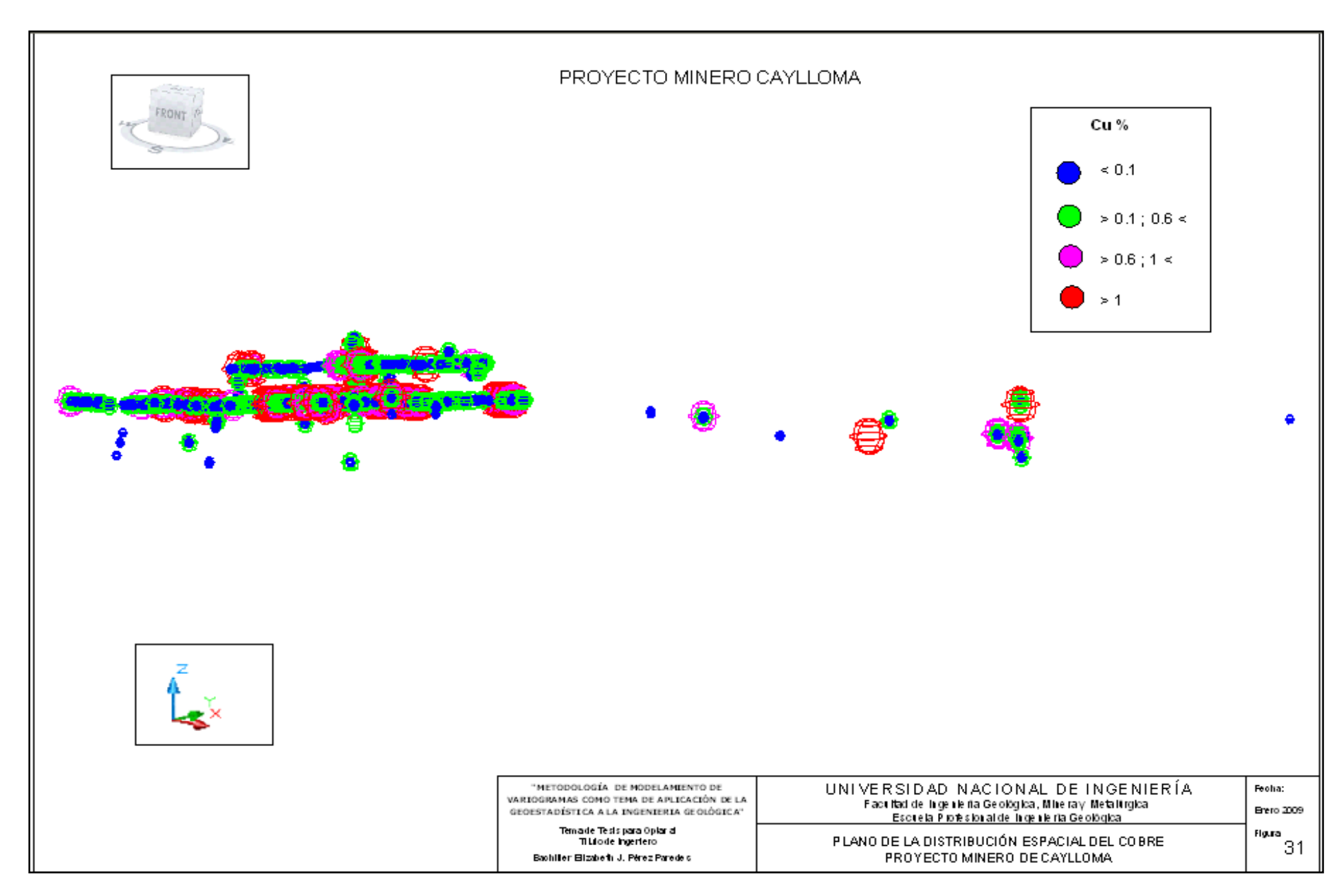

### 4.4.5.2 *Proyecto minero Morococha*

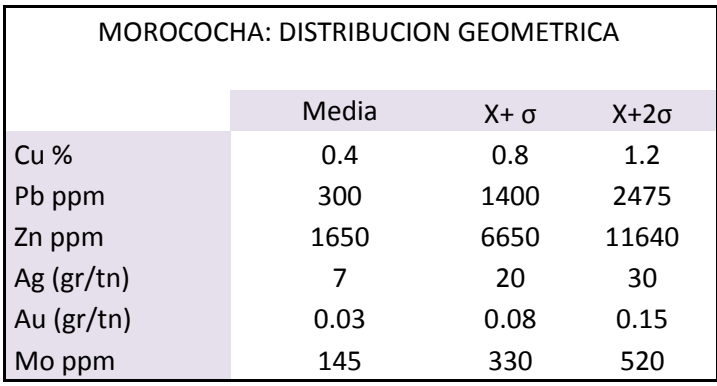

Los análisis de la distribución espacial de las leyes permitió delimitar zoneamientos de anomalías geoquímicas (altas leyes), definidos en una zonación central con contenidos de Cu y Mo, un anillo intermedio de Ag, Pb, Zn y una zonación de Au y Pb que se extiende a los bordes de la delimitación geológica dada por los sondajes realizados en este proyecto.

A continuación los detalles de las distribuciones de cada variable económica estudiada.

## *Distribución Espacial del Cobre*

La distribución espacial presentada en planta, en una vista 3d y en perfil, pretende fijar la disposición de las leyes de cobre, indica que se tiene una zonación en el área de estudio, con valores económicos de ley media de cobre de 0.42 %, y un coeficiente de variación de 1.02.

La distribución espacial del cobre también sugiere que la zonación se extiende en los sondajes realizados a los bordes de la delimitación geológica.

Se describen 4 halos que definen una forma elíptica:

 $\triangleright$  Primer halo de importancia se da en los valores mayores de 1.2 % en ley económica de cobre, donde se tuvo los diámetros de 2276.69 metros en dirección Este - Oeste y 3281 metros en dirección Norte – Sur. La información en perfil indica que se concentran desde una cota superior de 4822.33 m.s.n.m. y una cota inferior de 4030.43 m.s.n.m., señalando una distancia de 791.9 metros en dirección vertical.

- Segundo halo que va desde los valores 0.8% hasta 1.2 % en ley económica de cobre, con diámetros de 3232 metros en dirección Norte - Sur y 1973.19 metros en dirección Este - Oeste. La información en perfil indica que se concentran desde una cota superior de 4819.33 m.s.n.m. y una cota inferior de 4038.17 m.s.n.m., lo que indica una distancia de 781.16 metros en dirección vertical.
- Tercer halo que va desde los valores 0.4 % hasta 0.8 % en ley económica de cobre, con diámetros de 2777.5 metros en dirección Este – Oeste y 3280 metros en dirección Norte - Sur. La información de perfil indica que se concentran desde una cota superior de 4882.75 m.s.n.m. y una cota inferior de 3880.24 m.s.n.m., lo que indica una distancia de 1002.51 metros en dirección vertical.
- Cuarto halo donde se concentran todos los valores debajo de 0.4 % en ley de cobre, con diámetros de 2807.28 metros en dirección Este - Oeste y 3558 metros en dirección Norte - Sur. La información en perfil indica que se concentran desde una cota superior 4901.13 de m.s.n.m. y una cota inferior de 3879.97 m.s.n.m., lo que indica una distancia de 1021.16 metros en dirección vertical.

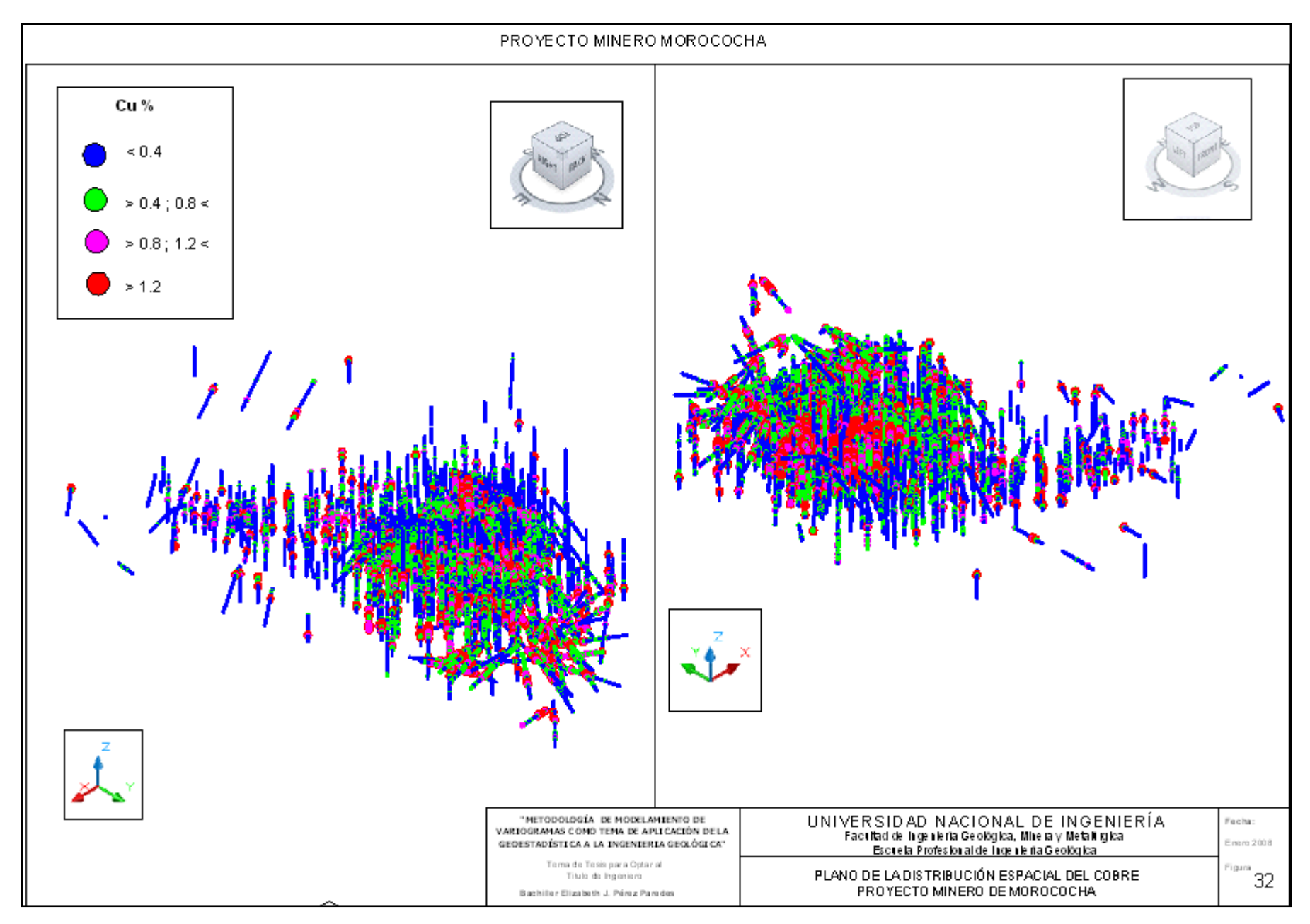

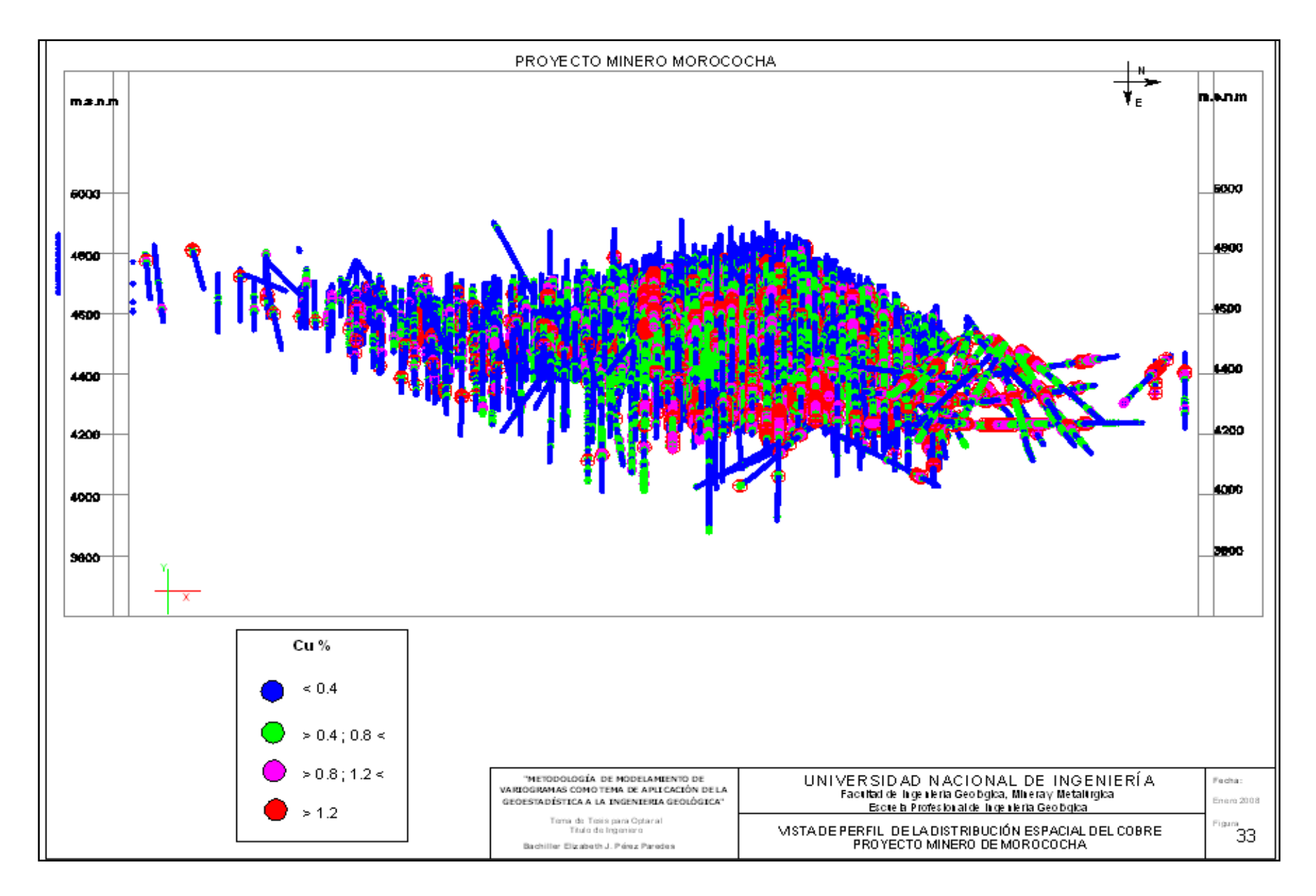

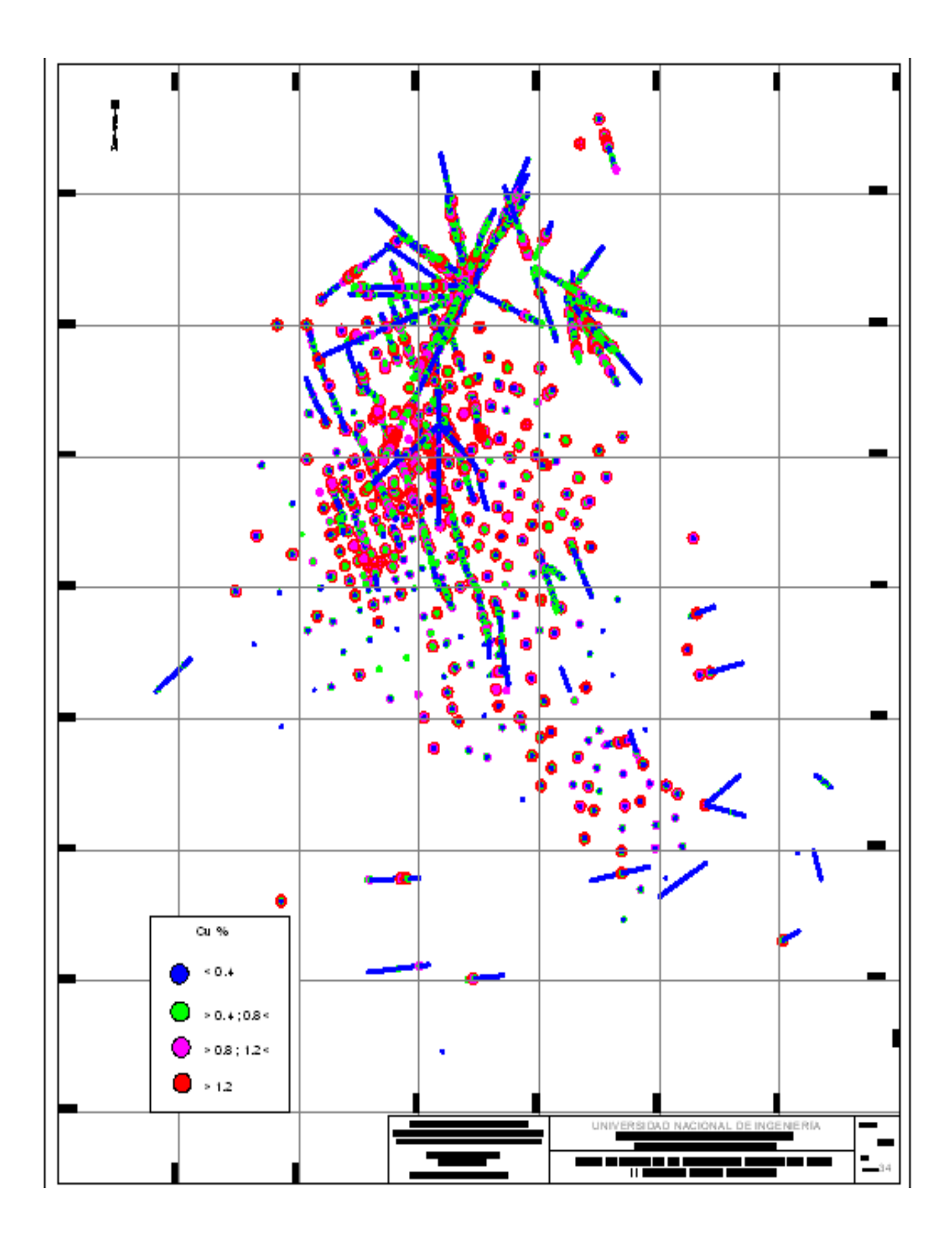

### *Distribución Espacial del Molibdeno*

La distribución espacial presentada en planta, en una vista 3d y en perfil, pretende fijar la disposición de las leyes de molibdeno, indica que se tiene una zonación en el área de estudio, con valores económicos de ley media de molibdeno de 147.83 ppm, y un coeficiente de variación de 1.26.

La distribución espacial del molibdeno tiene una zonación contenida en la parte central de la malla de sondajes.

Por su importancia económica se describe 3 halos que definen una forma elíptica, los cuales son:

- Primer halo de importancia, da valores mayores a 0.052 % en ley económica de molibdeno, con diámetros de 1610 metros en dirección Norte-Sur y 1313.78 metros en dirección Este - Oeste. La información en perfil muestra que se concentra desde una cota superior de 4860.33 m.s.n.m. y una cota inferior de 3930.99 m.s.n.m., lo que indica una distancia de 929.34 metros en dirección vertical. Determinándose que el molibdeno tiende a mejorar en ley en profundidad a diferencia del cobre que es más superficial, verificado por los sondajes que llegan a esa profundidad como se observa en la sección en perfil presentada en la Fig. 36
- $\triangleright$  Segundo halo, que va desde los valores 0.033 % hasta 0.052 % en ley económica de molibdeno, con diámetros de 1576.91 metros en dirección Este – Oeste y 1770 metros en dirección Norte - Sur. La información de perfil muestra que se concentra desde una cota superior de 4847.92 m.s.n.m. y una cota inferior de 3890.92 m.s.n.m., lo que indica una distancia de 957 metros en dirección vertical.
- Tercer halo, que va desde los valores 0.014% hasta 0.033 % en ley económica de molibdeno, con diámetros de 2296 metros en dirección Norte - Sur y 1613.35 metros en dirección Este - Oeste. La información en perfil muestra que se concentra desde una cota superior de 4899.14 m.s.n.m. y una cota inferior de 3880.24 m.s.n.m., lo que indica una distancia de 1018.9 metros en dirección vertical.

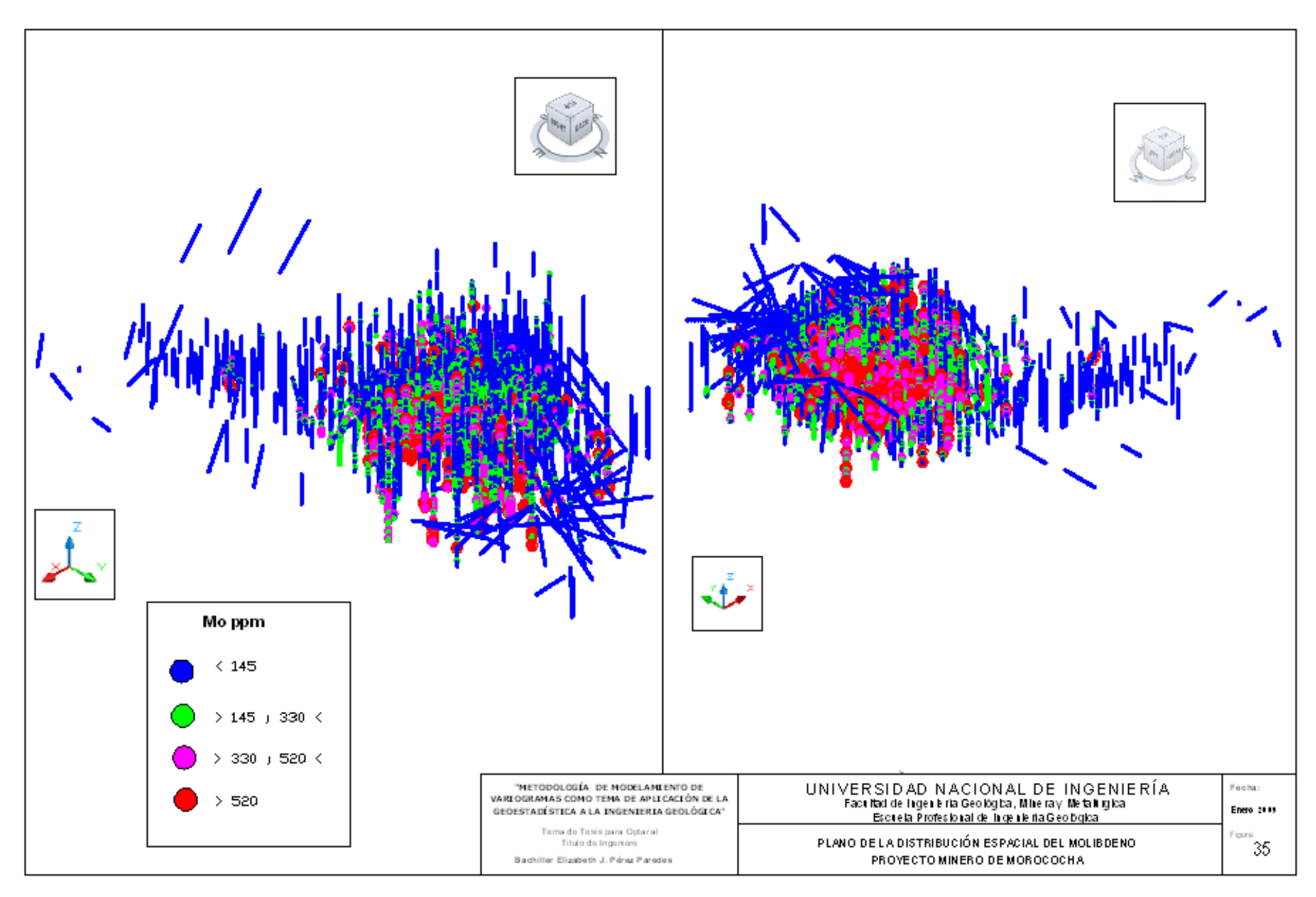
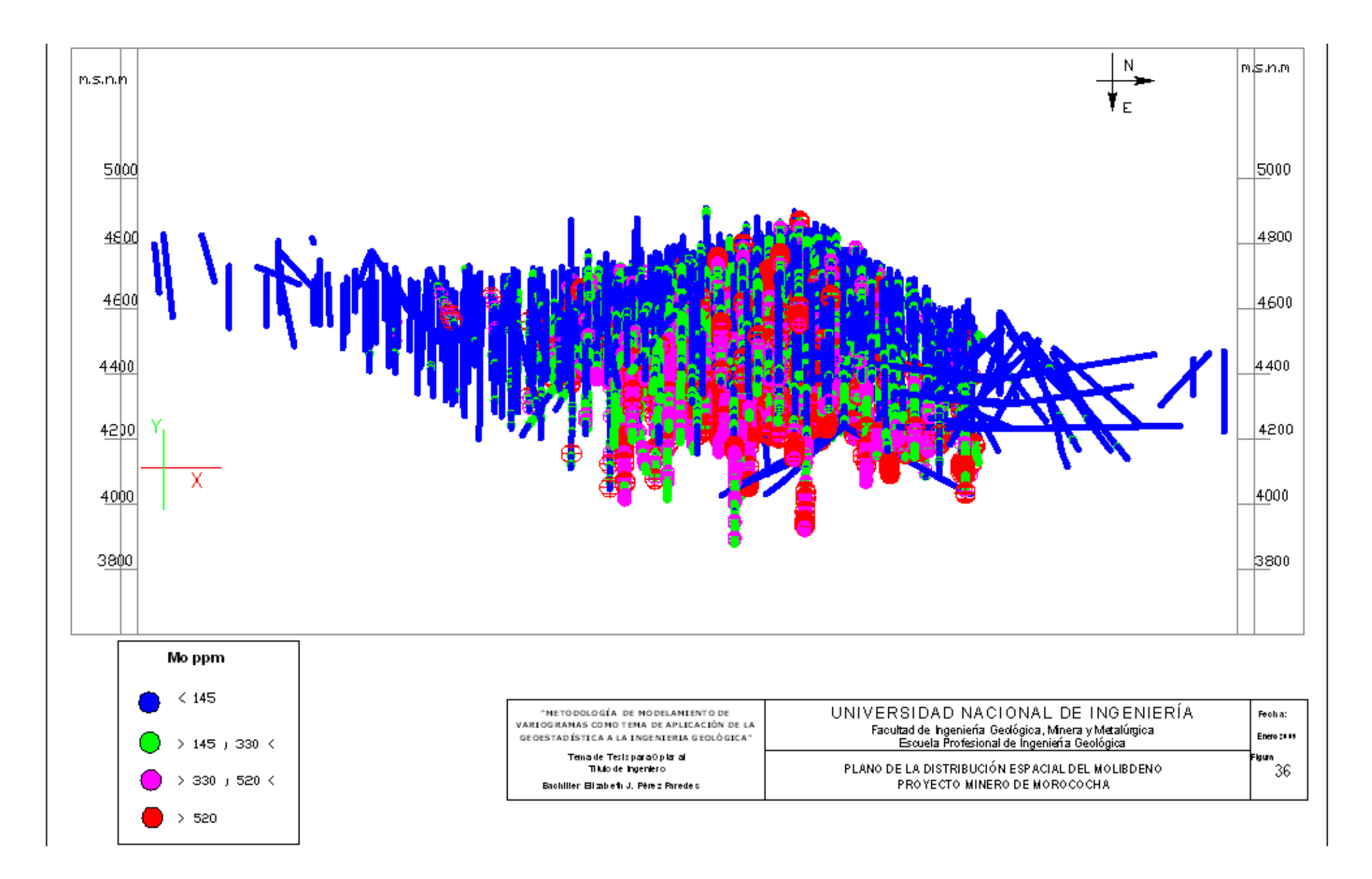

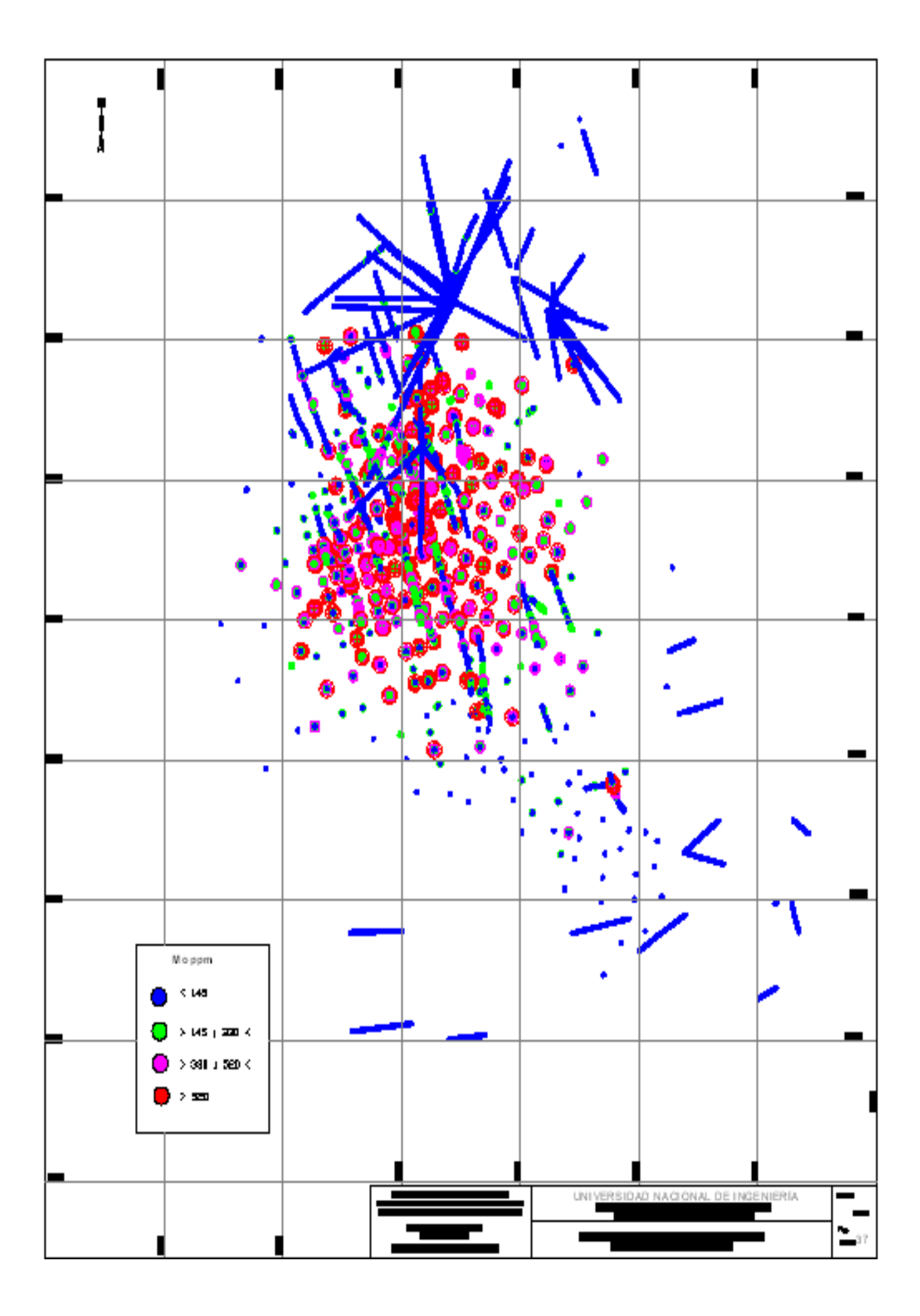

## *Distribución Espacial de la Plata*

La distribución espacial presentada en planta, en una vista 3d y en perfil, pretende fijar la disposición de las leyes de plata, indica que se tiene una zonación en el área de estudio, con valores económicos de ley media de plata de 6.68 gr/tn, y un coeficiente de variación de 1.90.

La distribución espacial de la plata tiene una zonación en forma de anillo delimitado por la parte central de la malla de sondajes donde se empobrece en valores de ley y hacia su parte externa por los límites de la malla de sondajes de exploración.

Dentro de dicha zonación también se evalúan por rangos de ley económica en halos definidos de forma elíptica.

- Primer halo de importancia, da valores mayores a 30 gr/tn en ley económica de plata, con diámetros de 3281 metros en dirección Norte - Sur y 2666.62 metros en dirección Este - Oeste. La información en perfil muestra que se concentra desde una cota superior de 4877.41 m.s.n.m. y una cota inferior de 4059.16 m.s.n.m., lo que indica una distancia de 818.25 metros en dirección vertical.
- Segundo halo, que va desde los valores 20 gr/tn hasta 30 gr/tn en ley económica de la plata, con diámetros de 3280 metros en dirección Norte - Sur y 2773.28 metros en dirección Este - Oeste. La información de perfil muestra que se concentra desde una cota superior de 4875.85 m.s.n.m. y una cota inferior de 4026.56 m.s.n.m., lo que indica una distancia de 849.29 metros en dirección vertical.
- $\triangleright$  Tercer halo, que va desde los valores 7gr/tn hasta 20 gr/tn en ley económica de la plata, con diámetros de 3280 metros en dirección Norte - Sur y 2786.59 metros en dirección Este - Oeste. La información en perfil muestra que se concentra desde una cota superior de 4898.22 m.s.n.m. y una cota inferior de 3887.92 m.s.n.m., lo que indica una distancia de 1010.3 metros en dirección vertical.

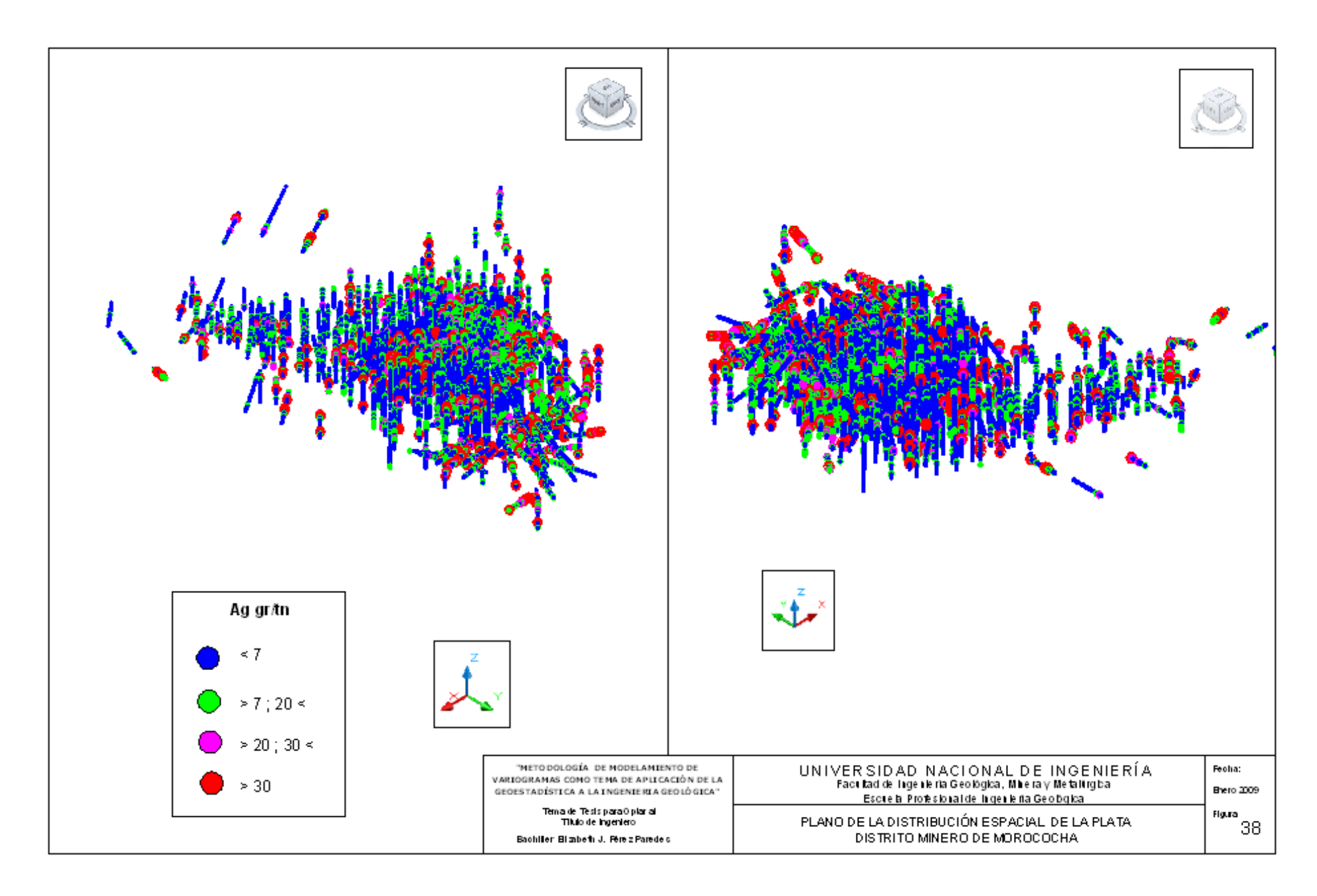

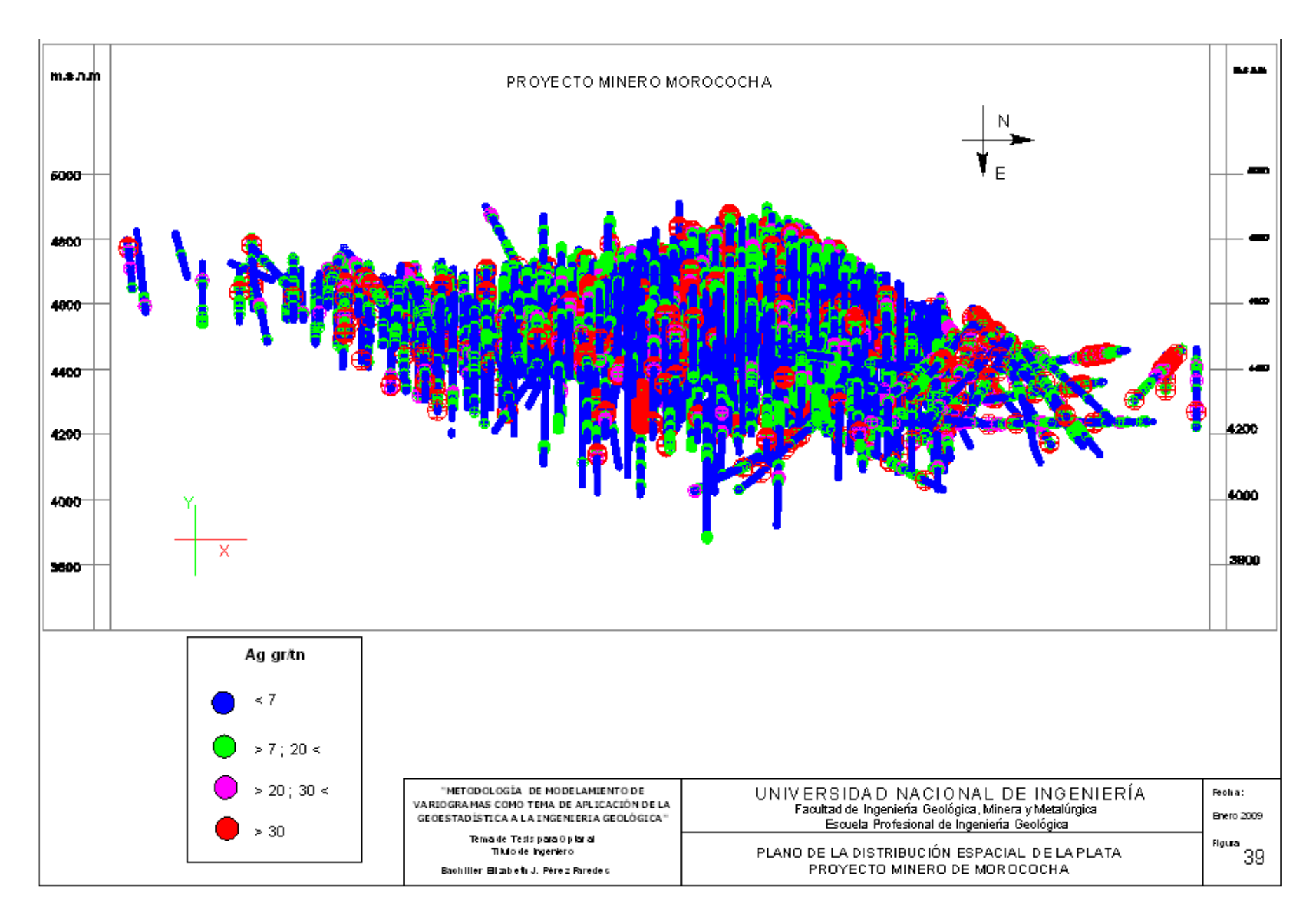

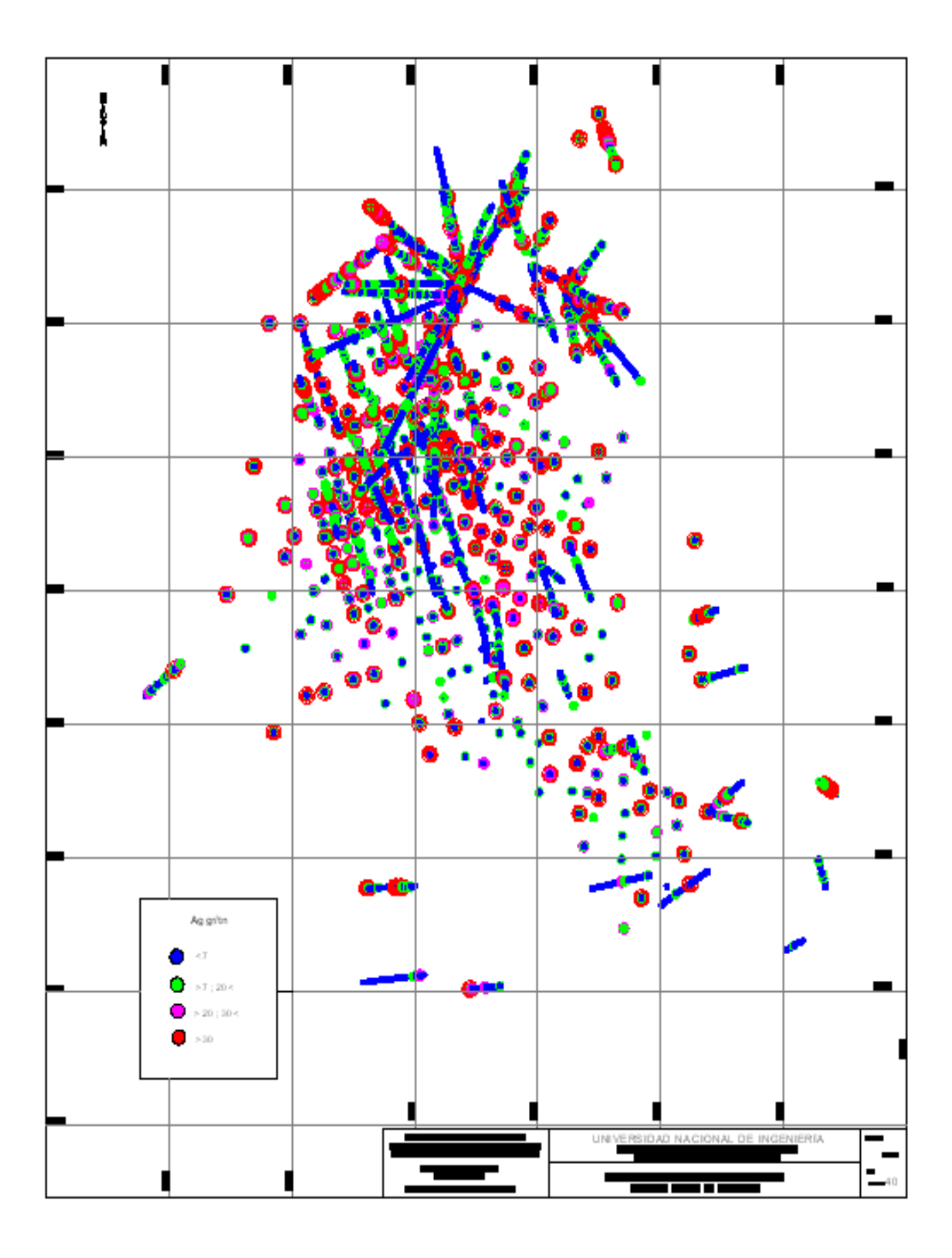

## *Distribución Espacial del Zinc*

La distribución espacial presentada en planta, en una vista 3d y en perfil, pretende fijar la disposición de las leyes de zinc, indica que se tiene una zonación en el área de estudio, con valores económicos de ley media de zinc de 1661.57 ppm, y un coeficiente de variación de 3.

La distribución espacial del zinc tiene una zonación en forma de anillo delimitado por la parte central de la malla de sondajes donde se empobrece en valores de ley y hacia su parte externa por los límites de la malla de sondajes de exploración.

Dentro de dicha zonación también se evalúan por rangos de ley económica en halos definidos de forma elíptica.

- Primer halo de importancia, da valores mayores a 1.1 % en ley económica de zinc, con diámetros de 3280 metros en dirección Norte - Sur y 2453.97 metros en dirección Este - Oeste. La información en perfil muestra que se concentra desde una cota superior de 4789.14 m.s.n.m. y una cota inferior de 4132.41 m.s.n.m., lo que indica una distancia de 656.73 metros en dirección vertical.
- Segundo halo, que va desde los valores 0.6% hasta 1.1% en ley económica de zinc, con diámetros de 3280 metros en dirección Norte - Sur y 2382.87 metros en dirección Este - Oeste. La información de perfil muestra que se concentra desde una cota superior de 4764.46 m.s.n.m. y una cota inferior de 4153.95 m.s.n.m., lo que indica una distancia de 610.51 metros en dirección vertical.

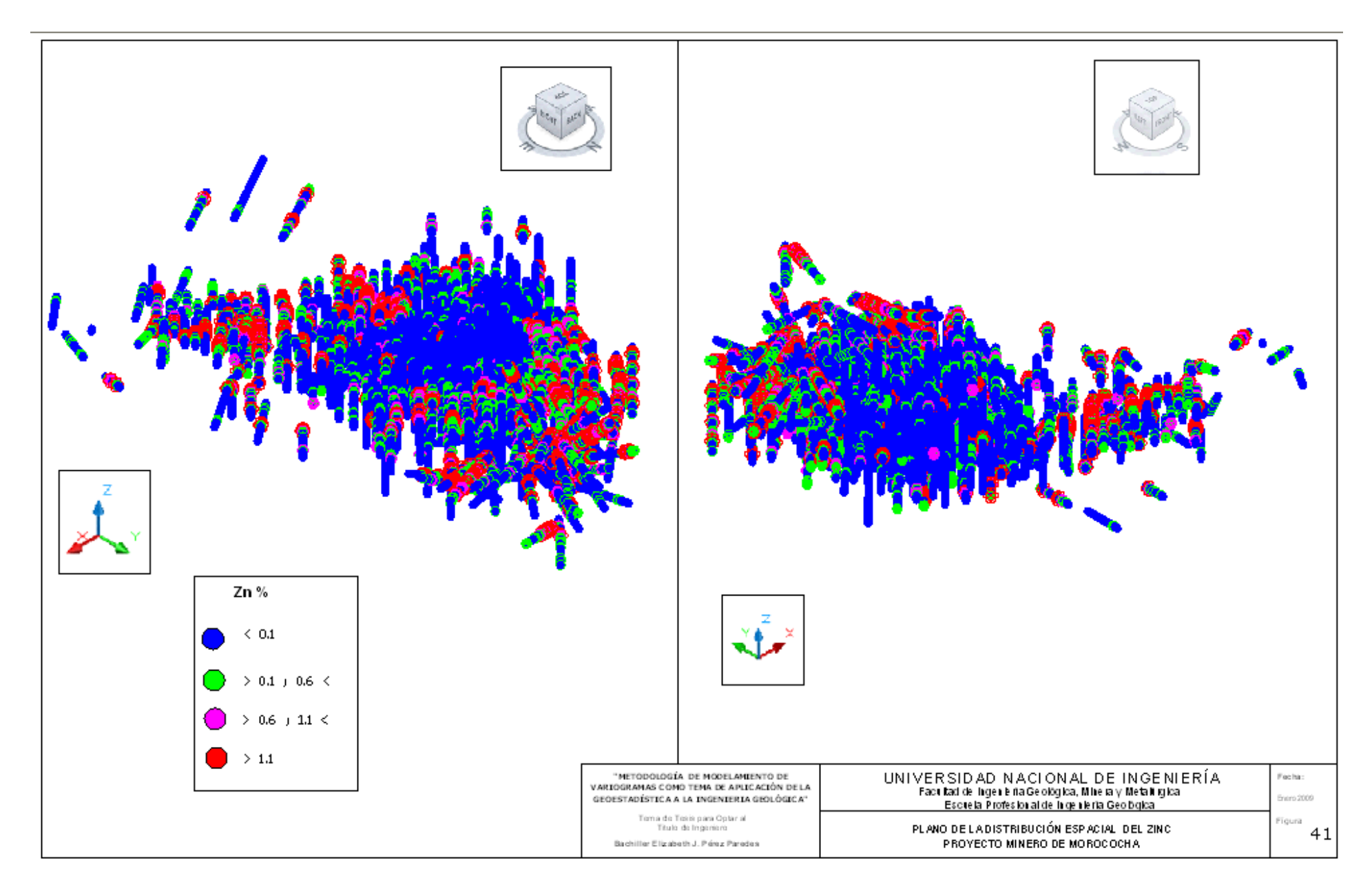

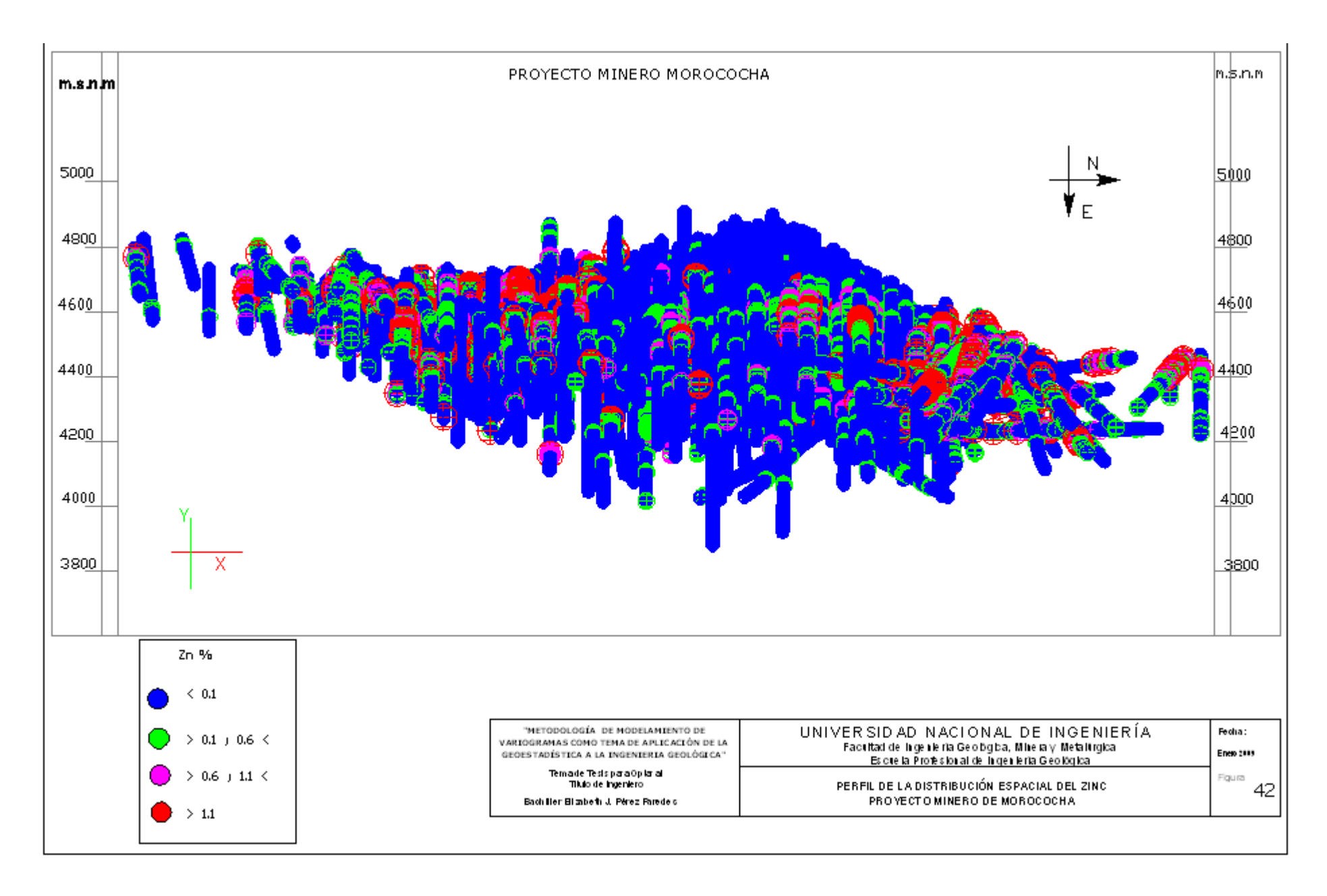

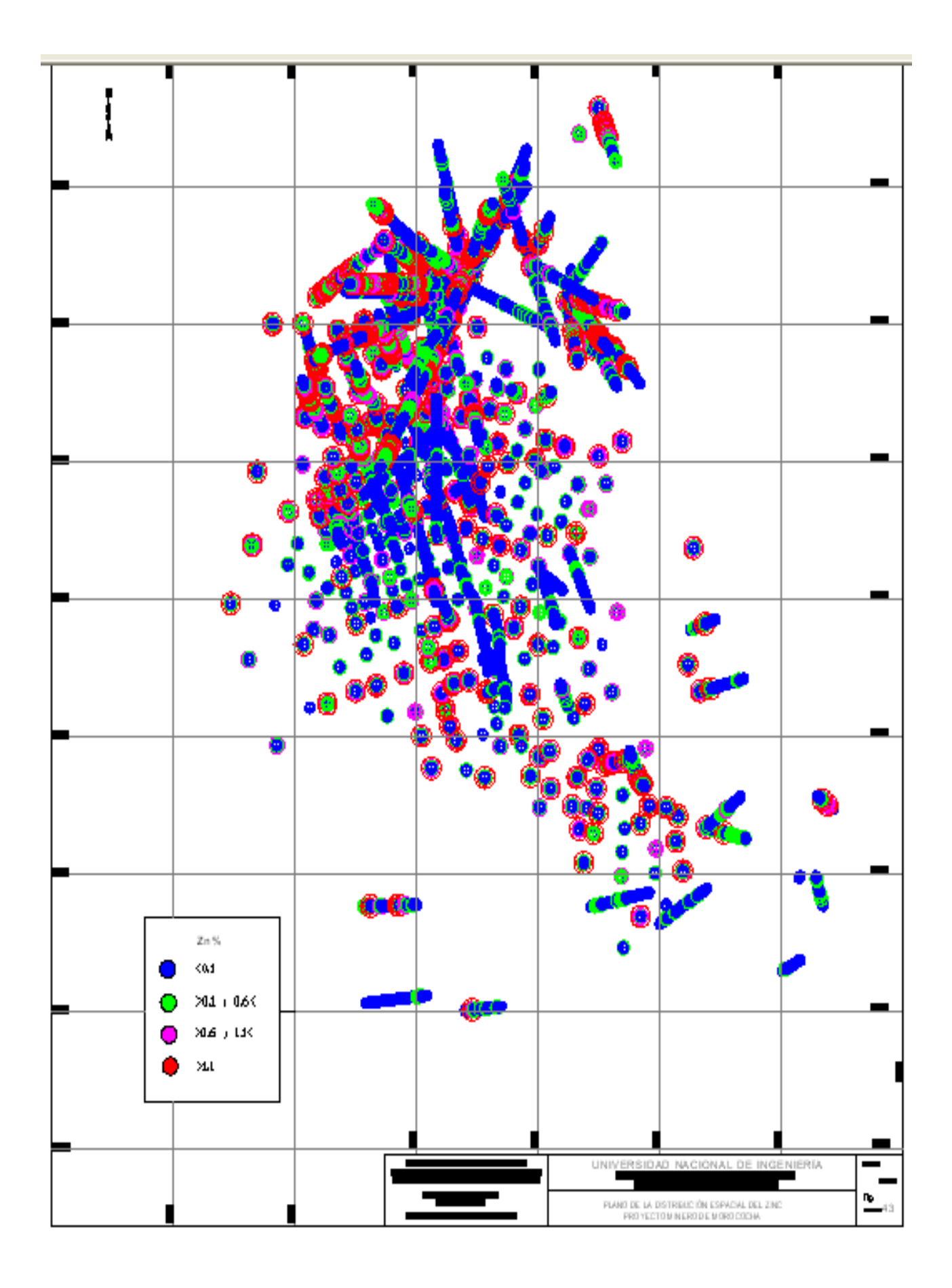

## *Distribución Espacial del Plomo*

La distribución espacial presentada en planta, en una vista 3d y en perfil, pretende fijar la disposición de las leyes de plomo, indica que se tiene una zonación en el área de estudio, con valores económicos de ley media de plomo de 299.55 ppm, y un coeficiente de variación de 3.63.

La distribución espacial del plomo tiene una zonación en forma de anillo delimitado por la parte central de la malla de sondajes donde se empobrece en valores de ley y hacia su parte externa por los límites de la malla de sondajes de exploración.

Dentro de dicha zonación también se evalúan por rangos de ley económica en halos definidos de forma elíptica.

- Primer halo de importancia, da valores mayores a 0.2 % en ley económica de plomo, con diámetros de 3123 metros en dirección Norte - Sur y 2457.37 metros en dirección Este - Oeste. La información en perfil muestra que se concentra desde una cota superior de 4860.74 m.s.n.m. y una cota inferior de 4135.41 m.s.n.m., lo que indica una distancia de 725.33 metros en dirección vertical.
- Segundo halo, que va desde los valores 0.1 % hasta 0.2 % en ley económica de la plomo, con diámetros de 3271 metros en dirección Norte - Sur y 2459.06 metros en dirección Este - Oeste. La información de perfil muestra que se concentra desde una cota superior de 4869.74 m.s.n.m. y una cota inferior de 4168.94 m.s.n.m., lo que indica una distancia de 700.8 metros en dirección vertical.

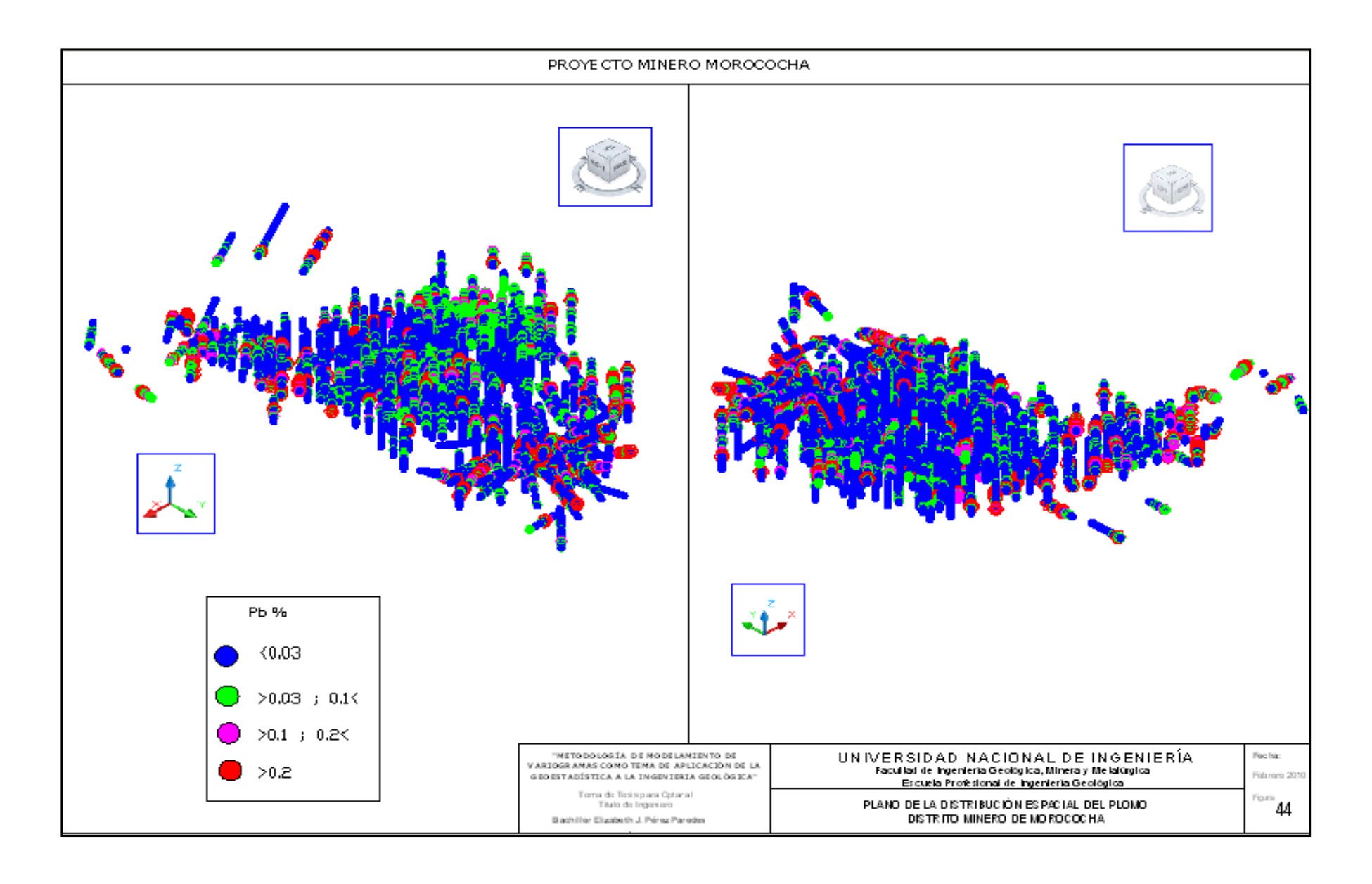

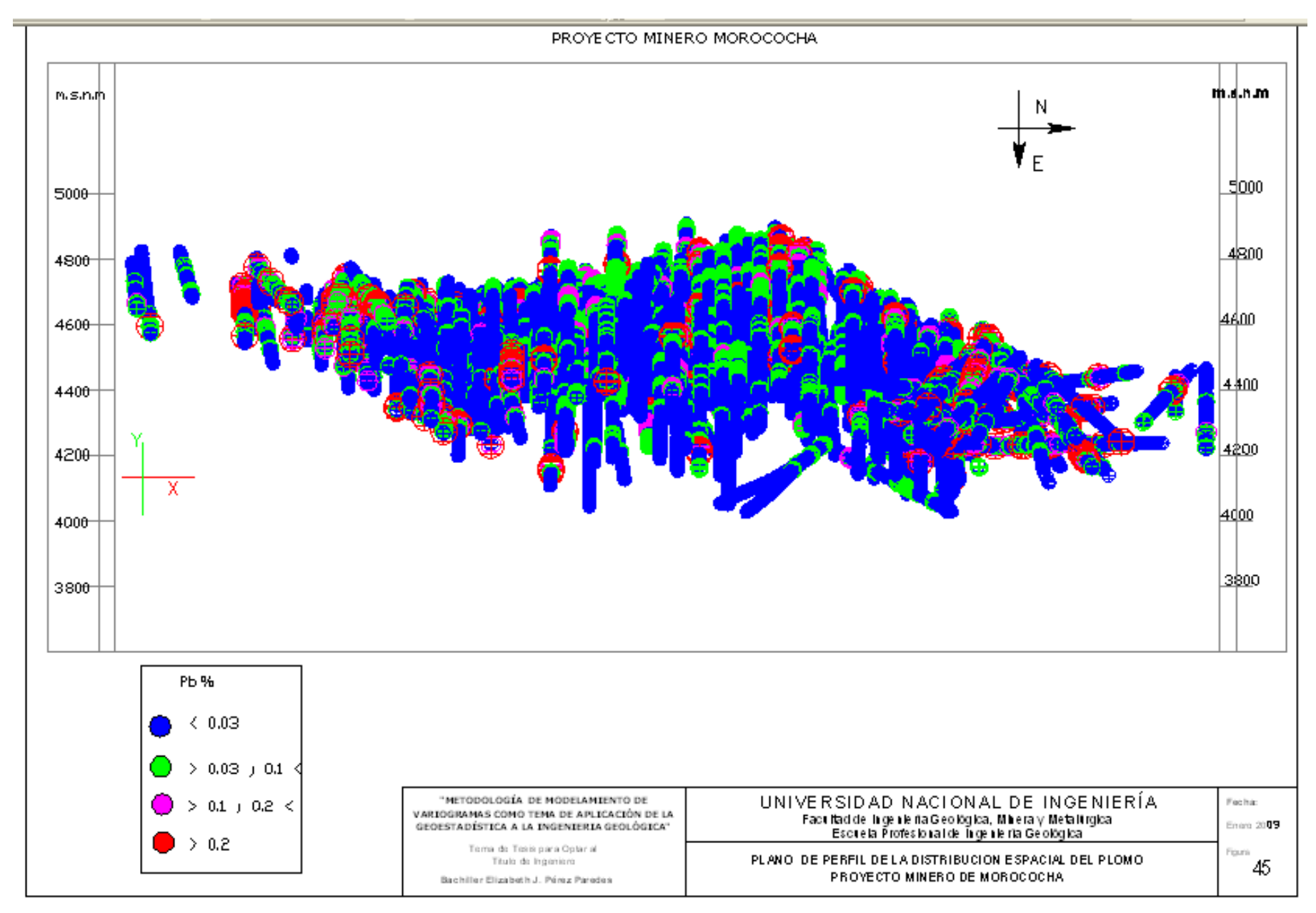

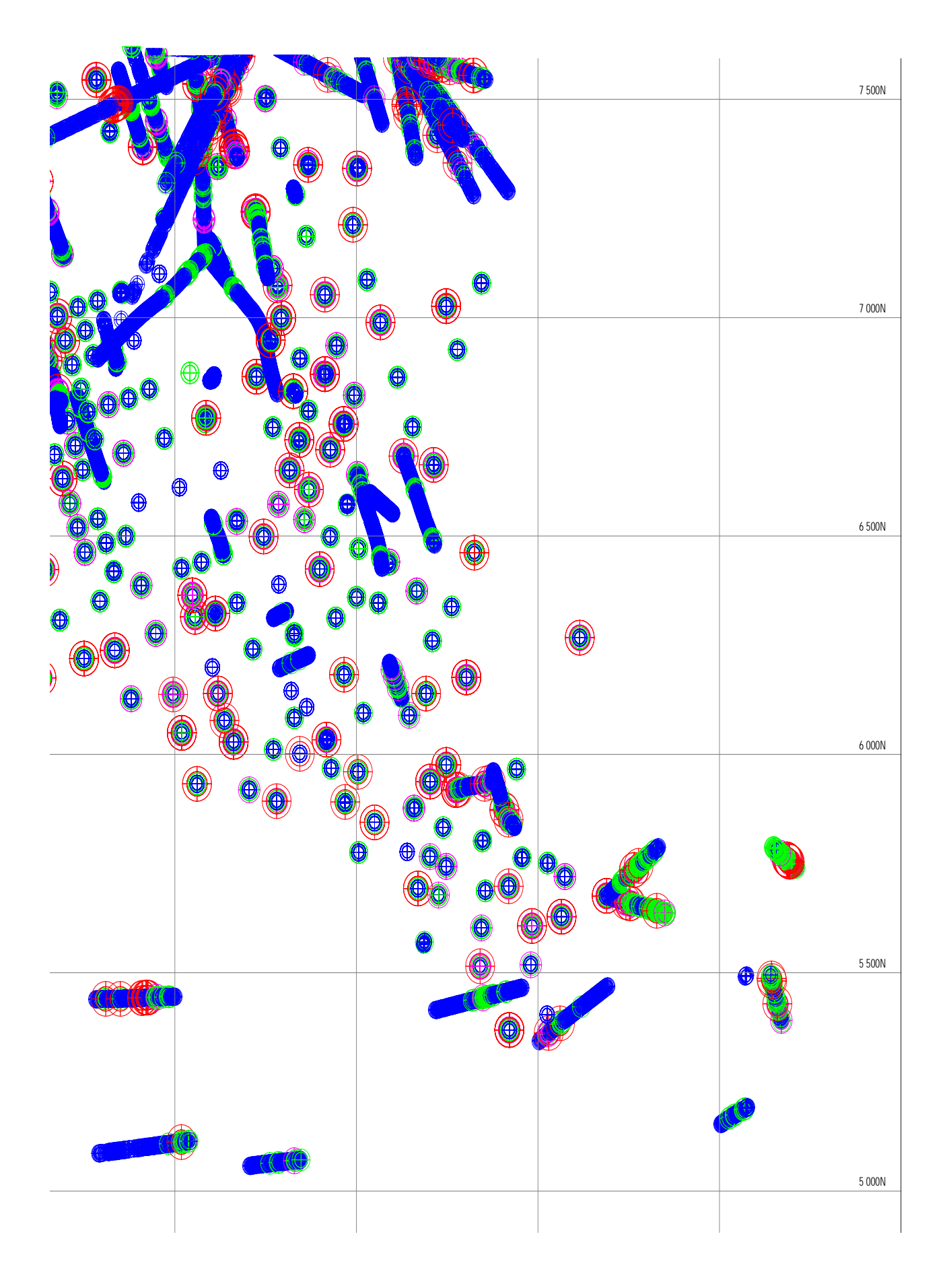

# *Distribución Espacial del Oro*

La distribución espacial presentada en planta, en una vista 3d y en perfil, pretende fijar la disposición de las leyes de oro, indica que se tiene una zonación en el área de estudio, con valores económicos de ley media de oro de 0.026 gr/tn, y un coeficiente de variación de 2.19.

La distribución espacial del oro tiene una zonación que se ubica en la parte más externa de la malla de sondajes de exploración, su forma de anillo es delimitado por la parte central que corresponde a la zonación de la plata, zinc y plomo, y hacia su parte externa por los límites de la malla de sondajes de exploración.

Dentro de dicha zonación también se evalúan por rangos de ley económica en halos definidos de forma de elipsoide.

- $\triangleright$  Primer halo de importancia, da valores mayores a 0.15 gr/tn en ley económica de oro, con diámetros de 3190 metros en dirección Norte - Sur y 2232.69 metros en dirección Este - Oeste. La información en perfil muestra que se concentra desde una cota superior de 4805.97 m.s.n.m. y una cota inferior de 4136.15 m.s.n.m., lo que indica una distancia de 669.82 metros en dirección vertical.
- $\triangleright$  Segundo halo, que va desde los valores 0.08 gr/tn hasta 0.15 gr/tn en ley económica del oro, con diámetros de 3284 metros en dirección Norte - Sur y 1866.1 metros en dirección Este - Oeste. La información de perfil muestra que se concentra desde una cota superior de 4798.02 m.s.n.m. y una cota inferior de 4057.75 m.s.n.m., lo que indica una distancia de 740.27 metros en dirección vertical.

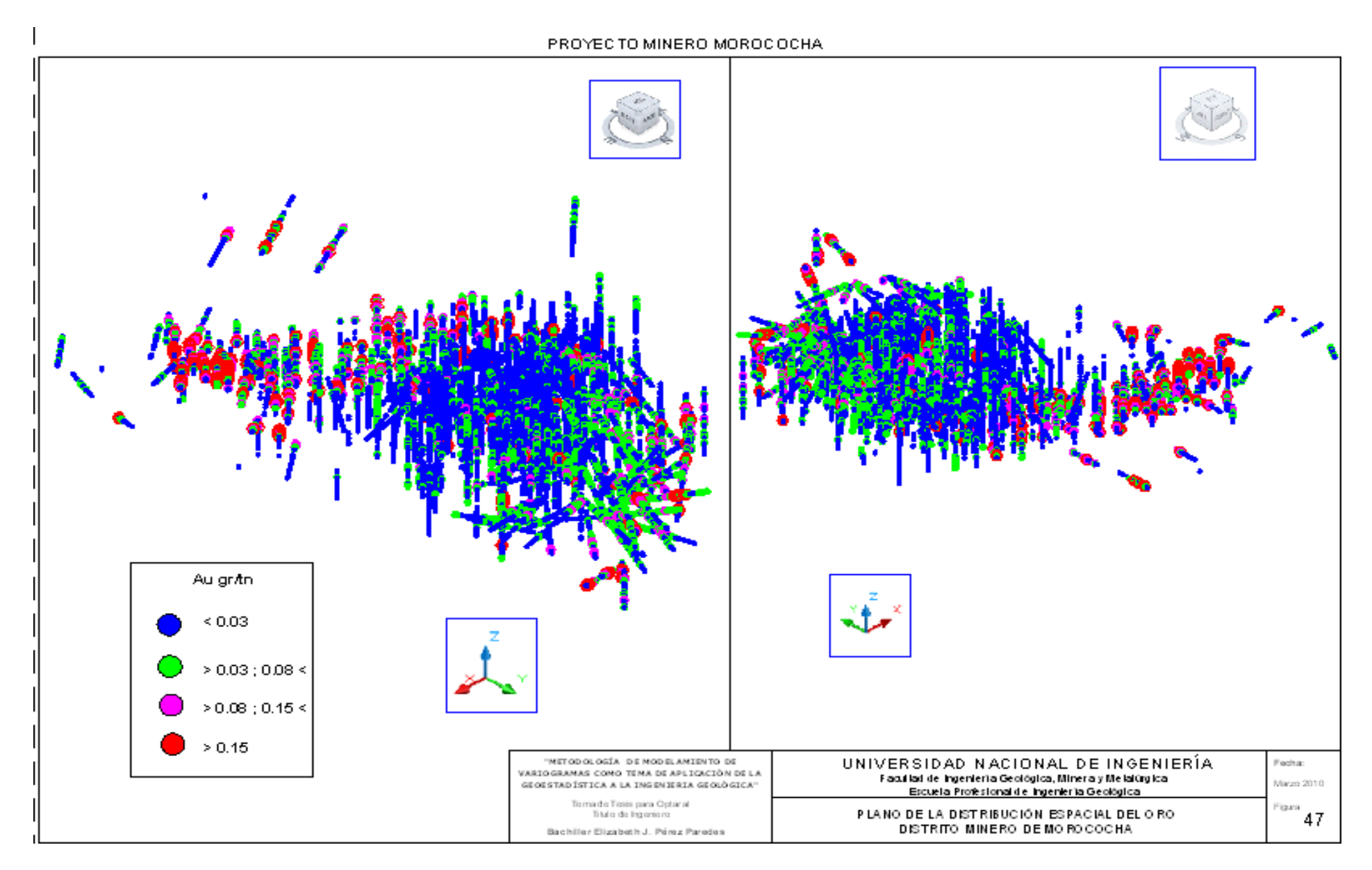

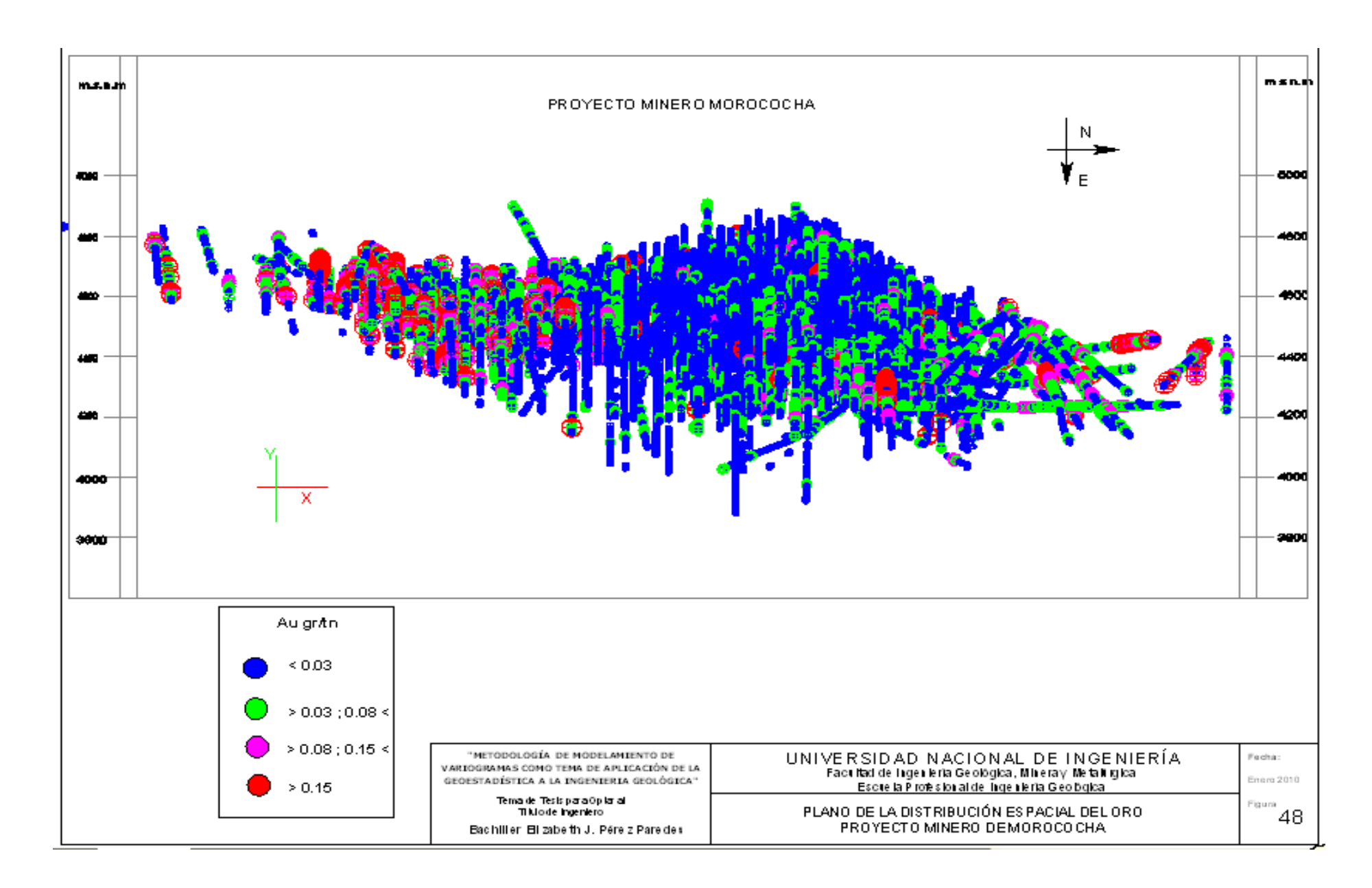

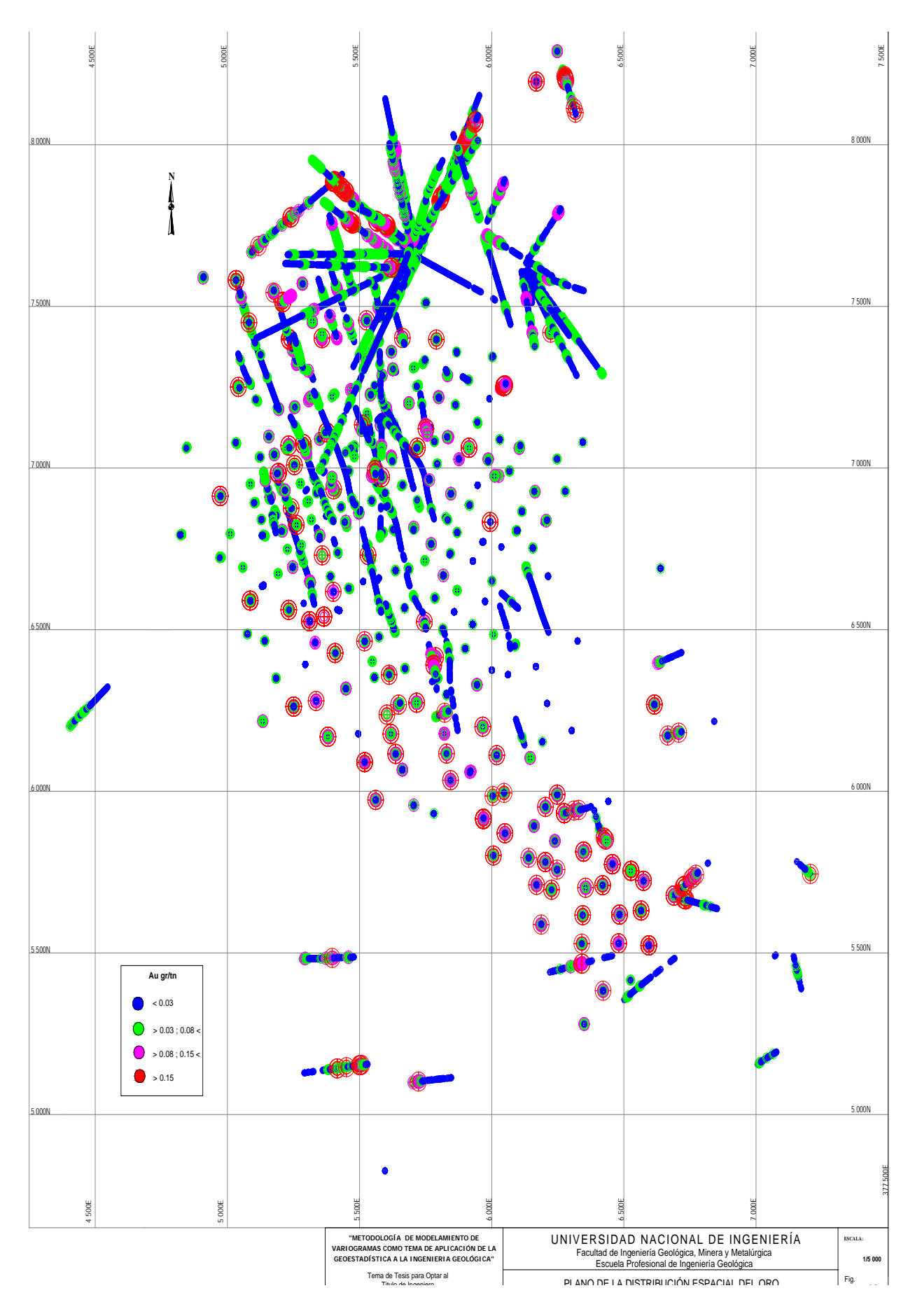

## 4.4.5.3 *Proyecto minero Hualgayoc*

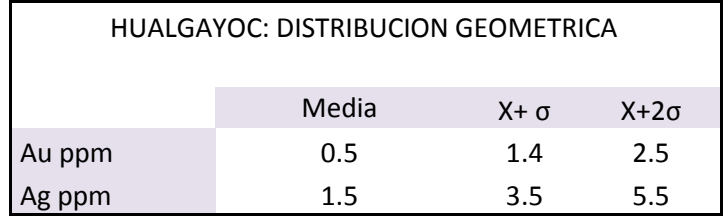

#### *Distribución Espacial del Oro y la Plata*

La distribución espacial de las leyes de oro y de las leyes de la plata para este tipo de yacimiento Epitermal de Alta Sulfuración (HS) presentan disposiciones espaciales diferentes, es decir no guardan correlación espacial como también lo indican los análisis estadísticos.

El coeficiente de variación de la variable oro es de 1.79 y el coeficiente de variación de la plata es de 1.45, datos estadísticos que guardan relación con las distribuciones espaciales encontradas para ambas variables económicas.

Las leyes de plata de valores mayores a 5.5 ppm que representan la zonación de mayores valores de ley se presenta como una capa elongada en concordancia con la superficie y tiene un espesor de 40 metros aproximadamente, y con algunos valores erráticos que no bajan de la cota 3897.95 m.s.n.m.

Las leyes de oro de valores mayores a 1.4 ppm ya representan valores económicos para este yacimiento, por el volumen de su tonelaje, se presentan como una zonación más profunda a la zonación de alta ley de la plata, que se extiende hasta un nivel inferior de 3815.46 m.s.n.m. según ha sido registrado en los sondajes, lo cual indica un espesor de 200.15 metros en promedio en altura.

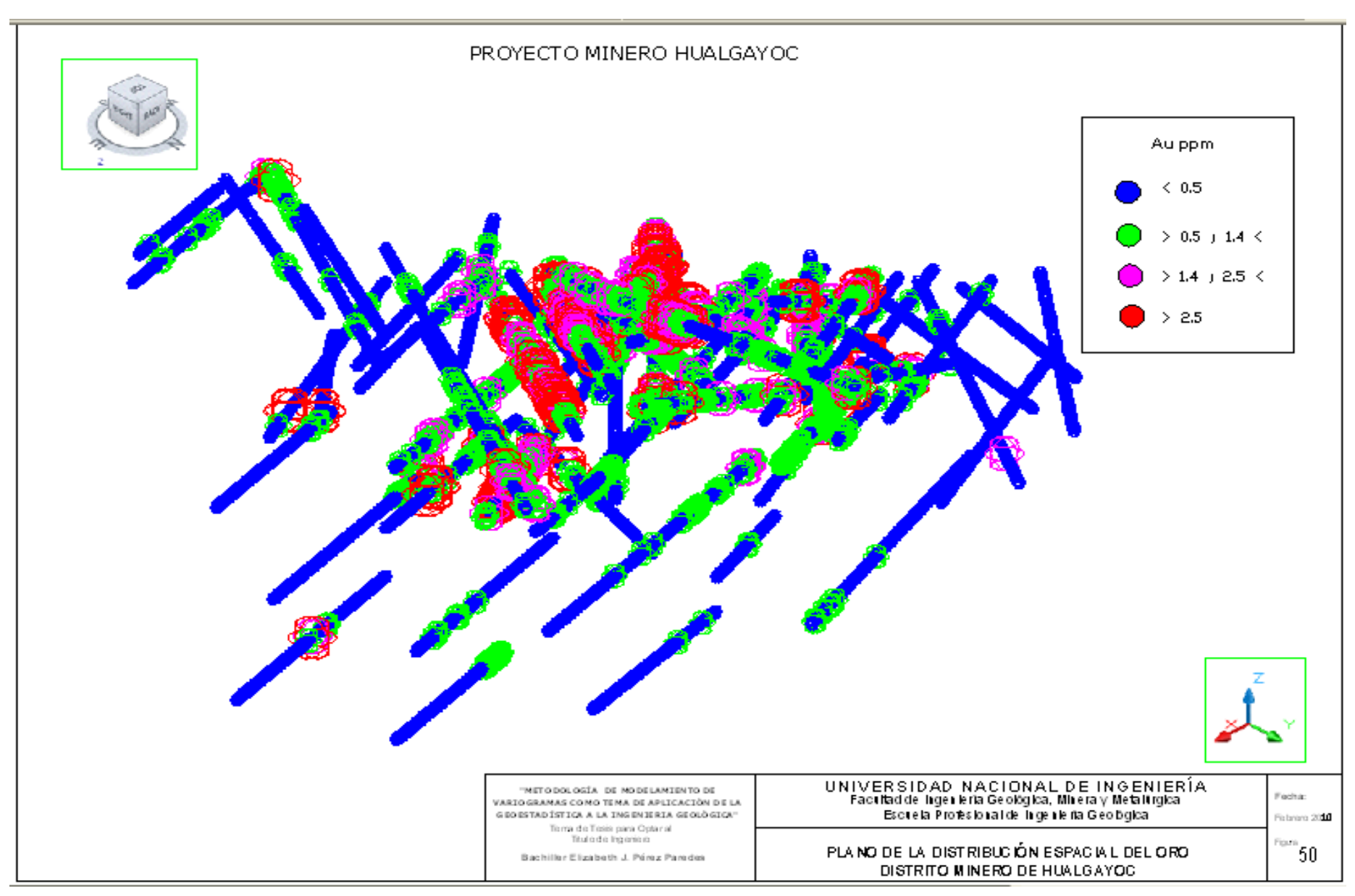

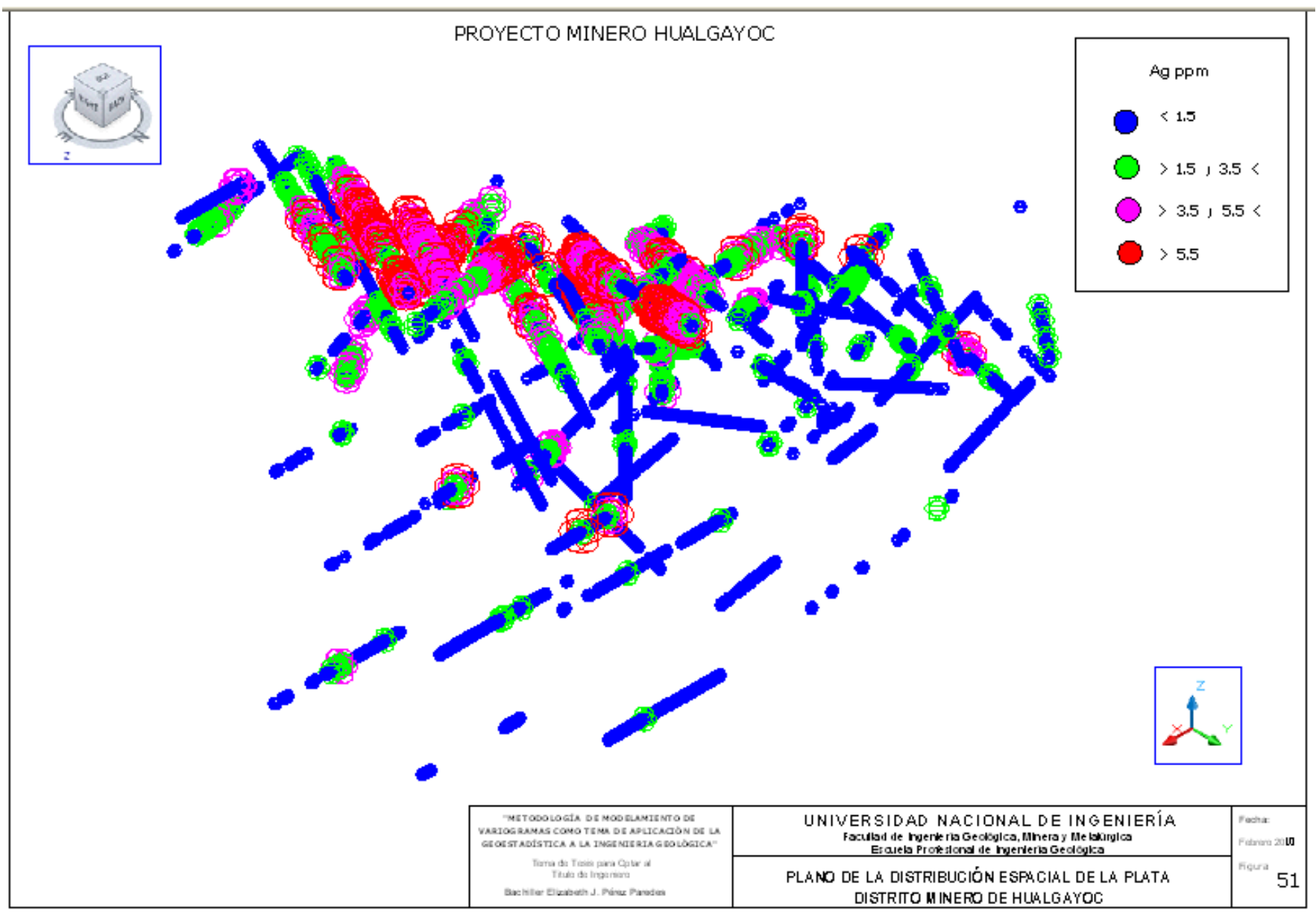

4.5 Metodología de modelamiento de variogramas

El procedimiento de trabajo fue el siguiente:

- 1.- Definir un dominio poblacional, refrendado en los análisis previos.
- 2.- Para la búsqueda de los variogramas se determina parámetros de trabajo:
	- $\checkmark$  La interdistancia (h), comúnmente llamada por los operadores de software como "LAG", tiene que ser encontrada evaluando estadísticamente la distancia entre las muestras.
	- $\checkmark$  Los ángulos de Azimut e Inclinación para las direcciones de la estructura mineralizada.
	- $\checkmark$  La holgura del cono de tolerancia depende de la Holgura Angular y la Holgura en el paso del variograma. Deben ser definidos de manera que ingrese la mayor cantidad de información cuando se proceda a la búsqueda, aquí se debe tener en cuenta como se encuentra distribuida la información en el espacio. El criterio al que se ha llegado en la práctica es que se pierda la mínima información.
- 3.-Definidos los parámetros se procede a la búsqueda de los variogramas experimentales.
- 4.- Obtenido el variograma de mayor alcance, se debe verificar si se tiene una buena población representativa del número de pares de trabajo de los primeros términos de la función variograma  $y_{(h)}$ .
- 5.- La búsqueda se realizara por los rangos de Azimut de  $[0^0, 360^0]$  y con rangos de Inclinación de  $[-90^0, 90^0]$ , con ángulos de holgura definidos según la distribución de las muestras.
- 6.- Por último el proceso de este trabajo es reiterativo, ya que se busca el variograma de mayor tendencia, y que este sustentado por el mayor número de parejas posibles.

A continuación se presenta los variogramas experimentales encontrados en los proyectos mineros.

#### 4.5.1 Búsqueda de los variogramas experimentales

La importancia de presentar los variogramas experimentales en este trabajo, es el de resaltar el comportamiento de las leyes metálicas de Cu, Pb, Zn, Au, Ag en los diferentes tipos de yacimientos mineros, en diferentes direcciones del espacio.

## 4.5.1.1 *Proyecto minero Caylloma*

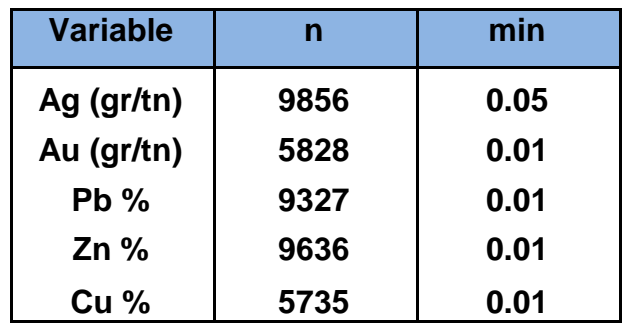

El archivo secuencial tiene el siguiente número de muestras para las variables:

La información poblacional de este análisis variográfico constituye muestras de sondajes y muestras de canales de muestreo de dos niveles: uno superior y otro inferior a 100 metros aproximadamente por debajo del primero.

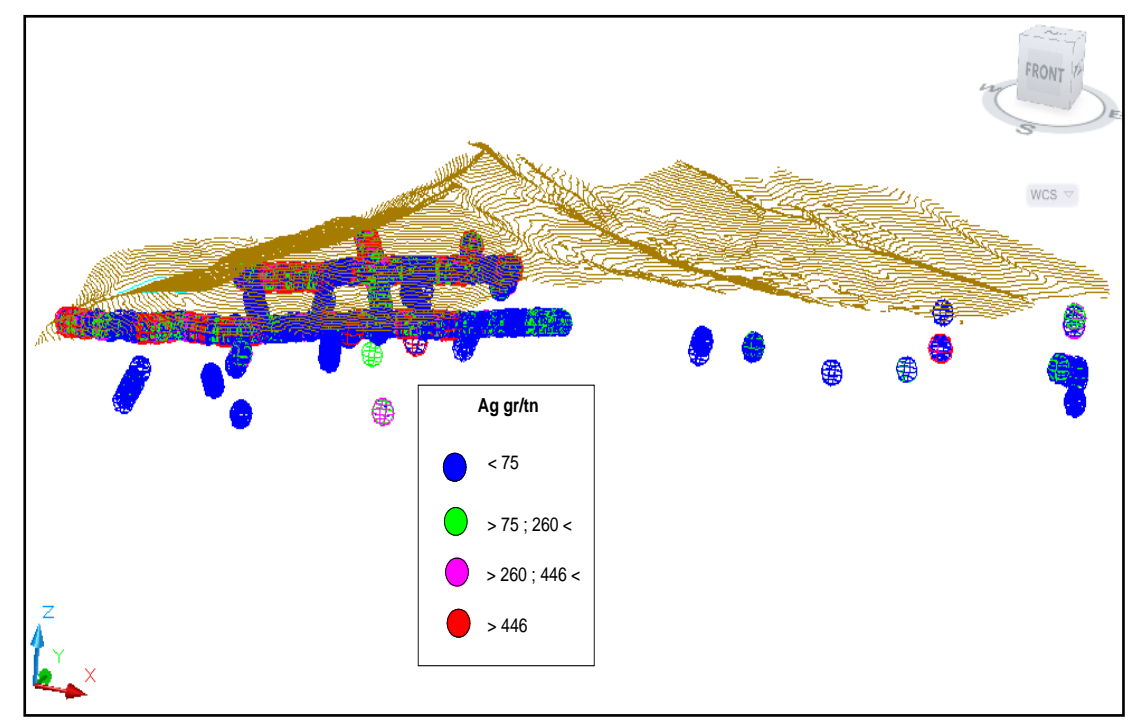

Fig. 52 Vista de la distribución espacial de las leyes de plata, Ag (gr/tn) de las muestras compósito del proyecto minero Caylloma

#### Variogramas Experimentales de Plata

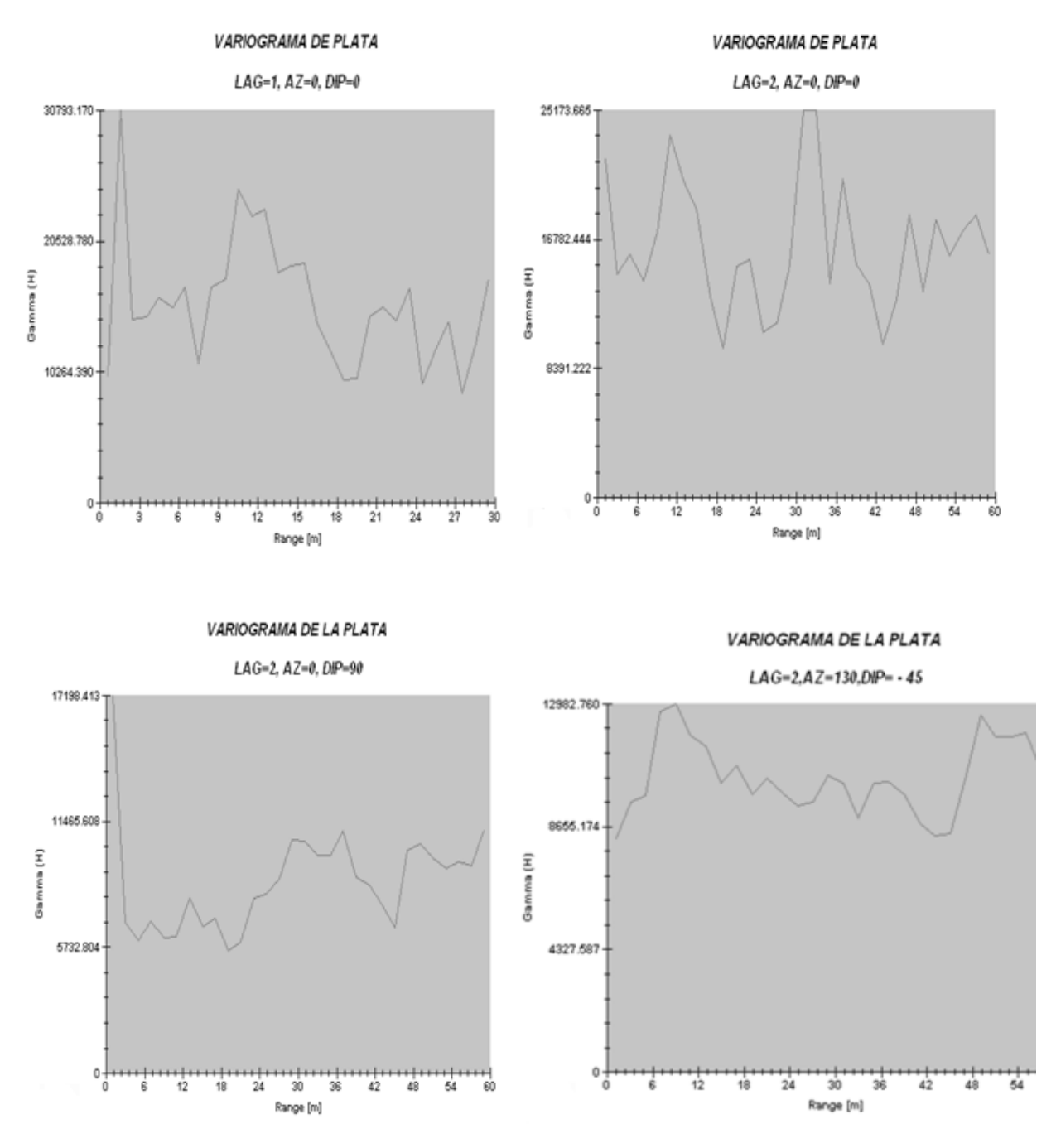

Los variogramas experimentales de la plata en este tipo de yacimiento filoneano, reflejan en direcciones verticales y horizontales mayores grados de erraticidad de la variable.

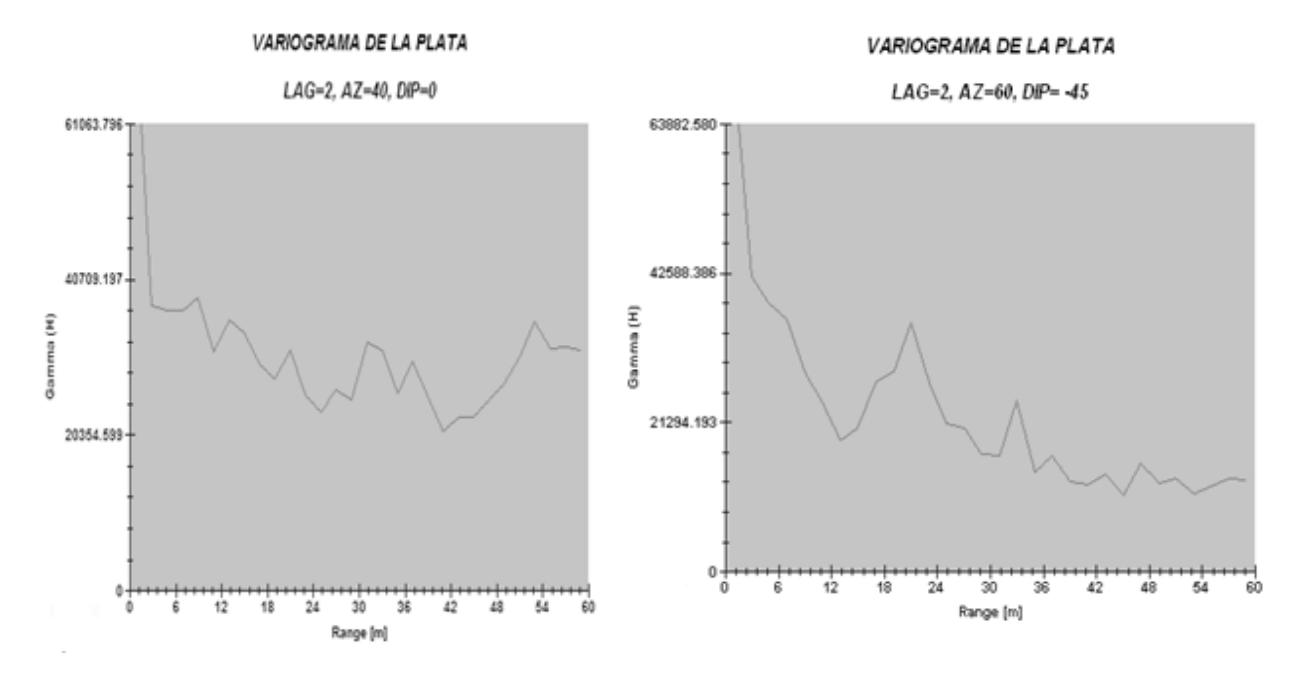

Los variogramas de plata presentados en la dirección de 40º y 60º de azimut muestran comportamiento errático puro de la variable en esas direcciones.

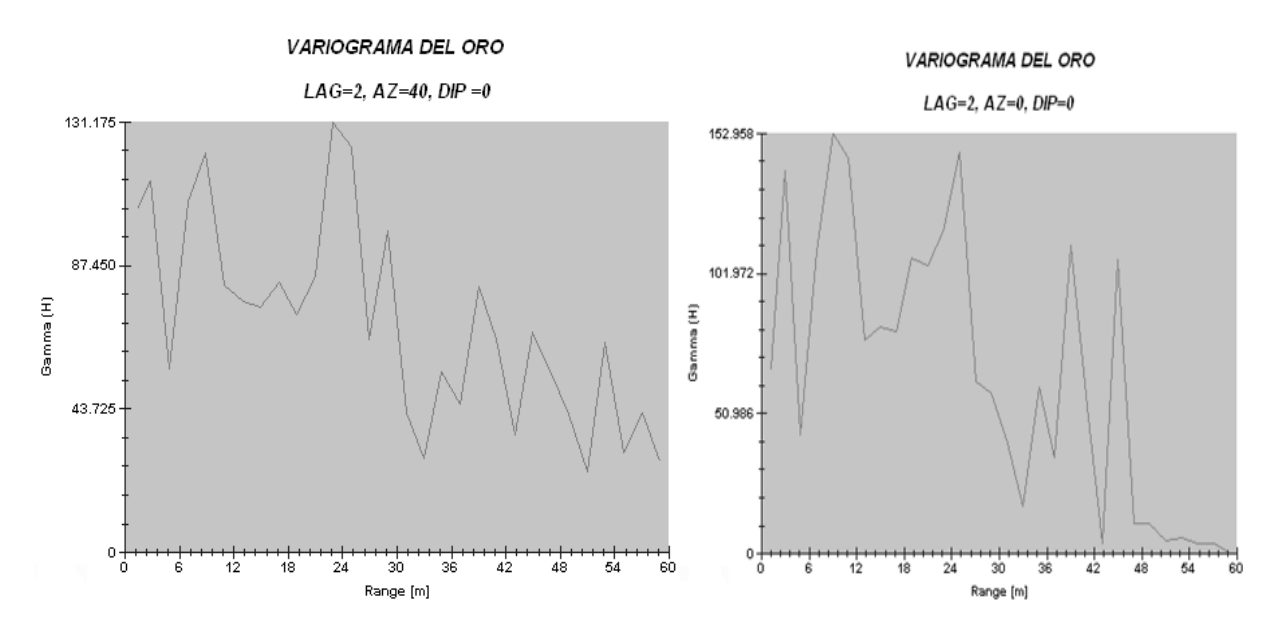

Los variogramas experimentales de oro para este tipo de yacimiento filoneano, muestran comportamiento estacionario en rangos de 6 a 12 metros con alta erraticidad, lo cual es verificado por su coeficiente de variación de 12.55.

*169*

Los variogramas experimentales del plomo encontrados, reflejan radios de influencia de 24 metros como máximo, como se observa en la dirección de azimut de 130º, con un buzamiento de -45º, en este tipo de yacimiento filoneano considerado Epitermal intermedio.

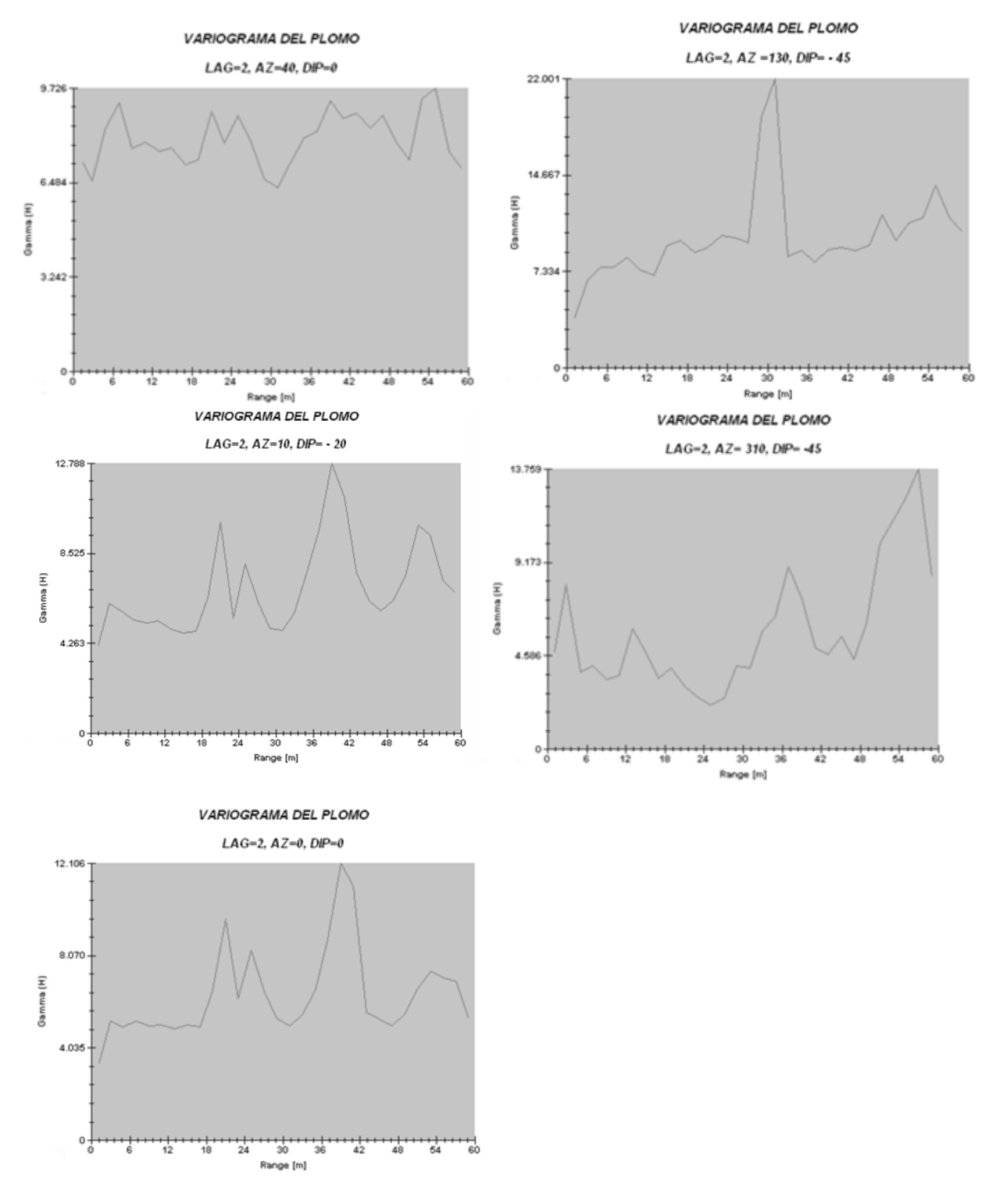

Los variogramas experimentales del zinc encontrados, reflejan radios de influencia hasta de 28 metros. A pesar de la insuficiencia de información que se tiene en este proyecto, el zinc muestra que tiene un comportamiento más continuo en el área de estudio y como lo refleja el coeficiente de variación bajo, de 1.8, en relación a los demás elementos del yacimiento del distrito minero Caylloma.

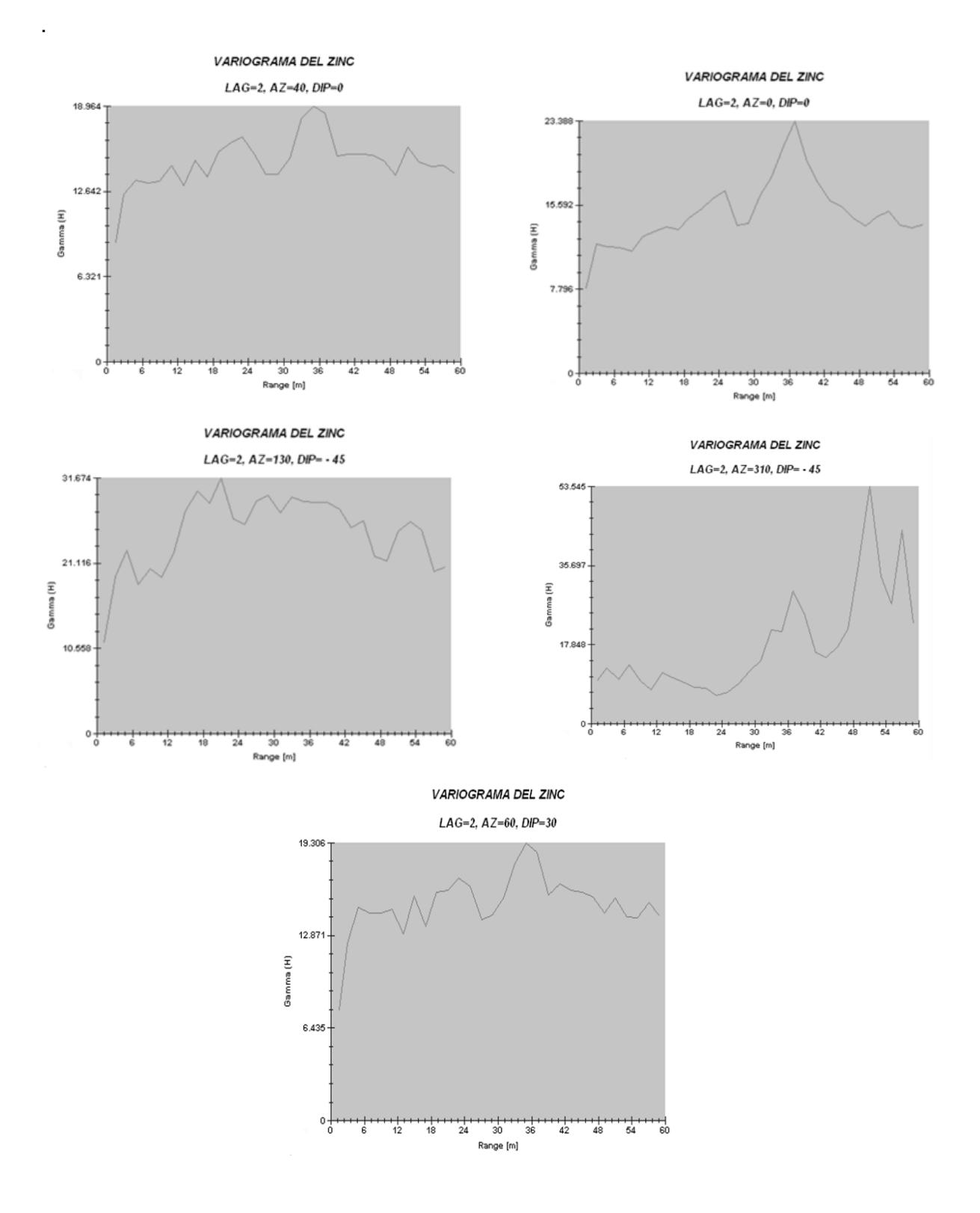

*171*

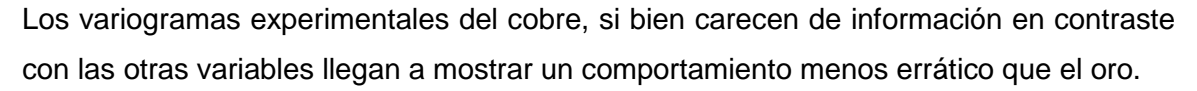

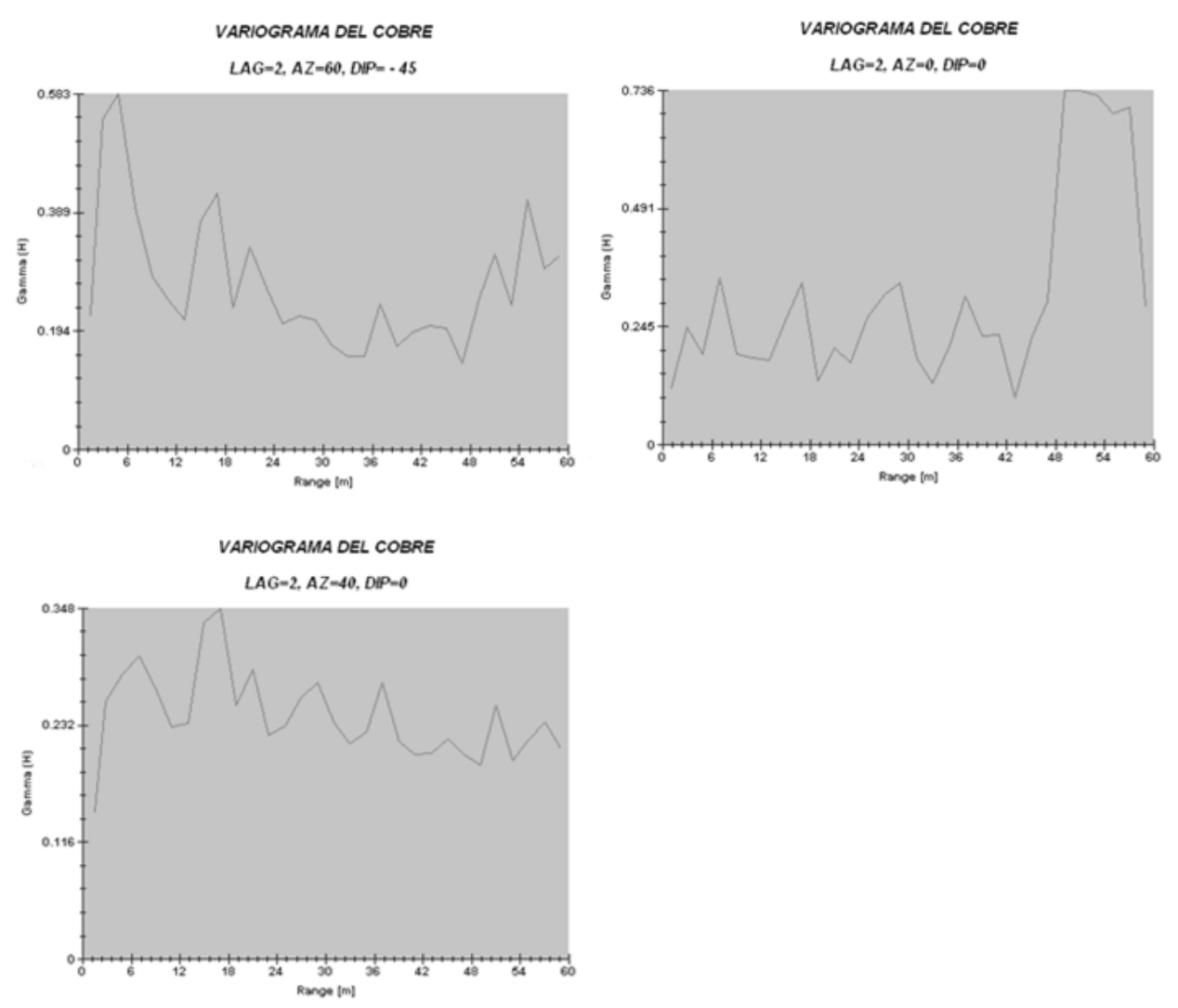

#### 4.5.1.2 *Proyecto minero Morococha*

El archivo secuencial tiene el siguiente número de muestras para las variables económicas:

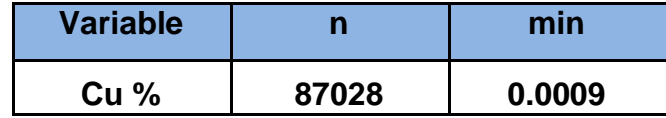

Los variogramas experimentales del cobre presentados reflejan distancias de 45 a 90 metros de alcance para este tipo de yacimiento pórfido skarn.

El cobre tiene un coeficiente de variabilidad de 1.02, una varianza estadística de 0.19 muy por debajo de su meseta y su pepita representa el 35 % de su meseta.

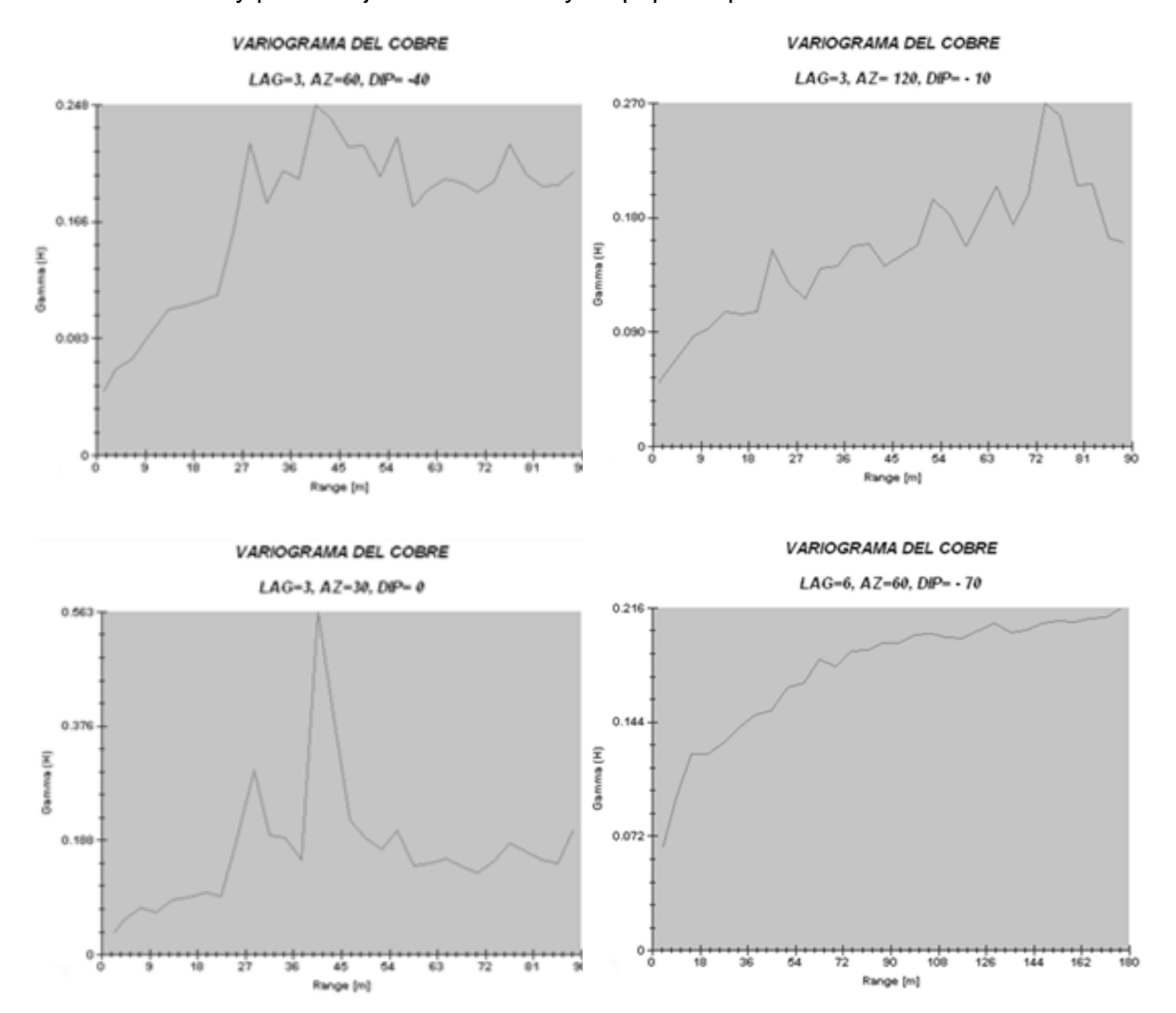

#### 4.5.1.3 *Proyecto minero Hualgayoc*

El archivo secuencial tiene el siguiente número de muestras para las variables económicas:

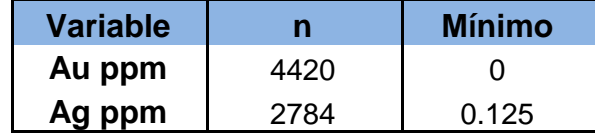

Los variogramas experimentales del oro de este proyecto ubicado en la franja metalogenética de los volcánicos Cenozoicos de la zona norte de la cordillera de los Andes, clasificado como un yacimiento Epitermal HS de baja ley, reflejan un comportamiento de media a baja variabilidad, una relación que va desde el 40% al 45% entre su efecto pepita y la meseta, con una varianza estadística de 0.76 por encima de la meseta del variograma y alcance de entre 20 a 40 metros.

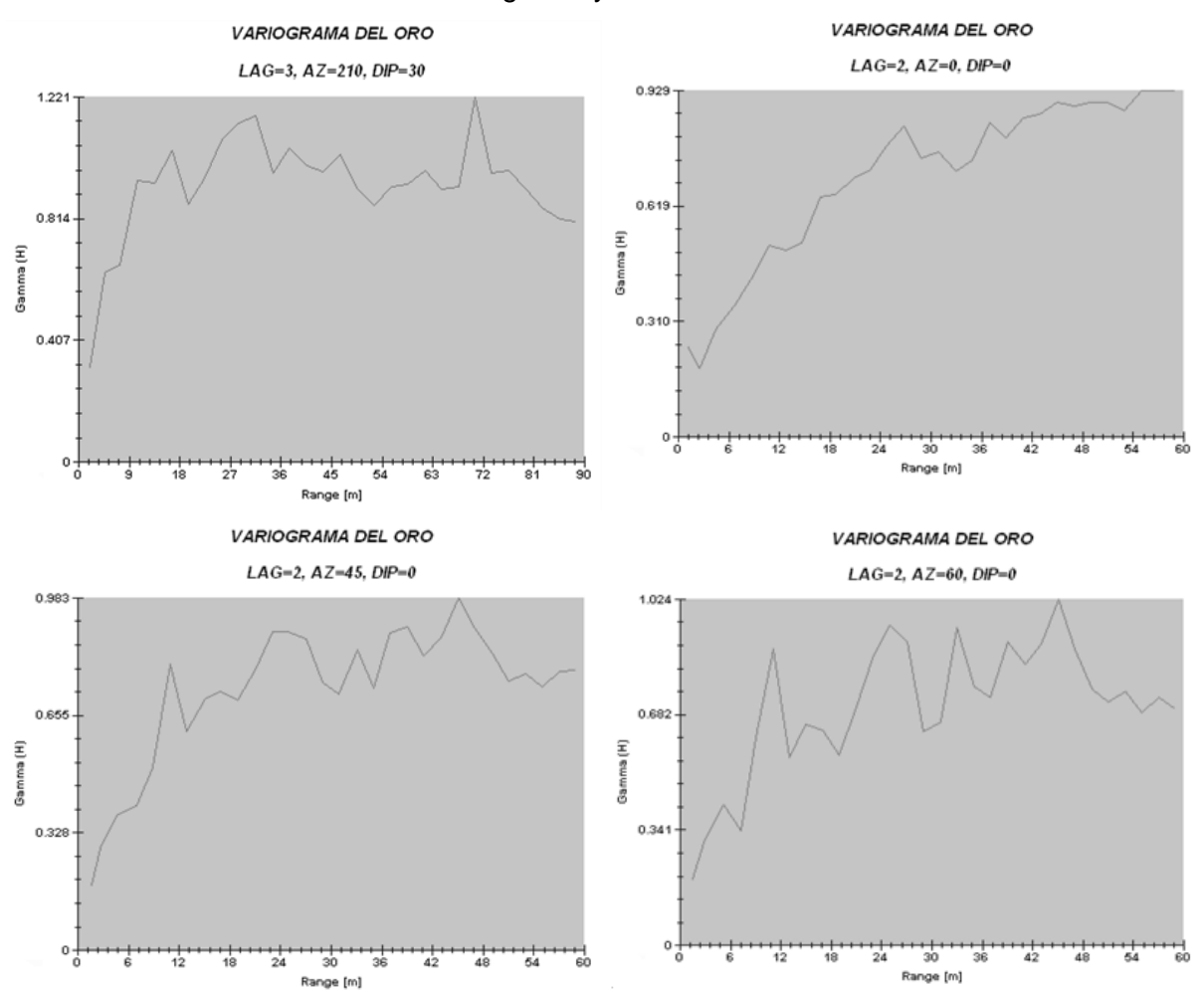

Los variogramas experimentales de la plata reflejan distancias de entre 20 a 30 metros de alcance. Tienen una variabilidad menor que la del oro para este yacimiento, que es de 1.45 tal cual se refleja en sus variogramas.

Los variogramas también reflejan un mayor grado de variabilidad en la dirección vertical.

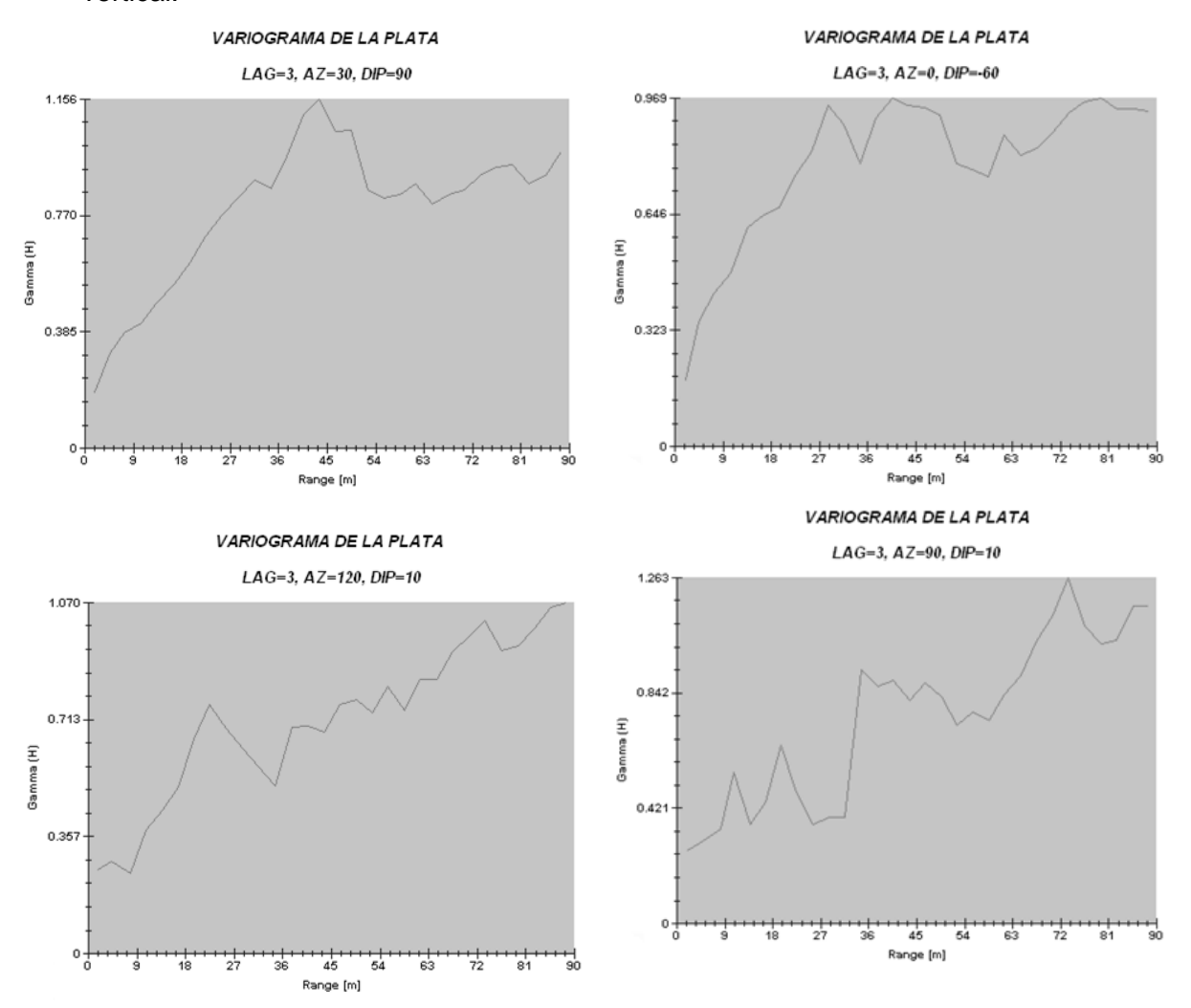

#### 4.5.2 Modelación de los variogramas experimentales

Para el modelado de los variogramas se optó por una normalización de las variables en los casos que no se obtuvo una buena visualización del comportamiento estructural de la variable.

El modelado se hizo respetando la definición del elipsoide de búsqueda que teóricamente indica 3 direcciones perpendiculares entre sí.

Los modelos matemáticos usualmente usados para definir la función variograma tienen las siguientes expresiones:

Modelo Esférico con Pepita

$$
\gamma_{(h)} = \begin{cases} C_0 + C_1 \left[ \frac{3}{2} x \frac{h}{a_1} - \frac{1}{2} x \frac{h^3}{a_1^3} \right] & \forall h \left[ 0, a_1 \right] \dots (20) \\ C_0 + C_1 & \forall h > a_1 \end{cases}
$$

Modelo Exponencial

$$
\gamma_{(h)} = C_2 \left( 1 - e^{-\frac{3h}{a}} \right) \dots (21)
$$

Aunque existen casos en que la función variograma no se podrá modelar con las funciones matemáticas entregadas en las opciones del software, que será un factor limitante para este trabajo al no tener disponibilidad para programar esta ampliación en el software existente de las empresas mineras. Aun así se tratará de acercar la función que mejor represente al variograma experimental, con las herramientas de software que se cuente en el momento.

El fin de este estudio es modelar el variograma de la mejor forma, así que se presentan diversas alternativas y corresponderá al interesado elegir, según sea orientado a exploración o estimación.

## 4.5.2.1 *Proyecto Minero Caylloma*

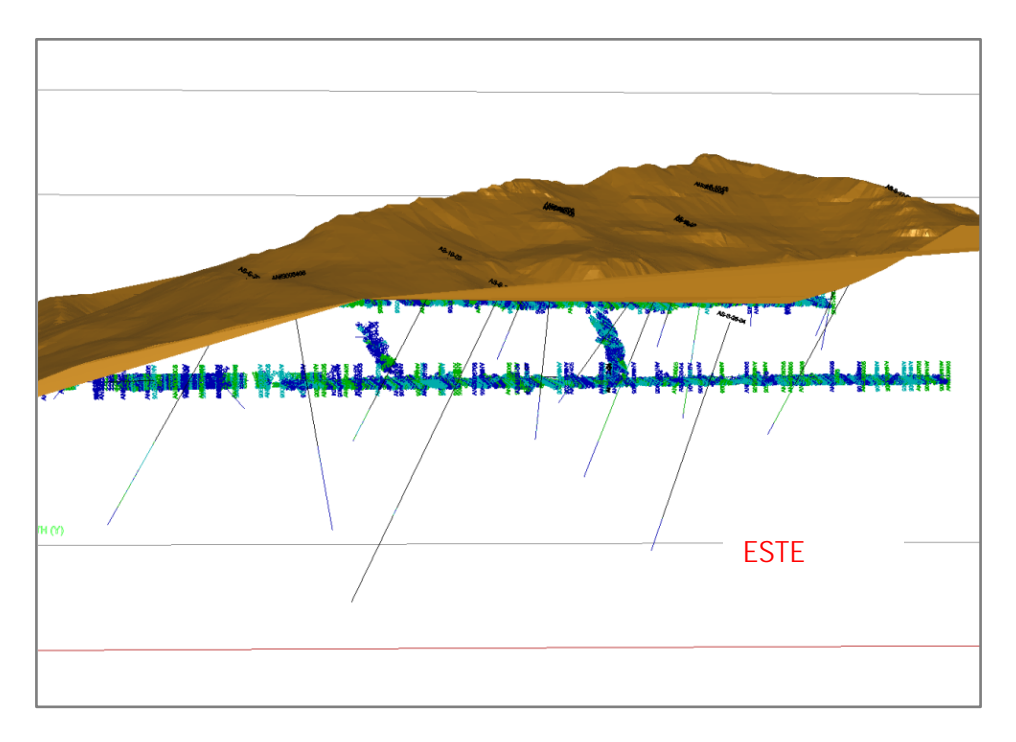

#### Fig. 53 Gráfico de la vista lateral SW del proyecto minero Caylloma

Los esquemas anteriores permiten un nivel de visualización de la información en el espacio, el objetivo es mostrar la carencia de información para determinar una tendencia del flujo de la mineralización.

La modelación del variograma en el proyecto minero Caylloma se dificultó, al no poder dar con la dirección real de flujo, por carencia de datos en todas las direcciones

Es así que se define al elipsoide de búsqueda con un azimut dirigido en dirección del rumbo de la veta donde se encontró la mayor consistencia de la información, luego las otras direcciones se encontraron en las direcciones perpendiculares a este plano como lo señala la teoría geoestadística.

# **PLATA (Ag gr/tn)**

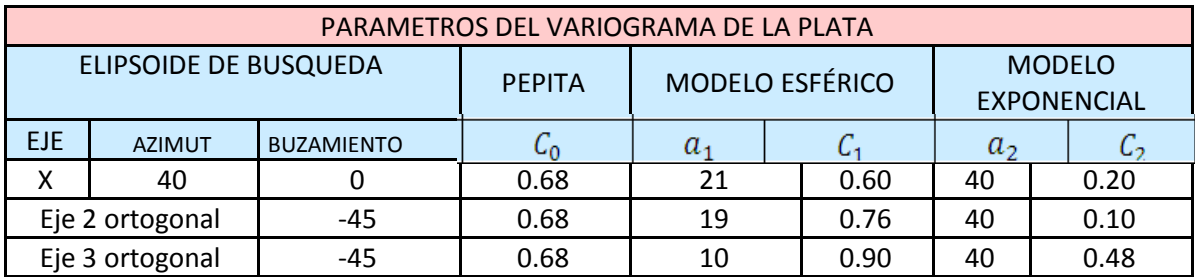

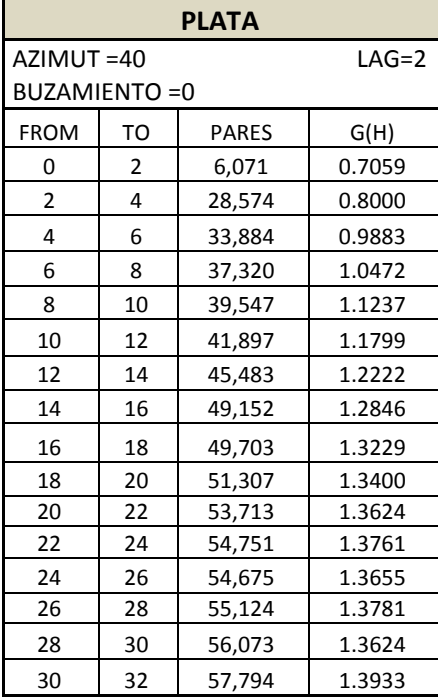

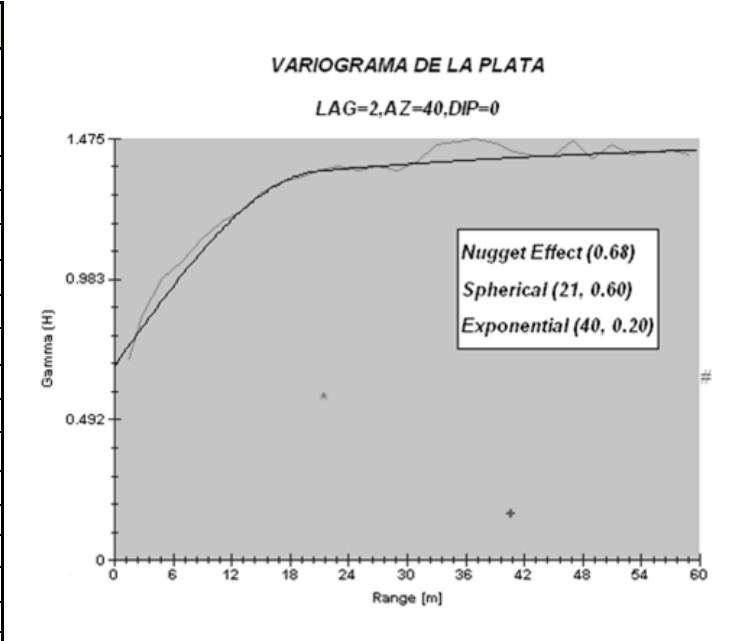

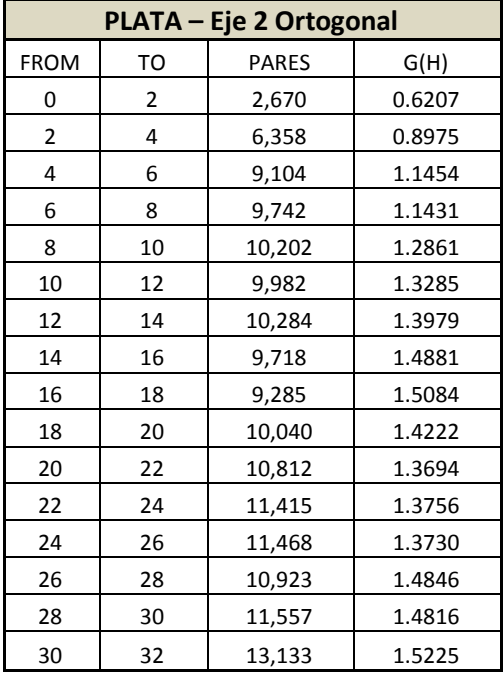

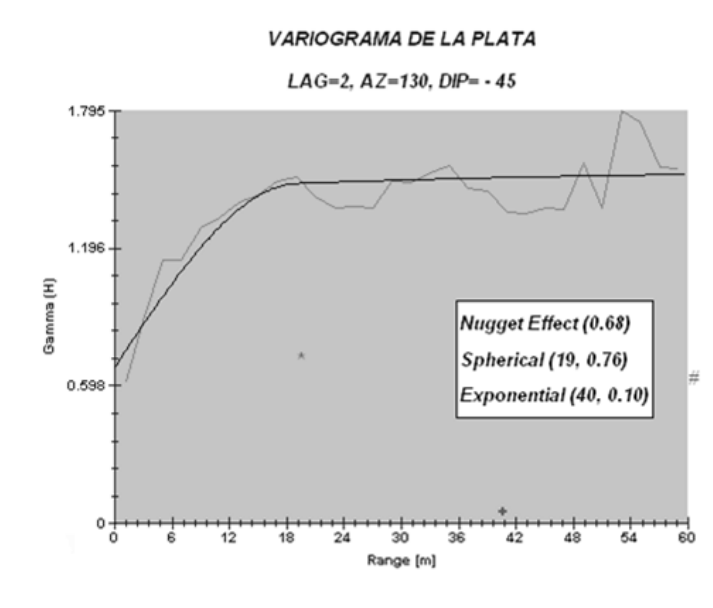

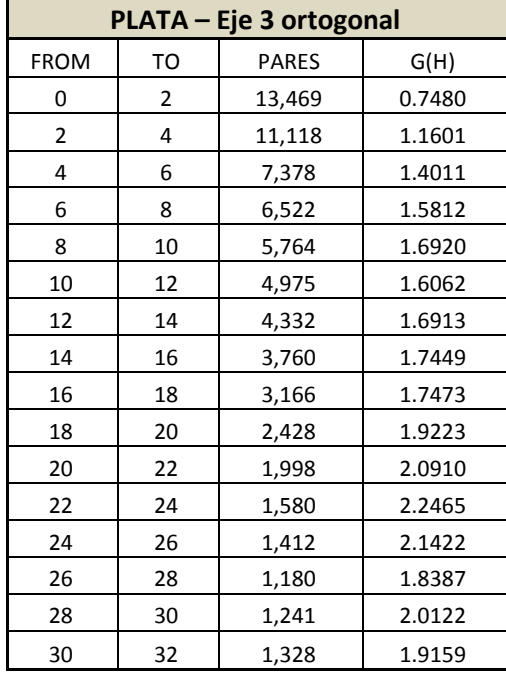

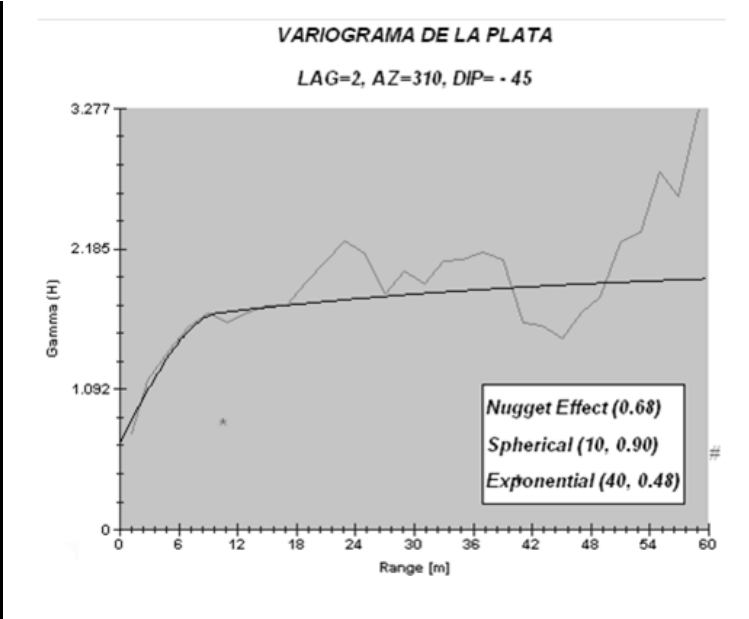

El análisis de la modelación de la variable plata da como resultados:

• Indice de erraticidad del 41% en promedio para los ejes del elipsoide de influencia determinado. Esta relación de erraticidad está basada en la siguiente expresión:

$$
\frac{Efecto Pepita}{Meseta} = \left\{ \left[ \frac{C_0}{C_0 + C_1 + C_2} \right] * 100 \right\} \dots \dots (22)
$$

- El radio de influencia local es de 21 metros como máximo y un mínimo de 10 metros.
- Se cumple para la variable plata diferencias entre sus mesetas para las 3 direcciones, es decir presenta "Efecto Proporcional".
# **ORO (Au gr/tn)**

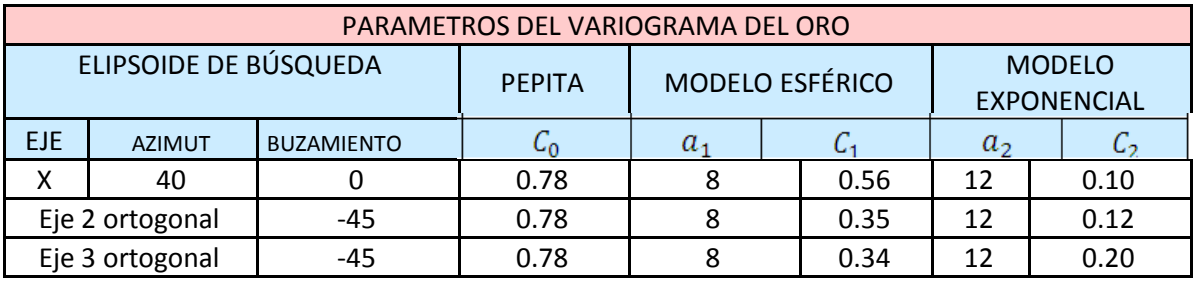

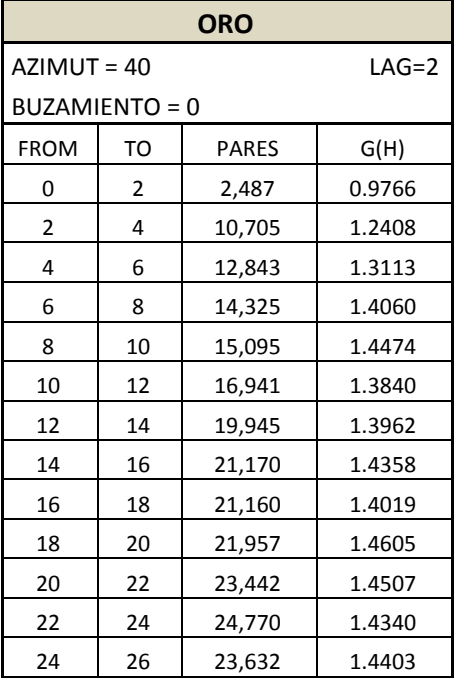

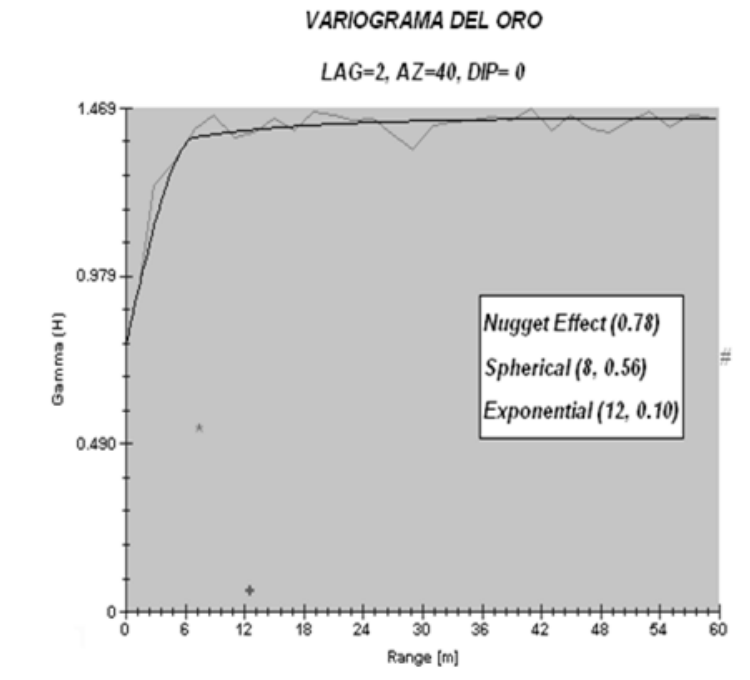

**VARIOGRAMA DEL ORO** 

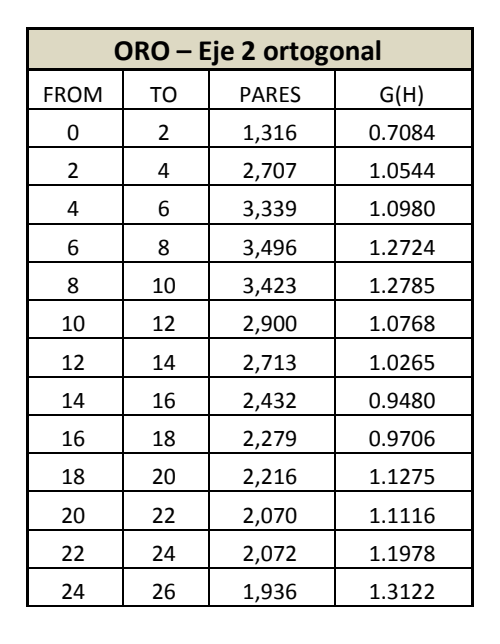

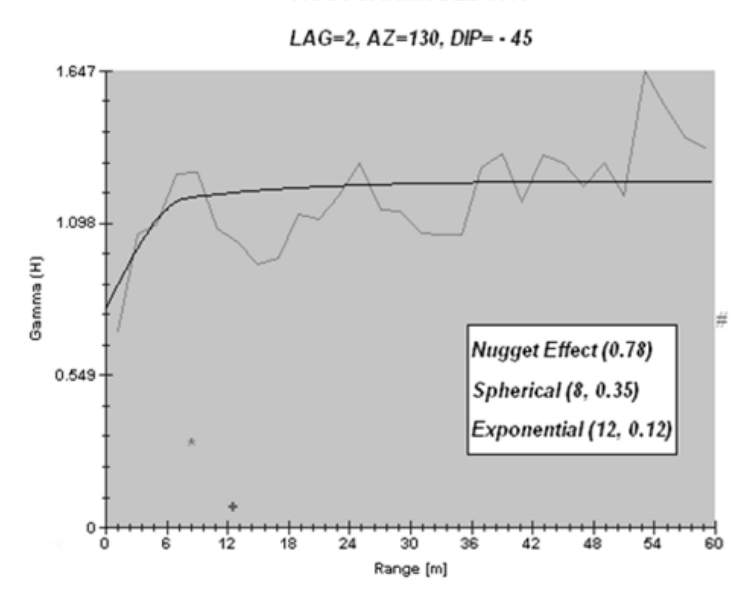

#### VARIOGRAMA DEL ORO

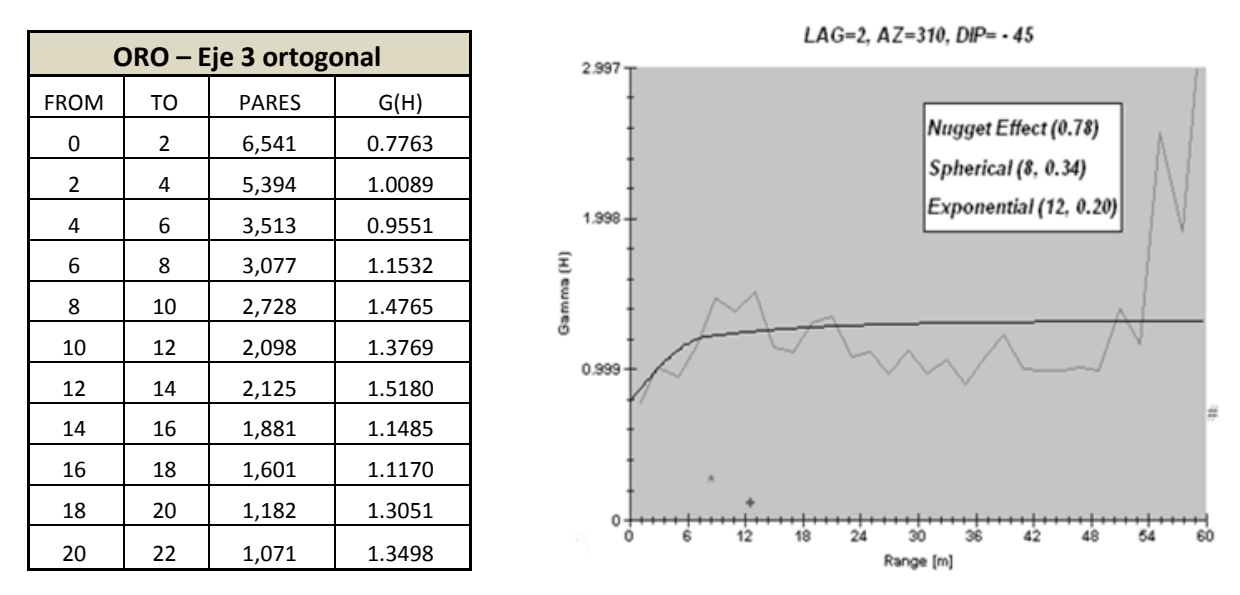

El análisis de la modelación de los variogramas para la variable oro, da como resultados:

- Presenta el más alto grado de erraticidad en este yacimientos filoneano, con respecto a las demás variables estudiadas, con una relación entre el efecto pepita y la meseta del 58.4% en promedio para los ejes del elipsoide de influencia determinados. La relación está basada en la expresión de la fórmula 22.
- El radio de influencia local es de 8 metros para las tres direcciones y presenta efecto proporcional.

# **PLOMO (Pb %)**

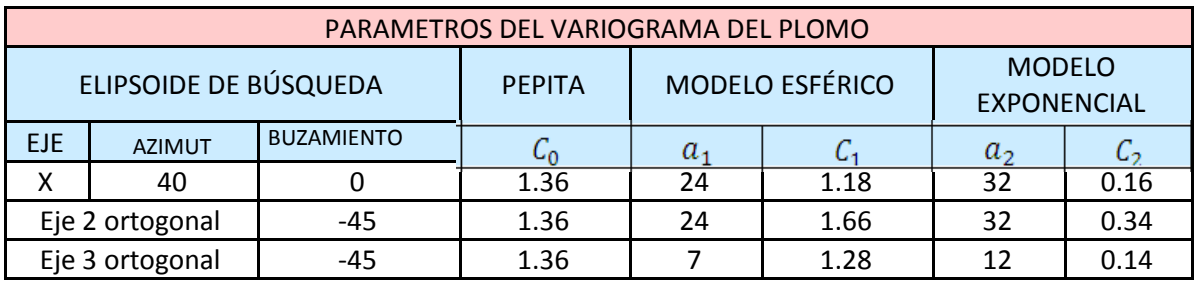

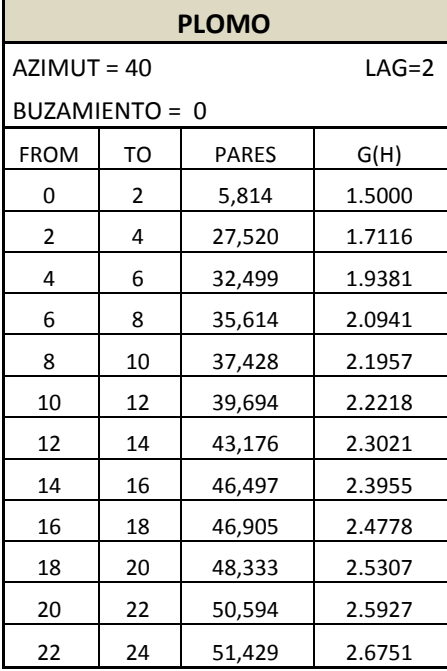

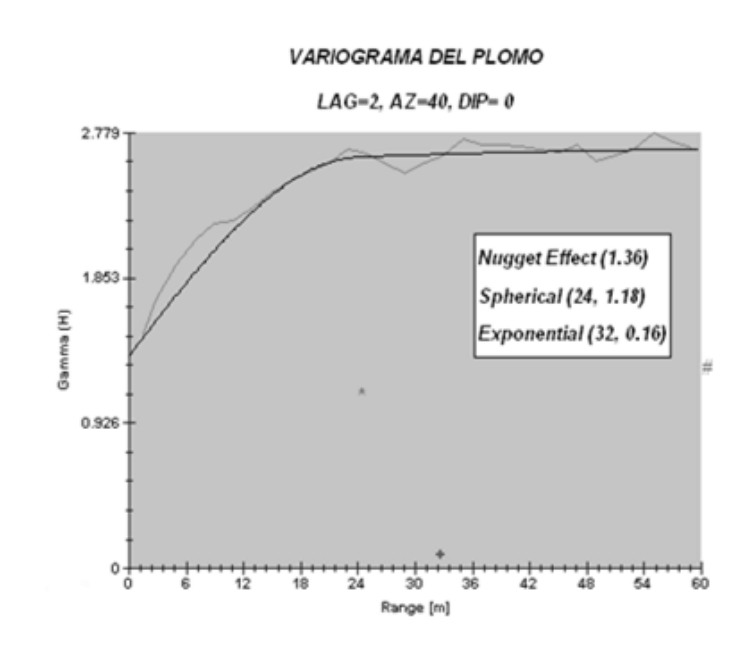

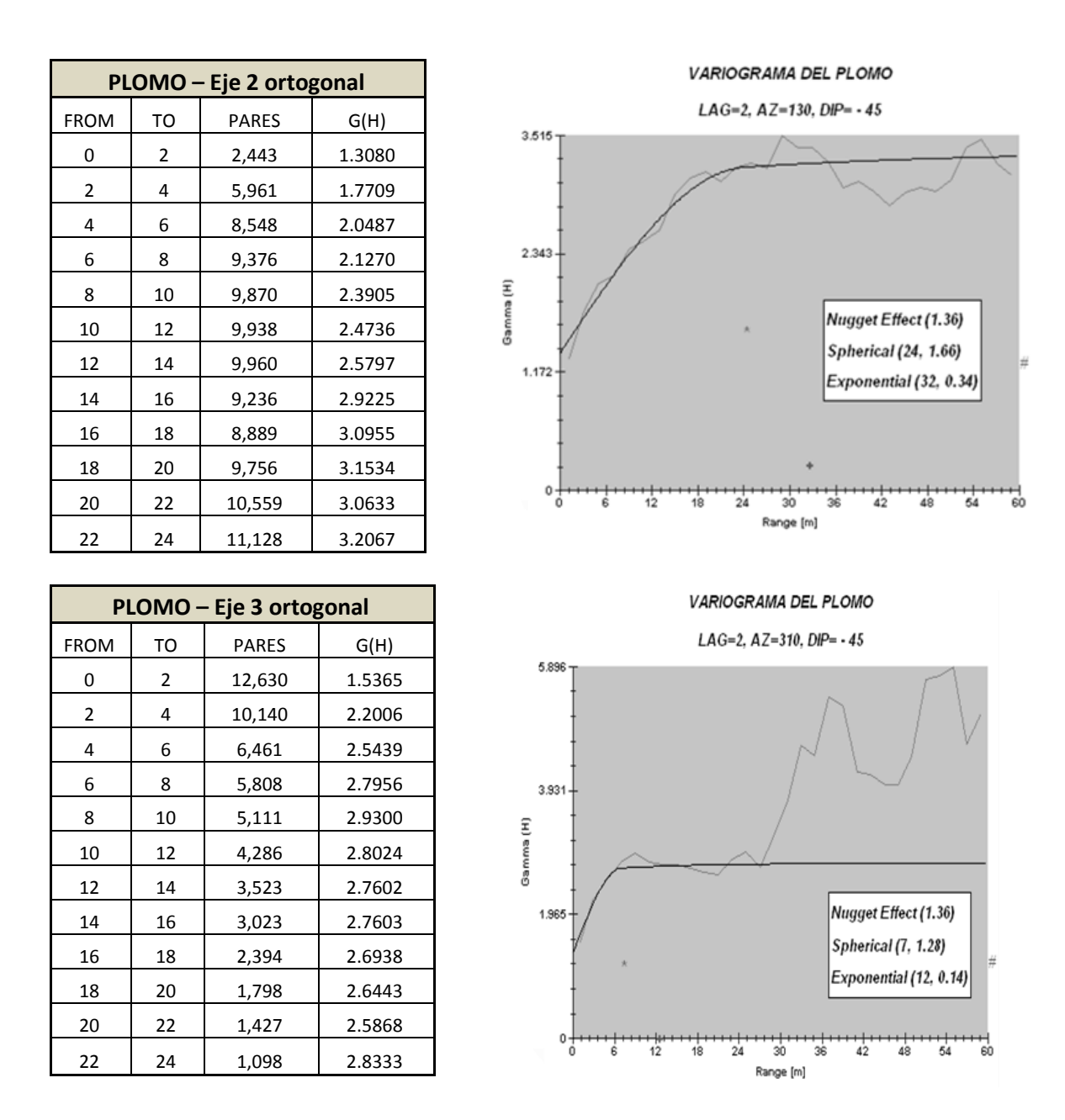

El análisis de la modelación de los variogramas para la variable plomo, da como resultados:

- Grado de erraticidad del 47.7% en promedio para los ejes del elipsoide de influencia determinados. La relación está basada en la expresión de la fórmula 22.
- El radio de influencia local tiene un mínimo de 7 metros y un máximo de 24 metros en sus direcciones definidas y presenta efecto proporcional.

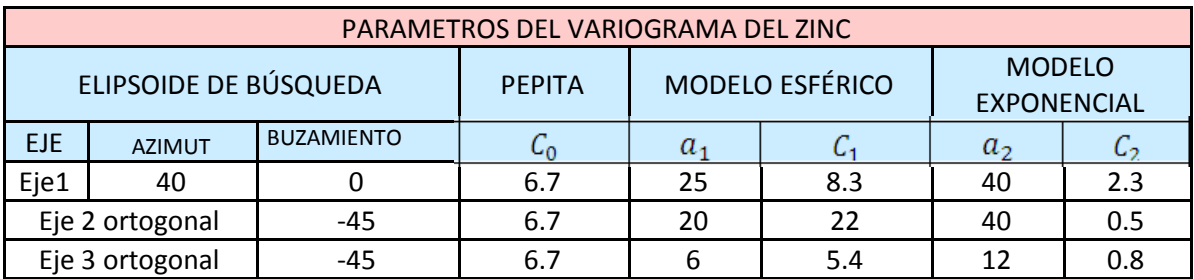

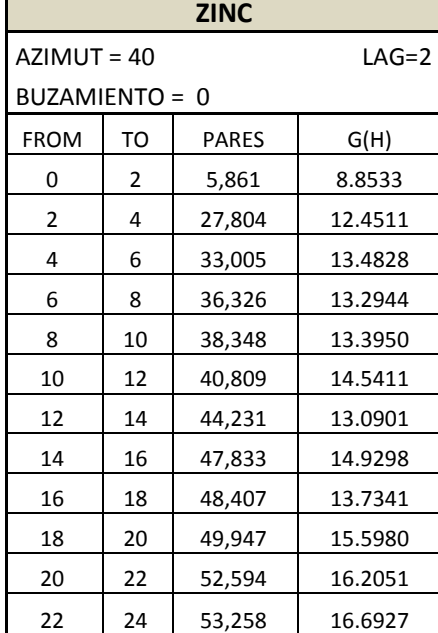

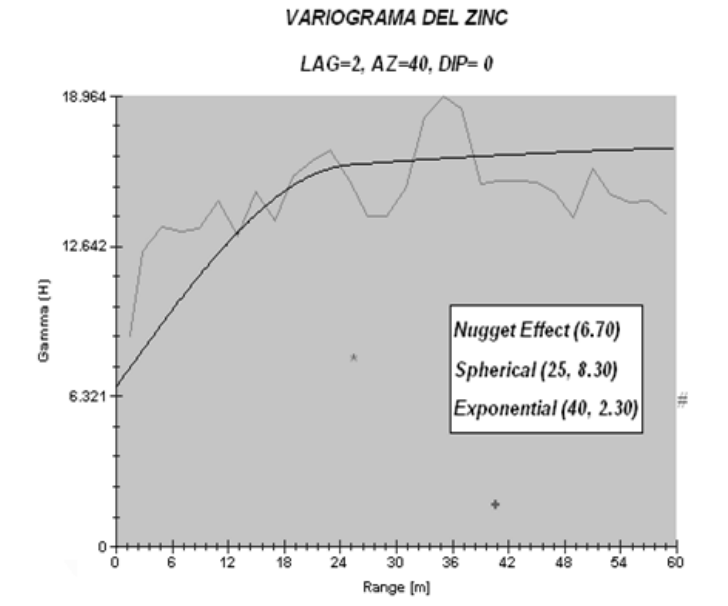

# **ZINC (Zn %)**

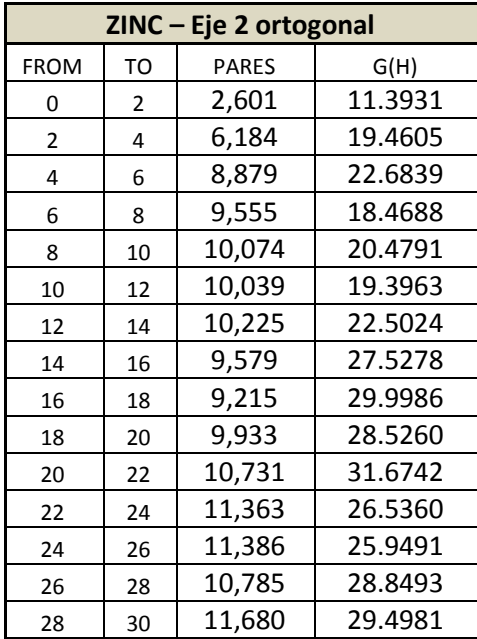

**VARIOGRAMA DEL ZINC** 

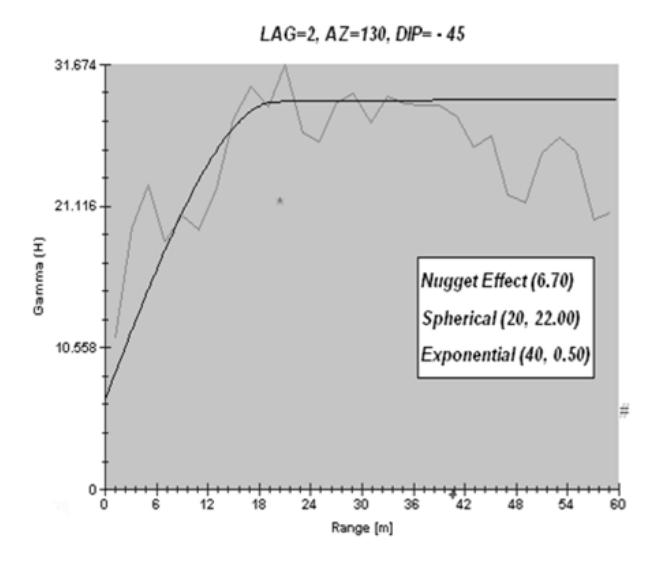

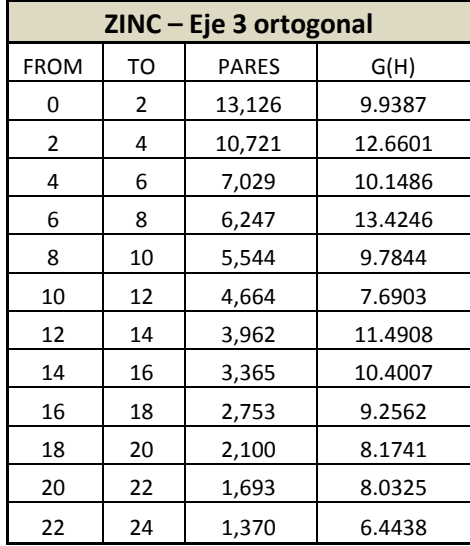

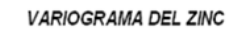

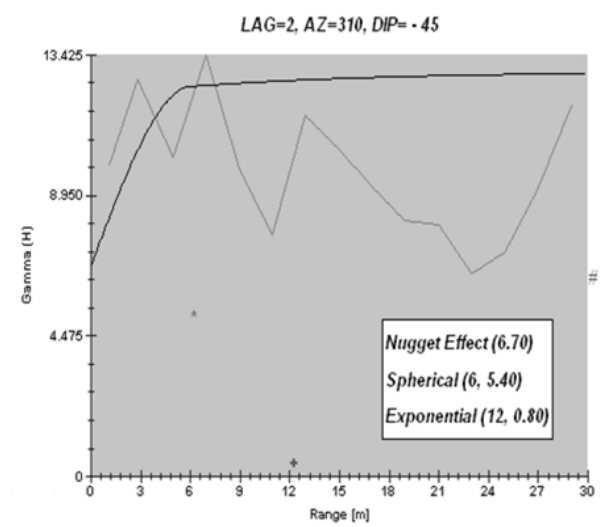

El análisis de la modelación de los variogramas para la variable zinc en este tipo de yacimiento filoneano considerado de sulfuración intermedia, da como resultados:

- Grado de erraticidad del 37.7% en promedio para los ejes del elipsoide de influencia determinados. La relación está basada en la expresión de la fórmula 22.
- El radio de influencia local tiene un mínimo de 6 metros y un máximo de 25 metros en sus direcciones definidas y presenta efecto proporcional.
- El variograma del zinc del eje mayor, tiene una relación de la meseta con su varianza estadística de 116.18%. La relación está basada en la siguiente expresión:

 $\frac{\textit{Meseta}}{\textit{Varianza Estadistica}} = \left\{ \left[ \frac{C_0 + C_1 + C_2}{\sigma^2} \right] * 100 \right\} \dots (23)$ 

# **COBRE (Cu%)**

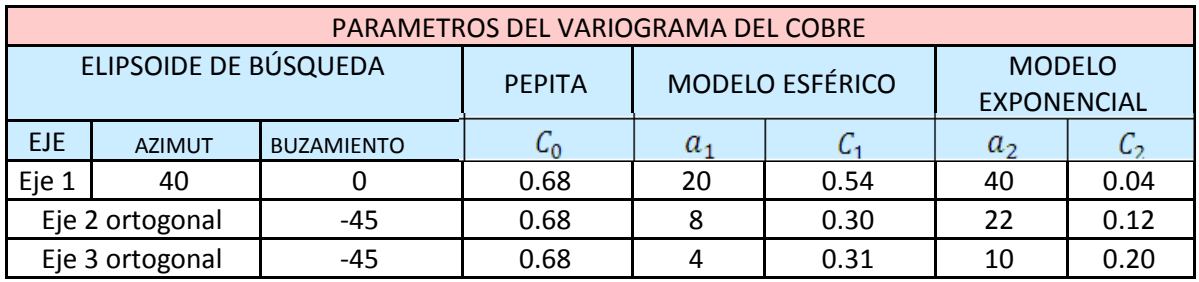

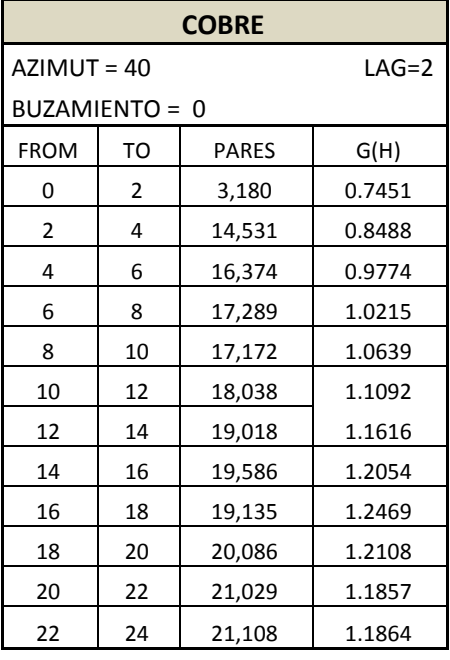

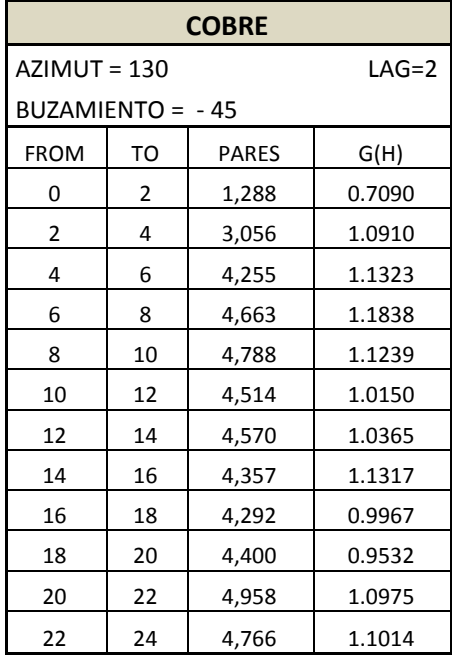

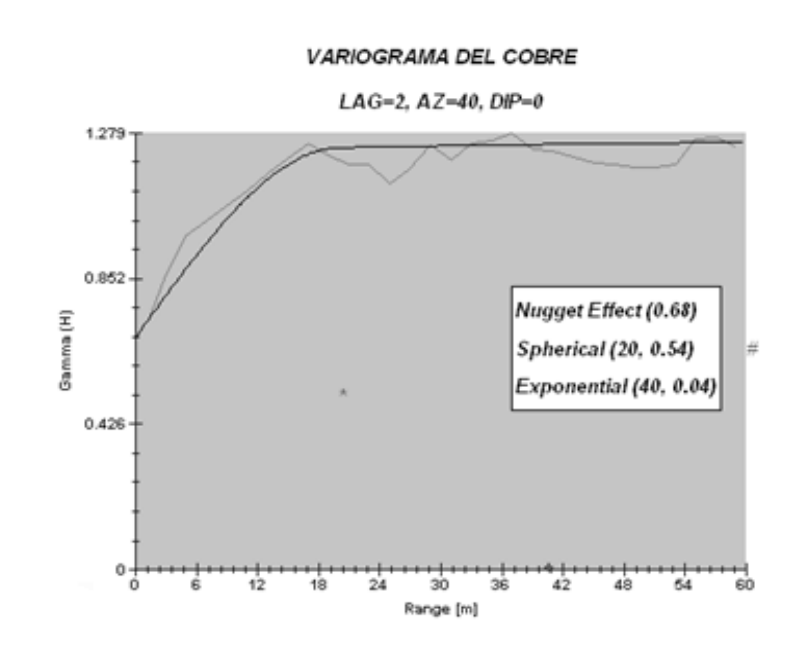

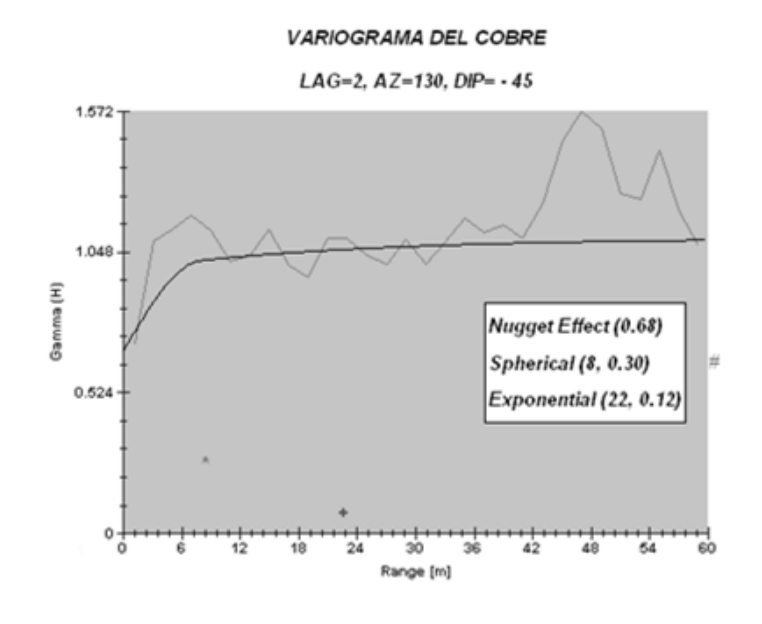

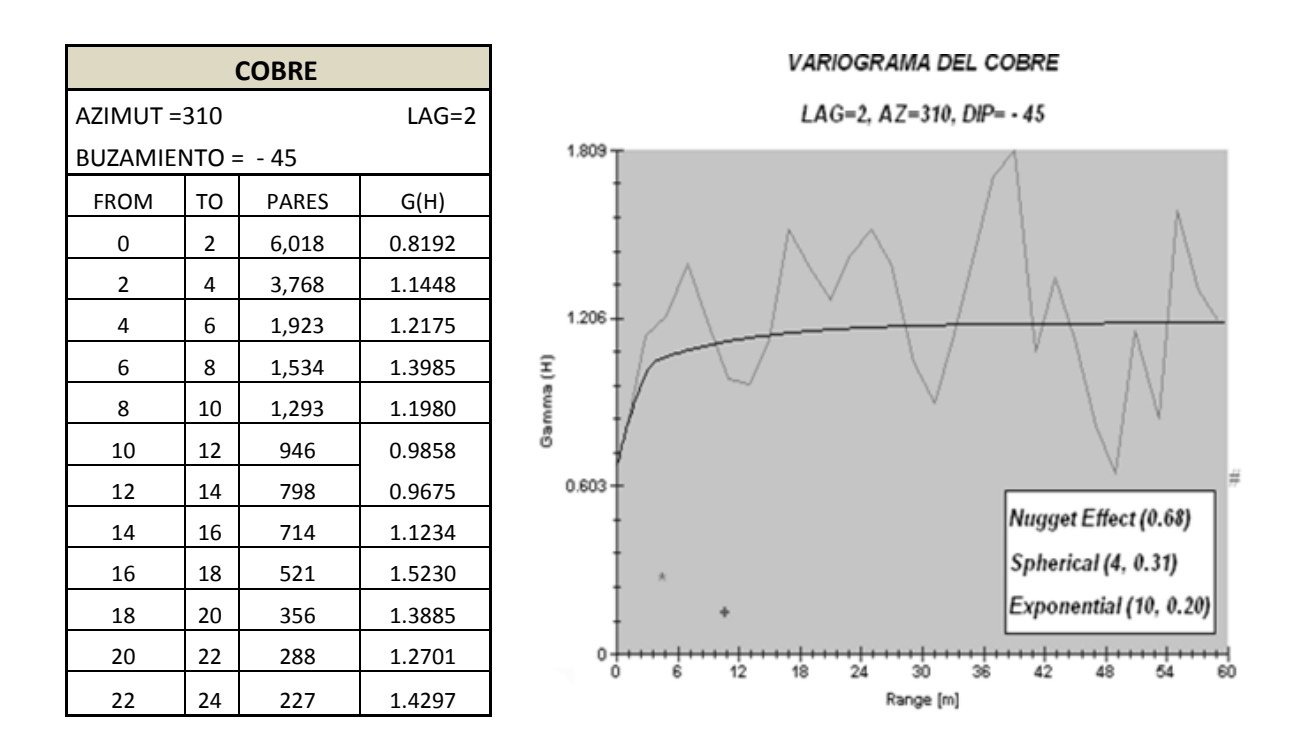

El análisis de la modelación de los variogramas para la variable cobre en este tipo de yacimiento filoneano considerado de sulfuración intermedia, da como resultados:

- Grado de erraticidad del 38% en promedio para los ejes del elipsoide de influencia determinados. Grado de erraticidad basado en la fórmula 22.
- El radio de influencia local tiene un mínimo de 4 metros y un máximo de 20 metros en sus direcciones definidas y presenta efecto proporcional.

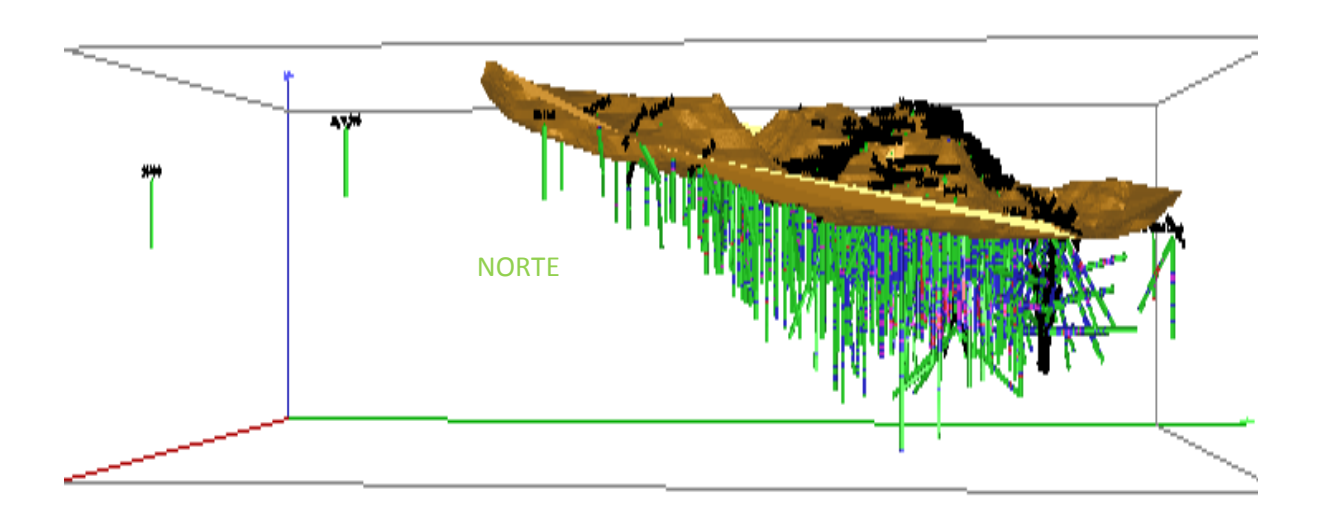

Fig. 54 Gráfico de la vista lateral SW del proyecto minero Morococha

La malla de perforación fue de 60x60 metros, los sondajes fueron analizados cada 1.5 metros y cada 10 metros en la "contramuestra", ello permitió tener un mayor número de información y tener una mejor representación de las leyes.

Los análisis de la distribución espacial de las leyes permitió determinar zoneamientos definidos:

- 1) Zonación central con contenidos de Cu y Mo,
- 2) Anillo intermedio de Ag, Pb, Zn y
- 3) Zonación de Au y Pb que se extiende a los bordes de la zona mineralizada

Esta información contribuyó en la modelación de variogramas y corrobora la hipótesis de modelo tipo pórfido del Dr. David Lowell.

En este caso la autora presenta los variogramas modelados para la variable Cobre, aunque se acota que el diagrama de interpretación en el cuerpo de la tesis, es la modelación del variograma del molibdeno en su dirección de mayor alcance.

# **COBRE (Cu %)**

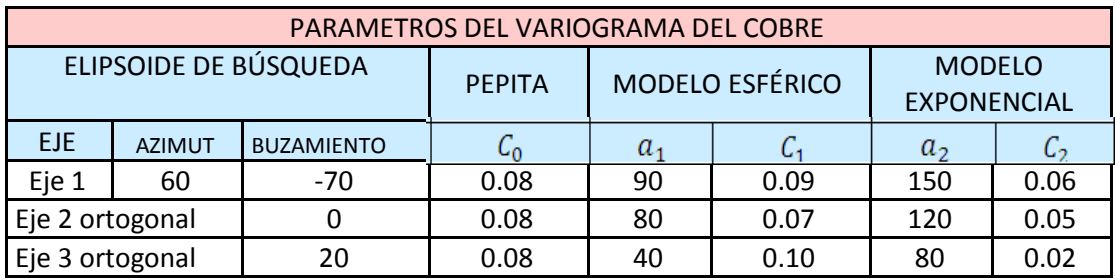

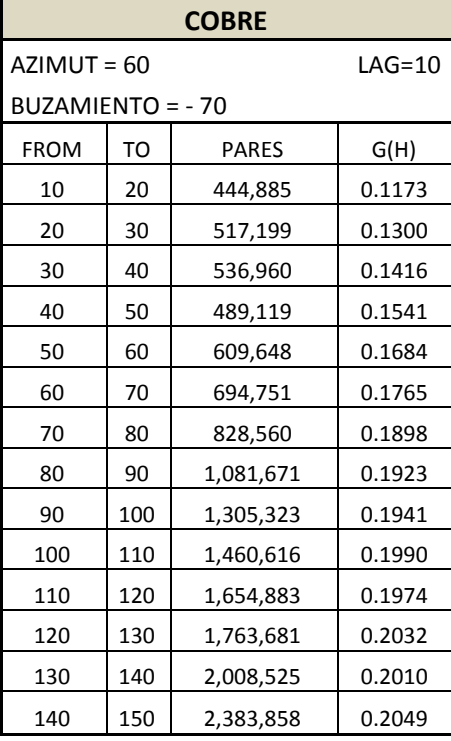

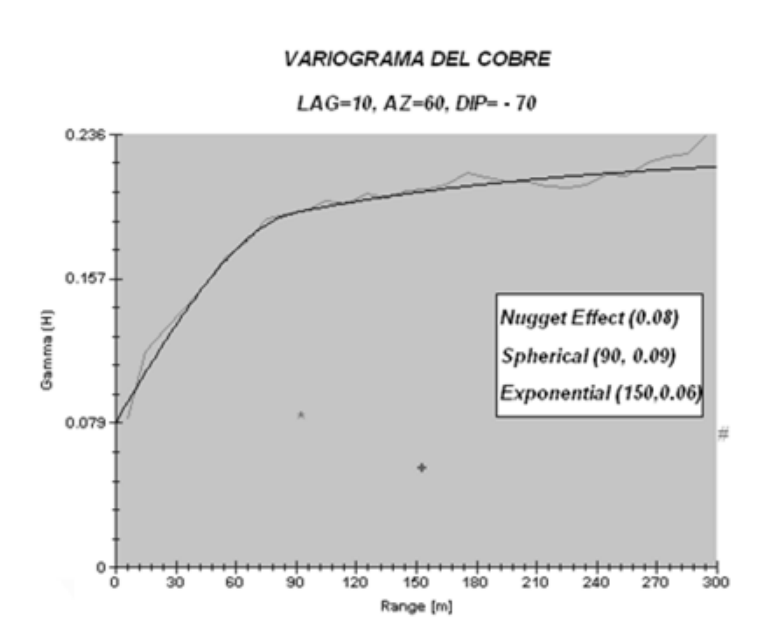

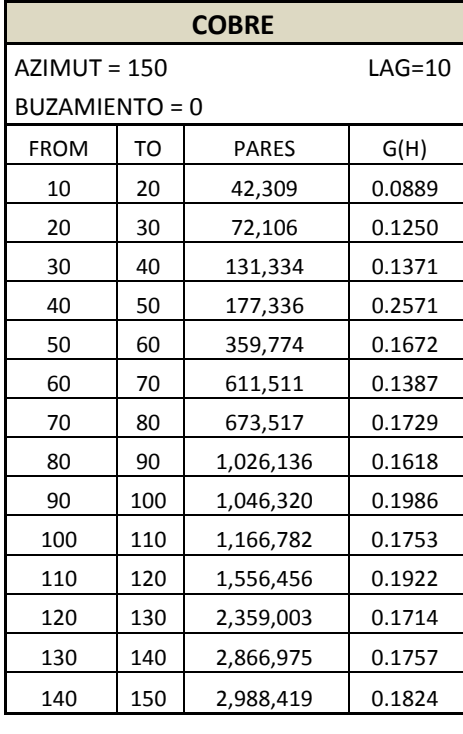

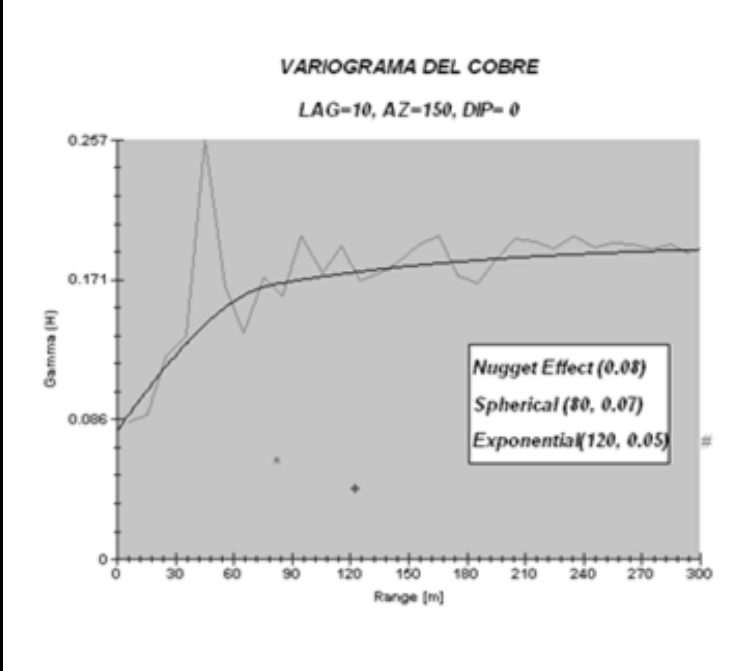

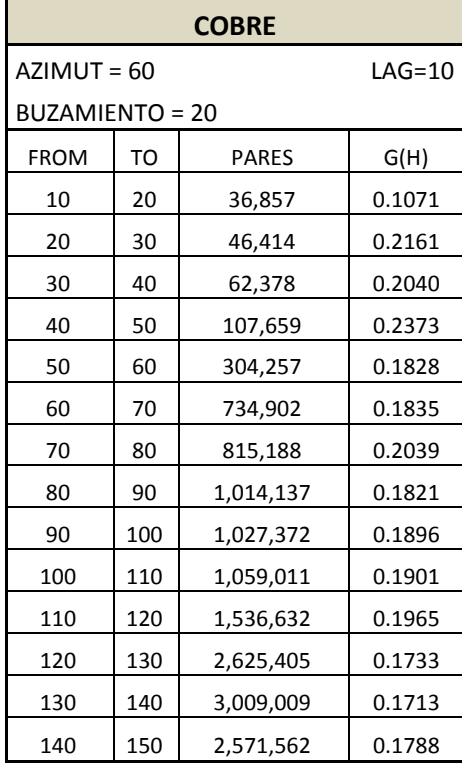

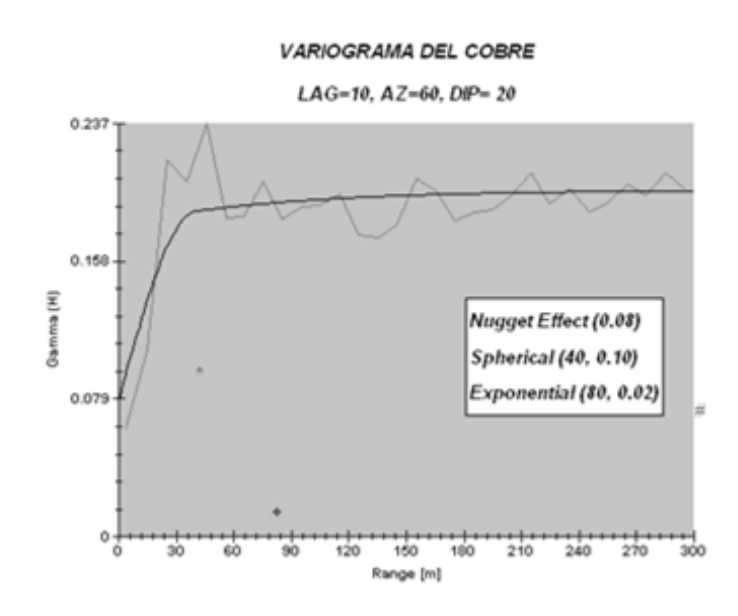

En este tipo de yacimiento pórfido – skarn, ubicado en la franja metalogénetica de la Cordillera Occidental en el sector central del país, relacionado a los pórfidos del Sur y depositado en rocas calcáreas, el análisis de la modelación de los variogramas de cobre y molibdeno da similitudes en su comportamiento.

- Es resaltante y notorio el rango de estacionariedad de los variogramas, reflejada en mesetas bien definidas y con alcances de 90 a 120 metros para el cobre y molibdeno encontrados en este tipo de yacimiento.
- Se obtuvo para la ley de cobre una relación entre el efecto pepita y la meseta, del 38% en promedio para los ejes del elipsoide de influencia determinados. La relación está basada en la expresión de la fórmula 22.
- Radios de influencia local para el cobre de un mínimo de 40 metros a un máximo de 90 metros.
- El variograma del cobre, tiene una relación de la meseta con su varianza estadística de 121 % y 105%, para el eje mayor y sus ejes ortogonales. La relación está basada en la expresión de la fórmula 23.

# 4.5.2.3 *Proyecto minero Hualgayoc*

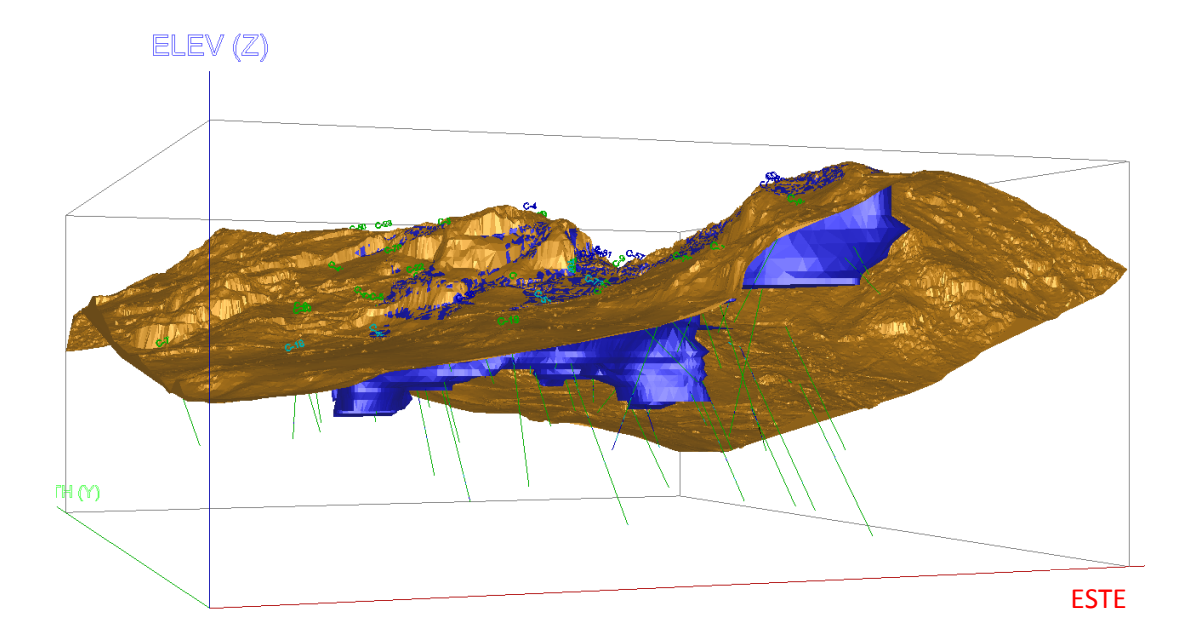

Fig. 55 Vista en dirección NE de la malla de sondajes, topografía y modelo geológico del Proyecto Minero Hualgayoc

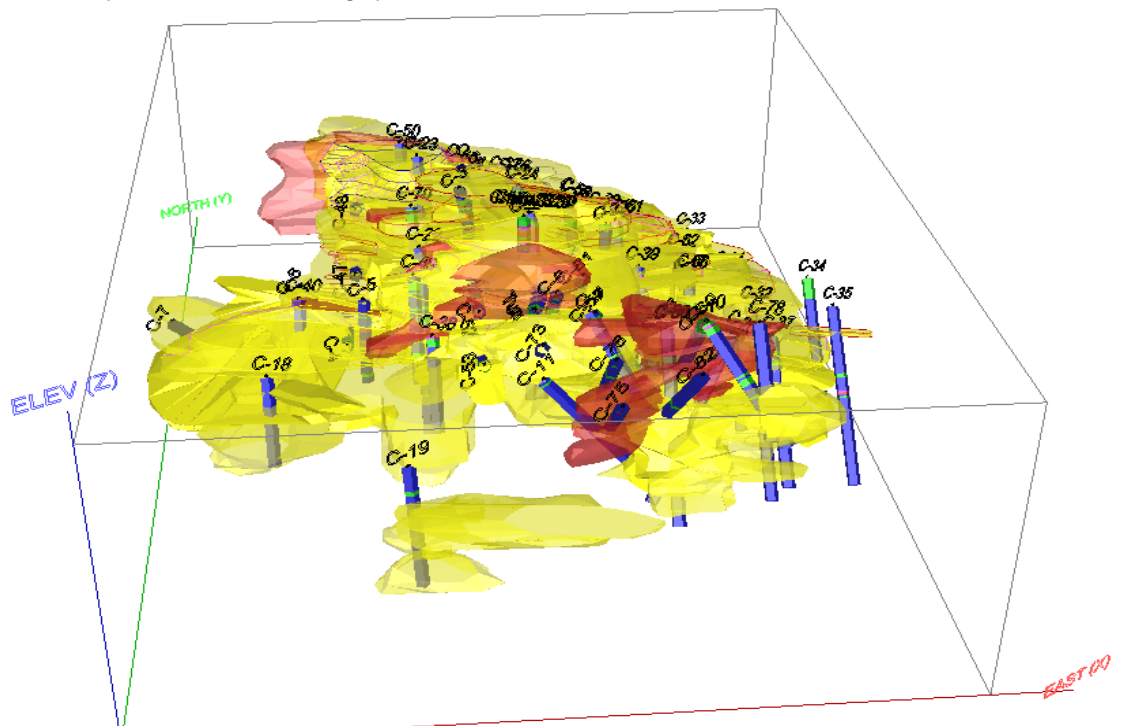

Fig. 56 Gráficos del proyecto minero Hualgayoc diferenciado los modelos de mineralización: Primer evento Alta Sulfuración HS (tonalidad amarillo) y el evento tardío de brechas (tonalidad rojo).

# **ORO (Au ppm)**

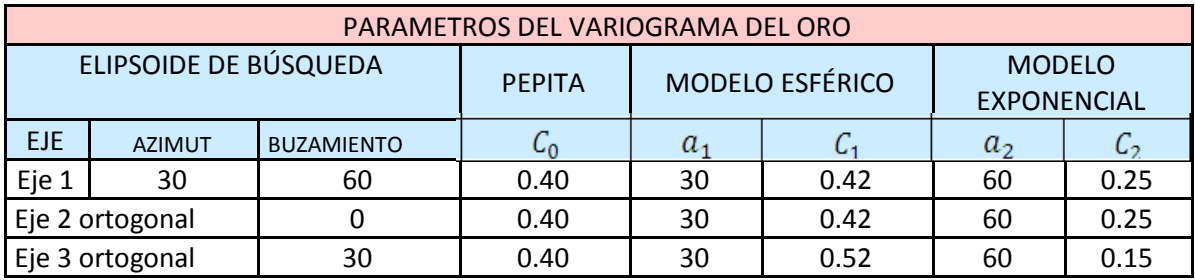

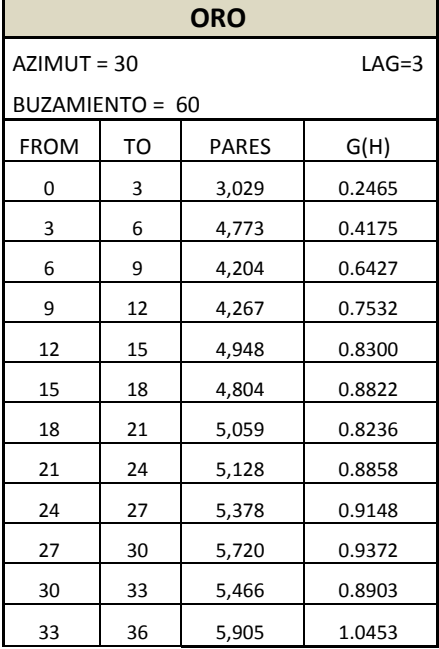

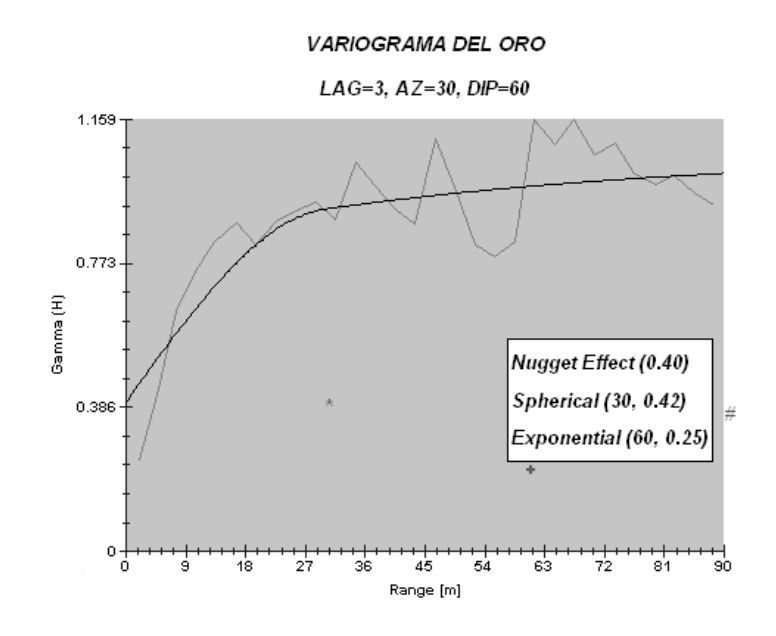

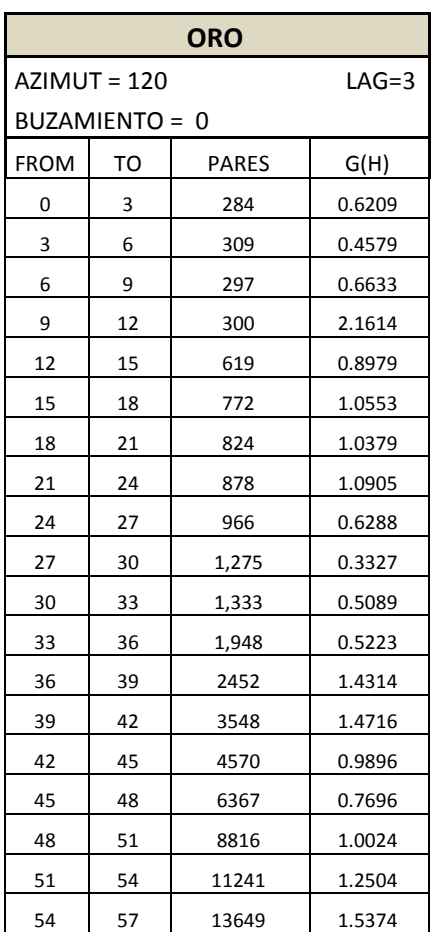

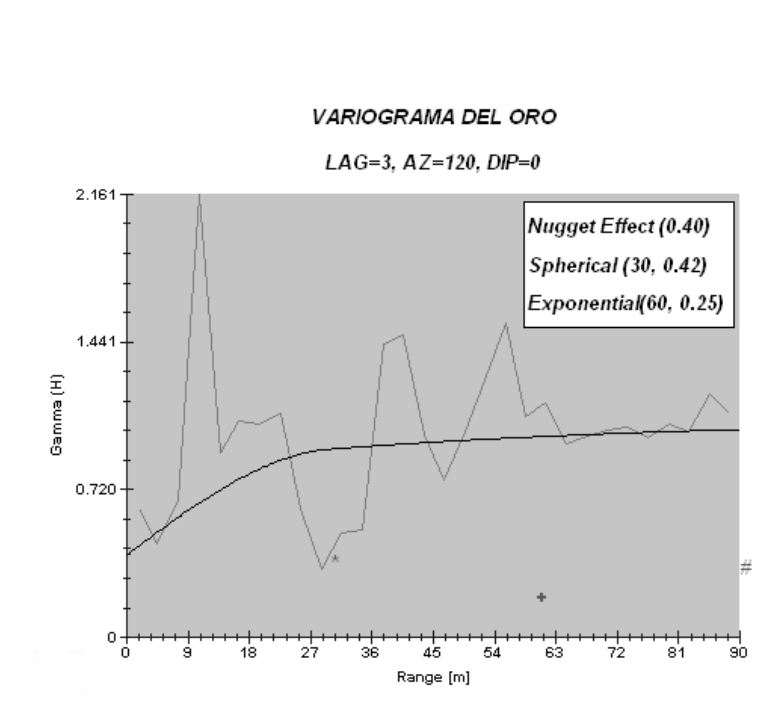

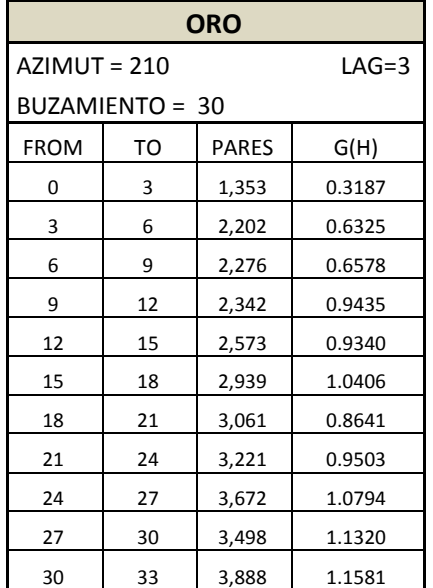

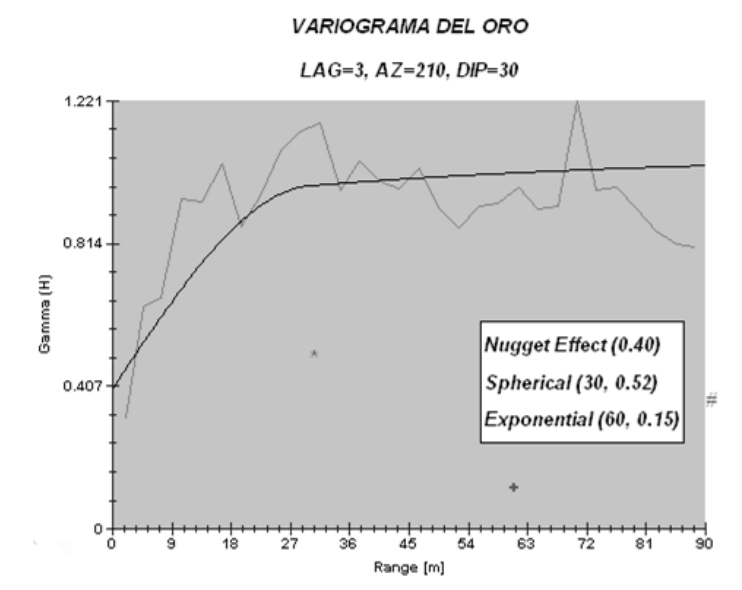

El análisis de la modelación de los variogramas para la variable oro del tipo Epitermal de alta sulfuración (HS), calificado además como un yacimiento diseminado, da como resultados:

- Grado de erraticidad de 37.38 % en los 3 ejes del elipsoide de infuencia determinados. El grado de erraticidad está basado en la expresión de la fórmula 22.
- El radio de influencia local es de 30 metros en sus 3 direcciones definidas.
- En la modelación de las leyes de oro en este tipo de yacimiento diseminado, se ha encontrado en términos geoestadísticos un cierto grado de anisotropía, que no tiene efecto proporcional.

# **PLATA (Ag ppm)**

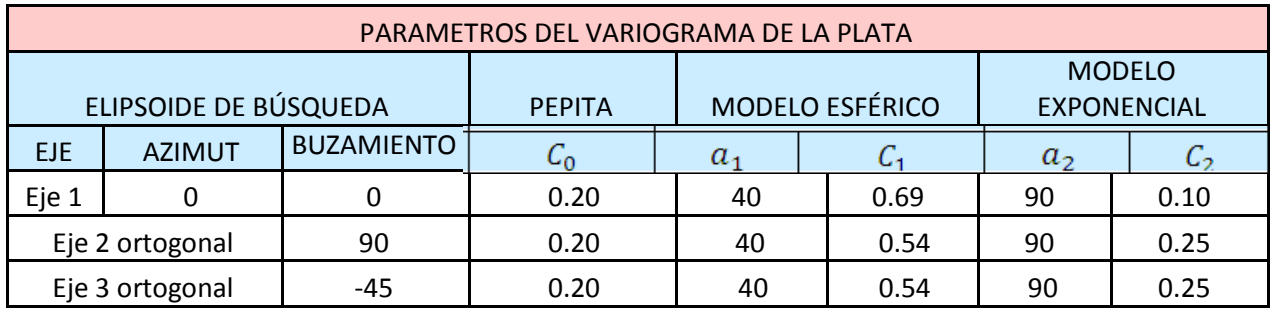

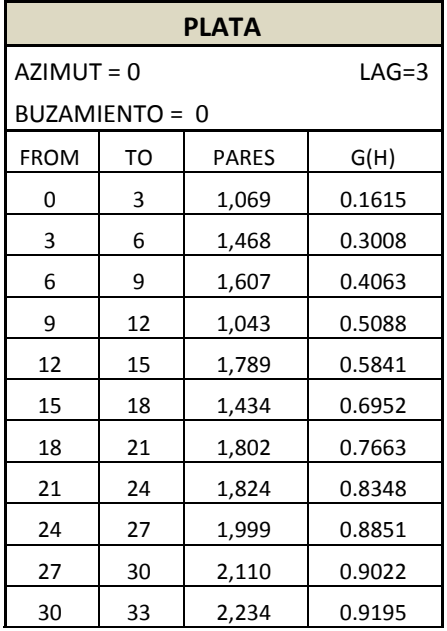

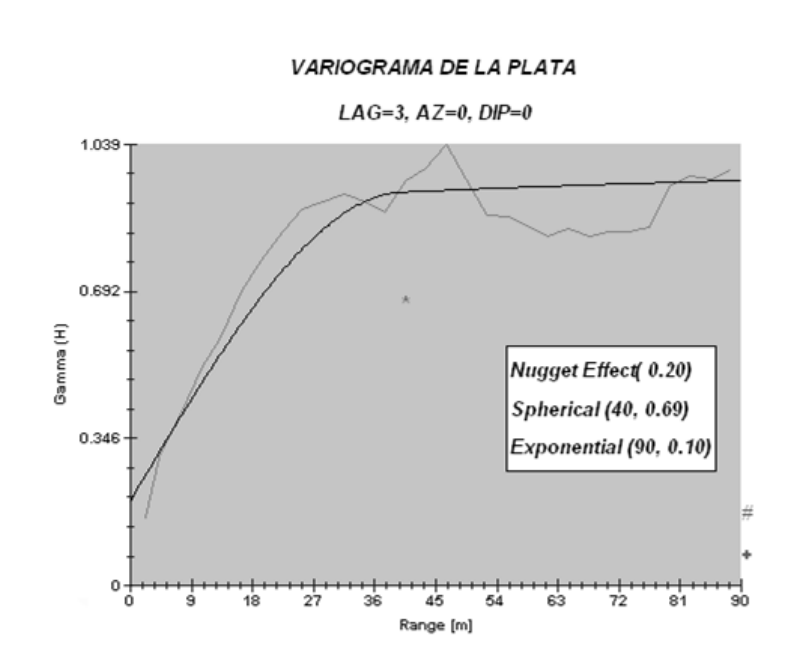

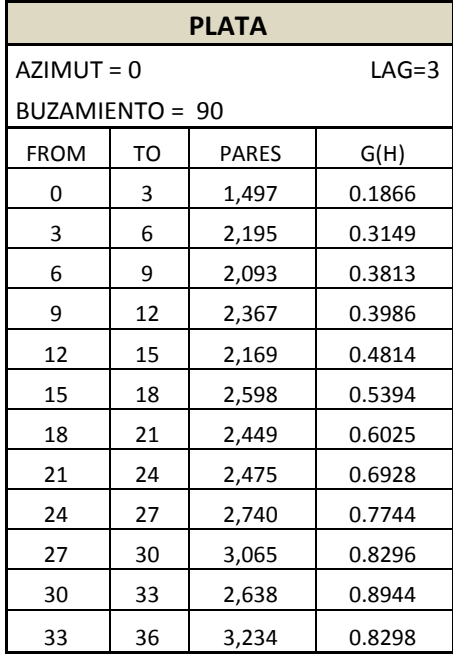

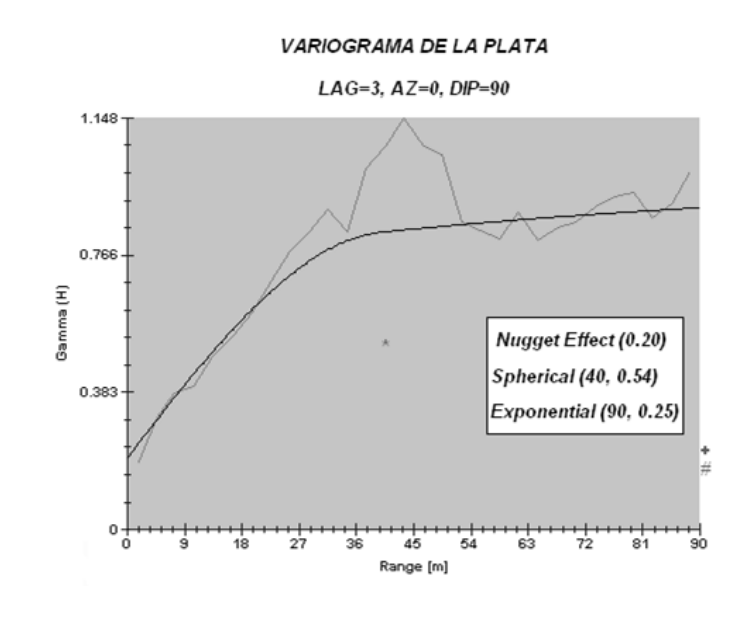

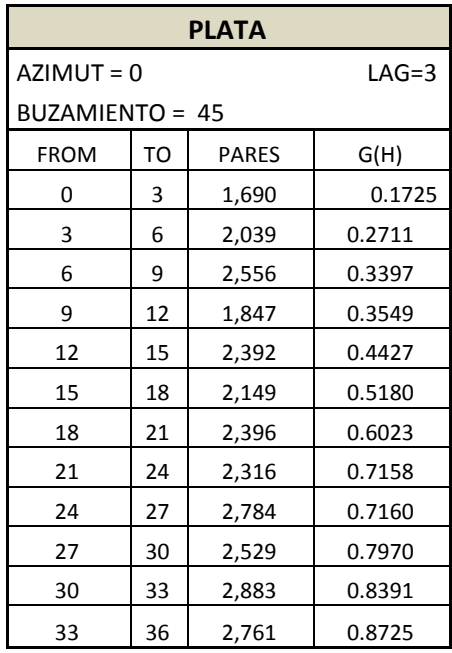

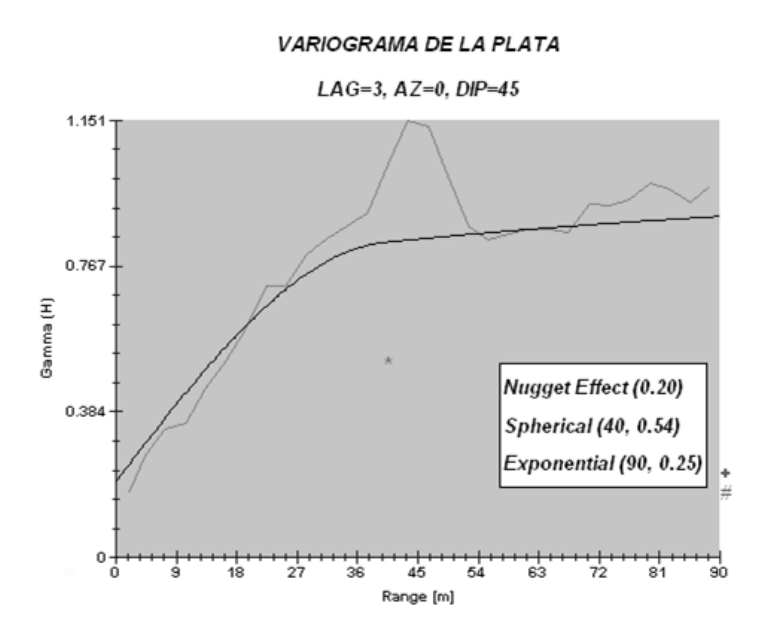

El análisis de la modelación de los variogramas para la variable plata del tipo Epitermal de alta sulfuración (HS), calificado además como un yacimiento diseminado, da como resultados:

- Grado de erraticidad del 20%, para los 3 ejes del elipsoide de influencia determinados. El grado de erraticidad está basado en la fórmula 22.
- El radio de influencia local es de 40 metros en sus 3 direcciones definidas.
- En la modelación de las leyes de plata en este tipo de yacimiento diseminado, se ha encontrado en términos geoestadísticos un cierto grado de anisotropía, que no tiene efecto proporcional.

#### **Capítulo V.- Consideraciones Finales**

#### 5.1 Conclusiones

- 1) El análisis estadístico permite estudiar el comportamiento de la variabilidad de las leyes pero sin considerar su distribución geométrica. Esta limitación es superada al considerar a las variables de las ciencias de la tierra como variables regionalizadas.
- 2) La relación matemática de LIAPUNOV (1900) entre el Histograma de Gauss y el Histograma Lognormal, ha sido corroborado en este trabajo de tesis mediante transformaciones logarítmicas de las leyes estudiadas para cada tipo de yacimiento, reflejando su grado de validez en los estudios presentados.

Relación Matemática

$$
\mu_x = e^{\alpha + \frac{\beta^2}{2}} \dots \dots (24)
$$

$$
\sigma_x^2 = e^{2\alpha + \beta^2} \left( e^{\beta^2} - 1 \right) \dots \dots (25)
$$

Que viene de:

$$
\mu_x = \mu_1 = \int_a^b f_{(x)} \cdot x dx
$$
  $y$   $\mu_2 = \int_a^b f_{(x)} \cdot x^2 dx$  ......(26)

$$
\sigma_x^2 = \mu_2 - \mu_1^2 \dots \dots (27)
$$

3) El análisis de datos correspondiente a la metodología presentada ha servido como herramienta para definir un dominio poblacional de muestras en cada yacimiento. Esta región o espacio está definido en consulta con el geólogo de campo o geólogo de mina. Así se tiene en los proyectos estudiados los siguientes casos:

#### Proyecto Minero Caylloma

El proyecto cuenta con la información de 2 niveles y chimeneas constituyendo las muestras de canales la mayor población con respecto a los sondajes, con un total de 26,577 muestras compósito. Se definió un modelo estructural siguiendo la dirección de la veta y se evaluó la variable económica Ag, a la cual acompañan las leyes con poca relevancia económica de Au, Pb, Zn, y Cu.

En efecto, el modelo geológico se condicionó a los precios de la plata (\$/ley), a falta de una definición clara de la mineralización, es de notar que este yacimiento argentífero ha sido definido como de tipo Epitermal de Sulfuración Intermedia.

#### Proyecto Minero Morococha

El proyecto tiene un total 677 sondajes, en una malla regular de 60x60 metros, lo que conformó un total de 89,277 muestras compósito, que cimientan las bases para el estudio de interpretación geológica de contorneos y tendencias de la mineralización. Se definió un modelo geológico en función de la distribución de las leyes de Cu, Mo, Zn, Pb, Ag y Au.

En efecto el tipo de yacimiento tipo pórfido–skarn, eventos filoneanos y caracterización del tipo de mineralización y alteración brindaron información adicional en la definición del dominio geológico.

#### Proyecto Minero Hualgayoc

El proyecto cuenta con la información de 60 sondajes constituyendo mayor población con respecto a los canales, con un total de 4,420 muestras compósito. Se definió un modelo geológico en función de los tipos de alteración y eventos de mineralización propios del tipo de mineralización para un yacimiento Epitermal de Alta Sulfuración. Es de resaltar que el dominio geológico se definió para todo el yacimiento en función de las leyes de oro y plata por tener limitación de información de las demás variables metálicas.

- 4) La distribución espacial de las variables económicas permitió identificar los valores anómalos ubicados en el dominio geológico, para indagar el comportamiento errático de la variable estudiada. Eventualmente ayudó a decidir si se debe particionar o no el dominio geoestadístico. Para este efecto, la autora de este trabajo ha desarrollado un programa en "AUTOLISP". Se señala, que la distribución espacial de la mineralización encontrada en el proyecto minero Morococha permitió determinar zoneamientos definidos, los cuales son:
	- (1) Zonación central con contenidos de Cu y Mo,
	- (2) Anillo intermedio de Ag, Pb, Zn y

(3) Zonación de Au y Pb que se extiende a los bordes de la zona mineralizada Estos resultados corrobora el modelo de pórfidos de David Lowel.

5) Los modelos geológicos encontrados son una cuantificación de las interpretaciones geológicas, resultado de estudios de exploración y explotación de los proyectos mineros estudiados.

- 6) La geoestadística tiene vigencia en la geología, porque permite mediante sus herramientas como son el variograma, covarianza, elipsoide de influencia, los métodos de kriging y simulación condicional, abordar temas muy importantes como el comportamiento de la variable ley.
- 7) En este estudio los variogramas encontrados permitieron caracterizar el comportamiento estructural de las leyes económicas para los tres proyectos mineros presentados. Es decir:
	- (a) El efecto pepita permite cuantificar el error de muestreo, cuantificar el error de laboratorio y medir el grado de aleatoriedad propia de la variable.
	- (b) El alcance del variograma permite determinar el grado de correlación de una ley con respecto a la otra ubicada a diferentes vectores, determinar el elipsoide de influencia tridimensional en el proceso eventual de estimación de recursos, inferir el área de mineralización en una sección geológica y determinar el empleo de técnicas de la geoestadística lineal y no lineal.
	- (c) La meseta permite establecer la presencia o ausencia de efecto proporcional.
- 8) En cuanto a la metodología desarrollada en este trabajo, se obtuvieron los siguientes resultados prácticos:

# Proyecto Minero Caylloma

Permitió a la empresa orientar la exploración geológica y definir los parámetros de los variogramas para la estimación de recursos.

# Proyecto Minero Hualgayoc

Permitió elaborar un modelamiento en base a la secuencia de eventos y ensambles de mineralización: alta sulfuración y brechas, lo que se calificó como un estudio de partición del dominio geológico. Estableció un grado de correlación de las muestras mediante la aplicación de variogramas para determinar el grado de anisotropía del yacimiento y además permitió encontrar los parámetros de los variogramas para la estimación de recursos.

Proyecto Minero Morococha

- 1.- Permitió validar y dar consistencia a las leyes de Cobre, Molibdeno, Plomo, Zinc, Plata y Oro.
- 2.- Permitió encontrar las tendencias de la mineralización en las diferentes direcciones a fin de cuantificar las hipótesis del yacimiento establecidas por David Lowel.
- 3.- Ayudo a encontrar los parámetros de los variogramas que incidieron en el proceso de estimación de recursos del proyecto Morococha.

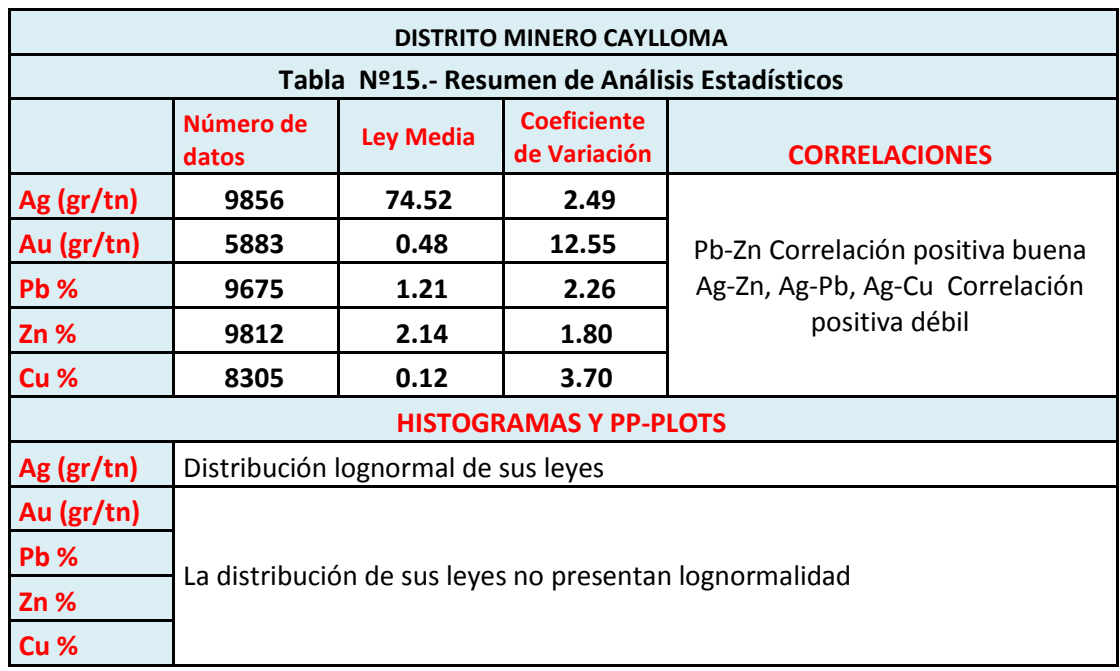

### 9) En cuanto a los resultados cuantitativos obtenidos en este trabajo son:

Tabla Nº15 Resumen de análisis estadísticos del proyecto minero Caylloma

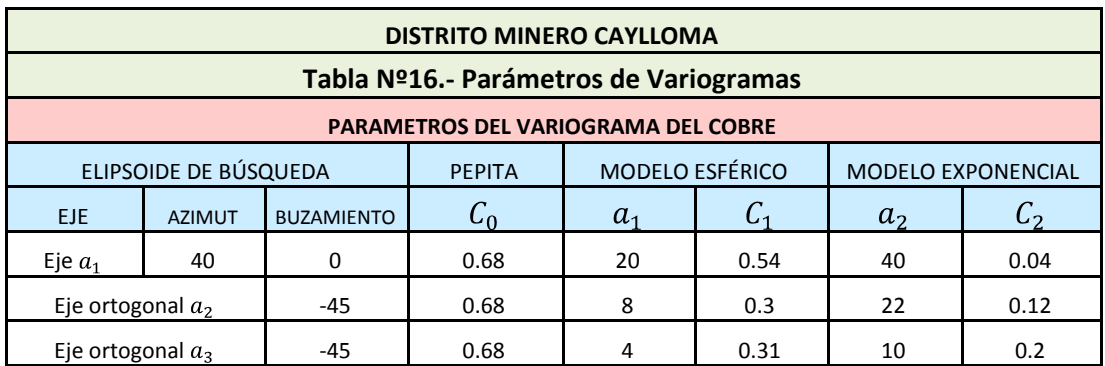

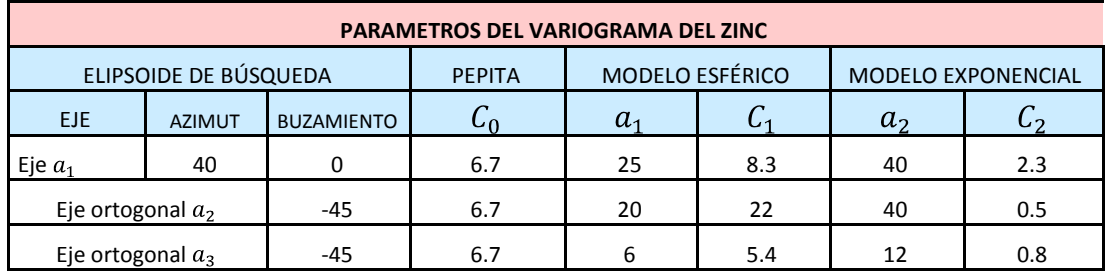

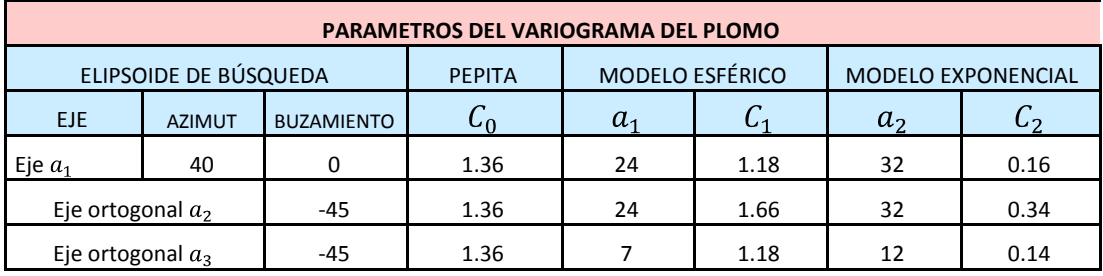

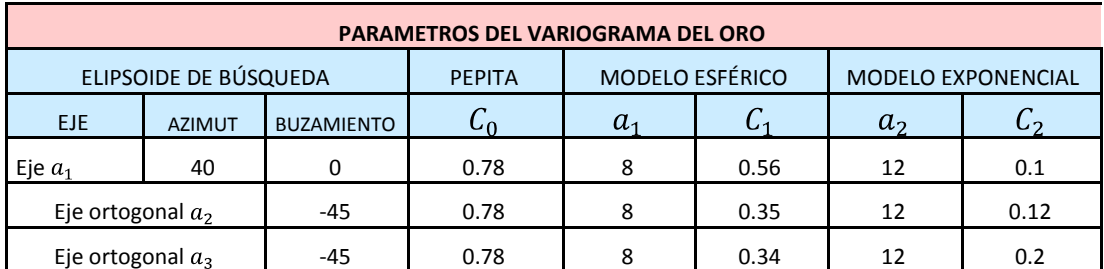

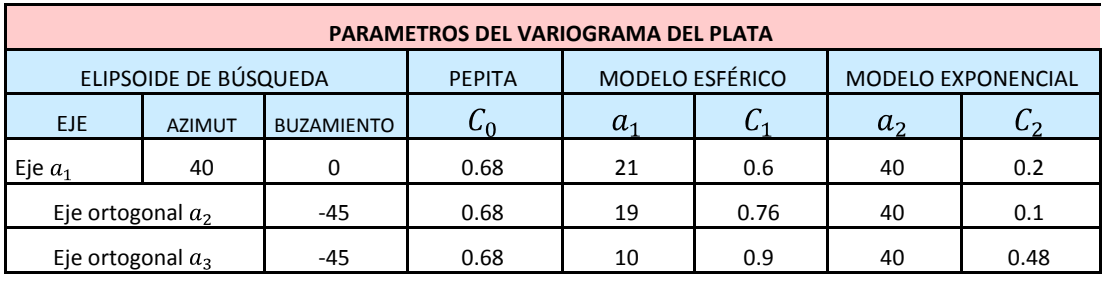

Tabla Nº16 Parámetros de variogramas del proyecto minero Caylloma

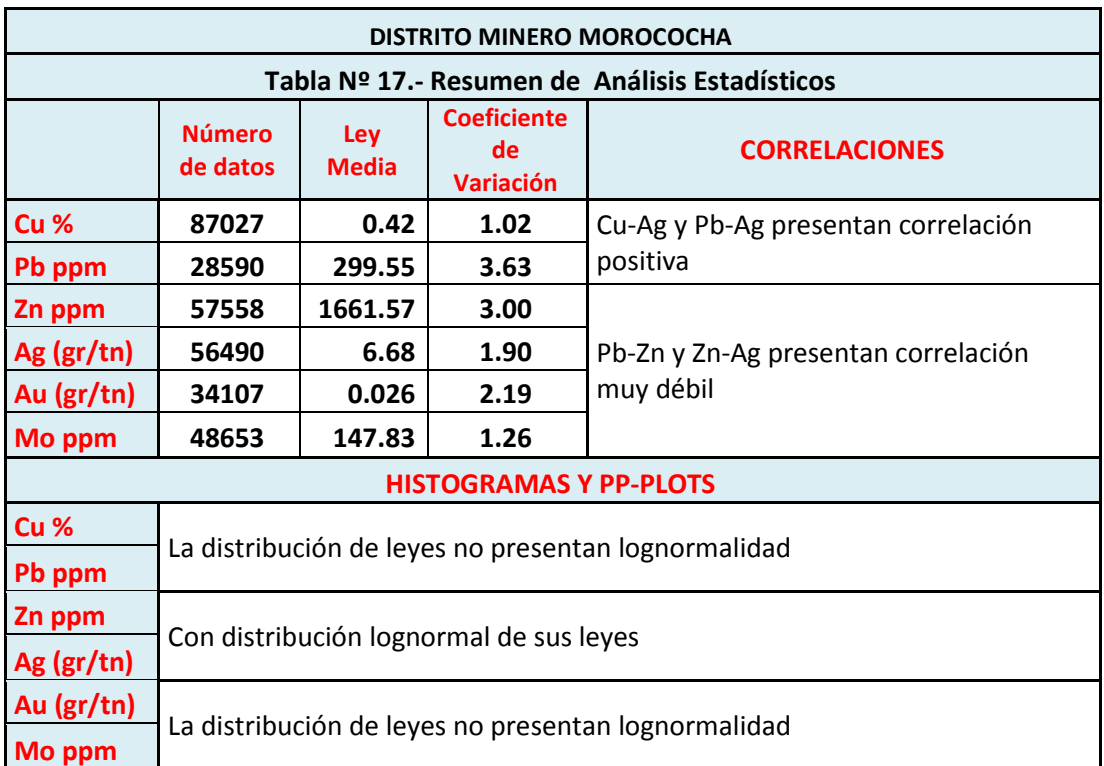

Tabla Nº 17 Resumen de análisis estadísticos del proyecto minero Morococha

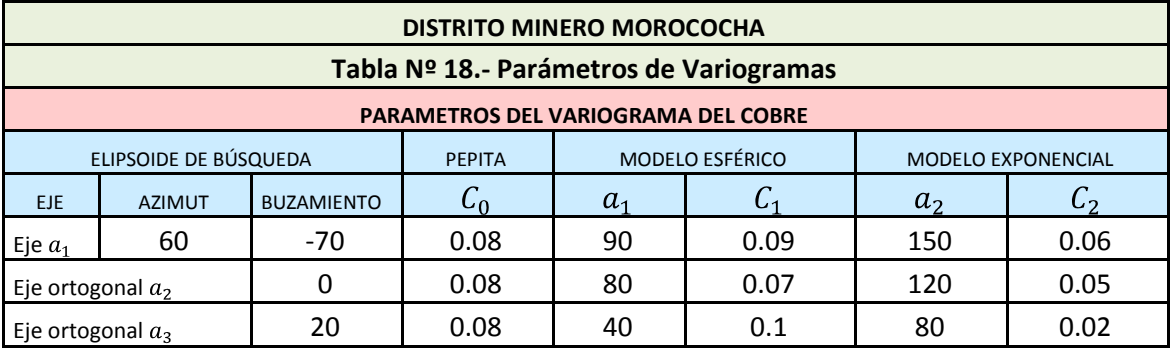

Tabla Nº 18 Parámetros de variogramas del proyecto minero Morococha

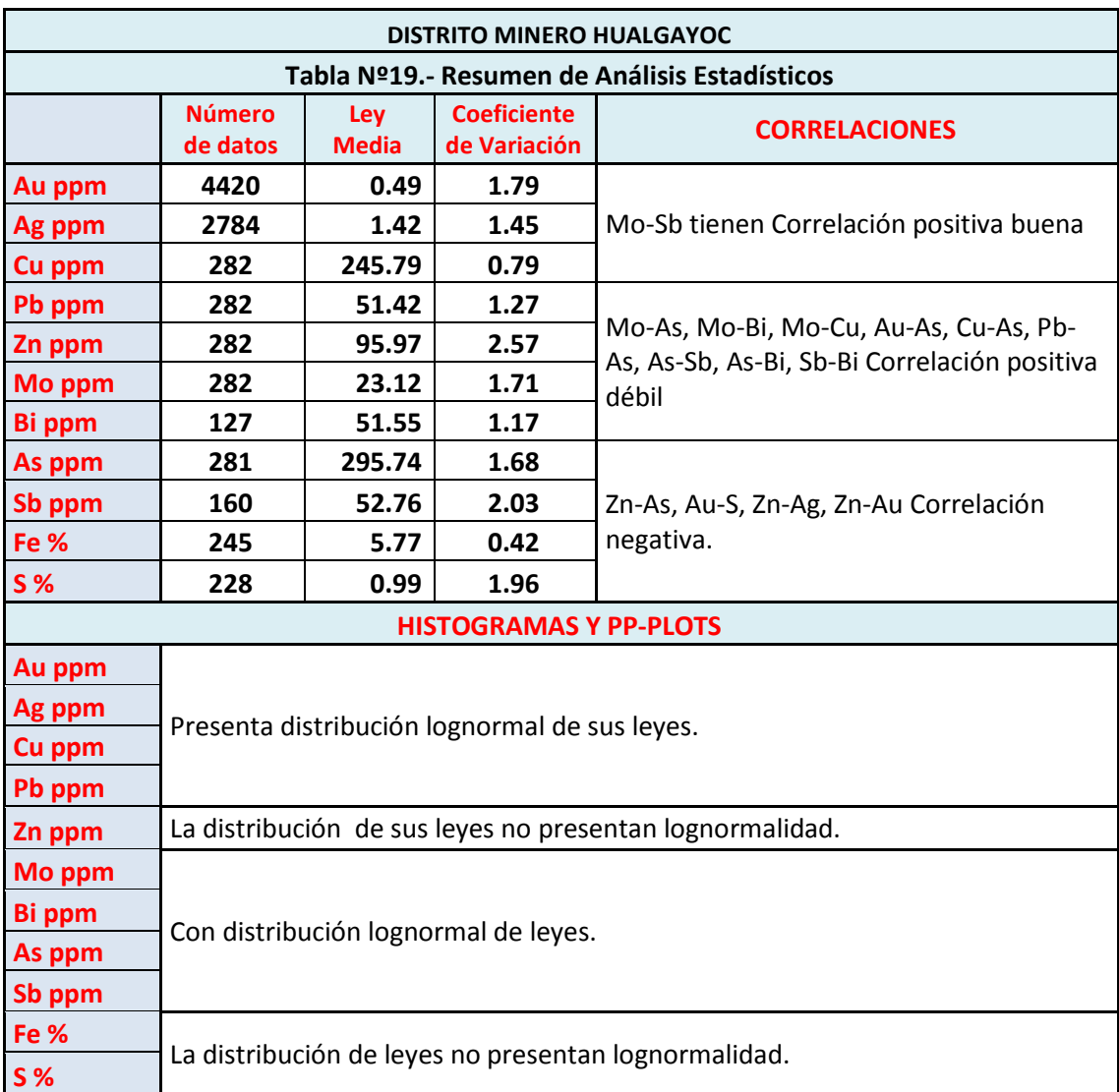

Tabla Nº19 Resumen de análisis estadísticos del proyecto minero Hualgayoc

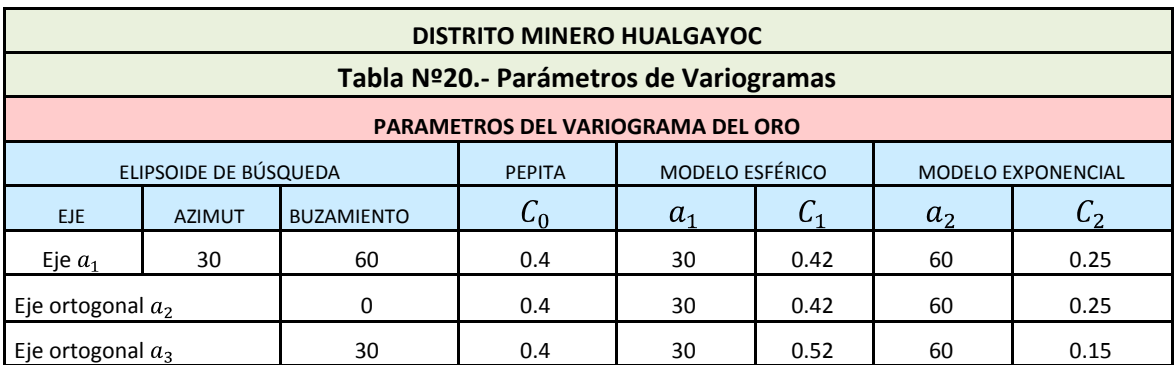

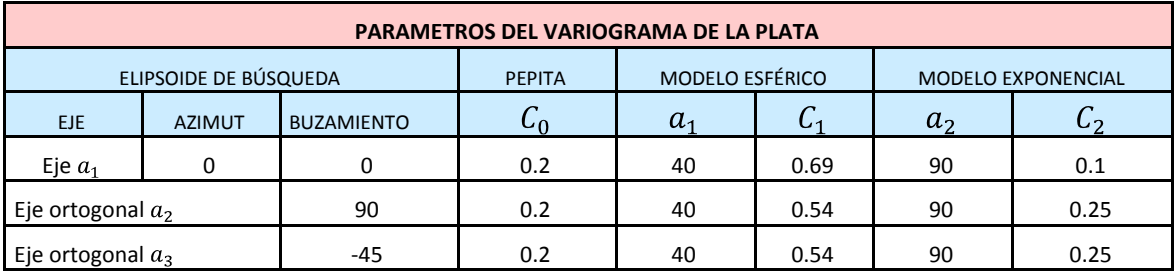

Tabla Nº20 Parámetros de variogramas del proyecto minero Hualgayoc

### 5.2 Recomendaciones

- I. Para el proceso de modelamiento geológico se propone en este trabajo, el uso de los alcances del variograma, en el procedimiento de inferencia de la mineralización en las secciones geológicas que determinan el modelo geológico.
- II. Para el trabajo de análisis de datos y construcción del modelo geológico es necesario la participación ya sea del geólogo de exploración y/o del geólogo de mina para considerar los controles geológicos.
- III. Es necesario seguir desarrollando los softwares mineros según el requerimiento en el campo de la geología, para ello es necesario tener conocimientos de manejo de lenguajes de programación por parte de los profesionales geólogos. El uso de softwares en forma mecánica en algunos proyectos mineros del país han demostrado su poca utilidad en campos como la interpretación geológica de los yacimientos. Fundamentan esta recomendación los hechos actuales: valores de recursos medidos sobre estimados o sub-estimados, limitando frecuentemente su uso como herramienta visual y de organizador de base de datos. En respuesta a esta preocupación surge la elaboración de este trabajo y con ello se espera dar impulso al uso adecuado de las aplicaciones de la Geoestadística en la geología minera y encontrar nuevos métodos de análisis que se ajusten a la diversidad de la geología de las minas del país y métodos de extracción.

## **Referencias Bibliográficas**

### *Estadística*

MURRAY R. & SPIEGEL (1970) Estadística; McGraw-Hill INC USA

ARKIN H. & COLTON R. (1972) Métodos Estadísticos, Compañía Editorial Continental S.A., México, 5ta Edición.

#### *Geoestadística*

CHAUVET P. & CHILES J. (1975) Kriging – a method for cartography of the sea floor. Int. Hydrogr. Rev., LII (1):25-41.

DAVID M. (1977) Geostatistical Ore Reserve Estimation; École Polytechnique, Université de Montréal, Montréal, Québec, Canada, Elsevier Scientific Publishing Company, Amsterdam Oxford New York.

DAVID M.& DAGBERT M. (1974) Lakeview revisited, variograms and correspondence analysis, new tools for the understanding of geochemical data. Proc.  $5<sup>th</sup>$  Exploration Geochemical Symposium. Elsevier Amsterdam, pp. 163 – 181.

DAGBERT M. and MARECHAL A. (2008) The Boletin of Geoestadistica (1972-73): A First Journal devoted to geoestatistics; Geoestats 2008, Santiago, Chile.

DUMAY R. (1981) Simulation D´Exploitations Miniéres sur Modèles Géostatistiques de Gisements; Thése de Docteur Ingénieur; L`École Nationale Supérieure des Mines de Paris.

GIRALDO R. (1996) Geoestadistica Aplicada a datos multivariados provenientes del monitoreo de las aguas de la Ciénaga Grande de Santa Marta y el Complejo de Pajarales, Caribe Colombiano. Tesis de grado especialización en Estadistica. Universidad Nacional de Colombia.

GUIBAL D.(1972) Simulation de schémas intrinsèques. N-291 E.N.S.M.P.

GEOSTATS (2008) VIII International Geoestatistics Congress, 1-5 December , Santiago, Chile; Two Volumes, 1188 pages, Editors Julian M. Ortiz and Xavier Emery, Mining Engineering Department, University of Chile.

JOURNEL A. (1969) Presentación General de la Geoestadística (Minera), Anales de la Undécima Convención de Ingenieros de Minas, Instituto de Ingenieros de Minas del Perú.

Krige, D.G. (1951) A Statistical Approach to Some Basic Mine Valuation Problems on the Witwatersrand. Journal of the chemical, metallurgical and mining society of South Africa, 52: 119 – 39

MARECHAL A. (1974) Influence du calcul approché des covariances sur le krigeage. N-398 E.N.S.M.P.

MARECHAL A., DERAISME J., JOURNEL A., MATHERON G.(1978) Cours de Géostatistique non linéaire. C-74 E.N.S.M.P.

MARIN A.(1978) Méthodologie de L`Estimation et Simulation Multivariable des Grands Gisements Tridimensionnels; Thése de Docteur Ingénieur; L`École Nationale Supérieure des Mines de Paris.

MARIN A. (1986) Modèle géostatistique de filons des mines d`Almaden de España (Triedro Móvil); Cycle de Formation Spécialisée en Géostatistique (Conferencia Dictada en Curso de Post-Grado en la L`École Nationale Supérieure des Mines de Paris)

MARIN A. (1990) Estimación de reservas del oro de la zona este de Vizcachani de Minero Perú S.A., Proyecto de exploración de Naciones Unidas, fuente Biblioteca de Dataroom de Centromín Perú.

MARIN A.(1998) Metodología de estimación geoestadística actualizada de reservas de la zona "Matagente del tajo Cerro de Pasco", Centromín Perú S.A., fuente Biblioteca de Dataroom de Centromín Perú.

MARIN A. (1999) Análisis estadístico de correlación de las leyes de Cobre y Oro del Proyecto Michiquillay, fuente Biblioteca de Dataroom de Centromín Perú.

MARIN A. (2000) Análisis estadístico de la mina Yauricocha de Centromín Perú S.A., fuente Biblioteca de Dataroom de Centromín Perú.

MARIN A. (2003) El Variograma como Herramienta del Ingeniero Geólogo; Primer Curso Taller de Geoestadística; Escuela de Ingeniería Geológica; Facultad de Ingeniería Geológica, Minera y Metalúrgica; Universidad Nacional de Ingeniería

MARIN A. (2004) Estimación de recursos de cobre, plomo, zinc y plata del Proyecto Toromocho, fuente Biblioteca de Dataroom de Centromín Perú.

MATHERON G. (1962, 1963) Traité de Géostatistique Appliquée. Memoires bureau de Recherches Geologiques et Minieres, Editions Bureau de Recherche et Minieres, Paris vol. 1; vol. 2.

MATHERON G. (1965) Les variables régionalisées et leur estimation. Masson et Cie, Editeurs, Paris

MATHERON G. (1969) Cours de Geostatistique, Les Cahiers du Centre de Morphologie Mathématique de Fontainebleau, Fascicule 2, Edité par l`Ècole Nationale Supérieure des Mines de Paris.

MATHERON G. (1989) Estimation and Choosing. An Essay on Probability in Practice, Translate by A.M. Hasofer, Springer – Verlag Berlin Heidelberg.

MARIN A. & PEREZ E. (2007) Comportamiento local de la ley de oro en un yacimiento epitermal de alta sulfuración y baja ley, Publicación interna de estudio para la Compañía Buenaventura Ingenieros S.A.

PEREZ E. (2005) Proyecto Datamine - Bateas. Informe de grado de Bachiller; Escuela Profesional de Ingeniería Geológica; Universidad Nacional de Ingeniería, Perú

TULCANAZA E. (1999) Evaluación de recursos y negocios mineros, Compañía Minera Mantos de Oro y al Consejo Minero de Chile; Edición Universitaria S.A.

VALLÉE M., DAVID M. DAGBERT M. & CLÉMENT D.(1991) Guide to the Evaluation of Gold Deposits, Mineral Research Center, Geological Society of CIM; CANMET; Otawa.

### *Geología*

ALVAREZ A. (1999) Yacimiento Toromocho, Centromín Perú S.A., ProExplo99, Primer Volumen de Monografías de Yacimientos Minerales Peruanos, Historia, Exploración y Geología, Volumen Luis Hoschild Plaut, p. 205-225

ARTHUR W. ROSE (1970) Zonal relations of wallrock alteration and Sulfide distribution at porphyry copper deposits, Economic Geology, vol. 65, pp. 920-936

BARRANTES E. (1980) Toromocho. In Boggio, M.S. (ed.), El Perú Minero, tomo IV – Yacimientos, vol. 1, p. 142-157.

CAMPRUBI A. & ALBINSON T. (2007) [Epithermal deposits in Mexico –](http://specialpapers.gsapubs.org/content/422/377.abstract) an update of [current knowledge, and an empirical reclassification,](http://specialpapers.gsapubs.org/content/422/377.abstract) *Geology of México: Celebrating the Centenary of the Geological Society of México*, Geological Society of America Special Paper, 442, p. 377-415.

CAMPRUBI A. (2003) Geoquímica de fluidos de los depósitos epitermales del sureste del Distrito de Temascaltepec, Estado de México, Revista Mexicana de Ciencias Geológicas, v. 20, núm. 2, p.107-123.

CANCHAYA (1990) Geología Económica de la Mina Bella Unión – Hualgayoc – Tesis de Ingeniero – UNI, p.13

DAVILA J. (1999) Diccionario Geológico; Instituto Geológico, Minero y Metalúrgico - INGEMMET.

ECHEVARRIA L., NELSON E. & HUMPHREY J. (2006) Geologic Evolution of the Caylloma Epitermal Vein District, Southern Peru; Public by Paper by Economic Geology*; June 2006; v. 101; no. 4; p. 843-863; DOI: 10.2113/gsecongeo.101.4.843*

HEDENQUIST J., IZAWA E., ARRIBAS A., WHITE N. (1996) Ephitermal gold deposits: Styles, characteristics, and exploration; Published by the Society of Resource Geology; Resource Geology Special Publication Number 1.

HURLBUT C. (1974) Manual de Mineralogía de Dana, Editorial Reverté S.A. Segunda Edición.

FERSMAN, EMMONS & PARK (1957) Géochimie, p.471

LAWRENCE D. MEINERT (1989) Geología de Exploración de Yacimientos de Cobre y Oro tipo skarn; Curso de Actualización; organizado por la Universidad de La Serena, Chile; Departamento de Minas.

LEON J. (2007) Relación Espacial y Temporal entre el sistema pórfido-skarn Toromocho y la sobreimpresión de las posteriores vetas cordilleranas de metales base, Tesis de Grado Ingeniero Geólogo, Universidad Nacional de Ingeniería.

LOWELL, J.D. & ALVAREZ, A. (2005) Depósito pórfido-skarn de cobre – Toromocho. En ProEXPLO-2006

LOWELL, J. & GUILBERT J. (1970) Lateral and alteration-mineralization zoning in porphyry ore deposits, 1970, Economic Geology, vol. 65, pp. 373-408.

NOBLE D, VIDAL C., PERELLÓ J., RODRÍGUEZ O. (2004) Space- Time Relationships of Some Porphyry Cu – Au, and Other Magmatic- Related Mineral Deposits in Northern Peru; Society of Economic Geologists, Special Publication 11, Chapter 17, pp. 313-318.

PASTOR Z. (1991) Geoquímica del oro en los mantos oxidados de la mina el Dorado Hualgayoc-Cajamarca; Tesis de grado de Ingeniero Geólogo; Universidad Nacional de Ingeniería, Perú.

PETERSEN U. (1969) Metalogenia del Perú en el Marco Continental; Anales de la Undécima Convención de Ingenieros de Minas; Instituto de Ingenieros de Minas del Perú.

PETERSEN U.& GOODELL P. (1969) Cocientes Metálicos y Zoneamientos Aplicados a la Exploración; Anales de la Undécima Convención de Ingenieros de Minas; Instituto de Ingenieros de Minas del Perú.

PETERSEN U.(1984) Modelado de la Distribución de Mineral en Yacimientos Hidrotermales, Sociedad Geológica del Perú; volumen jubilar LX Aniversario, Fascículo 8, pp. 1-8.

ROMERO D. (1991) Geología Económica y Génesis de la Mina Cañon, Hualgayoc-Cajamarca; Tesis de grado de Ingeniero Geólogo; Universidad Nacional de Ingeniería, Perú.

SILLITOE, R.H. (2004) Musings on Future Exploration Targets and Strategies in the Andes; Society of Economic Geologists, Special Publication 11, Chapter 1, pp. 1-14.

SILLITOE, R.H. (2003) Ephytermal Models: Genetic Types, Geometrical Controls and Shallow Features; in Mineral Deposits Modeling, Kirkham, R.V., Sinclair, Thorpe and Duke J.M. Editors Geological Society of Canada, Special Paper 40, pp. 403-417.

TUMIALAN P. (2003) Compendio de Yacimientos de Minerales del Perú, Instituto Geológico, Minero y Metalúrgico - INGEMMET.

VIDAL C. & LIGARDA R. (2004) Enargite- Gold Deposits at Marcapunta, Colquijirca Mining District, Central Peru: Mineralogic and Geochemical Zoning in Subvolcanic, Limestone-Replacement Deposits of High – Sulfidation Epithermal Type, Society of Economic Geologists, Special Publication 11, Chapter 12, pp. 231-241.

Alvarez A., [http://www.google.com.pe/webhp?sourceid=navclient&ie=UTF-](http://www.google.com.pe/webhp?sourceid=navclient&ie=UTF-8#hl=es&source=hp&q=alvarez+angulo+_toromocho&rlz=1R2GGLR_en&aq=f&aqi=&aql=&oq=&gs_rfai=&fp=3c8709d57f065378.Consultado)[8#hl=es&source=hp&q=alvarez+angulo+\\_toromocho&rlz=1R2GGLR\\_en&aq=f&aqi=&aql=&](http://www.google.com.pe/webhp?sourceid=navclient&ie=UTF-8#hl=es&source=hp&q=alvarez+angulo+_toromocho&rlz=1R2GGLR_en&aq=f&aqi=&aql=&oq=&gs_rfai=&fp=3c8709d57f065378.Consultado) [oq=&gs\\_rfai=&fp=3c8709d57f065378.Consultado](http://www.google.com.pe/webhp?sourceid=navclient&ie=UTF-8#hl=es&source=hp&q=alvarez+angulo+_toromocho&rlz=1R2GGLR_en&aq=f&aqi=&aql=&oq=&gs_rfai=&fp=3c8709d57f065378.Consultado) el 20 de Marzo del 2010

Depósitos Epitermales,

[http://www.cec.uchile.cl/~vmaksaev/dep%F3sitos%20Epitermales.pdf,](http://www.cec.uchile.cl/~vmaksaev/dep%F3sitos%20Epitermales.pdf) Consultado el 04 de Setiembre del 2007

## *Informática*

GABINO SUAREZ R. (1999) Algoritmos y Diagramas de Flujo; Herrera Editores

LOPEZ J. & TAJADURA A. (1999) Autocad 2000 – Avanzado; Mc Graw-Hill /Interamericana de España S.A.C. LOPEZ J. & TAJADURA A. (1994) Autolisp versión 12; Mc Graw-Hill

RAKER D. & RICE H. (1990) Inside Autocad; New Riders Publishing

#### *Matemática*

STANLEY I. GROSSMAN (1996) Algebra Lineal; University of Montana y University College London; McGraw-Hill INC USA

HARVEY GERBER (1997) Algebra Lineal; Grupo Editorial Iberoamèrica

VENTSEL H. (1977) Théorie Des Probabilités; Editions Mir Moscou

MURRAY H. & CHARLES B. (1969) Análisis Matemático, Fondo Educativo Interamericano.

### *Alcances de Métodos de Investigación*

PEREZ G., GARCIA G., NOCEDO I., GARCIA M. (1996) Metodología de la Investigación Educacional, Editorial Pueblo y Educación.

ANDRÉIEV I. (1976) La Ciencia y el Progreso Social, Editorial Progreso Moscú.

### **ANEXO**

Anexo 1 Expresiones matemáticas

# **Algoritmos básicos de la Geoestadística considerados**

Se tiene

$$
\text{Prob}\left\{a \le x \le b\right\} = \int_a^b f(x)dx
$$

Cumpliendo que

$$
\int_{-\infty}^{+\infty} f(x)dx = 1
$$

$$
\text{Prob}\left\{x \le x_0\right\} = \int_{-\infty}^{x_0} f(x) dx = F(x_0)
$$

Es decir 
$$
F(-\infty) = 0
$$
  $y F(+\infty) = 1$ 

# **Esperanza Matemática**

$$
\mu_1 = \int_a^b f(x) \cdot x \, dx
$$

**Varianza** 

$$
\sigma^2 = \int_a^b f(x) \cdot x^2 \, dx - \left[ \int_a^b f(x) \cdot x \, dx \right]^2
$$

**Variograma**

$$
2\gamma_{\text{(h)}} = E[Z(x) - Z(x+h)]^2
$$

**Covariograma**

$$
C_{(h)} = E[Z(x), Z(x+h)] - m^2
$$

Donde x  $\epsilon$   $R^3$
## **Hipótesis Estacionaria de Orden 2**

Se cumple que:

$$
E[Z(x)] = m
$$
  
\n
$$
2\gamma_{(h)} = E[Z(x) - Z(x+h)]^2
$$
  
\n
$$
C_{(h)} = E[Z(x).Z(x+h)] - m^2
$$
  
\n
$$
C_{(h)} = C_{(0)} - \gamma_{(h)}
$$

Para  $x \in R^3$ 

## **Sistema de Ecuaciones del Kriging Universal**

$$
\sum_{\beta} \lambda_{\beta} \gamma_{\alpha\beta} + \sum_{l} \mu_{l} f_{\alpha}^{l} = \gamma_{\alpha 0}
$$

Definiendo:  $\alpha = 1, 2, ..., N$   $y \beta = 1, 2, ..., N$ 

$$
m(x) = \sum_{l=0}^{k} dlf l(x), l = 0,1,2,......L
$$

$$
\sigma_{\nu k}^2 = \sum_{\alpha} \lambda_{\alpha} \gamma_{\alpha 0} + \sum_{l} \mu_l f_0^l
$$

**Varianza de Extensión**

$$
Var(Z_v - Z_V) = \frac{2}{|v||V|} \iint\limits_{v} \gamma(x^I - x) dx dx^I
$$

$$
-\frac{1}{|v|^2}\iint\limits_{v} \gamma(x^l-x)\,dx\,dx^l-\frac{1}{|V|^2}\iint\limits_{V} \gamma(x^l-x)\,dx\,dx^l
$$

## Estimador en Geoestadística Lineal

Si  $x_i \in S = [x_1, x_2, \dots \dots x_n]$  y  $\lambda_i$ : Ponderadores

$$
Z^* = \sum_{i=1} \lambda_i Z(x_i)
$$

Anexo 2 Diagrama de flujo del programa de Autolisp utilizado en la evaluación de la distribución espacial.

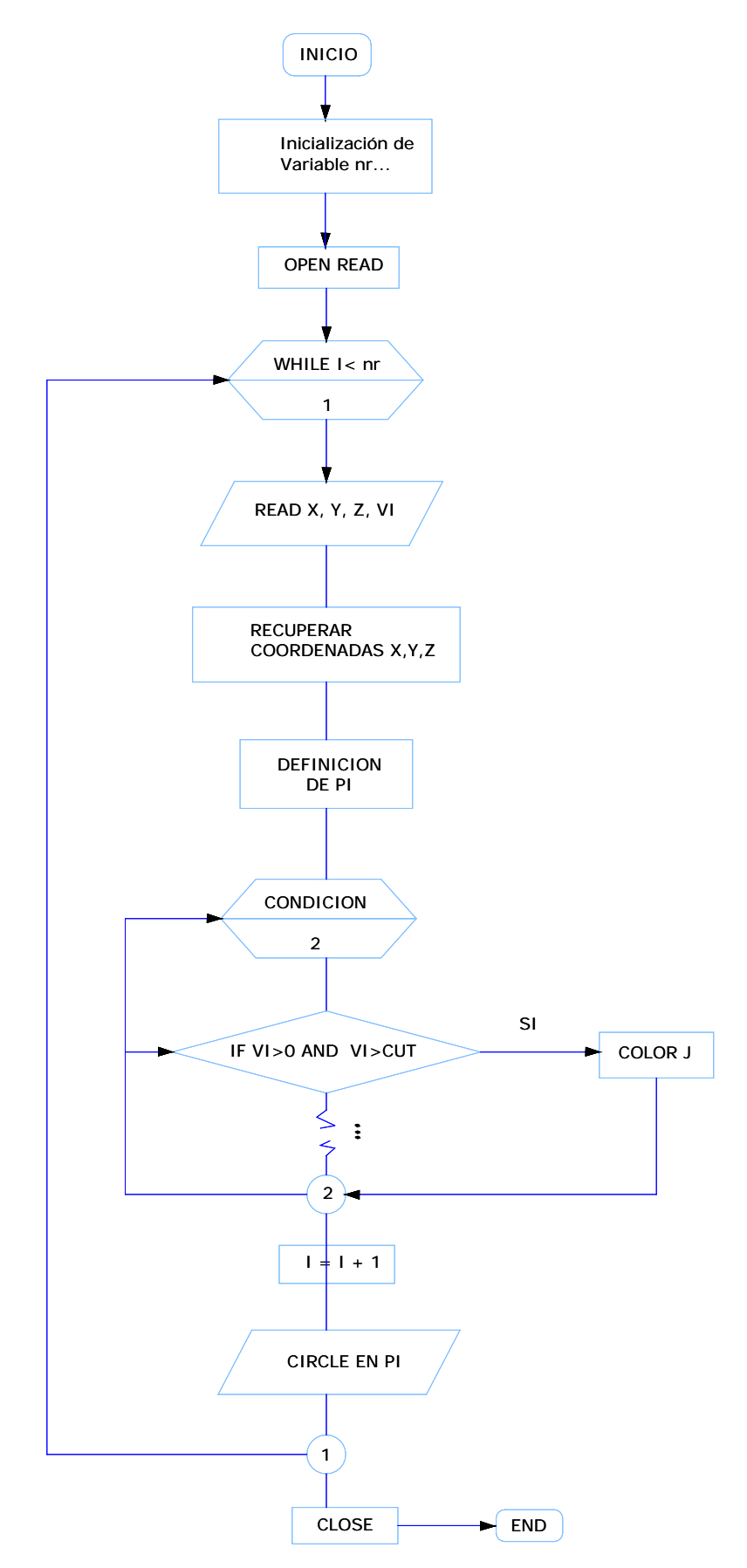